# **МОДЕЛІ БАЗ ЗНАНЬ**

## **Монографія**

**Автор:** Бурдаєв Володимир Петрович Відповід. за випуск (зав. каф.) Степанов В. П.

**Харків. Вид. ХНЕУ. 2010** 

#### УДК 004.82

#### ББК 32.973

Б 91

Рецензенти: докт. техн. наук, професор кафедри штучного інтелекта Харківського національного університету радіоелектроніки Кучеренко Е.И.*;* докт. техн. наук, професор, завідуючий кафедрою комп'ютерного моніторингу та логістики Національного технічного університету "Харківський політехнічний інститут" Раскин Л. Г.

#### **Рекомендовано до видання рішенням вченої ради Харківського національного економічного університету.**

Протокол №7 від 25.05.2010р.

#### **Бурдаєв В.П.**

Моделі баз знань. Наукове видання / В. П. Бурдаєв. – Харків: Від. ХНЕУ, 2010. – 320

с. (укр. мов.).

У монографії наведена комп'ютерна технологія моделювання економічних і екологічних систем на основі побудови онтологій. Представлено результати наукових досліджень зі створення моделей баз знань в економіці та екології, отримані при викладанні таких навчальних дисциплін, як: "Системи штучного інтелекту", "Експертні системи в еколого-економічній діяльності", "Теорія розпізнавання образів і класифікація в системах штучного інтелекту", "Управлiння знаннями", "Інформатика й комп'ютерна техніка".

Основний акцент книги спрямований на розвиток логічних умінь, розуміння причиннонаслідкових зв'язків в економіці й екології, на розвиток компетенцій і позитивної мотивації студентів при вивченні сучасних напрямків штучного інтелекту.

Рекомендовано для студентів, аспірантів, викладачів.

 УДК 004.82 ББК 32.973

ISBN

© Бурдаєв В. П., 2010

## **Вступ**

На сьогодні є два основних напрямки розробки систем штучного інтелекту (ШІ) [33]. Перший – це моделювання людського мозку за допомогою нейронних мереж, другий – це обробка складної символьної інформації, що вимагає значних інтелектуальних зусиль і, як правило, характеризується більшою кількістю ступенів свободи для пошуку рішення.

Монографія присвячена другому напрямку – розробці моделей подання знань і створенню баз знань.

В Україні ШІ зародився під керівництвом академіків В. М. Глушкова [26] і Н. М. Амосова [1] і свій сучасний розвиток підтримує рядом науково-дослідних інститутів, таких, наприклад, як Державний університет інформатики й штучного інтелекту під керівництвом член-кореспондента НАНУ А. І. Шевченко [36]. Народження й розвиток ШІ в Росії зв'язаний відповідно із семінаром "Автомати й мислення" під керівництвом академіка О. О. Ляпунова й засновником Асоціації штучного інтелекту академіком Д. О. Поспєловим [32].

Один з головних напрямків ШІ – це розробка інтелектуальних систем. Цей напрямок переслідує моделювання мистецтва людини аналізувати, структурувати, витягати й застосовувати знання в предметних областях які погано формалізуються. Яскравим представником таких систем є експертні системи.

У монографії наведені результати наукових досліджень зі створення моделей баз знань при викладанні таких навчальних дисциплін, як: "Системи штучного інтелекту", "Експертні системи в еколого-економічній діяльності", "Теорія розпізнавання образів і класифікація в системах штучного інтелекту", "Управлiння знаннями", "Інформатика й комп'ютерна техніка".

Основними завданнями монографії є:

формування сучасних подань про принципи й методи штучного інтелекту;

комп'ютерне моделювання онтологій в економіці, екології й інших предметних областях;

надання можливості вивчити реалізацію моделей і методів побудови баз знань у комп'ютерній системі "КАРКАС".

У першому розділі розглядаються основні поняття й методи побудови моделей баз знань у системі "КАРКАС": побудова онтологій предметної області, методи подання знань і їхня обробка.

У другому розділі йдеться про різні моделі баз знань в екологоекономічній діяльності: визначення експозиції при оцінці екологічного ризику, ідентифікація класу небезпеки забруднюючої речовини, вибір методу очищення ґрунту й маршруту транспортування нафтопродуктів.

У третьому розділі висвітлені методи побудови моделей баз знань в економіці: для вибору страхової компанії, постачальника програмної продукції, для визначення класу кредитоспроможності позичальника й стратегії підприємства.

У четвертому розділі розглядаються методи побудови моделей баз знань у технічній предметній області: для вибору мобільного телефону, пакета оператора мобільного зв'язку, Інтернет-провайдера, Інтернет- хостера, Інтернет-магазина, цифрового фотоапарата.

У кожному розділі наводяться тексти правил, фреймів, протоколів консультацій. Приклади забезпечуються рисунками дерев логічних можливостей прийняття рішень для кожної предметної області й логічних схем опитування користувача. Обговорюється інструментарій системи "КАРКАС" для побудови баз знань.

У монографії основний акцент спрямований на розвиток логічних умінь, практичних навичок, асоціативного мислення, розвиток креативності й позитивної мотивації до навчання студентів.

Контент монографії має на меті індуктивне навчання. Приклади баз знань (тексти правил і фреймів) призначені тільки для навчання й розуміння логіки міркувань при консультації в системі "КАРКАС". Бази знань не призначені для комерційного або промислового використання.

## **Розділ 1. Методи побудови баз знань**

Системи, засновані на знаннях (СЗЗ), широко використовуються в практиці людської діяльності. Це досить добре відомі експертні системи, системи машинного перекладу, нейрокомп'ютери, роботи, ігри, що мають повне право називатися інтелектуальними. Рівень розвитку цих систем поки що не дозволяє пройти їм тест Алана Тьюрінга, сформульований в 1950 р.: комп'ютер можна вважати розумним, якщо він здатний змусити нас повірити, що ми маємо справу не з комп'ютером, а з людиною.

### **1.1. Системи, засновані на знаннях (експертні, експертно-навчальні, мультиагентні системи)**

На сьогодні є два основних напрямки розробки систем ШІ. Перший моделює роботу людського мозку й реалізується в створенні нейронних мереж (сильний ШІ). Другий – пов'язаний з досягненням збігу результатів роботи природних і штучних інтелектуальних систем, при цьому не важливо, як це досягається (слабкий ШІ). Цей напрямок пов'язаний з реалізацією міркувань, представлених у явному символьному вигляді.

При побудові СЗЗ використовуються знання, накопичені експертами у вигляді конкретних правил рішення тих або інших завдань.

Серед СЗЗ можна виділити наступні: системи з елементами інтелектуального інтерфейсу; експертні системи; експертно-навчальні системи; інтелектуальні мультиагентні системи.

**Експертна система (ЕС) ─** це комп'ютерна система, що дозволяє на основі бази знань, складеної експертами з конкретної предметної області, за допомогою логічного висновку вирішити поставлене завдання [2, 5; 25, 27, 31, 35].

Основні компоненти ЕС: база знань; база фактів; редактор бази знань; машина логічного висновку; підсистема пояснення; інтерфейси користувача й інженера знань.

Предметна область (ПрО) – це частина реального світу, що моделюється за допомогою знань експерта.

База знань (БЗ) – це сукупність формалізованих знань про предметну область.

База фактів (БФ) становить дані про процеси і явища предметної області.

Редактор БЗ дозволяє вводити й корегувати формалізовані знання.

Машина логічного висновку становить собою код програми, що реалізує логічний висновок на основі знань БЗ.

Підсистема пояснення – це код програми, що дозволяє виконати трасування логічного висновку зі застосуванням знань із БЗ.

ЕС створюється в результаті роботи експерта й інженера зі знань на базі інструментальних засобів систем ШІ.

Інженер зі знаннь (когнітолог, аналітик) витягає знання із джерел знань (експерта, інтернет-контента й т. д.). Результатом його роботи є формалізована модель БЗ, при створенні якої здійснюється аналіз ПрО добування та структурування знань. При цьому під моделлю розуміється сукупність описів сутностей ПрО і їхні відносини.

На сучасному етапі розвитку ШІ для формалізації області знань за допомогою концептуальної схеми використовується термін онтологія, як форма подання знань про реальний світ у комп'ютерному форматі.

Найбільш популярні для побудови ЕС – це оболонки для створення ЕС, тобто комп'ютерні системи, що містять ті ж компоненти, що й ЕС, але замість БЗ використовується тільки каркас БЗ, який варто заповнити знаннями відповідної ПрО. Перша така система одержала назву "EMYCIN", де префікс E (empty) означає, що ЕС "MYCIN" має порожню БЗ. Такі системи пропонують дружній інтерфейс як експерту, інженеру зі знань, так і користувачеві з наповнення БЗ і проведення консультацій. Вони дозволяють виконати налагодження й тестування БЗ, тобто, створити прототип ЕС. Комерційна версія ЕС допускає її сертифікацію й промислову експлуатацію.

Діапазон проблем, які можуть бути вирішені ЕС, великий. Основні класи завдань, як розв'язує ЕС: діагностика, прогнозування, ідентифікація, управління, проектування й моніторинг. Предметні області, у яких ЕС досягли широкого застосування: медицина, комп'ютерна техніка, військова справа, економіка й геологія.

Використання ЕС дозволяє значно підсилити інтелектуальний потенціал людини й допомогти фахівцеві в рішенні багатьох професійних проблем.

Прикладом оболонки для побудови ЕС є система "КАРКАС" [6 – 24]. За допомогою цієї системи можуть бути розроблені онтології для кожної ПрО, у якій для рішення завдання необхідно зробити вибір серед певного набору варіантів, а процес досягнення цього рішення заснований на логічних кроках.

Інструменти системи "КАРКАС" використовуються для створення ймовірнісних, заснованих на знаннях, прототипів ЕС [6, 22].

**Експертна навчальна система (ЕНС)** – це комп'ютерна програма, побудована на основі знань експертів ПрО (кваліфікованих викладачів, методистів, психологів), що здійснює й контролює процес навчання. Призначення такої системи полягає в тому, що вона, з однієї сторони допомагає викладачеві навчати й контролювати учня, а з іншої (учневі) – самостійно навчатися.

Основними компонентами ЕНС є: БЗ; машина висновку; модуль навчання; підсистема пояснення; модуль тестування [3, 8, 11, 12, 19, 22, 28].

На відміну від ЕС для побудови бази знань ЕНС залучаються не тільки експерти-викладачі, але й використовуються знання про педагогічні прийоми й стратегії навчання, про психологічні особливості особистості. Тому модулі знання формуються багатьма експертами. Варто враховувати погодженість думок експертів і робити тонке настроювання БЗ, що враховує компетентність експертів. Ці труднощі можна обійти, якщо є експерт, що акумулює в собі знання фахівця з ПрО, знання про тактику й стратегію навчання й володіє психологічними прийомами навчання, тобто високо кваліфікований викладач.

Компонент навчання становить комплекс програмних модулів, що реалізують різні механізми висновку для досягнення педагогічної мети в навчанні. ЕНС на відміну від інших комп'ютерних засобів навчання володіють интерактиністю: мають діалог з тим, кого навчають, що є привабливим для останнього.

Достоїнство застосування ЕНС полягає у тому, що є можливість у конструюванні алгоритму навчання у вигляді ланцюжка міркувань із БЗ.

Дотого ж створення алгоритму навчання може відбуватися в умовах неповноти БЗ і використання нечіткої логіки.

Недоліком існуючих ЕНС є обмежені методи організації діалогу з тим, кого навчають, а також нерозвинені системи пояснення ходу роботи системи.

Переваги ЕНС полягають у тому, що вони:

дозволяють на основі, що накопичує БЗ, відбивати досвід роботи експертів і обирати кращі алгоритми навчання для подальшого використання;

накопичують статистичну інформацію з декількох параметрів (дисципліна, курс, тема) і дозволяють простежити успішність кожного учня в динаміці;

стимулюють в учнів творче мислення, підсилюють значимість їхньої самостійної роботи. Учень може сам оцінювати свій рівень засвоєння матеріалу і якість своєї підготовленості за певним розділом знань;

використовуються не тільки на локальному комп'ютері, але й на віддаленому – через комп'ютерну мережу. Сеанс зв'язку з віддаленим комп'ютером може здійснюватися за допомогою, наприклад, Інтернетсервісів.

Для навчання й контролю знань студентів у процесі виконання ними курсових проектів, практичних занять і лабораторних робіт система "КАРКАС" доповнена рядом модулів, що дозволяють виконувати функції ЕНС.

Система "КАРКАС" у режимі навчання й тестування студентів використовується з наступних дисциплін: "Інформатика й комп'ютерна техніка", "Системи штучного інтелекту" і інших.

**Основні характеристики модулів навчання й тестування системи "КАРКАС".** 

Система "КАРКАС" дозволяє ефективно:

створювати тести;

проводити тестування як на окремому комп'ютері, так і по локальній мережі;

складати за кожним тестуванням детальний протокол, і здійснювати аналіз результатів тестування;

формувати відомості результатів тестування, які можуть бути використані для зберігання інформації про атестацію, модульний контроль, іспити;

працювати в інтеграції з пакетом Microsoft® Office (Word, Excel, PowerPoint);

використовувати підказку й навчальні блоки по роботі з нею (презентації в стилі MS PowerPoint);

використовувати технологію Microsoft Agent і Microsoft Speech API для супроводу тестування й під час навчання контента;

будувати індивідуальні стратегії для тестування:

обирати тему;

формування тестів з темами;

використовувати датчики випадкових чисел для тестів;

використовувати коефіцієнти вагомості питань;

адаптувати тести за рівнем знань під час тестування (як у бік підвищення вагомості питань, так і в протилежний);

наочно графічно інтерпретувати тестування:

будувати діаграми поточної оцінки;

будувати діаграми розподілу правильних і неправильних відповідей;

будувати діаграми статистики відповідей та модифіковані "особи Чернова" для оцінки результатів тестування,

формувати ряд показників оцінки тесту: оцінка стосовно правильних відповідей, погрішність відповідей, загальна оцінка, експертна оцінка й заключна оцінка,

формувати тести динамічно згідно зі стратегіями викладача й правилами БЗ.

Загальна структура комп'ютерної технології навчання й тестування в системі "КАРКАС" ґрунтується на деталізації й активізації знань. Основні її модулі (адаптивна система навчання, "монітор" викладача, адаптивна система тестування) розглянуті [22].

**Мультиагентні системи.** Одним з недоліків ЕС і ЕНС є те, що поповненням БЗ займається інженер з знань.

Інтелектуальні системи, що самонавчаються, ґрунтуються на тому, що БЗ поповнюється з накопиченого досвіду системи. Такі системи за-

сновані на методах кластеризації ситуацій з реальної практики, на методах індуктивного навчання (навчання на прикладах), на пошуку рішень за аналогією з бази даних (ухвалення рішення на основі прецедентів).

Парадигма інтелектуальних мультиагентних систем базується на здатності таких систем до розвитку й спілкування відповідно до об'єктивних змін ПрО [13, 15, 19, 25, 37, 43].

Потреба в інтелектуальних мультиагентних системах виникає в тих випадках, коли підтримувані ними ПрО постійно розвиваються. Вони повинні задовольняти ряд специфічних вимог:

адекватно відбивати знання ПрО в будь-який кожний момент часу;

бути придатними для легкої й швидкої реконструкції при зміні ПрО.

Концепція агентів, розроблена в рамках мультиагентних технологій і мультиагентних систем (МАС), допускає наявність активності, тобто здатності програми самостійно реагувати на зовнішні події й обирати відповідні дії.

На сьогодні агентні технології пропонують різні типи агентів, моделі їхнього поводження й властивості, сімейство архітектур і бібліотеки компонентів, орієнтовані на сучасні вимоги, такі, наприклад, як розподіленість, автономність [43].

Багатоагентні системи зародилися на перетині теорії систем і теорії СЗЗ.

З одного боку, йдеться про відкриті, активні системи, що розвиваються, у яких головна увага приділяється процесу взаємодії агентів як причині виникнення системи з новими якостями.

З іншого боку, багатоагентні системи можуть будуватися як об'єднання динамічних ЕС, які можуть функціонувати як колективно, так і окремо.

Визначальними в парадигмі побудови мультиагентних систем є факти й знання, які вказують напрямок рішення завдань.

Агент – це програмний код, що перебуває в деякому середовищі й виконує команди, що впливають на середовище.

Агенти класифікуються, наприклад, як локальні, мережні, мобільні, інтерфейсні.

Інтелектуальний агент повинен мати наступні властивості:

автономність – це здатність функціонувати без втручання з боку свого власника;

соціальне поводження – це можливість взаємодії й комунікації з іншими агентами;

реактивність – це адекватне сприйняття середовища й відповідних реакцій на його зміни;

активність – це здатність генерувати мету й діяти раціональним чином для її досягнення;

базові знання – це знання агента про себе, навколишнє середовищє.

Агенти можуть працювати, як відособлено, так і в колективі. У першому випадку система дуже проста: агенти роблять те, про що їх просять (пасивні агенти). У другому випадку агентам необхідна їхня взаємодія (активні агенти).

Для побудови MAC необхідний інструментарій, що складається із двох компонентів:

засобів розробки;

оточення періоду виконання.

Перший компонент орієнтований на підтримку процесів аналізу ПрО і проектування агентів із заданим поводженням. Другий – забезпечує ефективне середовище для виконання агентно-орієнтованих програм.

Процес обробки інформації агентом включає наступні основні кроки:

обробка нових повідомлень;

визначення (які правила поведінки застосовні в поточній ситуації); виконання дій.

У рамках даної моделі правила поведінки фіксують безліч можливих відгуків агента на поточний стан середовища, що пропонується відповідними гіпотезами.

Правила поведінки агентів описуються продукцією, до якої додається ще компонент часу її застосування (антецедент – консеквент – час).

Одним з факторів інтересу до МАС став розвиток мережі Інтернет. Для успішного функціонування в такому середовищі агенти повинні уміти вирішити два основних завдання: агенти повинні вміти знаходити один одного й уміти взаємодіяти.

#### **1.2. Подання знань у системі "КАРКАС"**

Дані (факти) – це інформація, що описує об'єкти, процеси і явища ПрО.

Знання – це сприйнята живою істотою інформації із зовнішнього світу. Знання залежать від особливостей життєвого досвіду суб'єкта – від процесу його навчання або самонавчання, передаються між суб'єктами за допомогою мови подання знань (природна мова).

Сформулюємо наступні відмінності знань від даних:

у знаннях найбільше значення мають не елементи знань, а взаємозв'язки між ними;

знання містять інформацію про те, як їх використовувати.

**Таким чином знання становлять собою результат розумової діяльності людини, спрямованої на узагальнення його досвіду, отриманого в результаті практичної діяльності.** 

Для розміщення знань у СЗЗ користуються такими способами:

Перший спосіб полягає в тому, що знання містяться у вихідному коді програми. У цьому випадку виникають труднощі їхнього модифікування й супроводу.

Другий спосіб використовує концепцію баз даних: подання знань в певному форматі й містяться в БЗ. Такий спосіб був запропонований у перших ЕС і використовується в сучасних СЗЗ.

Знання можна розділити на декларативні й процедурні.

Декларативні знання становлять описи фактів і явищ, фіксують наявність або відсутність таких фактів, а також включають опис основних зв'язків і закономірностей, в які ці факти і явища входять.

Процедурні знання – це опис дій, які можливі при маніпулюванні фактами і явищами для досягнення намічених цілей.

До типових моделей подання знань відносяться: логічна, продукційна, фреймова й семантична мережа.

**Логічна модель** заснована на системі вирахування предикатів першого порядку. Елементарним висловленням називається пропозиція, зміст якої можна виразити значеннями: істина (Т) або неправда (F). Семантика елементарного висловлення не має значення. Вони розглядаються як змінні логічного типу, над якими дозволені наступні операції:

 $\neg$  – заперечення (унарна операція);

& – кон'юнкція (логічне множення);

V – диз'юнкція (логічне додавання);

–> – імплікація;

<–> –еквівалентність.

Логіка предикатів є розвитком алгебри логіки висловлень. У логіці предикатів факти позначаються n-арними логічними функціями – предикатами F(X<sub>1</sub>, X<sub>2</sub>, ..., X<sub>n</sub>), де F – ім'я предиката; X<sub>i</sub> – аргументи предиката.

Основними синтаксичними одиницями логіки предикатів є константи, змінні, функції, предикати, квантори й логічні оператори.

Логічна модель пред'являє дуже високі вимоги до якості й повноти знань ПрО.

**Продукційна модель** представляє знання у вигляді сукупності правил типу, "Якщо <умова> ТО <висновок>". Будь-яке правило, що втримується в БЗ, складається із двох частин: антецедента й консеквентна. Антецедент становить посилку правила (умовну частину) і складається з елементарних пропозицій, об'єднаних логічними зв'язуваннями "І" (кон'юнкція), "АБО" (диз'юнкція), "НІ" (заперечення). Консеквент (висновок) включає одну або декілька пропозицій, які виражають або деякий факт, або вказівку на певну дію.

У системі "КАРКАС" антецеденти правил формуються з пар: атрибут = = значення, які зв'язані між собою логічною умовою на їхнє застосування. Будь-яке правило складається з однієї або декількох таких пар. А консеквенти складаються з об'єктів класів онтології (рис. 1.1).

У першої ЕС "MYCIN" знання описувалися за допомогою триплетів об' єкт – атрибут – значення. Одним з переваг такого подання знань є уточнення контексту, у якому застосовуються правила. Із введенням триплетів правила із БЗ можуть спрацьовувати більше одного разу в процесі одного логічного висновку, оскільки одне правило може застосовуватися до різних екземплярів об'єкта.

Основні достоїнства продукційних систем пов'язані з наочністю подання знання, модульністю правил (розбивка їх на кластери), легкістю модифікування правил.

До недоліків систем продукції можна віднести наступні: неясність взаємних відносин правил, складність оцінки цілісного образу знань.

При розробці невеликих систем (десятки правил) проявляються в основному позитивні сторони систем продукцій, однак при збільшенні обсягу правил помітні недоліки.

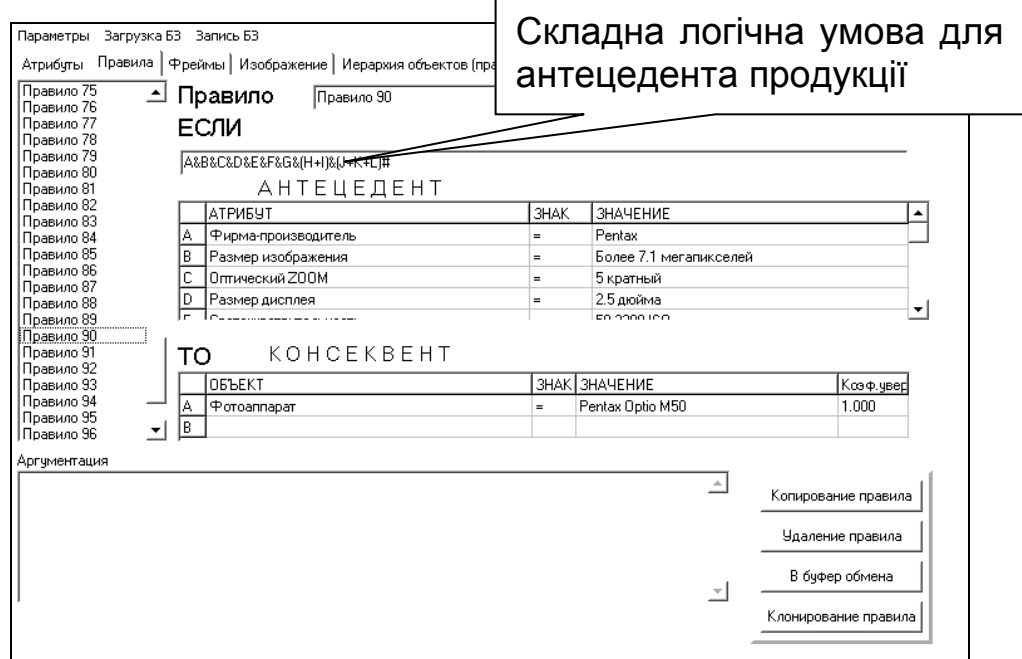

Рис. 1.1. **Вид правила в редакторі системи "КАРКАС"**

**Фреймова модель** подання знань заснована на теорії фреймів М. Мінскі, що становить собою систематизовану модель пам'яті людини і його свідомості [38].

Фрейм має ім'я, що служить для ідентифікації описуваного ним поняття, і містить ряд описів – слотів, за допомогою яких визначаються основні структурні елементи цього поняття.

Слот може містити не тільки конкретне значення, але й ім'я процедури, що дозволяє обчислити це значення за заданим алгоритмом.

Фрейм становить сукупність слотів, кількість яких може бути довільною.

Сукупність знань ПрО може бути представлена безліччю взаємозалежних фреймів, що утворюють єдину фреймову систему, в якій поєднуються декларативні й процедурні знання. Така система має ієрархічну структуру.

Структура фрейму містить наступні атрибути:

ім'я фрейму;

ім'я слоту;

показники спадкування, вони показують, яку інформацію про атрибути слотів із фрейму верхнього рівня успадковують слоти з аналогічними іменами в даному фреймі;

демони – процедура, що запускається автоматично при виконанні деякої умови. Демони автоматично запускаються при звертанні до відповідного слоту.

У конкретних системах показники спадкування можуть бути організовані різними способами й мати різні позначення. У системі "КАРКАС" символ "н" означає, що значення слоту успадковується (рис. 1.2).

З позицій об′єктно-орієнтованого програмування фрейм можна розглядати як клас, тоді екземпляр фрейму – це об'єкт; приєднана процедура – метод.

Отже, фрейм-поняття – відношення або дія об'єктів, фреймекземпляр – конкретний приклад відносин або дії об'єктів.

Слоти – об'єкти або інші фрейми.

З кожним слотом може бути зв'язана така інформація: умова на заповнення (тип, "за замовчуванням", зв'язок з іншими слотами), асоційовані процедури (дії, виконані, наприклад, при заповненні цього слоту).

Основні операції над фреймами:

пошук фрейму або слоту;

заміна значення слоту (спадкування);

Приклади фреймів БЗ із систем "КАРКАС" подані на рис. 1.2.

Переваги фреймів:

знання добре структуровані;

структура зрозуміла людині.

Недоліки фреймів:

при великій кількості фреймів довго виконуються всі операції; при великій кількості фреймів знання важко доступні для огляду.

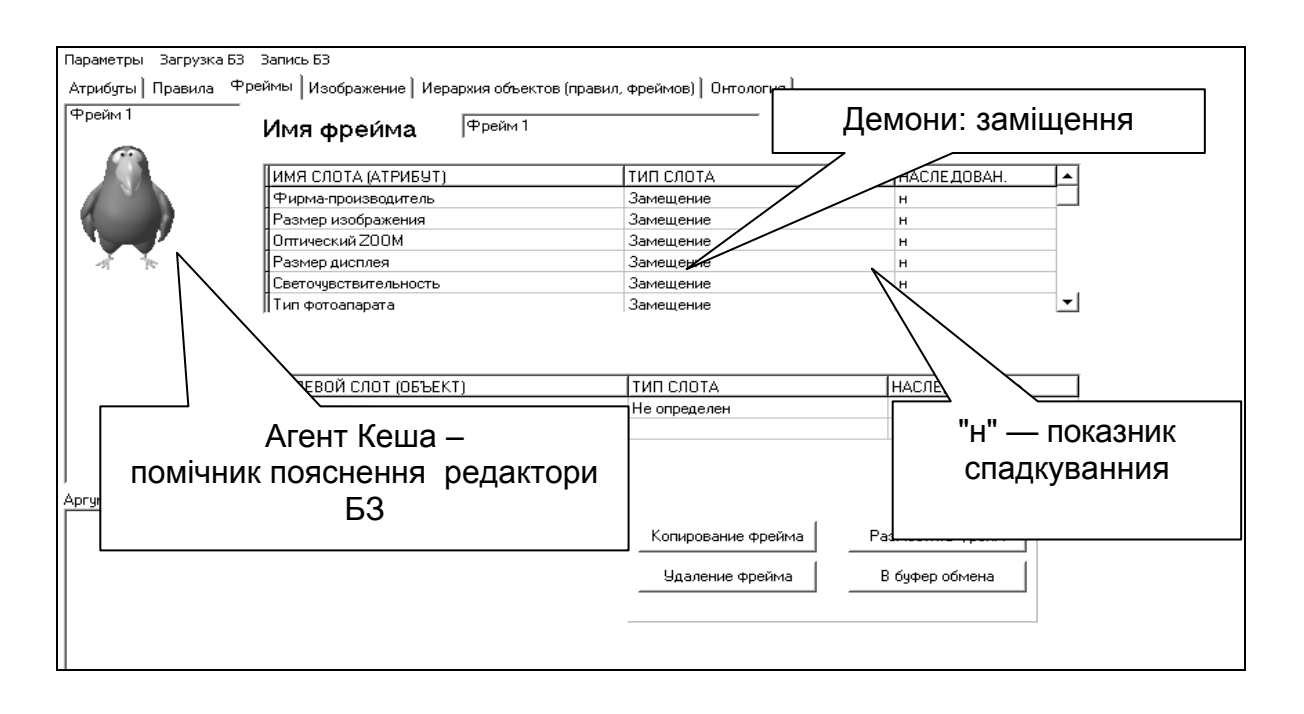

Рис. 1.2. **Демон фрейму: заміщення**

**Модель семантичної мережі** − це система знань ПрО, що має певний зміст у вигляді цілісного образа мережі, вузли якої відповідають поняттям і об'єктам, а дуги – відносинам між об'єктами. При побудові семантичної мережі відсутні обмеження на число зв'язків і на складність мережі.

У семантичних мережах, як і при фреймовому поданні знань, декларативні й процедурні знання не розділені, отже, БЗ не відділена від механізму висновку. Процедура логічного висновку звичайно представляє сукупність процедур обробки мережі.

**Характеристика інструментального засобу для створення БЗ − система "КАРКАС".** Система "КАРКАС" – це інструментальний засіб для побудови онтології ПрО. Структура ПрО може бути різноманітною, наприклад, вибір рішення серед певного набору варіантів, використання ненадійних знань.

Комп'ютерна система "КАРКАС" дозволяє як розробляти БЗ, так і може бути використана для тестування й навчання студентів за локальною мережею. Зовнішній вигляд завантажника системи поданий на рис. 1.3.

| altairn 0.0.0.3 zzz<br>Основными компонентами<br>Настрой<br>Редактор<br>КАРКАС являются<br>следующие: редактор базы<br>Per<br>знаний; машины<br>28<br>логического вывода<br>(прямой, обратный,<br>косвенный выводы,<br>формула Байеса);<br>подсистема объяснения;<br>анализатор теста; модуль<br>преподавателя; подсистема<br>обучения | – I⊡I ×<br>Тестирование Монитор    Кластеризация-данных     <br>Справка |
|----------------------------------------------------------------------------------------------------|-------------------------------------------------------------------------|
|----------------------------------------------------------------------------------------------------|-------------------------------------------------------------------------|

Рис. 1.3. **Зовнішній вигляд завантажника системи "КАРКАС"**

Розглянемо архітектуру комп'ютерної системи. Система "КАРКАС" побудована за модульним принципом з цієї причини має можливість приєднання інших додаткових модулів. В архітектурі системи можна виділити наступні основні модулі:

завантажник;

модуль для розробки БЗ;

модуль консультації;

модуль кластеризації даних;

модуль Web-сервісів.

Завантажник здійснює запуск системи й координує взаємодію всіх модулів.

Основним компонентом модуля для розробки БЗ є редактор БЗ.

Модуль консультації містить наступні компоненти: машину висновку, блок пояснення, аналізатор тестів, дошку оголошення, монітор бази фактів.

Модуль кластеризації даних дозволяє здійснювати інтерактивну й інтелектуальну класифікацію багатовимірних даних.

Модуль Web-сервісів дозволяє здійснювати навчання й пошук інформації за допомогою Web-технологій.

Для тестування знань використовуються генератор тестів і монітор викладача.

Модулі системи представлені у вигляді програмних пасивних агентів (їх взаємодія здійснюється за допомогою масивів параметрів і через загальну пам'ять комп'ютера). Середовище їхньої взаємодії – це система "КАРКАС".

Такі компоненти, як редактор БЗ, машина логічного висновку, блок пояснення є загальними для перерахованих модулів і виступають інструментами для функціонування модулів. Модулі системи "КАРКАС" можна імплантувати у прототипи ЕС.

У системі виділені два режими використання: режим когнітолога – фахівець, який моделює онтологію ПрО та конструює БЗ, і режим проблемного фахівця, іншими словами, кваліфікація користувача недостатньо висока, і тому він потребує допомоги й підтримки своєї діяльності з боку системи.

Архітектура системи подана на рис. 1.4.

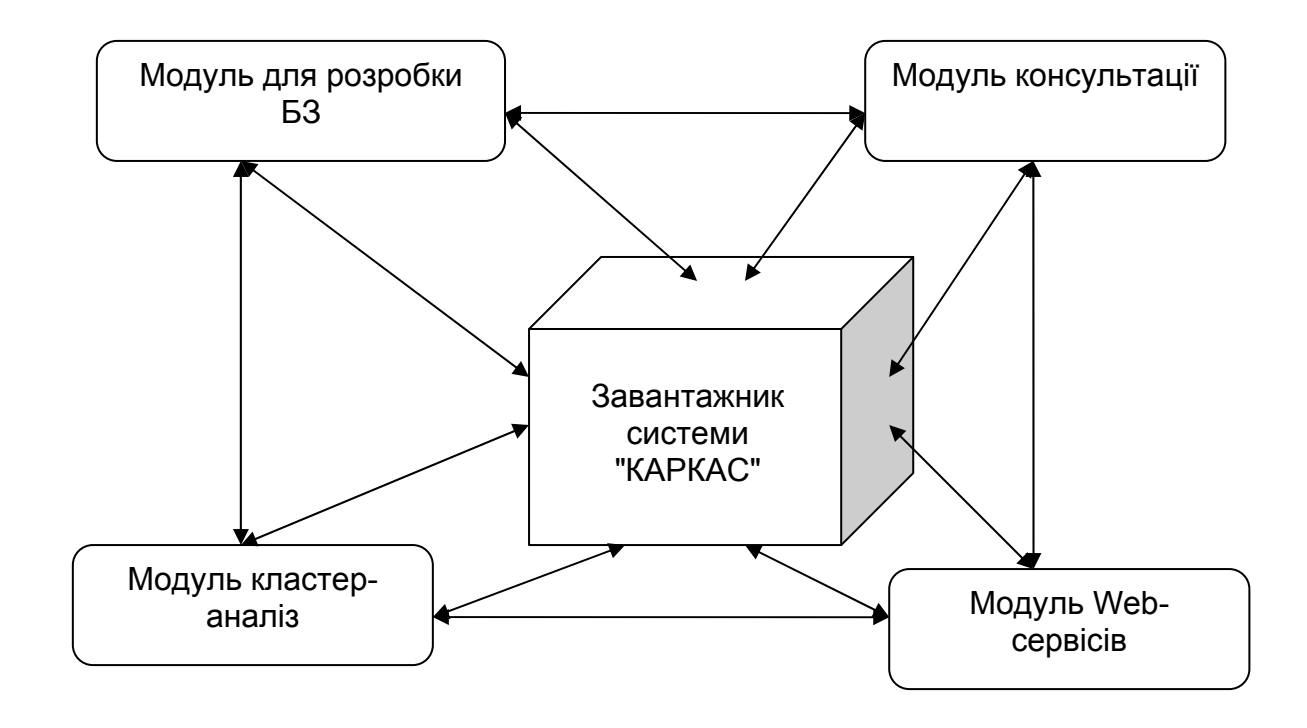

Рис. 1.4. **Архітектура системи "КАРКАС"**

**Призначення й структура системи.** Система "КАРКАС" призначена для створення БЗ у предметній області за умови як надійних, так і ненадійних даних і дозволяє робити навчання й тестування знань користувача. Система сполучає в собі різні підходи в побудові СЗЗ (табл. 1.1).

Таблиця 1.1

#### **Компоненти системи "КАРКАС"**

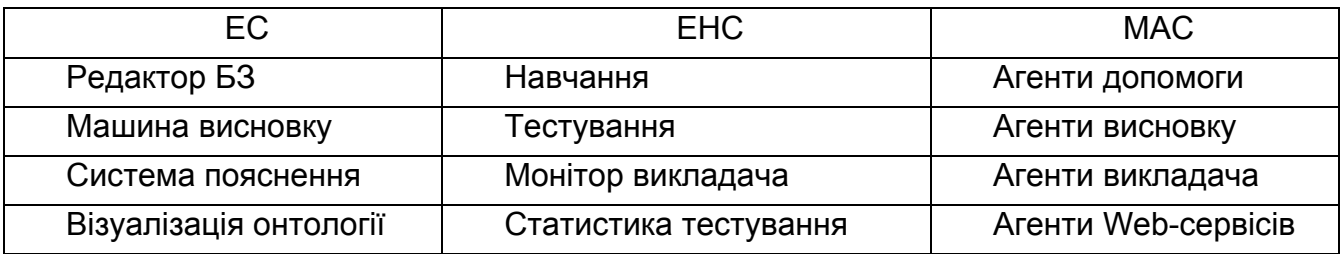

Компоненти системи взаємозалежні між собою: обмінюються між собою інформацією й дозволяють адекватно відображати онтологію ПрО під час її функціонування.

Система реалізована за допомогою середовища програмування Delphi 2010 і містить наступні файли: karkas.exe (завантажник системи), karkased.exe (редактор БЗ), karkascon.exe (модуль консультації), karkas.hlp (допомога), pattern.knb (шаблон БЗ). Для організації функціонування агентів системи використовуються наступні файли: msagent,exe (MS agent server), merlin, peddy (персонажі агентів), і програма розпізнавання мови (Microsoft Speech API). Функції, реалізовані в системі подані в табл. 1.2.

Таблиця 1.2

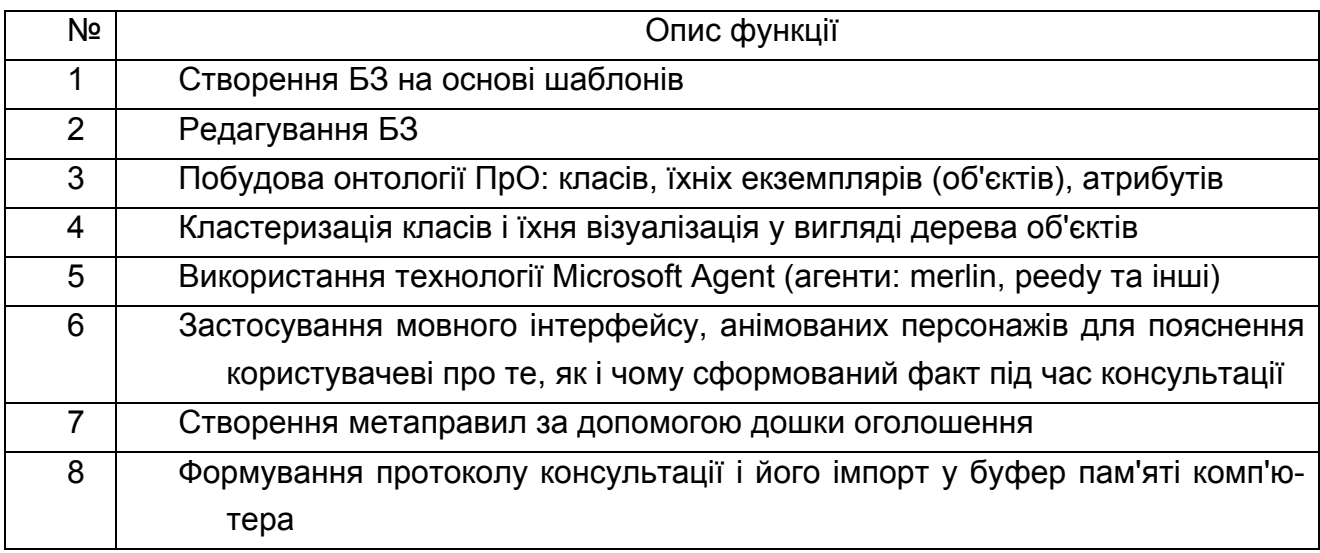

**Функції системи "КАРКАС"** 

У режимі навчання й тестування застосовуються наступні функції:

Імпорт, експорт питань і відповідей для створення тестів (типи файлів: txt, xsl);

використання візуальних питань (користувач може обрати відповіді на зображенні);

настроювання параметрів тестування;

візуалізація оцінок тестування під час консультації;

аналіз статистики тестування.

**Редактор БЗ.** Редактор БЗ – програмний модуль, що надає когнітологу можливість створювати БЗ в інтерактивному режимі. Редактор містить у собі шаблони мови подання знань (продукції, фрейми), підказки й інші сервісні засоби, що полегшують роботу з базою.

Редактор БЗ допомагає експерту або інженеру зі знань легко модифікувати й перевіряти БЗ.

Редактор БЗ містить синтаксичний контроль логічної умови для продукції. Алгоритм синтаксичного контролю розглянутий в [22].

Для синтаксичного контролю уведення атрибутів ПрО і їхнього значення в антецедентах продукції для допомоги користувачеві запропонований механізм вибору їх зі списку, що випадає.

Якщо користувач вводить атрибут або його значення із граматичною помилкою (не утримуюче в списку термінів ПрО), то агент редактора бази знань виявляє їх і пояснює, що саме неправильно.

Виправлення таких помилок під час редагування, а не в процесі тестування системи, значно зменшує час її розробки.

Агент редактора БЗ контролює не тільки семантику або зміст правил і даних при їхньому уведенні, але й перевіряє: чи не суперечать вони існуючим правилам БЗ. Якщо виявляється протиріччя, то агент допомагає користувачу розв'язати конфлікт, пояснюючи причини протиріч і описуючи способи їхнього усунення.

Редактор БЗ дозволяє клонувати продукції. Створюється правило для клонування. Наприклад, антецедент продукції містить чотири атрибути, число варіантів для першого атрибута дорівнює 3, відповідно для другого – 5, для третього – 4, для четвертого – 2 і консеквент має один об'єкт. Тоді в результаті клонування цього правила система створить 120 варіантів різних комбінацій правил. Когнітологу залишиться тільки видалити непотрібні правила.

Скриншот редактора для конструювання питання й відповідей поданий на рис. 1.5.

На екрані редактора є наступні закладки:

атрибути БЗ;

правила;

фрейми;

зображення;

ієрархія об'єктів (правил, фреймів);

онтологія.

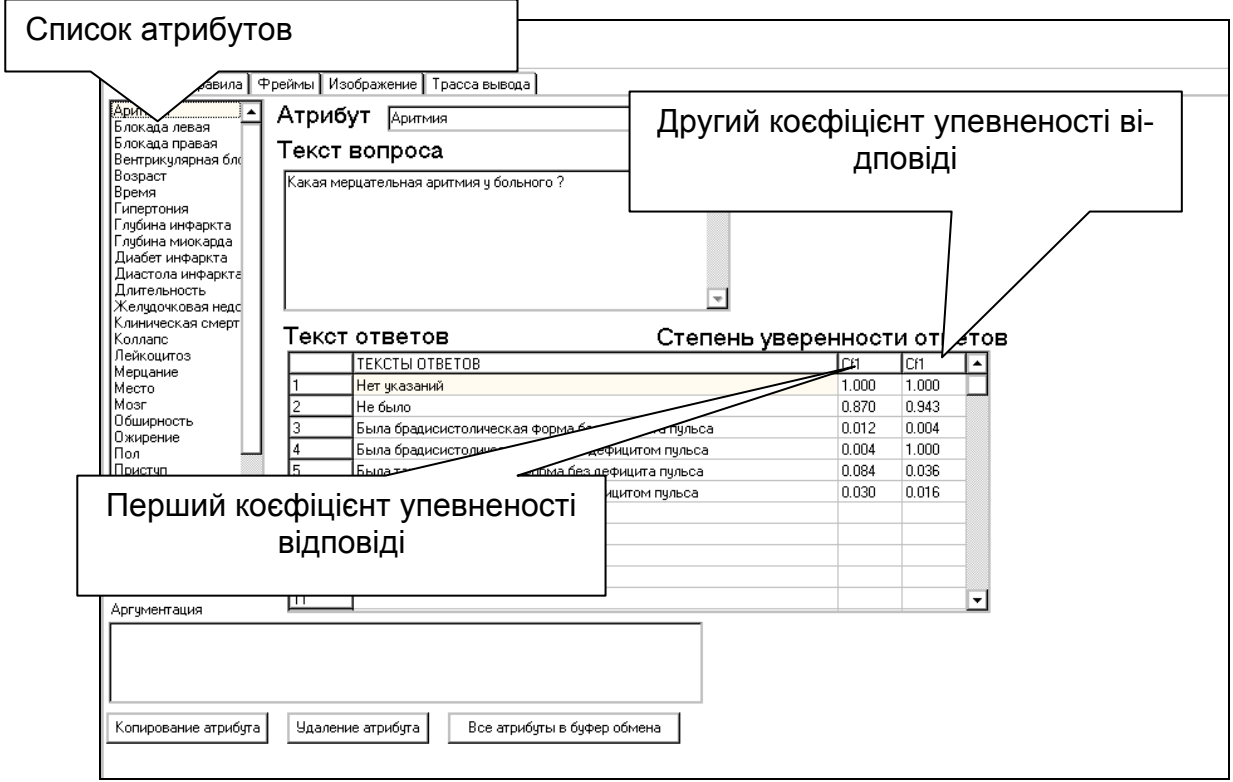

Рис. 1.5. **Редагування атрибута "КАРКАС"**

Закладка "зображення" призначена для розміщення рисунка до питання. На самому рисунку можна виділяти спеціальні маркери для відповідей. В основному цей сервіс використовується для процесу тестування користувача.

У системі "КАРКАС" атрибут має кілька варіантів відповідей, при цьому кожна відповідь має коефіцієнт упевненості, що проставляється експертом у діапазоні [0, ..., 1], або у випадку групи експертів, визначаються методами експертних оцінок.

У системі є можливість виставити два коефіцієнти упевненості відповіді, що дозволяє використати формулу Байеса для формування апріорних ймовірностей, які застосовуються при побудові бази знань, що використовують висновок, заснований на методі Байеса. Застосування коефіцієнтів впевненості відповідей дозволяє при тестуванні використати математичний апарат нечітких безлічей для адекватного відображення знань того, хто тестується, на шкалу оцінок. У системі "КАРКАС" є модуль для конструювання "нечітких" тестів [8].

Безліч атрибутів розташовується у вигляді списку. При натисканні мишкою на кожному атрибуті з'являються асоційовані зі списком тексти питання й відповідей.

Скриншот редактора для конструювання продукції поданий на рис.1.6.

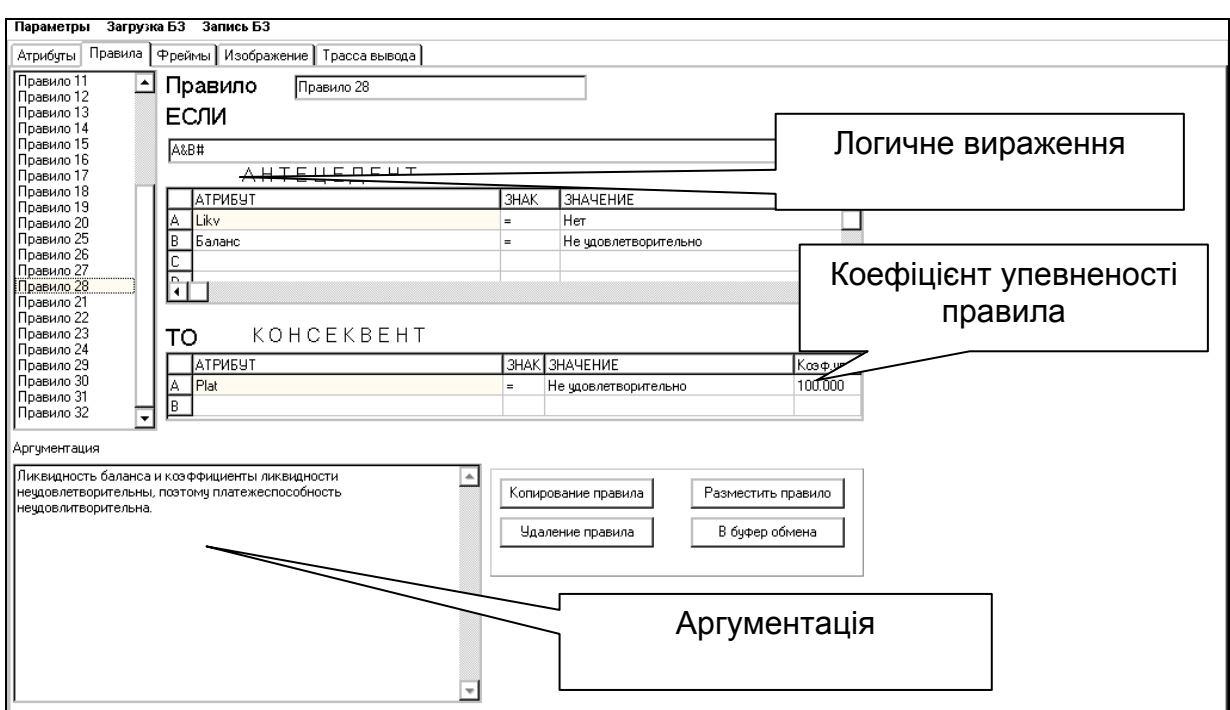

#### Рис. 1.6. **Формування правила (продукції)**

Формат зовнішнього подання БЗ (у текстовому файлі) має вигляд: правила – продукція; фрейм; метаправила. Метаправила призначені для управління БЗ, які використовуються в прототипі ЕС "РИБС" [20].

У системі "КАРКАС" шаблони продукций і фреймів перебувають у текстовому файлі з розширенням pattern.knb (knowledge base). Наявність цього файла обов'язково, оскільки уведення правил, фреймів і метаправил здійснюється за допомогою зазначених шаблонів шляхом їхнього наповнення й подальшого копіювання в нові продукції й фрейми. Рекомендується при виконанні наповнення БЗ записувати її в різні файли; bank1.knb, .. ., bank.knb, що забезпечить збереження працюючих версій БЗ.

**Машина висновку** (дедуктивний висновок, решатель) – програмний модуль, що моделює алгоритм міркувань з метою одержання нових фактів із БЗ для вирішення завдання. Машина висновку використовує наступні методи висновку:

зворотний висновок (від гіпотез до даних) установлений за замовчуванням;

прямий висновок (від даних до гіпотез);

байесовський вивід (застосування формули Байеса);

нейлоровьский вивід (застосування алгоритму ціни свідчень).

**Агент пояснення** – це програмний модуль, що пояснює хід міркування й прийнятих рішень машиною висновку. Агент дозволяє користувачеві (когнитологу) одержати відповіді на питання: "Як було отримане те або інше рішення?" (алгоритм агента заснований на трасуванні машини висновку). Запити до агента можливі наступні: як утворений факт, чому спрацювало правило. Агент розгортає дерево ухвалення рішення. Агент доступний на час консультації.

Агент реалізує принцип ретроспективного міркування – він пояснює, як машина висновку досягла конкретного стану БФ. Наприклад, користувач може забажати довідатися, чому машина висновку має потребу у відповіді на питання, які тільки що задан. Або, як і чому утворений факт. Агент може вивести питання з варіантами відповідей або виконати вивід і простежити ланцюжок правил і фреймів, які приводять до факту.

Агент може виконати гіпотетичні міркування: користувач вводить або змінює факт і машина висновку пред'являє, той результат, який може бути отриманий в БФ у такому випадку.

Модулі тестування й навчання, монітор викладача розглянуті в [22].

Використання агентів дає можливість більш точно моделювати діалоги в процесах консультації, навчання, тестування, налагодження БЗ.

**Засоби налагодження БЗ.** Трасування машини висновку надає користувачеві стежити за її діями: у режимі перегляду БФ виводяться послідовні кроки консультації, імена правил і фреймів, які були активізовані. Є можливість відкоригувати факт, переглянути варіанти відповідей на задане питання, простежити причинно-наслідковий зв'язок, виклик правил і фреймів.

Режим налагодження консультації надає можливість переглянути додаткові параметри обробки правил і фреймів, що забезпечує систему переривань консультації для аналізу роботи машини висновку.

Надається можливість вибору мети (об'єкта онтології) консультації для локального тестування частини онтології предметної області.

Режим автоматичного тестування БЗ дозволяє виявити помилки, несумісність рішення завдання. Для користувача ці можливості корисні в тих випадках, коли БЗ перевіряється на повноту й несуперечність, коли БЗ модифікується (поповнюється або переглядається). Система здійснює контроль над зміною БЗ із позиції пошуку яких-будь помилок.

Режим кластеризації БЗ дозволяє розбити онтологію на кластери й установити ієрархію кластерів. Причому, ієрархія кластерів важлива для зворотного висновку. Порядок розташування правил у кластерах значення не має.

Якщо машина висновку на час консультації не може знайти інформацію (атрибут, об'єкт, правило, фрейм), то вона запитує її в користувача, при цьому вказується причина

**Консультаційний режим** – це інтерактивний режим експлуатації системи, при якому користувач просувається до рішення завдання. Модуль, що реалізує цей режим, забезпечує ведення діалогу з користувачем, у ході якого система запитує в користувача необхідні факти для процесу міркування; надає можливість користувачеві деякою мірою контролювати й корегувати хід міркувань.

**Методика створення БЗ** на основі системи "КАРКАС" складається з наступних кроків:

1. Вивчити методику побудови БЗ за допомогою моделей БЗ, наведених у системі "КАРКАС".

2. Побудувати онтологію ПрО: визначити класи, об'єкти і їхні зв'язки; визначити атрибути; визначити мету й підцілі;

визначити критерії оцінки (скласти список);

скласти список значень, які може приймати кожен з певних атрибутів; вибрати спосіб визначення ступеня впевненості.

3. Виконати ідентифікації ПрО.

4. Побудувати концептуальну модель ПрО.

5. Обрати логічний висновок на основі проведеного вище аналізу,

6. Виконати формалізацію БЗ.

7. Протестувати БЗ.

8. Оформити пояснювальну записку, зробити презентацію, записати відеоролик тестування БЗ.

Приклади оформлення побудови БЗ представлені в системі "КАРКАС".

Пояснювальна записка повинна містити:

постановку завдання;

ідентифікацію ПрО;

концептуальну модель ПрО;

формалізацію БЗ;

опис об'єктів і їхніх зв'язків;

опис атрибутів і прийнятих ними значень;

список атрибутів;

список правил і фреймів;

протокол консультації тестового прикладу.

особливості побудови БЗ для ПрО;

перспективи розвитку прототипу ЕС;

висновок;

літературу.

**Постановка завдання.** Завдання повинне задовольняти вимогам доцільності системи рішення за допомогою технології системи "КАРКАС" і БЗ повинна містити не менше 50 правил і забезпечувати не менше, ніж дворівневе прийняття рішень (з використанням проміжних цілей).

**Ідентифікація ПрО.** У цьому розділі пояснювальної записки описується неформальна постановка завдання, у якій обґрунтовується необхідність розробки прототипу ЕС і визначаються джерела одержання економічної ефективності.

Далі наводиться структурований звіт відповідно до наступних параметрів:

призначення прототипу ЕС;

сфера застосування;

клас завдань: аналіз, діагностика і т. д.;

ціль консультації;

очікувані результати (список можливих значень мети);

підцілі (проміжні цілі);

вхідні дані.

Особливості рішення завдань: опис характеристик невизначеності, динамічності розв'язуваних завдань, основних евристик.

**Концептуальна модель ПрО.** У пояснювальній записці наводяться наступні графічні моделі:

модель логічних можливостей вибору об'єктів;

схеми опитування користувачів;

дерево ієрархії класів;

кластери онтології.

**Формалізація БЗ.** Здійснюється вибір методів логічного висновку: прямий або зворотний ланцюжки міркувань, непрямий ланцюжок міркувань (перерахування цін свідчень) або застосування формули Байеса.

Обробка конфліктних наборів правил.

Алгоритм розрахунку факторів упевненості.

Спадкування об'єктів.

Уведення вхідних фактів.

**Редагування БЗ.** Приводиться список правил і фреймів БЗ. Додається список атрибутів.

**Тестування БЗ.** Наводяться роздруківки тестових прикладів і пояснень отриманих результатів. Кількість тестових прикладів повинна відповідати всім передбачуваним гіпотезам для цілей консультацій. Виконуються ручні розрахунки факторів упевненості для підтвердження правильності машинних алгоритмів.

#### **1.3. Онтологія предметної області**

Останні десятиліття особливий інтерес у дослідників ШІ викликають онтології. Чіткої границі між БЗ і онтологією ПрО не існує. Онтології можуть використовуватися для подання знань про поняття ПрО й можливі відносини між ними, а також для опису змісту Web-сторінок. Крім того онтології можна використати при побудові БЗ не тільки ЕС, але також будьяких інших додатків.

Модель – це погоджений набір формальних елементів, що описують сутність. Модель допомагає вирішенні ряду завдань, наприклад, створення інтерфейсів між системою й людиною, приблизною оцінкою ефективності системи.

Модель ПрО – це частина реального світу, що відображоуться як клас або сукупність класів реальних об'єктів.

У ПрО виділяють категорії:

сутності – це об'єкти;

відносини – це зв'язки між об'єктами;

атрибути – це характеристики об'єктів.

Клас – це сукупність схожих об'єктів, які мають один або кілька атрибутів. Екземпляр класу – це об'єкт, що однозначно ідентифікується значеннями атрибутів.

Кожний клас може мати будь-яку кількість відносин з іншими класами. Клас є незалежним, якщо кожний екземпляр його може бути однозначно ідентифікований без визначення його відносин з іншими класами. Клас називається залежним, якщо його ідентифікація екземпляра залежить від його відношення до іншого класу. Потужність класу – це кількість його екземплярів.

Відношення зв'язку, називане також відношенням батько-нащадок, – це зв'язок між класами, при якому кожний екземпляр клас-батько асоційований з довільною (у тому числі нульовим) кількістю екземплярів класу-нащадка, а кожний екземпляр класу-нащадка асоційований у точності з одним екземпляром класу-батька.

Ідентифікуючим відношенням називається відношення, при якому екземпляр класу-нащадка однозначно визначається своїм зв'язком із

класом-батьком. У протилежному випадку відношення називається не ідентифікуючим (фрейм).

Атрибут – це характеристика, що описує будь-що в об'єкті. Кожному атрибуту привласнюється унікальне ім'я, що позначає його зміст і значення. Атрибут може мати список можливих значень. Об'єкт має будьяку кількість атрибутів.

Побудова моделі ПрО ґрунтується на понятті онтології (наука про буття, наука про природу речей і взаємозв'язки між ними). З позицій ШІ терміном онтологія можна визначити деякий механізм, спосіб, що використовується для опису ПрО, зокрема базових понять цієї області, їхніх властивостей і зв'язків між ними. Інакше кажучи, онтологія складається з об'єктів ПрО, розбитих на кластери відповідно до деяких критеріїв, їхніх визначень і атрибутів, а також пов'язаних з ними правил висновку. Онтологія кодується таким чином, щоб об'єкти й властивості були доступні програмним агентам.

З позицій об'єктно-орієнтованого програмування базовим поняттям в онтології є клас, що характеризується властивостями й методами. Властивості класу задаються значеннями його полів, а методи вирішують певні завдання. У системі "КАРКАС" використовуються два класи: реалізовані види продукції й фрейми. Клас – це шаблон, на основі якого створюються екземпляри класу. Таким чином онтологію можна також представити як сукупність взаємодіючих об'єктів.

Наявність екземплярів класів, об'єктів, атрибутів і правил висновку в онтології перетворюють її з концептуальної схеми ПрО в БЗ.

Знання в онтології можуть бути представлені у вигляді логіки предикатів, продукції, фреймів, семантичної мережі або будь-яким іншим способом (OWL-мова Web-технологій).

Одна із проблем онтології Semantic Web полягає в тому, що на даний момент існують мови для опису онтології, але немає БЗ, тобто екземплярів класів, об'єктів і логічного висновку, іншими словами немає Webзнань. Слід зазначити, що в Web 2.0 користувачі ефективно використовують Web-сервіси.

Отже, онтологія складається зі словника й набору тверджень на деякій мові логіки і є основою для комунікації між людьми й програмними агентами.

Практично всі моделі онтологій у тому або іншому ступені містять концепти (сутності, поняття, класи, об'єкти), властивості концептів (атрибути, слоти), відносини між концептами (зв'язки, залежності) [29, 30].

Для подання об'єктів у ПрО використовується термін *екземпляр*. Онтологія разом з безліччю окремих екземплярів становить БЗ. Зазначимо, що між онтологіями й БЗ немає чіткого поділу.

Одна із причин виникнення потреби в розробці онтології – це спільне використання людьми й програмними агентами для загального розуміння структури інформації. Наприклад, консорціум W3C розробляє RDF (Resource Description Framework), мова кодування знань на Webсторінках, для того, щоб зробити їх зрозумілими для програмних агентів, які здійснюють пошук інформації. У цьому змісті онтології становлять собою інтелектуальні засоби для пошуку ресурсів у мережі Інтернет.

**Предметом моделі БЗ** є абстрагування сутностей реального світу в рамках ПрО, у результаті якого виявляються нього об'єкти. Як правило, вони позначаються іменником природної мови.

Об'єкт описується за допомогою даних, іменованих властивостями або атрибутами об'єкта. Як правило, атрибути є визначеннями у висловленні про об'єкт і позначаються іменниками природної мови. Об'єкти вступають у зв'язок один з одним через свої атрибути. Кожна група атрибутів, що описують один реальний прояв об'єкта, є екземпляром об'єкта. Іншими словами, екземпляри об'єкта – це реалізації об'єкта, що відрізняються один від одного й допускають однозначну ідентифікацію. Однотипні об'єкти поєднуються в класи.

Фізична модель БЗ зберігає екземпляри класів, об'єктів, значення атрибутів об'єктів і логічні зв'язки між класами, об'єктами.

Одним з основних комп'ютерних способів розпізнавання об'єктів у БЗ є присвоєння об'єктам ідентифікаторів.

Завдання вибору ідентифікатора об'єкта є семантично суб'єктивним завданням. Оскільки об'єкт визначається набором своїх атрибутів, то для кожного об'єкта доцільно виділити таку підмножину атрибутів, що однозначно ідентифікує даний об'єкт.

Ідентифікація об'єктів проводиться когнітологами (аналітиками ПрО).

Розрізняють однозначні й багатозначні атрибути. Однозначними є атрибути, які в межах конкретного екземпляра, об'єкта мають тільки одне значення. У протилежному випадку вони вважаються багатозначними.

Кожний атрибут має домен (domain). Домен – це вираження, що визначає значення, дозволені для даного атрибута. Іншими словами, домен – це область значень атрибута.

Когнітолог БЗ повинен проконтролювати, щоб у моделі БЗ для кожного атрибута об'єкта був визначений домен.

Об'єкти не існують окремо один від одного. Між ними є реальні відносини, і вони повинні бути відбиті в моделі БЗ предметної області. При виділенні відносин акцент робиться на фіксацію зв'язків і їхніх характеристик. Відношення (зв'язок) становить собою з'єднання (взаємовідносини) між двома або більшою кількістю об'єктів. Кожний зв'язок реалізується через значення атрибутів об'єктів.

Потужність зв'язку – це відношення кількісті об'єктів, що беруть участь в утворенні зв'язку. Наприклад, "один-до-одного", "один-добагатьох", "багато-до-багатьох". На рівні моделі допускається невизначений зв'язок.

Клас приналежності об'єкта – це характер участі об'єкта у зв'язку. Розрізняють обов'язкові й необов'язкові класи приналежності об'єкта до зв'язку. Обов'язковим є такий клас приналежності, коли екземпляри об'єкта беруть участь у встановленні зв'язку в обов'язковому порядку. У протилежному випадку об'єкт належить до необов'язкового класу приналежності.

Ієрархія класів в онтології будується шляхом виділення так званого базового класу, який розташуєваться привабливого на верхньому рівні. Далі виділяються підкласи, що перебувають на наступному рівні і т. д. Базовий клас можна розглядати як логічну конструкцію моделі для подання безлічі об'єктів і зв'язків між ними як єдиного цілого. Деяку аналогію можна провести з побудовою розшарування [4]. Трійка об'єктів (М р В) утворить розшарування, де р : М  $\rightarrow$  В проекція, В – база розшарування,  $X = p^{-1}(b) - \mu a p p^2$ розшарування.

Базовий клас – це база розшарування, що містить об'єкти, розглянуті як точки спокою динамічної системи. Шар над кожною точкою спокою містить екземпляри підкласу (рис. 1.7).

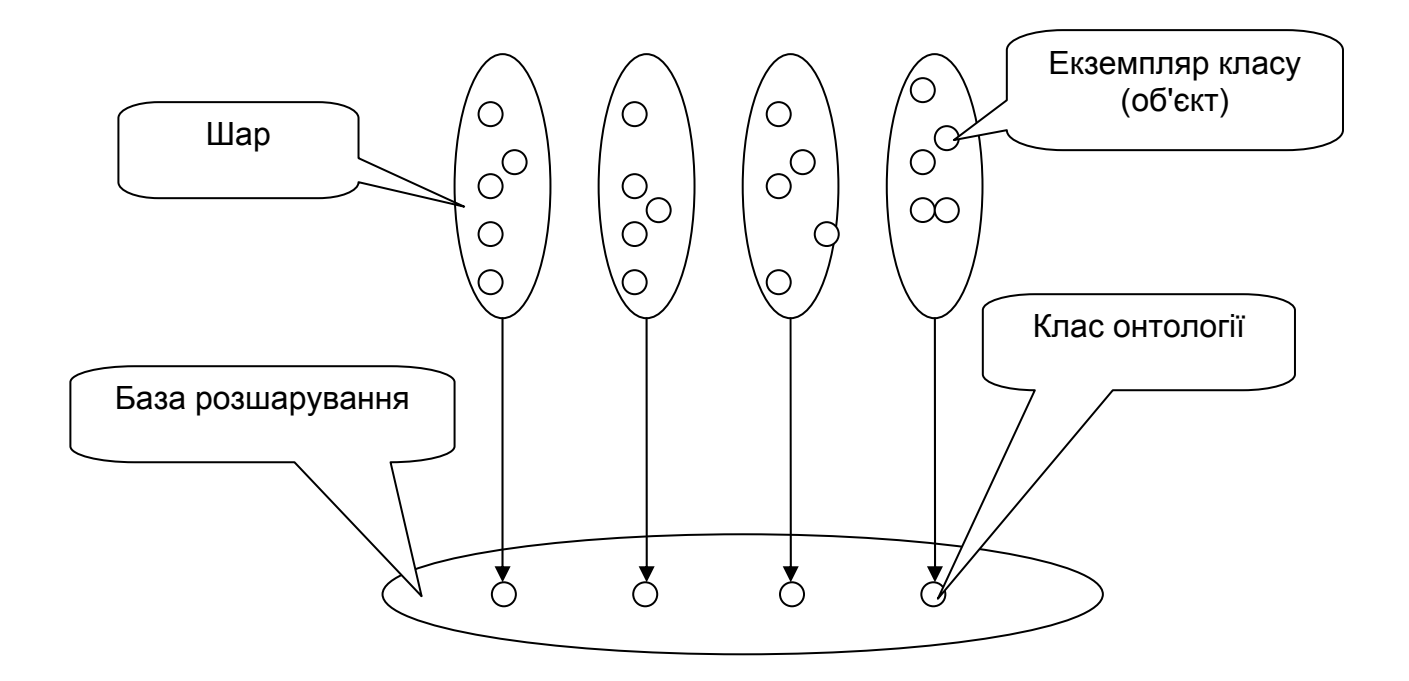

Рис. 1. 7. **Розшарування онтології**

Процедура побудови онтології складається з наступних етапів:

визначення термінів, об'єктів;

виділення класів (кластеризація) і їхня ієрархія (базовий клас, і їхні підкласи);

створення зв'язків між виділеними об'єктами.

Класи й підкласи об'єктів визначаються безпосередньо в правилах і фреймах логічного висновку при конструюванні бази знань.

**Засоби побудови онтології в системі "КАРКАС".** Онтологія в системі "КАРКАС" – це конструкція для агрегування, множинних ієрархій класів і правил висновку.

Розробка онтологій для "КАРКАС" складається з 5 кроків:

визначення границь онтології;

визначення доменів атрибутів ПрО;

визначення класів, об'єктів за допомогою продукції;

кластеризація об'єктів і організація їхньої ієрархії;

формування продукції і фреймів для опису класів, підкласів, екземплярів.

Нагадаємо, що онтологія – це погляд аналітика на ПрО, тобто завжди суб'єктивний.

Властиво розробка онтології включає специфікацію, концептуалізацію, формалізацію й реалізацію. Стадії формалізації й реалізації перетворюють онтологію в БЗ.

**Специфікація.** Спочатку будується глосарій термінів, що включає всі терміни (концепти і їхні екземпляри, атрибути, дії тощо), важливі для ПрО, і їхні природно–мовленнєві описи.

**Концептуалізація.** Визначаються об'єкти (цільові, проміжні і т. д.) і їхня ієрархія. Модуль кластеризації "КАРКАС" автоматично виконує кластеризацию об'єктів. Таким чином, ідентифікуються основні кластери ПрО. Наступним кроком є побудова дерева об'єктів онтології, що фіксує зв'язки між об'єктами онтології.

**Формалізація.** Визначається, які класи системи "КАРКАС" будуть використані для онтології предметної області.

**Реалізація.** Формується словник атрибутів з відповідними доменами (атрибути і їхні значення) і екземпляри класів (продукції й фрейми). Здійснюється тестування бази знань (виявлення конфліктів, протиріч у базі знань і аналіз її повноти).

**Приклад онтології ПрО для визначення експозиції при оцінці екологічного ризику.** Експозиція (вплив) – це контакт організму (рецептора) з хімічним, фізичним або біологічним агентом. Детальний опис моделі онтології наведено в розділі 2.1.

Для визначення виду експозиції були обрані наступні критерії:

агрегатний стан забруднюючої хімічної речовини;

поверхневі та внутрішні органи людини;

частота впливу;

тривалість впливу;

середовище поширення забруднюючої речовини.

Концептуальну модель ПрО визначення виду експозиції при оцінці ризику можна подати у вигляді дерева цілей (рис. 1.8). На ньому дужкою, що перетинає, позначена вершина типу "І", а відсутність її – "АБО".

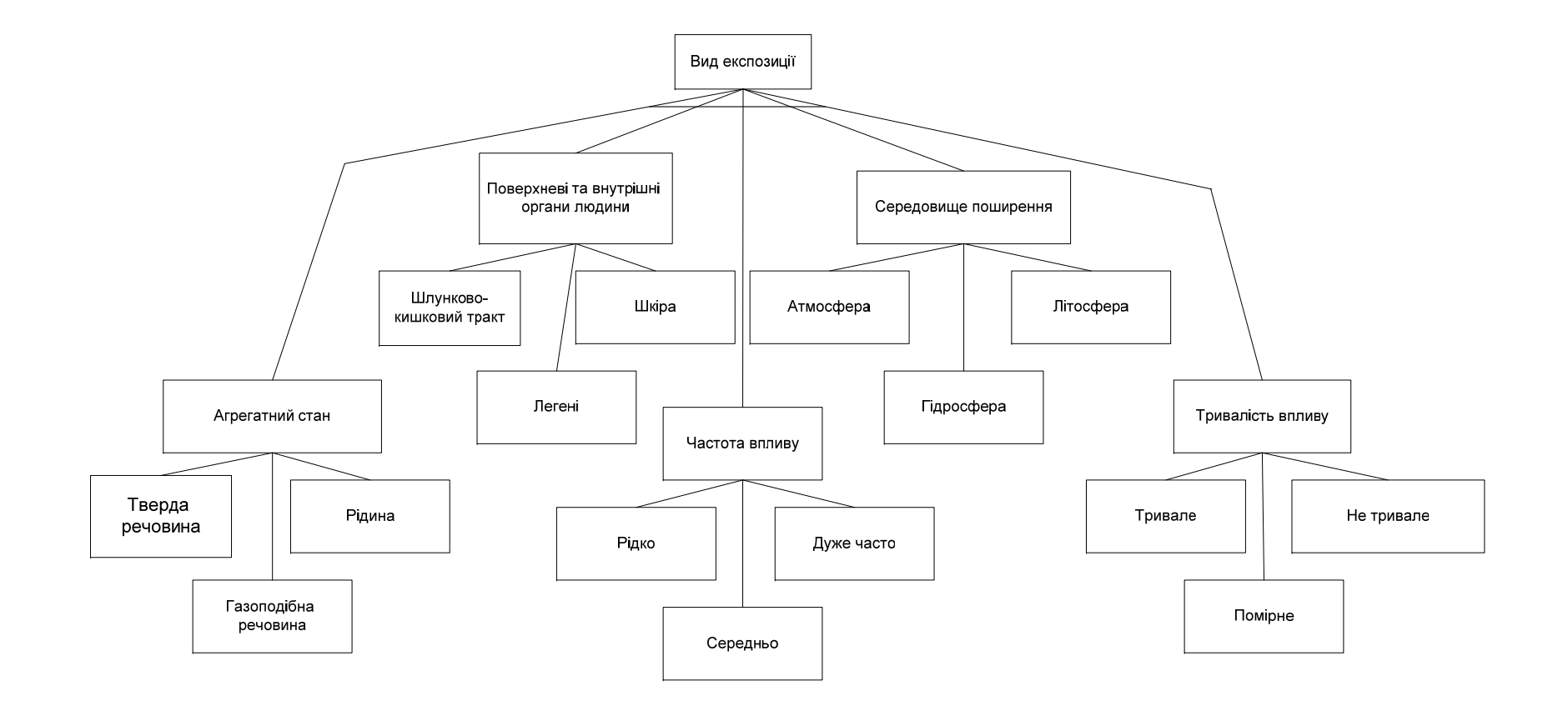

Рис. 1.8. **Дерево об'єктів для визначення виду експозиції**

Ієрархія класів і їхніх екземплярів подані на рис. 1.9. у режимі редактора БЗ системи "КАРКАС".

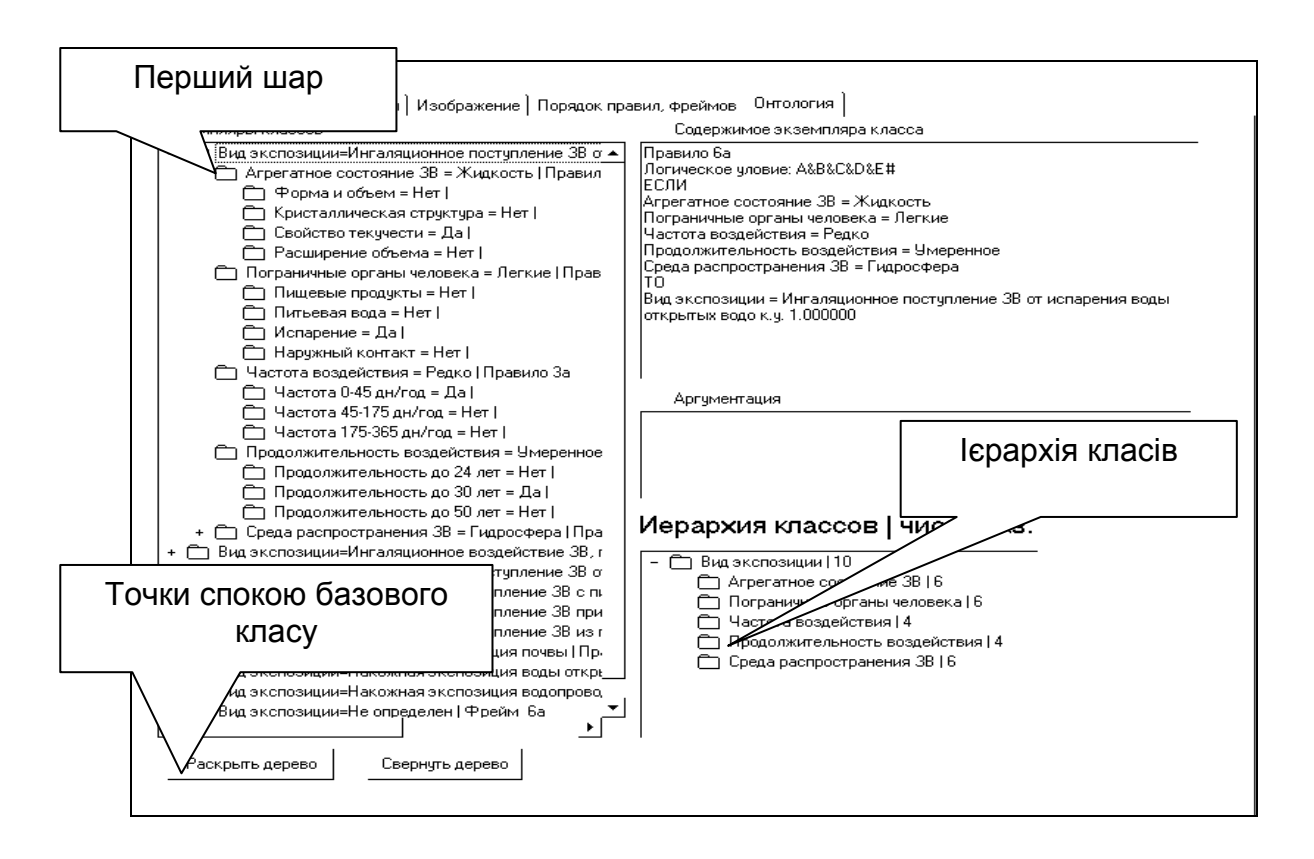

### Рис. 1.9. **Ієрархія класів і їхніх екземплярів для визначення виду експозиції**

Дерево об'єктів онтології можна інтерпретувати як рис. 1.7 повернений на 90 градусів.

**Висновок.** Онтологія – формальна специфікація поділюваної концептуалізації, що має місце в деякому контексті ПрО. При цьому під концептуалізацією необхідно мати на увазі, крім збору понять, всю інформацію, що стосується понять – властивості, відносини, обмеження, аксіоми й твердження про поняття, необхідні для опису й рішення завдань в обраній ПрО.

Онтологія ПрО визначає формальне наближення концептуалізації. В онтології зафіксована та частина концептуалізації, що залежить від погляду на світ стосовно до конкретної області інтересів.

Неформально онтологія складається з термінів і правил використання цих термінів, що обмежують їхні значення в рамках конкретної області. На формальному ж рівні онтологія – це система, що складається з набору понять і набору тверджень про ці поняття, на основі яких можна будувати класи, об'єкти, відносини, функції й теорії.

Оскільки в кожній області можуть існувати різні розуміння однакових термінів, онтологія визначає угоду про значення термінів і є посередником між человеко-орієнтованим і машинно-орієнтованим рівнями подання інформації. Онтологія існує в рамках домовленостей між членами співтовариства, наприклад, між користувачами деякої інформаційної системи. Концептуальне (або онтологічне) моделювання має справу з питанням про те, за допомогою декларативного образу, що допускає повторне використання, описати предметну область, що відповіді словникам типів, як обмежити використання цих даних у припущенні розуміння того, що може бути виведене із цього опису.

З даного визначення зразуміло, що окремими випадками онтологій є простий словник, тезаурус (у якому обмежена кількість відносин між термінами).

Модель онтології ПрО, складається з ієрархії понять ПрО, зв'язків між ними й законів, які діють у рамках цієї моделі.

Виділяють наступні класифікаційні ознаки онтологій:

за метою розробки;

за формою подання;

за власником або користувачем;

за мовою опису;

за типом відносин;

за областю застосування.

Одна з найбільш популярних систем роботи з онтологіями, створена в Стенфордському університеті (США) – Protege. За версією розроблювачів системи Protege всі поняття ПрО поділяються на класи, підкласи, екземпляри. Екземпляри можуть бути як у класі, так і підкласі й описуються фреймом.

Однак май витончений редактори й інструменти не можуть виконати змістовний аналіз ПрО й креативний синтез онтологічних структур без втручання когнітолога.

### **Розділ 2. Еколого-економічні моделі баз знань**

Перехід від емпіричних оцінок до науково-обґрунтованих методів прийняття екологічно правильних рішень відбувається через створення ЕС екологічного моніторингу, орієнтованого на оцінку й прогноз стану навколишнього природного середовища, що перебуває під антропогенним впливом.

Навколишнє природне середовище (НПС) розглядається як неавтономна динамічна система, розглянута як розширення динамічних систем [4]. Фазовий простір динамічної системи характеризується простором станів розглянутих як крапка в деяких узагальнених координатах і задається системою диференціальних рівнянь (2.1):

$$
\begin{cases} \frac{dx}{dt} = f(x,y) \\ \frac{dy}{dt} = g(y) \end{cases}
$$
 (2.1)

Кожному стану системи (її руху) відповідає певна траєкторія переміщення точки, що відображається, у фазовому просторі. Питання структурної стійкості (брутальності) таких систем вирішене в [4]. Для моделей онтологій з їх слабкою математичною структурою (ні топологічної, ні диференційованої структури) питання брутальності систем вирішуються за допомогою створення дискретних моделей. Тому для конструювання онтології НПС необхідно використати дані, які ставляться до певного проміжку часу й певної території, отримані внаслідок узагальнення за безліччю спостережуваних параметрів.

Розглядаються різні моделі БЗ засновані на еколого-економічній інформації й орієнтовані на екологічну оцінку стану НПС. Онтології розроблені за допомогою методики побудови БЗ у системі "КАРКАС".

## **2.1. Модель бази знань для визначення експозиції при оцінці екологічного ризику**

**Постановка завдання.** Створити БЗ за визначенням виду експозиції при оцінці екологічного ризику на основі аналізу даних кожного з видів експозиції.
**Призначення прототипу ЕС** – це консультування за визначенням виду експозиції при оцінці екологічного ризику (ризики здоров'я, ризик смерті, ризик захворювання).

**Сфера застосування прототипу ЕС** – це різні муніципальні органи з оцінки екологічного ризику.

**Клас завдань** – це аналіз можливих видів експозиції.

**Ціль прототипу ЕС** – це визначення виду експозиції при оцінці екологічного ризику.

**Очікувані результати (список можливих значень мети консультації):** найбільш правильне визначення виду експозиції при оцінці екологічного ризику. Передбачаються наступні можливі значення мети консультації: інгаляційне надходження хімічних речовин (ХР) від випаровування з води під час купання у відкритій водоймі; інгаляційний вплив ХР, що потраплять у повітря із ґрунту; інгаляційне надходження ХР від випаровування питної води; пероральне надходження ХР із питною водою; пероральне надходження ХР при випадковому заковтуванні поверхневої води; пероральне надходження ХР із ґрунту; нашкірна експозиція ґрунту; нашкірна експозиція відкритих водойм; нашкірна експозиція водопровідної води.

**Підцілі:** підцілями консультації є середовище поширення ХР, поверхневі та внутрішні органи людини, частота впливу ХР, тривалість впливу ХР, агрегатний стан ХР.

**Вхідні дані:** для аналізу середовища поширення – ідентифікація того середовища, що переносить забруднюючу речовину (ЗР); для визначення способу надходження речовини в організм – інформація про агрегатний стан речовин, поверхневі та внутрішні органах людини; для визначення ступеня експозиції – інформація про частоту й тривалість впливу.

**Концептуальна модель ПрО.** Побудова онтології ПрО наведена в розділі 1. Фізичне подання онтології, тобто конструкція БЗ розглядається далі.

Нагадаємо, що повний сценарій експозиції, що відбиває вплив на населення в реальних умовах, включає оцінку надходження хімічних речовин в організм людини одночасно з різних середовищ (атмосферне

37

повітря, питна вода, вода поверхневої водойми, ґрунт, продукти живлення) різними шляхами (пероральний, інгаляційний, нашкірний) [44].

Класи ПрО наведені в табл. 2.1.

Таблиця 2.1

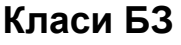

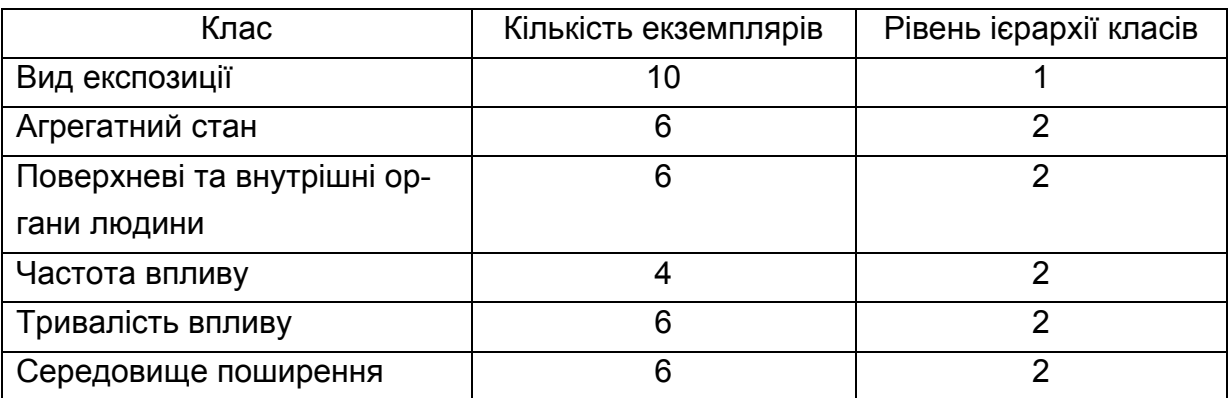

Атрибути БЗ наведені в табл. 2.2.

Таблиця 2.2

## **Атрибути БЗ**

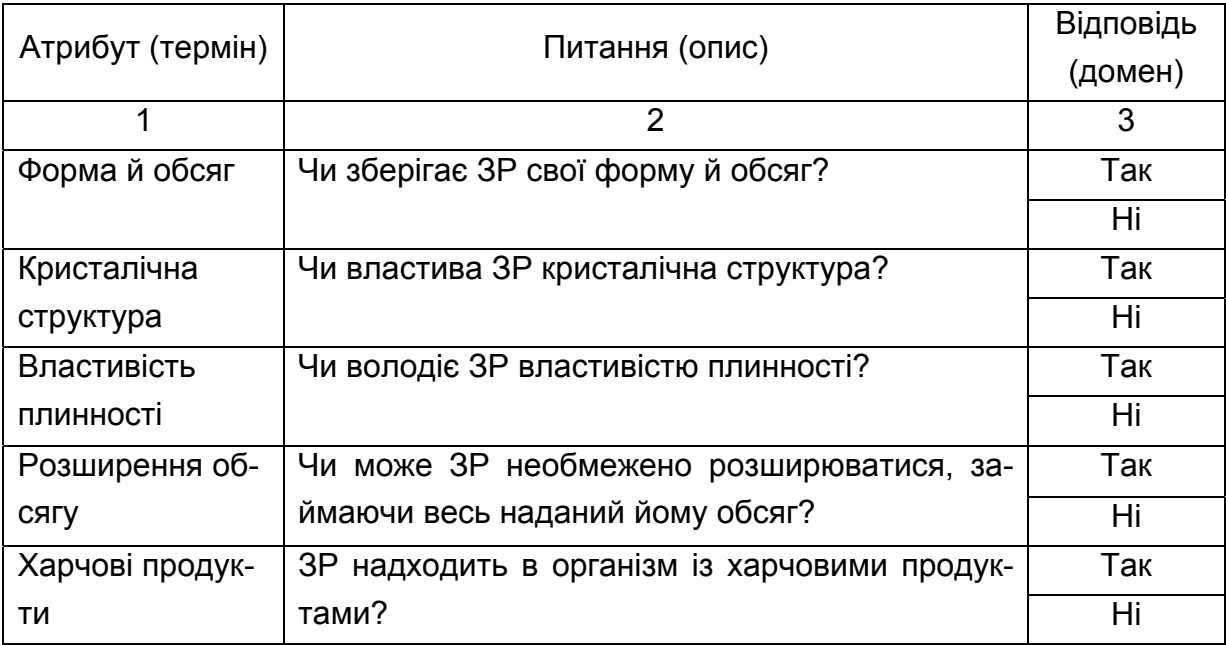

#### Закінчення табл. 2.2

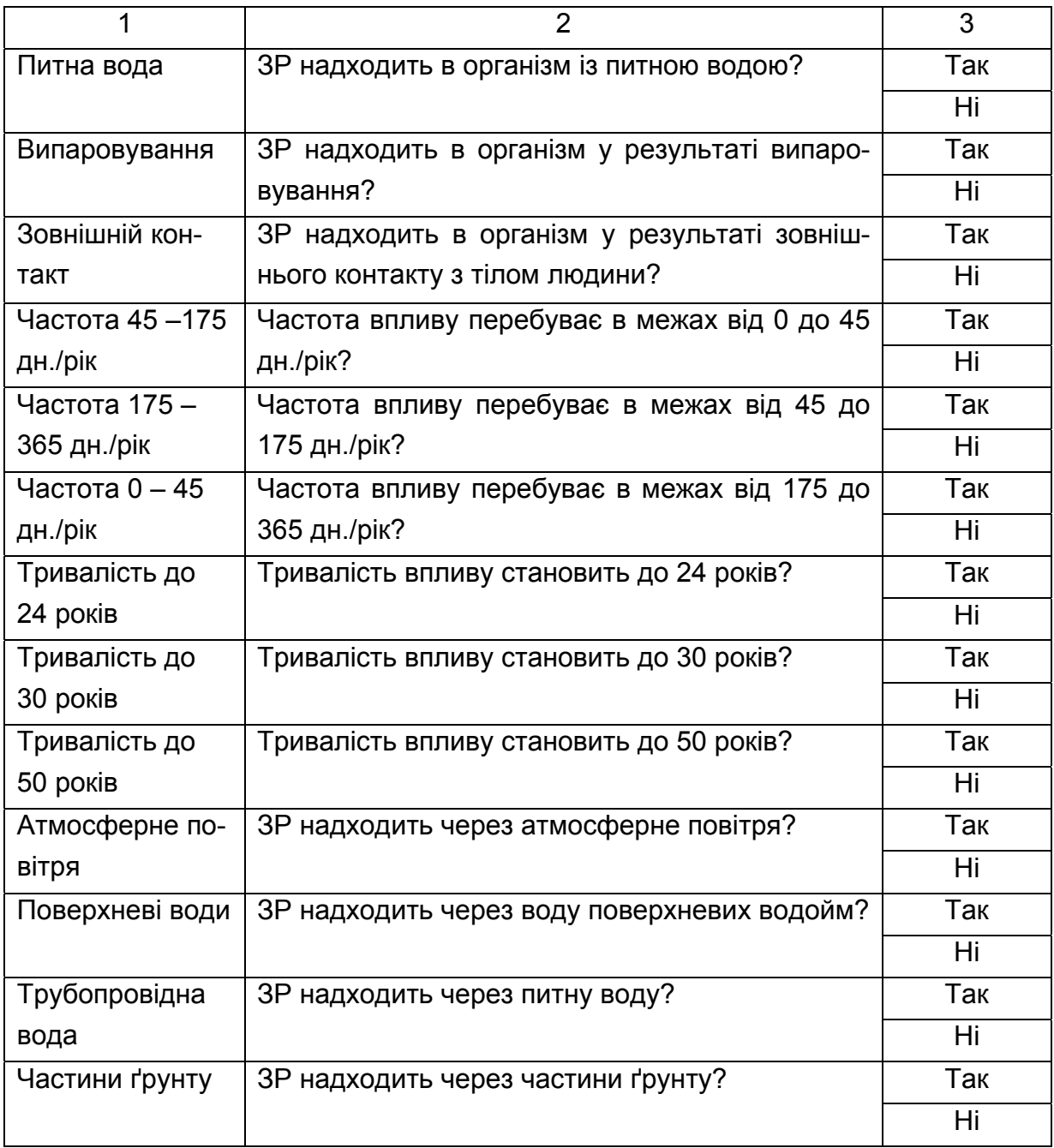

Відповідно до методики створення БЗ у системі "КАРКАС" першим кроком є уведення імен атрибутів (термінів), їхніх описів і доменів предметної області за допомогою редактора БЗ. Остаточний список атрибутів БЗ для визначення виду експозиції наведений на рис. 2.1.

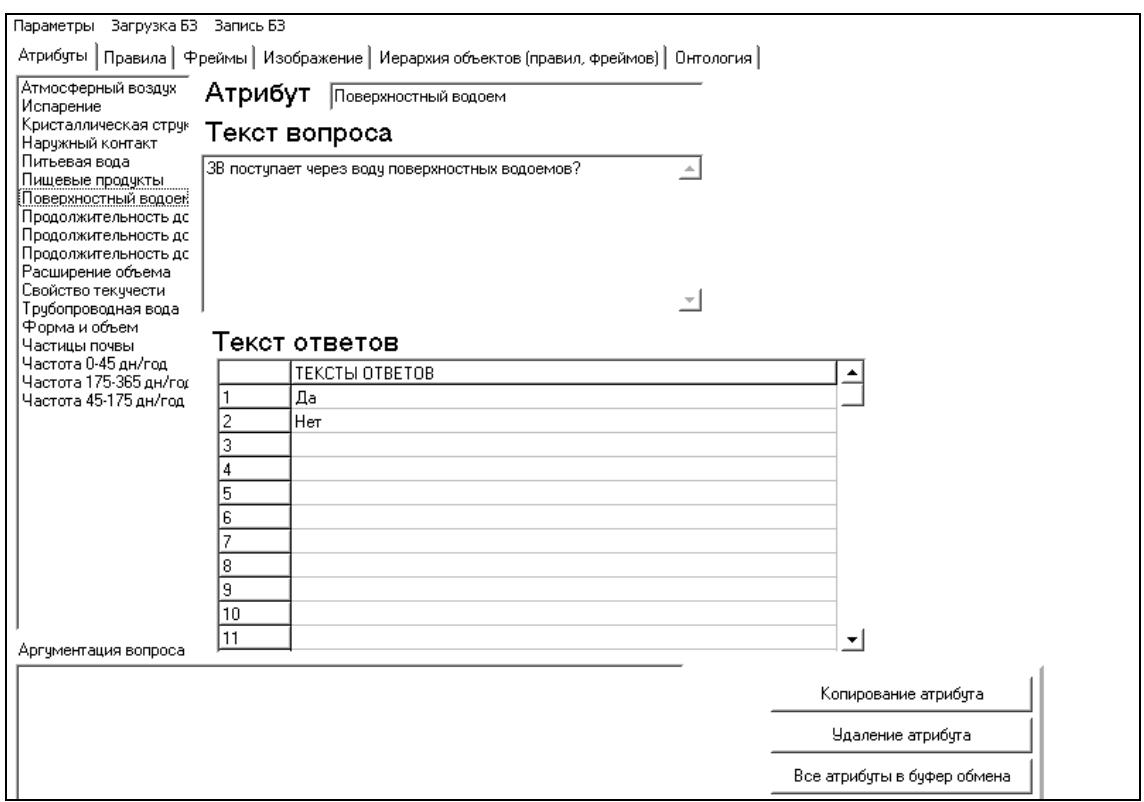

## Рис. 2.1. **Список атрибутів БЗ**

Наступним кроком є уведення правил БЗ, які наведені рис. 2.2.

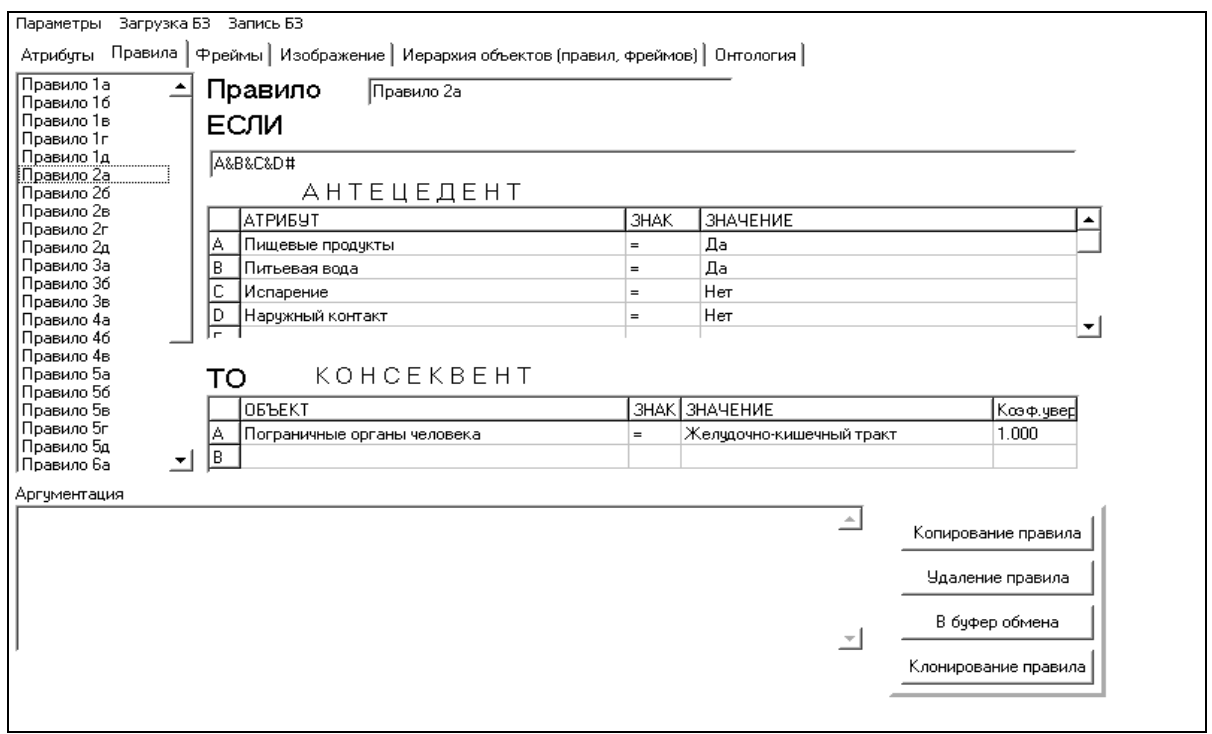

## Рис. 2.2. **Редактор БЗ. Правила БЗ**

Після цього починаємо створення фреймів, представлених на рис.

2.3.

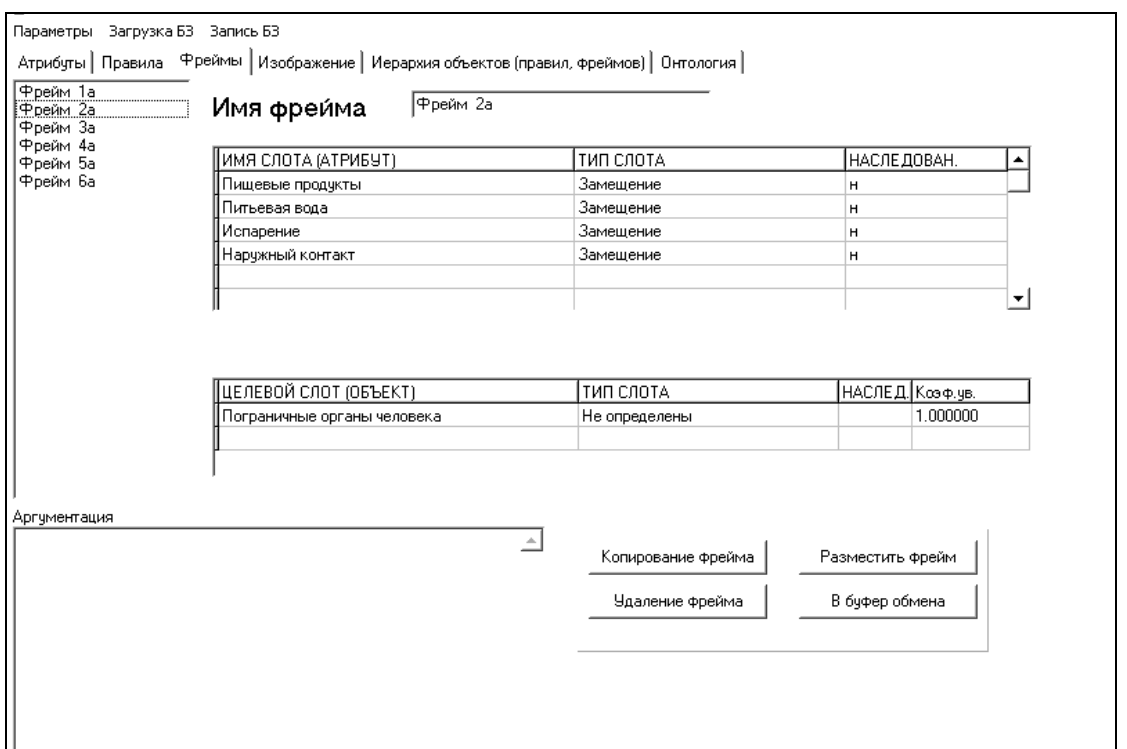

Рис. 2.3. **Редактор БЗ. Фрейми БЗ**

Фрейм 1 застосовується у випадку, якщо машина висновку не знайшла значення для об'єкта "Агрегатний стан ЗР".

Фрейм 2 – у випадку, якщо машина висновку не знайшла значення для об'єкта "Поверхневі та внутрішні органи людини".

Фрейм 3 – у випадку, якщо машина висновку не знайшла значення для об'єкта "Частота впливу".

Фрейм 4 – у випадку, якщо машина висновку не знайшла значення для об'єкта "Тривалість впливу".

Фрейм 5 – у випадку, якщо машина висновку не знайшла значення для об'єкта "Середовище поширення ЗР".

Фрейм 6 – у випадку, якщо машина висновку не знайшла значення для об'єкта "Вид експозиції".

Також можна переглянути й змінити порядок проходження правил і фреймів у БЗ. Крім того, можна виконати кластеризацію правил за класом верхнього рівня. На рис. 2.4 наведене як вихідне розташування правил, так і результат кластеризації правил БЗ.

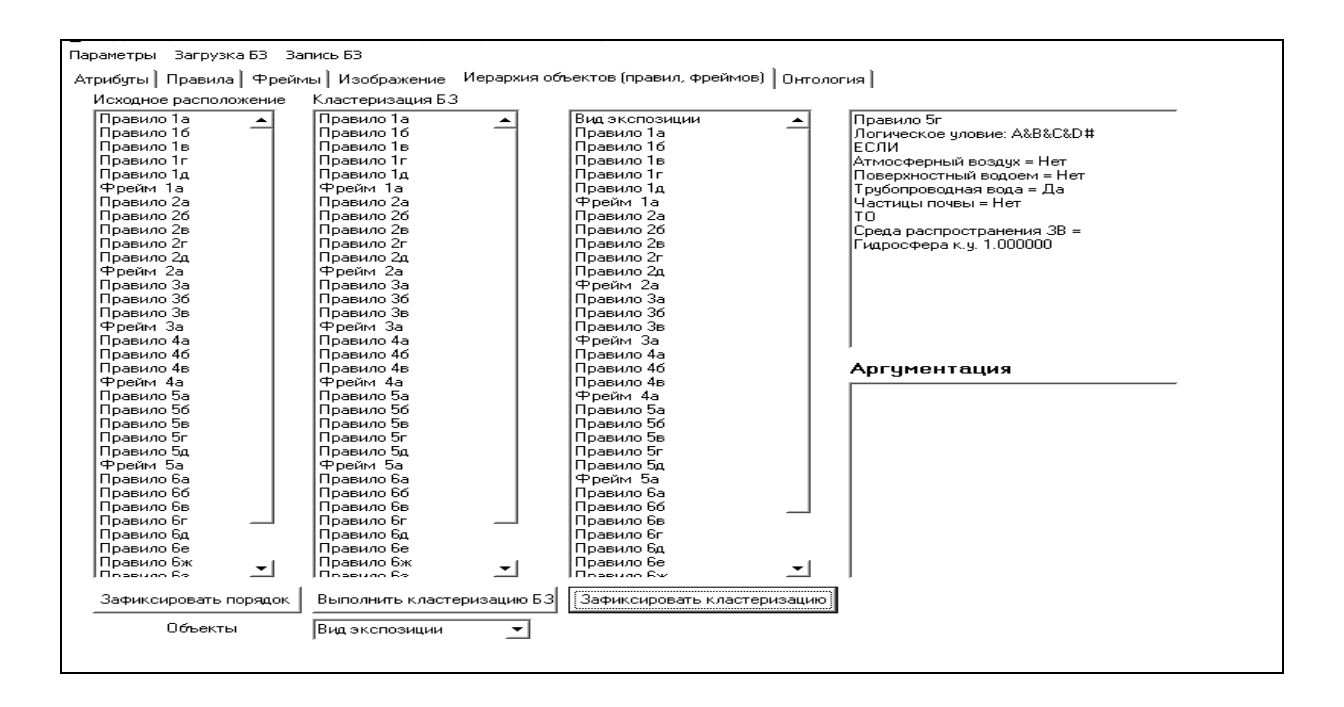

Рис. 2.4. **Редактор БЗ. Порядок правил і фреймів у БЗ**

Остання вкладка в редакторі БЗ дає можливість побудувати ієрархію класів БЗ (рис. 2.5).

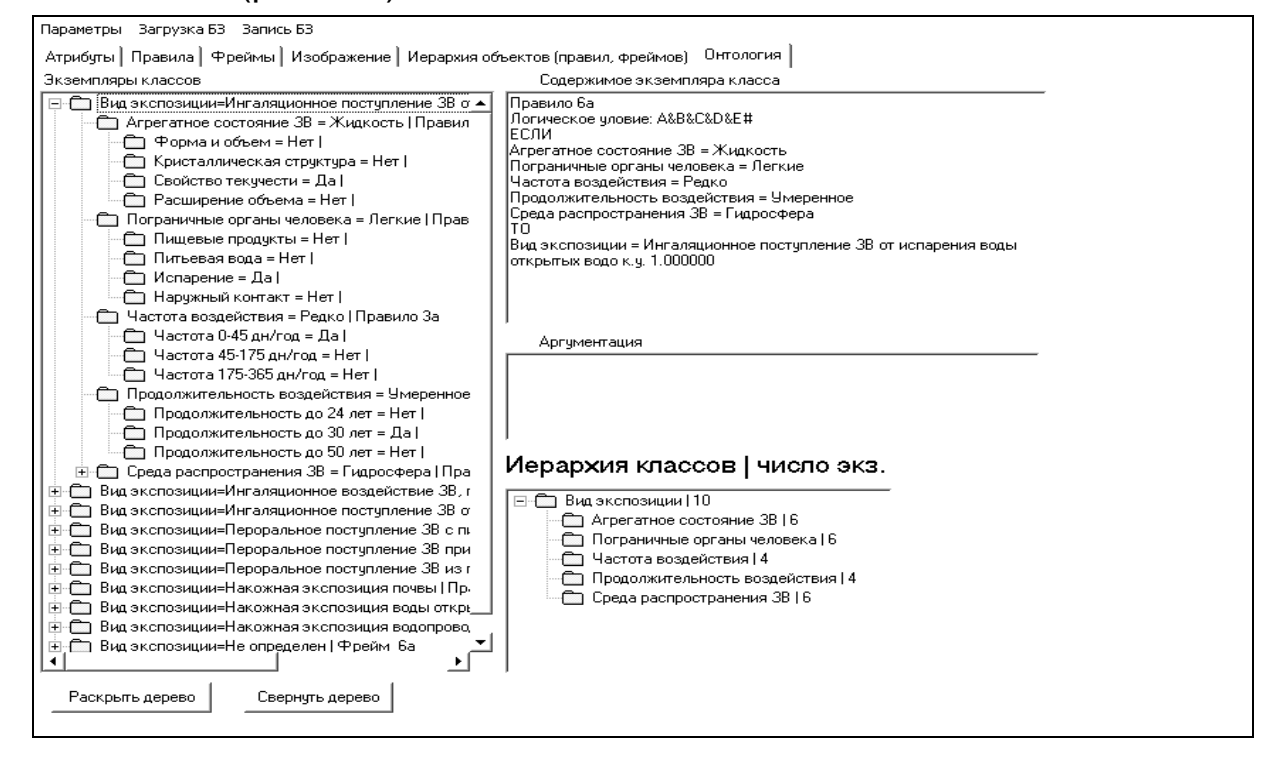

#### Рис. 2.5. **Редактор БЗ. Ієрархія класів БЗ**

Логічні схеми опитування користувача щодо визначення показників експозиції наведені на рис. 2.6. – 2.10.

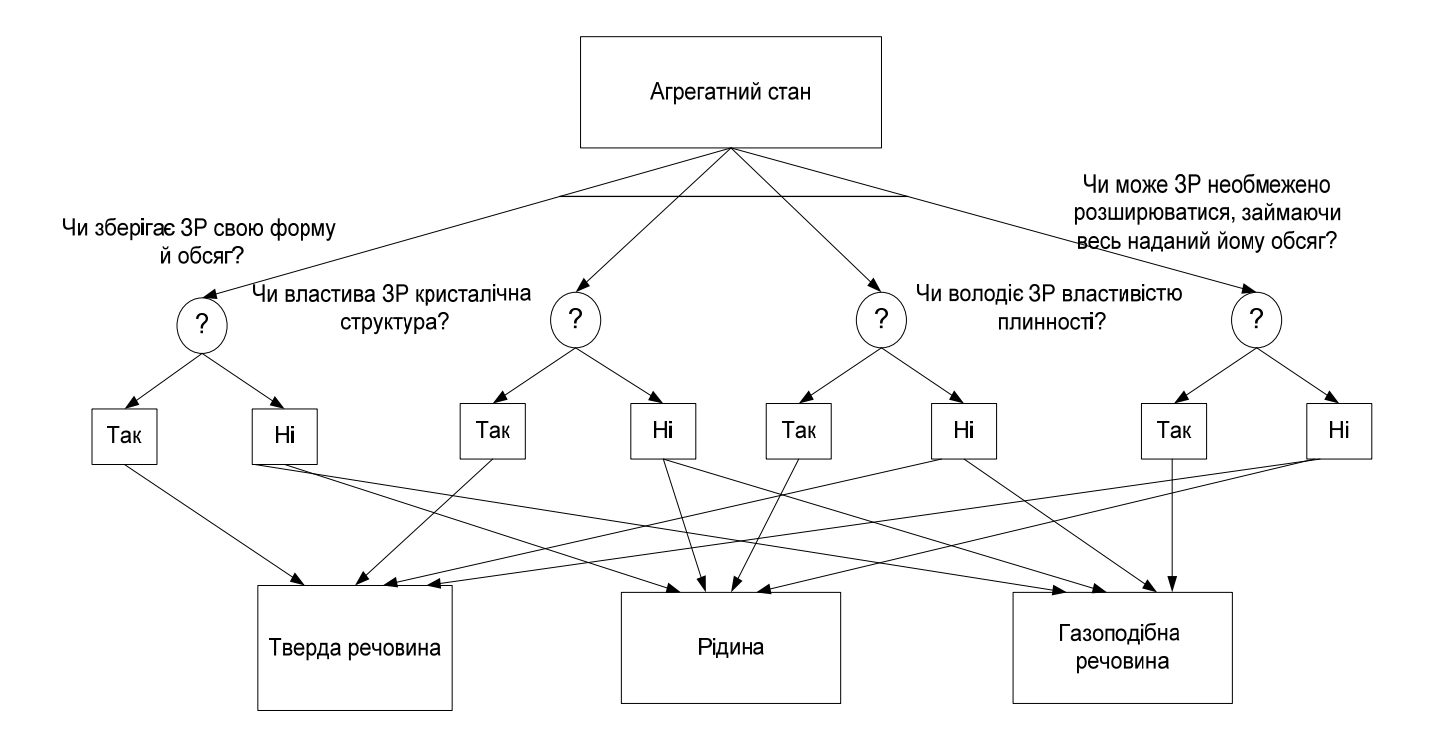

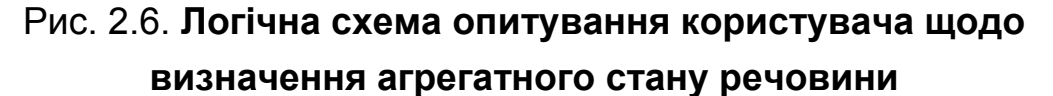

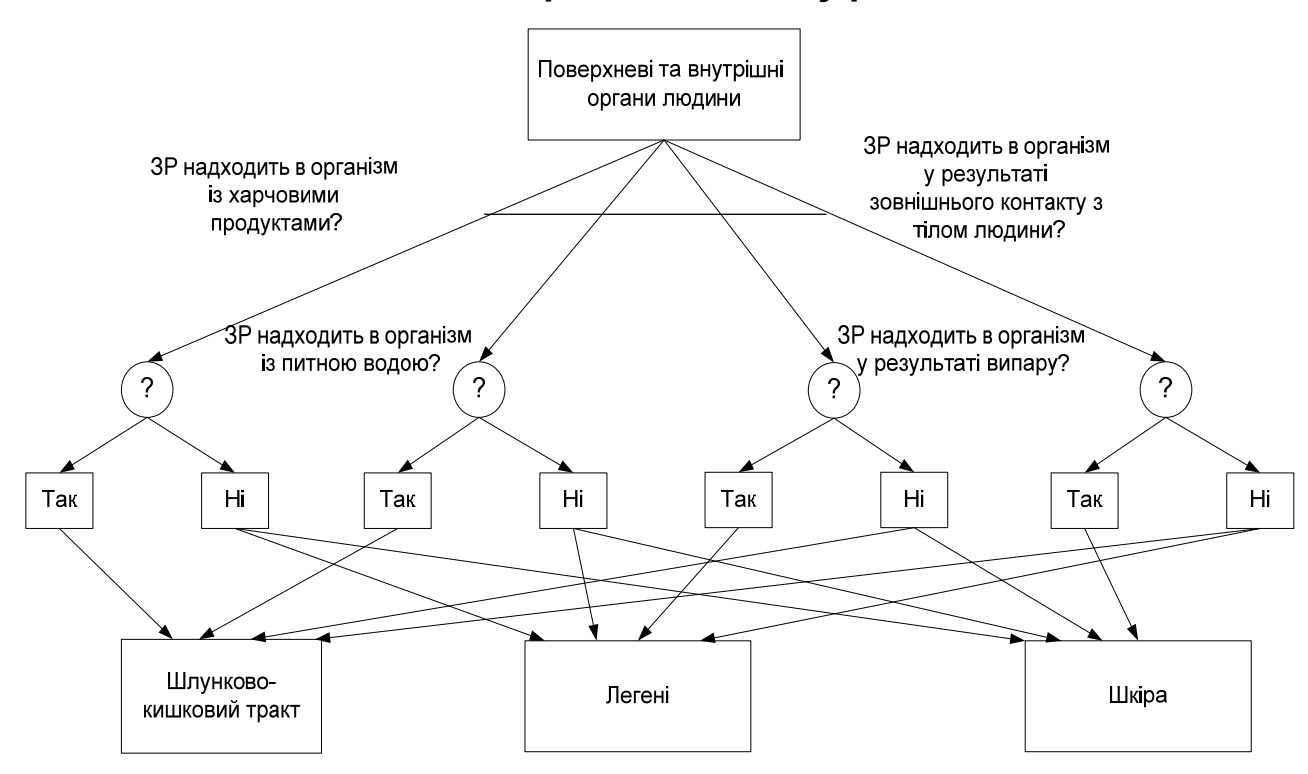

Рис. 2.7. **Логічна схема опитування користувача щодо визначення поверхневі та внутрішні органів людини**

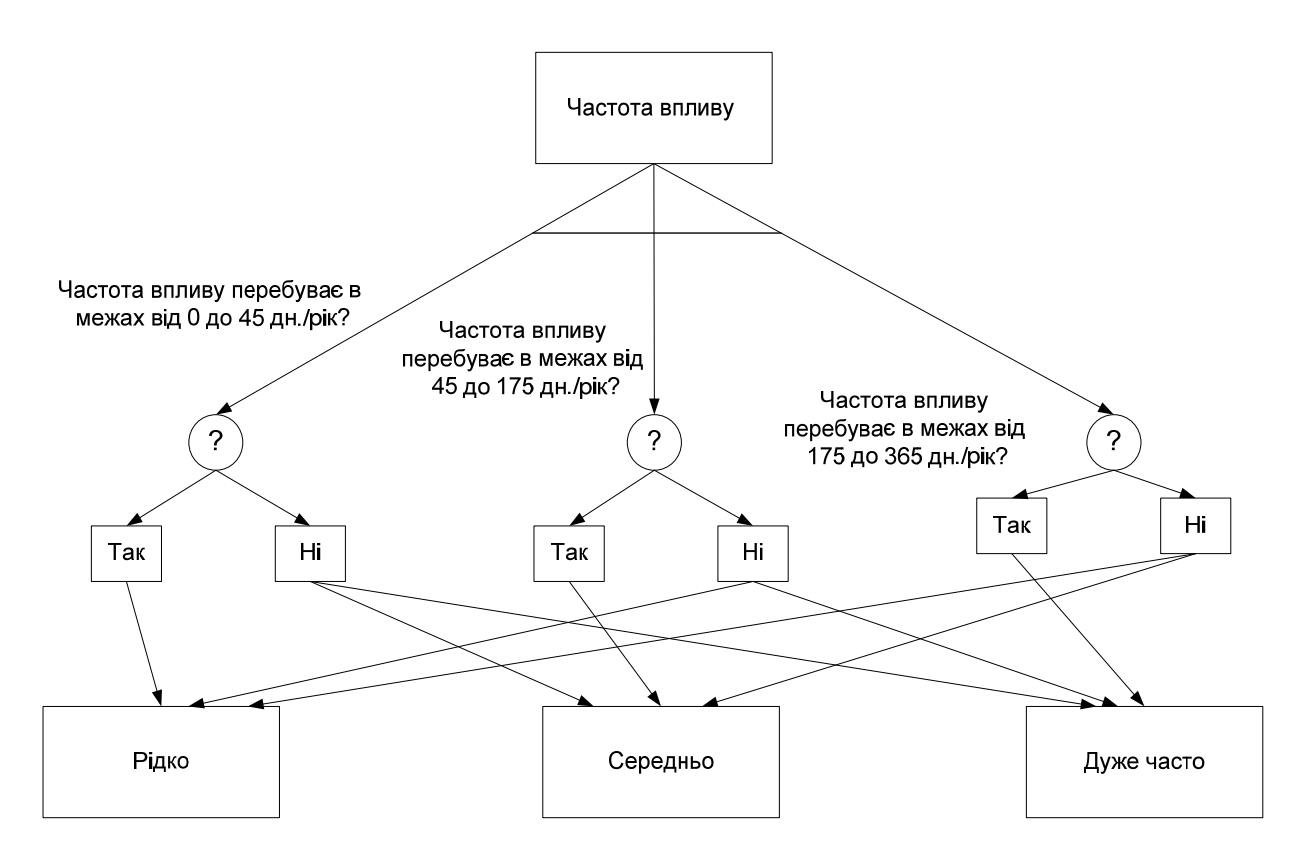

Рис. 2.8. **Логічна схема опитування користувача щодо** 

**визначення частоти впливу**

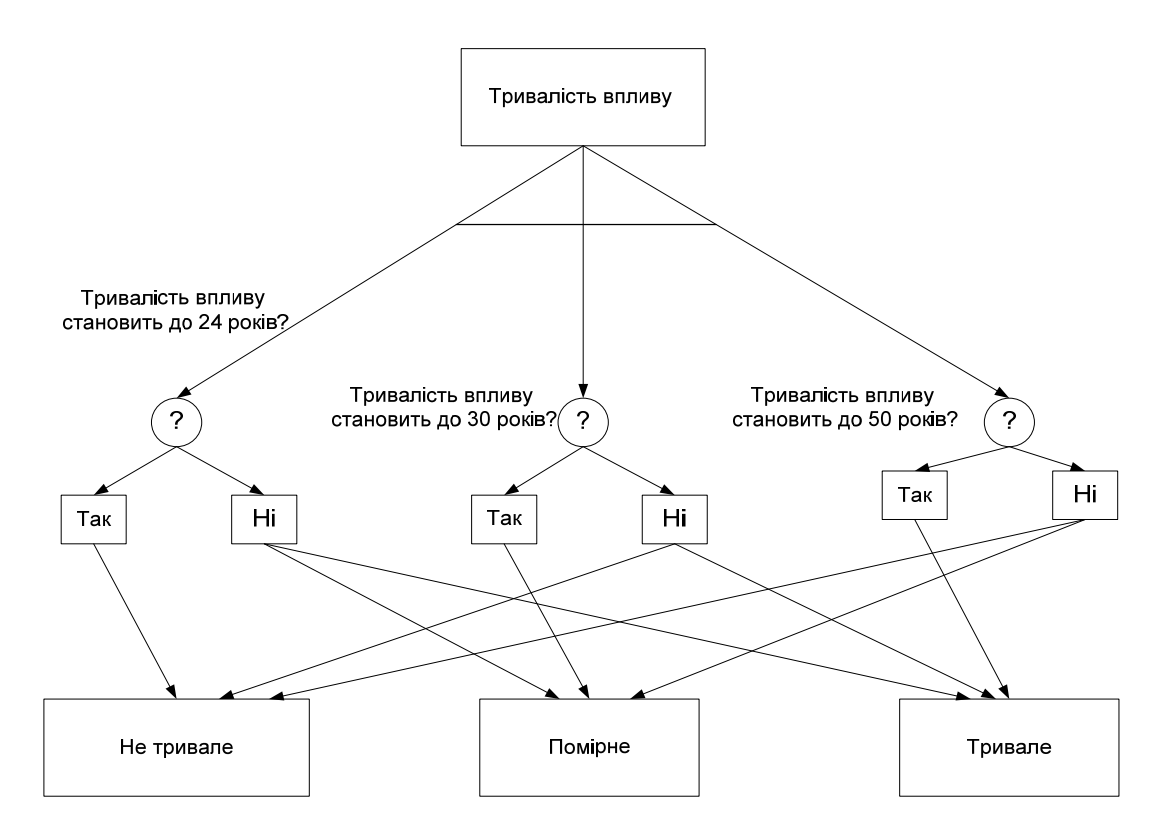

Рис. 2.9. **Логічна схема опитування користувача щодо визначення тривалості впливу**

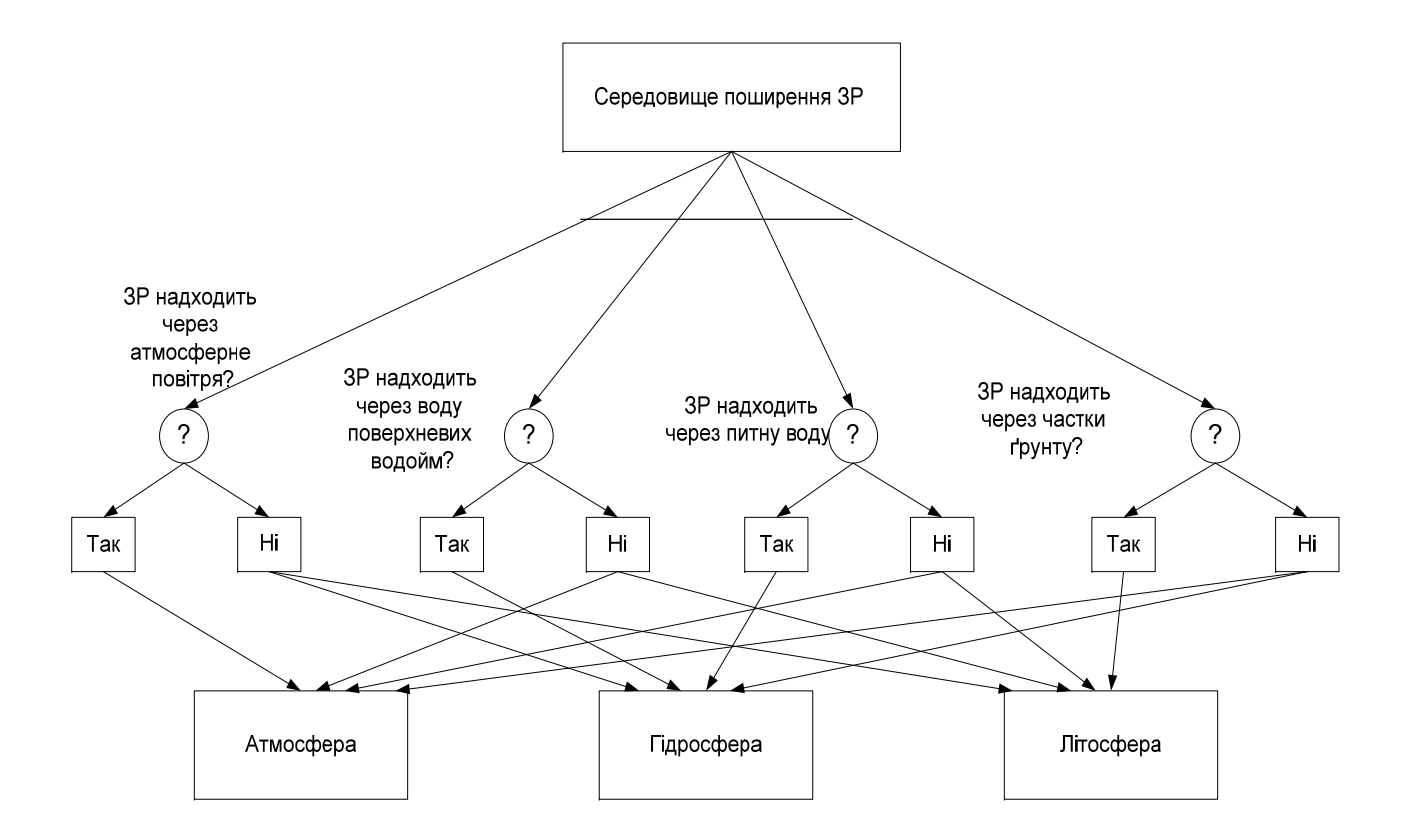

#### Рис. 2.10. **Логічна схема опитування користувача щодо визначення середовища поширення ЗР**

На рис. 2.11 наведена логічна модель визначення виду експозиції.

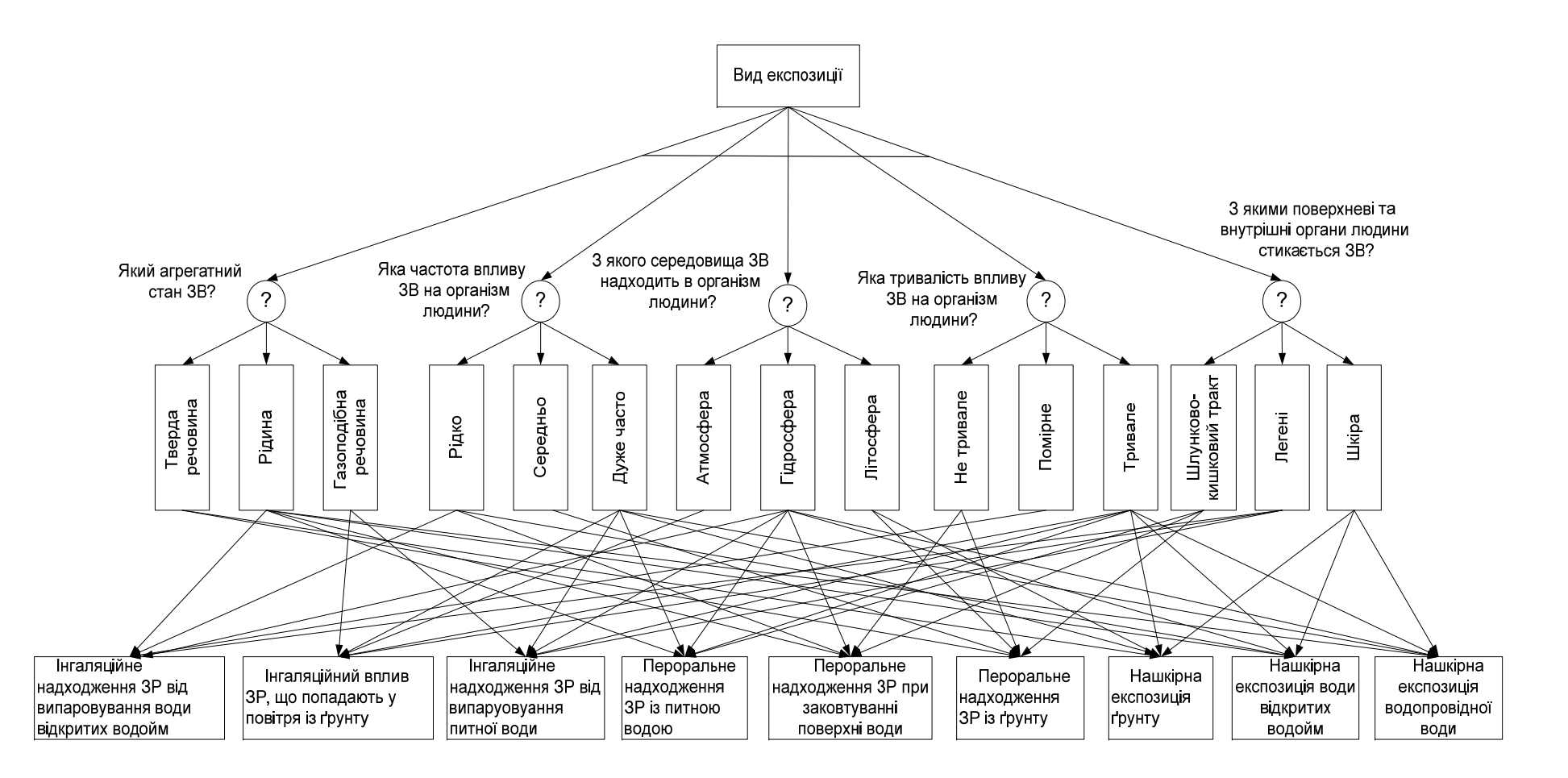

Рис. 2.11. **Дерево логічних можливостей визначення виду експозиції**

Для визначення виду експозиції буде використаний зворотний логічний висновок. Вид експозиції визначається на підставі показників агрегатного стану ЗР, поверхневі та внутрішні органів людини, частоти впливу, тривалості впливу й середовища поширення ЗР.

Нижче наведений фрагмент правил БЗ для визначення підцілей і цілей консультації.

```
Екземпляри класу "Агрегатний стан ЗР". 
Правило 1а. A&B&C&D#. 
ЯКЩО 
A Форма й обсяг = Так 
B Кристалічна структура = Так
C Властивість плинності = Ні
D Розширення обсягу = Ні
ТО 
Агрегатний стан ЗР = Тверда речовина. 
Правило 1б. A&B&C&D#. 
ЯКЩО 
A Форма й обсяг = Так
B Кристалічна структура = Ні
C Властивість плинності = Ні
D Розширення обсягу = Ні
ТО
Агрегатний стан ЗР = Тверда речовина. 
Правило 1в. A&B&C&D#. 
ЯКЩО
A Форма й обсяг = Ні
B Кристалічна структура = Так
C Властивість плинності = Ні
D Розширення обсягу = Ні
ТО
Агрегатний стан ЗР = Тверда речовина. 
Правило 1р. A&B&C&D#. 
ЯКЩО
A Форма й обсяг = Ні
B Кристалічна структура = Ні
```
C Властивість плинності = Так D Розширення обсягу = Ні ТО Агрегатний стан ЗР = Рідина. Правило 1буд. A&B&C&D#. ЯКЩО A Форма й обсяг = Ні B Кристалічна структура = Ні C Властивість плинності = Ні D Розширення обсягу = Так ТО Агрегатний стан ЗР = Газоподібна речовина Фрейм 1а. Ім'я слоту | Тип слоту | Спадкування Форма й обсяг | Заміщення | н Кристалічна структура | Заміщення | н Властивість плинності | Заміщення | н Розширення обсягу | Заміщення | н Цільовий слот. Агрегатний стан ЗР | Не визначений. **Екземпляри класу "Поверхневі та внутрішні органи людини".**  Правило 2а. A&B&C&D#. ЯКЩО A Харчові продукти = Так B Питна вода = Так C Випаровування = Ні D Зовнішній контакт = Ні ТО Поверхневі та внутрішні органи людини = Шлунково-кишковий тракт. Правило 2б. A&B&C&D#. ЯКЩО A Харчові продукти = Так B Питна вода = Ні

C Випаровування = Ні

```
D Зовнішній контакт = Ні
```
ТО

```
Поверхневі та внутрішні органи людини = Шлунково-кишковий
тракт.
```
Правило 2в. A&B&C&D#.

ЯКЩО

```
A Харчові продукти = Ні
```
B Питна вода = Так

```
C Випаровування = Ні
```

```
D Зовнішній контакт = Ні
```
ТО

```
Поверхневі та внутрішні органи людини = Шлунково-кишковий
тракт.
```

```
Правило 2р. A&B&C&D#.
```
ЯКЩО

```
A Харчові продукти = Ні
```

```
B Питна вода = Ні
```

```
C Випаровування = Так
```

```
D Зовнішній контакт = Ні
```
ТО

```
Поверхневі та внутрішні органи людини = Легені.
```
Правило 2 буд. A&B&C&D#.

ЯКЩО

```
A Харчові продукти = Ні
```

```
B Питна вода = Ні
```

```
C Випаровування = Ні
```

```
D Зовнішній контакт = Так
```
ТО

Поверхневі та внутрішні органи людини = Шкіра.

Фрейм 2а.

Ім'я слоту | Тип слоту | Спадкування

Харчові продукти | Заміщення | н

```
Питна вода | Заміщення | н
```

```
Випаровування | Заміщення | н
```

```
Зовнішній контакт | Заміщення | н
```
Цільовий слот.

Поверхневі та внутрішні органи людини | Не визначені.

**Екземпляри класу "Частота впливу".**  Правило 3а. A&B&C#. ЯКЩО A Частота 0 – 45 дн./рік = Так B Частота 45 – 175 дн./рік = Ні C Частота 175 – 365 дн./рік = Ні ТО Частота впливу = Рідко. Правило 3б. A&B&C#. ЯКЩО A Частота 0 – 45 дн./рік = Ні B Частота 45 – 175 дн./рік = Так C Частота 175 – 365 дн./рік = Ні ТО Частота впливу = Середнья. Правило 3в. A&B&C#. ЯКЩО A Частота 0 – 45 дн./рік = Ні B Частота 45 – 175 дн./рік = Ні C Частота 175 – 365 дн./рік = Так ТО Частота впливу = Дуже часто. Фрейм 3а. Ім'я слоту | Тип слоту | Спадкування Частота 0 – 45 дн./рік | Заміщення | н Частота 45 – 175 дн./рік | Заміщення | н Частота 175 – 365 дн./рік | Заміщення | н Цільовий слот. Частота впливу | Не визначена. **Елементи класу "Тривалість впливу".**  Правило 4а. A&B&C#. ЯКЩО A Тривалість до 24 років = Так

B Тривалість до 30 років = Ні C Тривалість до 50 років = Ні ТО Тривалість впливу = Не тривала. Правило 4б. A&B&C#. ЯКЩО A Тривалість до 24 років = Ні B Тривалість до 30 років = Так C Тривалість до 50 років = Ні ТО Тривалість впливу = Помірна. Правило 4в. A&B&C#. ЯКЩО A Тривалість до 24 років = Ні B Тривалість до 30 років = Ні C Тривалість до 50 років = Так ТО Тривалість впливу = Тривала Фрейм 4а. Ім'я слоту | Тип слоту | Спадкування Тривалість до 24 років | Заміщення | н Тривалість до 30 років | Заміщення | н Тривалість до 50 років | Заміщення | н Цільовий слот. Тривалість впливу | Не визначена. **Екземпляри класу "Середовище поширення ЗР".**  Правило 5а. A&B&C&D#. ЯКЩО A Атмосферне повітря = Так B Поверхнева водойма = Ні C Трубопровідна вода = Ні D Частини ґрунту = Ні ТО Середовище поширення ЗР = Атмосфера. Правило 5б. A&B&C&D#.

ЯКЩО

```
A Атмосферне повітря = Ні
B Поверхнева водойма = Так
C Трубопровідна вода = Так
D Частини ґрунту = Ні
ТО
Середовище поширення ЗР = Гідросфера. 
Правило 5в. A&B&C&D#. 
ЯКЩО
A Атмосферне повітря = Ні
B Поверхнева водойма = Так
C Трубопровідна вода = Ні
D Частини ґрунту = Ні
ТО
Середовище поширення ЗР = Гідросфера. 
Правило 5р. A&B&C&D#. 
ЯКЩО
A Атмосферне повітря = Ні
B Поверхнева водойма = Ні
C Трубопровідна вода = Так
D Частини ґрунту = Ні
ТО
Середовище поширення ЗР = Гідросфера. 
Правило 5 буд. A&B&C&D#. 
ЯКЩО
A Атмосферне повітря = Ні
B Поверхнева водойма = Ні
C Трубопровідна вода = Ні
D Частини ґрунту = Так
ТО
Середовище поширення ЗР = Літосфера. 
Фрейм 5а. 
Ім'я слоту | Тип слоту | Спадкування
Атмосферне повітря | Заміщення | н 
Трубопровідна вода | Заміщення | н
```
Поверхнева водойма | Заміщення | н

Частини ґрунту | Заміщення | н

Цільовий слот.

Середовище поширення ЗР | Не визначене.

**Екземпляри класу "Вид експозиції".** 

Правило 6а. A&B&C&D&E#.

ЯКЩО

- A Агрегатний стан ЗР = Рідина
- B Поверхневі та внутрішні органи людини = Легені
- C Частота впливу = Рідко
- D Тривалість впливу = Помірне
- E Середовище поширення ЗР = Гідросфера

ТО

Вид експозиції = Інгаляційне надходження ЗР від випаровування води відкритих водойм.

Правило 6б. A&B&C&D&E#.

ЯКЩО

- A Агрегатний стан ЗР = Газоподібна речовина
- B Поверхневі та внутрішні органи людини = Легені
- C Частота впливу = Дуже часто
- D Тривалість впливу = Тривала
- E Середовище поширення ЗР = Атмосфера

ТО

Вид експозиції = Інгаляційний вплив ЗР, що попадають у повітря із

ґрунту.

Правило 6в. A&B&C&D&E#.

ЯКЩО

- A Агрегатний стан ЗР = Газоподібна речовина
- B Поверхневі та внутрішні органи людини = Легені
- C Частота впливу = Дуже часто
- D Тривалість впливу = Тривале
- E Середовище поширення ЗР = Гідросфера

ТО

Вид експозиції = Інгаляційне надходження ЗР від випаровування питної води

Правило 6р. A&B&C&D&E#.

ЯКЩО

A Агрегатний стан ЗР = Рідина

B Поверхневі та внутрішні органи людини = Шлунково-кишковий тракт

C Частота впливу = Дуже часто

D Тривалість впливу = Тривале

E Середовище поширення ЗР = Гідросфера

ТО

```
Вид експозиції = Пероральне надходження ЗР із питною водою. 
Правило 6 буд. A&B&C&D&E#.
```
ЯКЩО

- A Агрегатний стан ЗР = Рідина
- B Поверхневі та внутрішні органи людини = Шлунково-кишковий

# тракт

- C Частота впливу = Рідко
- D Тривалість впливу = Нетривала
- E Середовище поширення ЗР = Гідросфера

ТО

Вид експозиції = Пероральне надходження ЗР при заковтуванні поверхні води.

Правило 6е. A&B&C&D&E#.

ЯКЩО

- A Агрегатний стан ЗР = Тверда речовина
- B Поверхневі та внутрішні органи людини = Шлунково-кишковий

тракт

- C Частота впливу = Середня
- D Тривалість впливу = Нетривала
- E Середовище поширення ЗР = Літосфера

ТО

Вид експозиції = Пероральне надходження ЗР із ґрунту.

Правило 6ж. A&B&C&D&E#.

ЯКЩО

- A Агрегатний стан ЗР = Тверда речовина
- B Поверхневі та внутрішні органи людини = Шкіра

C Частота впливу = Дуже часто

D Тривалість впливу = Тривала

E Середовище поширення ЗР = Літосфера

ТО

Вид експозиції = Нашкірна експозиція ґрунту.

Правило 6з. A&B&C&D&E#.

ЯКЩО

- A Агрегатний стан ЗР = Рідина
- B Поверхневі та внутрішні органи людини = Шкіра
- C Частота впливу = Рідко
- D Тривалість впливу = Тривала
- E Середовище поширення ЗР = Гідросфера

ТО

Вид експозиції = Нашкірна експозиція води відкритих водойм.

Правило 6і. A&B&C&D&E#.

ЯКЩО

- A Агрегатний стан ЗР = Рідина
- B Поверхневі та внутрішні органи людини = Шкіра
- C Частота впливу = Дуже часто
- D Тривалість впливу = Тривала
- E Середовище поширення ЗР = Гідросфера

ТО

Вид експозиції = Нашкірна експозиція водопровідної води.

Фрейм 6а.

Ім'я слоту | Тип слоту | Спадкування

Агрегатний стан ЗР | Заміщення | н

Поверхневі та внутрішні органи людини | Заміщення | н

Частота впливу | Заміщення | н

Тривалість впливу | Заміщення | н

Середовище поширення ЗР | Заміщення | н

Цільовий слот.

Вид експозиції | Не визначений.

**Тестування БЗ.** Когнітолог обирає метою консультації об'єкт "Вид експозиції" і режим консультації з поясненнями. Далі за допомогою опції меню "Почати" запускається машина логічного висновку, когнітологу

пропонується обрати або ввести відповіді на питання, які генерує машина висновку відповідно до ієрархії об'єктів (рис. 2.12).

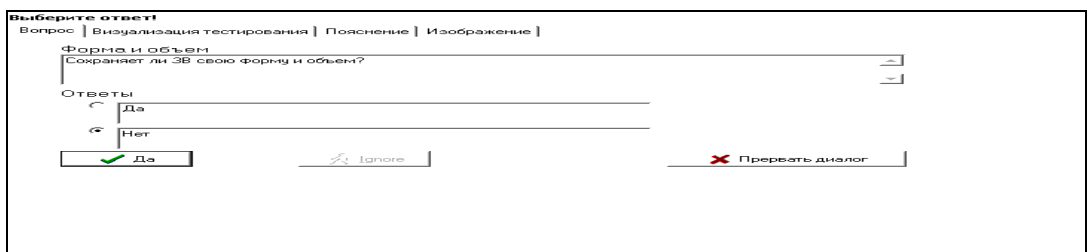

#### Рис.2.12. **Вибір відповіді під час консультації**

У результаті роботи машини логічного висновку формуються факти, які можна переглянути за допомогою виклику модуля "База фактів" (рис. 2.13).

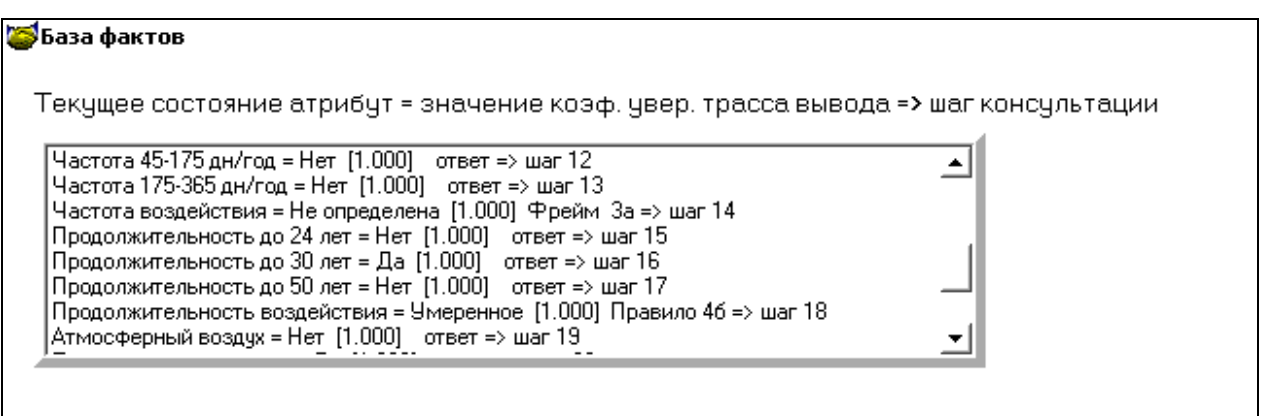

Рис. 2.13. **Вид стану БФ**

У результаті консультації на підставі відповідей когнітолога, система визначила, що підходящим видом експозиції є "Інгаляційне надходження ЗР від випаровування вода відкритих водойм" (рис. 2.14).

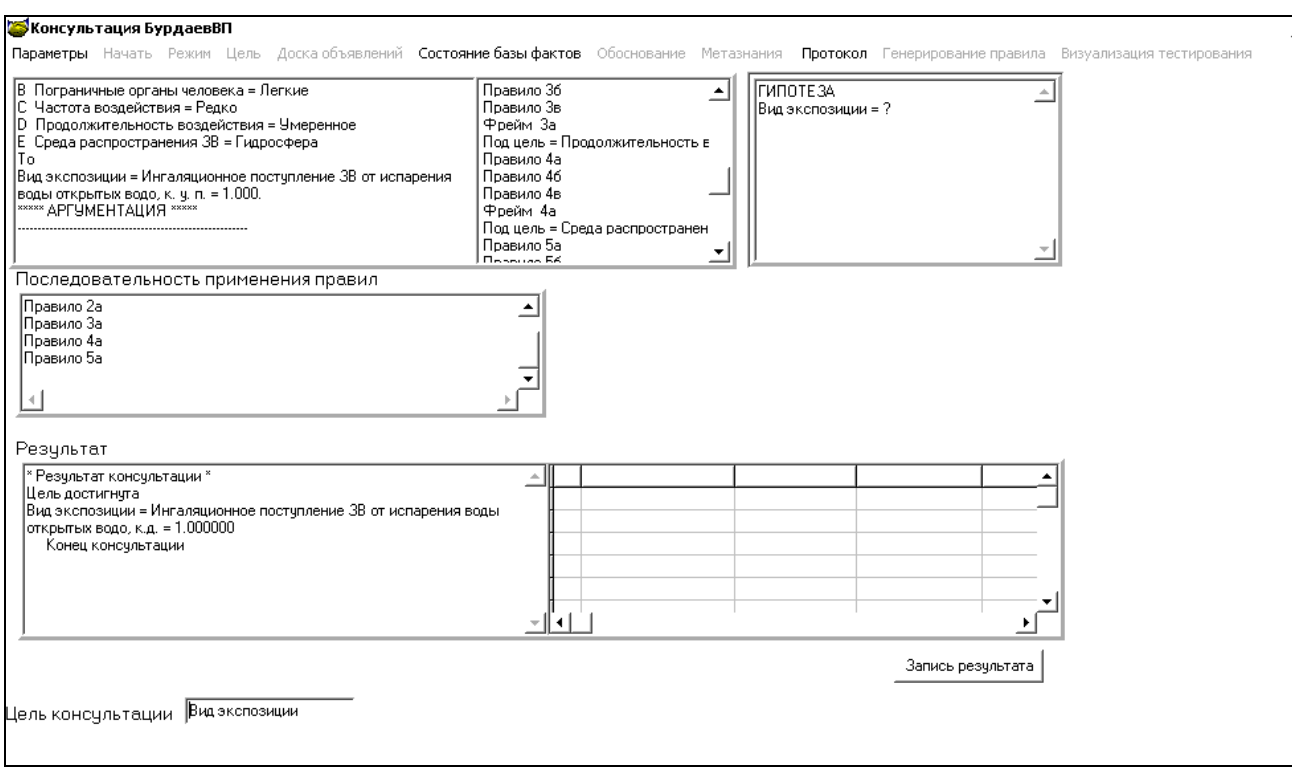

## Рис. 2.14. **Вид результату консультації щодо визначення виду експозиції**

#### **Протокол консультації.**

Користувач:

Ціль консультації: визначити значення для об'єкта "Вид експозиції". Крок консультації = 1.

Система запитала: (ім'я атрибута: Форма й обсяг).

Чи зберігає ЗР свою форму й обсяг?

Можливі відповіді:

- 1. Так.
- 2. Ні.

Користувач відповів: Ні.

Крок консультації = 2.

Система запитала: (ім'я атрибута: Кристалічна структура).

Чи властива ЗР кристалічна структура?

Можливі відповіді:

- 1. Так.
- 2. Ні.

Користувач відповів: Ні.

Крок консультації = 3.

Система запитала: (ім'я атрибута: Властивість плинності).

Чи володіє ЗР властивістю плинності?

Можливі відповіді:

1. Так.

2. Ні.

Користувач відповів: Так.

Крок консультації = 4.

Система запитала:(ім'я атрибута: Розширення обсягу ).

Чи може ЗР необмежено розширюватися, займаючи весь наданий йому обсяг?

Можливі відповіді:

1. Так.

2. Ні.

Користувач відповів: Ні.

Крок консультації = 5.

Спрацювало правило:

Правило 1р. A&B&C&D#

ЯКЩО

A Форма й обсяг = Ні

B Кристалічна структура = Ні

C Властивість плинності = Так

D Розширення обсягу = Ні

ТО

Агрегатний стан ЗР = Рідина.

Крок консультації = 6.

Система запитала: (ім'я атрибута: Харчові продукти).

ЗР надходить в організм із харчовими продуктами?

Можливі відповіді:

1. Так.

2. Ні.

Користувач відповів: Ні.

Крок консультації = 7.

Система запитала: (ім'я атрибута: Питна вода).

ЗР надходить в організм із питною водою?

Можливі відповіді:

1. Так.

2. Ні.

Користувач відповів: Ні.

Крок консультації = 8.

Система запитала: (ім'я атрибута: Випаровування).

ЗР надходить в організм у результаті випаровування? Можливі відповіді:

1. Так.

2. Ні.

Користувач відповів: Так.

Крок консультації = 9.

Система запитала: (ім'я атрибута: Зовнішній контакт).

ЗР надходить в організм у результаті зовнішнього контакту з тілом людини?

Можливі відповіді:

- 1. Так.
- 2. Ні.

```
Користувач відповів: Ні.
```
Крок консультації = 10.

Спрацювало правило:

Правило 2р. A&B&C&D#

ЯКЩО

```
A Харчові продукти = Ні
```
B Питна вода = Ні

C Випаровування = Так

```
D Зовнішній контакт = Ні
```
ТО

Поверхневі та внутрішні органи людини = Легені.

Крок консультації = 11.

Система запитала: (ім'я атрибута: Частота 0 – 45 дн./рік).

Частота впливу перебуває в межах від 0 до 45 дн./рік?

Можливі відповіді:

- 1. Так.
- 2. Ні.

Користувач відповів: Так.

Крок консультації = 12.

Система запитала: (ім'я атрибута: Частота 45 – 175 дн./рік). Частота впливу перебуває в межах від 45 до 175 дн./рік? Можливі відповіді:

1. Так.

2. Ні.

Користувач відповів: Ні.

Крок консультації = 13.

```
Система запитала: (ім'я атрибута: Частота 175 – 365 дн./рік). 
Частота впливу перебуває в межах від 175 до 365 дн./рік?
```
Можливі відповіді:

1. Так.

2. Ні.

Користувач відповів: Ні.

Крок консультації = 14.

Спрацювало правило:

Правило 3а. A&B&C#

ЯКЩО

A Частота 0 – 45 дн./рік = Так

B Частота 45 – 175 дн./рік = Ні

C Частота 175 – 365 дн./рік = Ні

ТО

Частота впливу = Рідко.

Крок консультації = 15.

Система запитала: (ім'я атрибута: Тривалість до 24 років).

Тривалість впливу становить до 24 років?

Можливі відповіді:

1. Так.

2. Ні.

Користувач відповів: Ні.

Крок консультації = 16.

Система запитала: (ім'я атрибута: Тривалість до 30 років).

Тривалість впливу становить до 30 років?

Можливі відповіді:

1. Так.

2. Ні.

Користувач відповів: Так.

Крок консультації = 17.

Система запитала: (ім'я атрибута: Тривалість до 50 років).

Тривалість впливу становить до 50 років?

Можливі відповіді:

1. Так.

2. Ні.

Користувач відповів: Ні.

Крок консультації = 18.

Спрацювало правило:

Правило 4б. A&B&C#

ЯКЩО

A Тривалість до 24 років = Ні

B Тривалість до 30 років = Так

C Тривалість до 50 років = Ні

ТО

Тривалість впливу = Помірна.

Крок консультації = 19.

Система запитала:(ім'я атрибута: Атмосферне повітря).

ЗР надходить через атмосферне повітря?

Можливі відповіді:

1. Так.

2. Ні.

Користувач відповів: Ні.

Крок консультації = 20.

Система запитала: (ім'я атрибута: Поверхнева водойма).

ЗР надходить через воду поверхневих водойм?

Можливі відповіді:

1. Так.

2. Ні.

Користувач відповів: Так.

Крок консультації = 21.

Система запитала: (ім'я атрибута: Трубопровідна вода).

ЗР надходить через питну воду? Можливі відповіді: 1. Так. 2. Ні. Користувач відповів: Ні. Крок консультації = 22. Система запитала: (ім'я атрибута: Частини ґрунту). ЗР надходить через Частини ґрунту? Можливі відповіді: 1. Так. 2. Ні. Користувач відповів: Ні. Крок консультації = 23. Спрацювало правило: Правило 5в. A&B&C&D# ЯКЩО A Атмосферне повітря = Ні B Поверхнева водойма = Так C Трубопровідна вода = Ні D Частини ґрунту = Ні ТО Середовище поширення ЗР = Гідросфера. Крок консультації = 24. Спрацювало правило: Правило 6а. A&B&C&D&E# ЯКЩО A Агрегатний стан ЗР = Рідина B Поверхневі та внутрішні органи людини = Легені C Частота впливу = Рідко D Тривалість впливу = Помірна E Середовище поширення ЗР = Гідросфера ТО Вид експозиції = Інгаляційне надходження ЗР від випаровування

води відкритих водойм.

**Висновок.** Онтологія ПрО містить 5 класів і дворівневу структуру класів. У БЗ здійснена кластеризація правил, що дозволило поліпшити структуру онтології.

# **2.2. Модель бази знань для визначення класу небезпеки забруднюючої речовини**

**Постановка завдання.** Створити БЗ з визначення класу небезпеки ЗР.

**Призначення прототипу ЕС** ─ це консультування з визначення класу небезпеки ЗР для вживання екстренних заходів з боротьби із забрудненням, розробки рекомендацій щодо поліпшення стану навколишнього середовища.

**Сфера застосування прототипу ЕС** ─ це різні підприємства, що роблять викид ЗР в атмосферу.

**Ціль прототипу ЕС** ─ це визначення найбільш точного типу класу небезпеки речовини залежно від його характеристик.

**Клас завдань:** інвентаризація ЗР, функціонування системи контролю над якістю речовин, що викидаються, в атмосферу, визначення фактичного стану повітряного басейну

#### **Вхідні дані:**

агрегатний стан досліджуваної речовини;

розмір частинок і масова витрата речовини;

джерело викиду й вплив на людину.

**Очікувані результати:** достовірне визначення класу небезпеки забруднюючої речовини.

**Ідентифікація ПрО.** Токсичними (шкідливими) речовинами називаються хімічні сполуки, що негативно впливають на здоров'я людини й тварин.

Клас небезпеки шкідливих речовин – це умовна величина, призначена для спрощеної класифікації потенційно небезпечних речовин [45].

За ступенем небезпеки (токсичності) для людини розрізняють 4 класи забруднюючих речовин, що надходять із викидами в атмосферне повітря:

1 клас – надзвичайно небезпечний (наприклад, бенз(а)пирен, свинець, кадмій, пентоксид ванадію);

2 клас – високонебезпечний (наприклад, диоксид азоту, сірководень, фенол, формальдегід, залізо, марганець, мідь, нікель, бензол);

3 клас – помірково-небезпечний (наприклад, пил (зважені речовини), диоксид сірки, монооксид азоту, толуол, ксилоли, етилбензол, магній);

4 клас – малонебезпечний (наприклад, оксид вуглецю, аміак).

При визначенні класу небезпеки використовувалася порівняльна характеристика ЗР по наступними ознаками:

агрегатним станом;

розміром частинок;

джерелом викиду;

масовою витратою;

впливом на стан людини.

**Концептуальна модель ПрО.** Класи ПрО представлені в табл. 2.3.

#### Таблиця 2.3

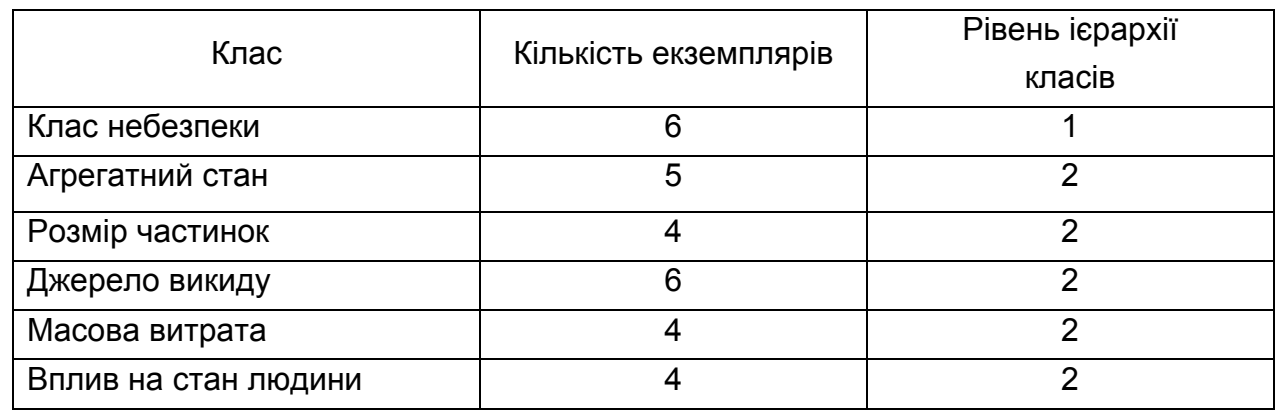

**Класи БЗ**

Дерево логічних можливостей для визначення класу небезпеки забруднюючої речовини наведене на рис. 2.15.

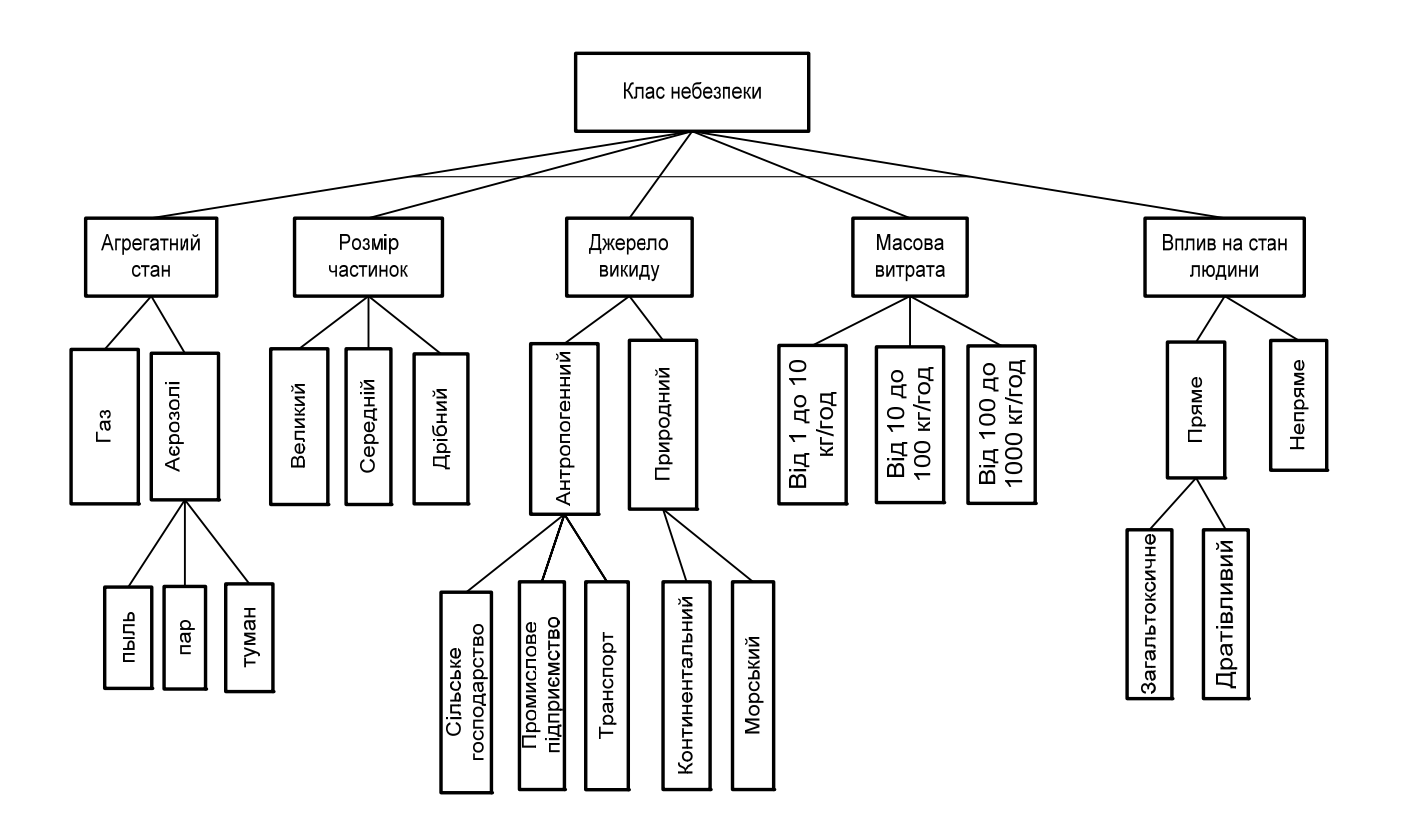

Рис.2.15. **Дерево логічних можливостей для визначення класу небезпеки ЗР**

На рис. 2.16 наведена логічна схема визначення розміру частинок.

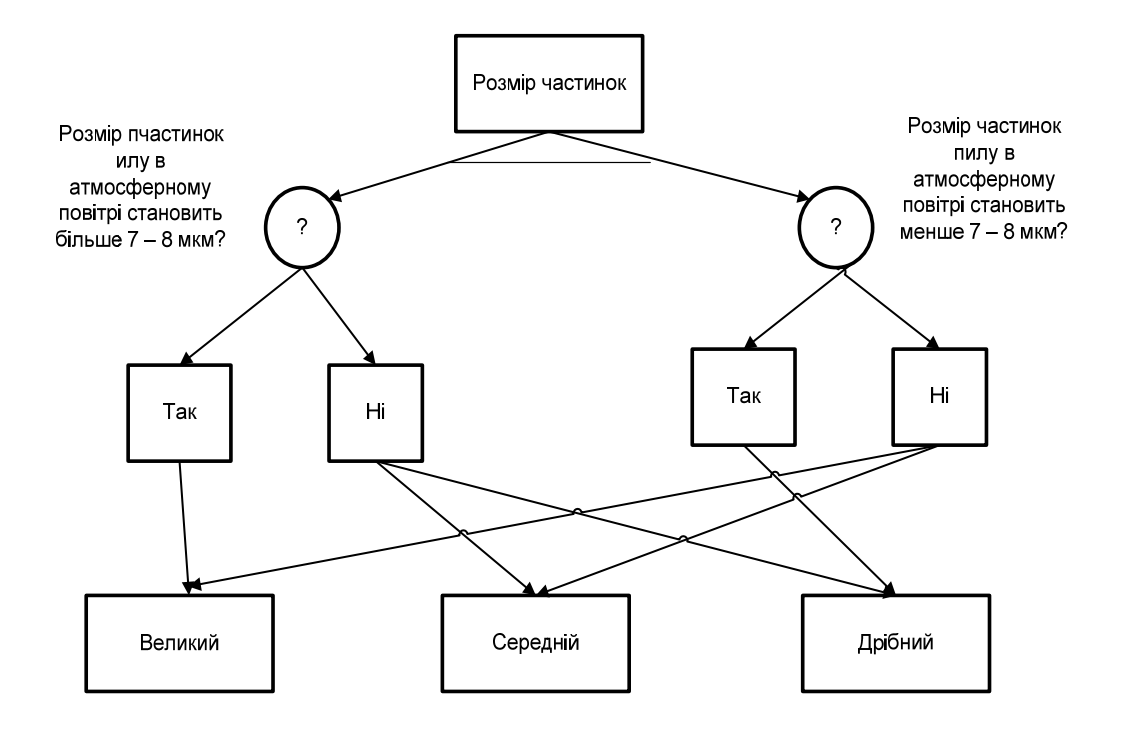

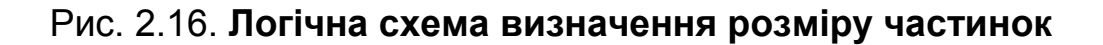

На рис. 2.17 наведена логічна схема визначення джерела викиду.

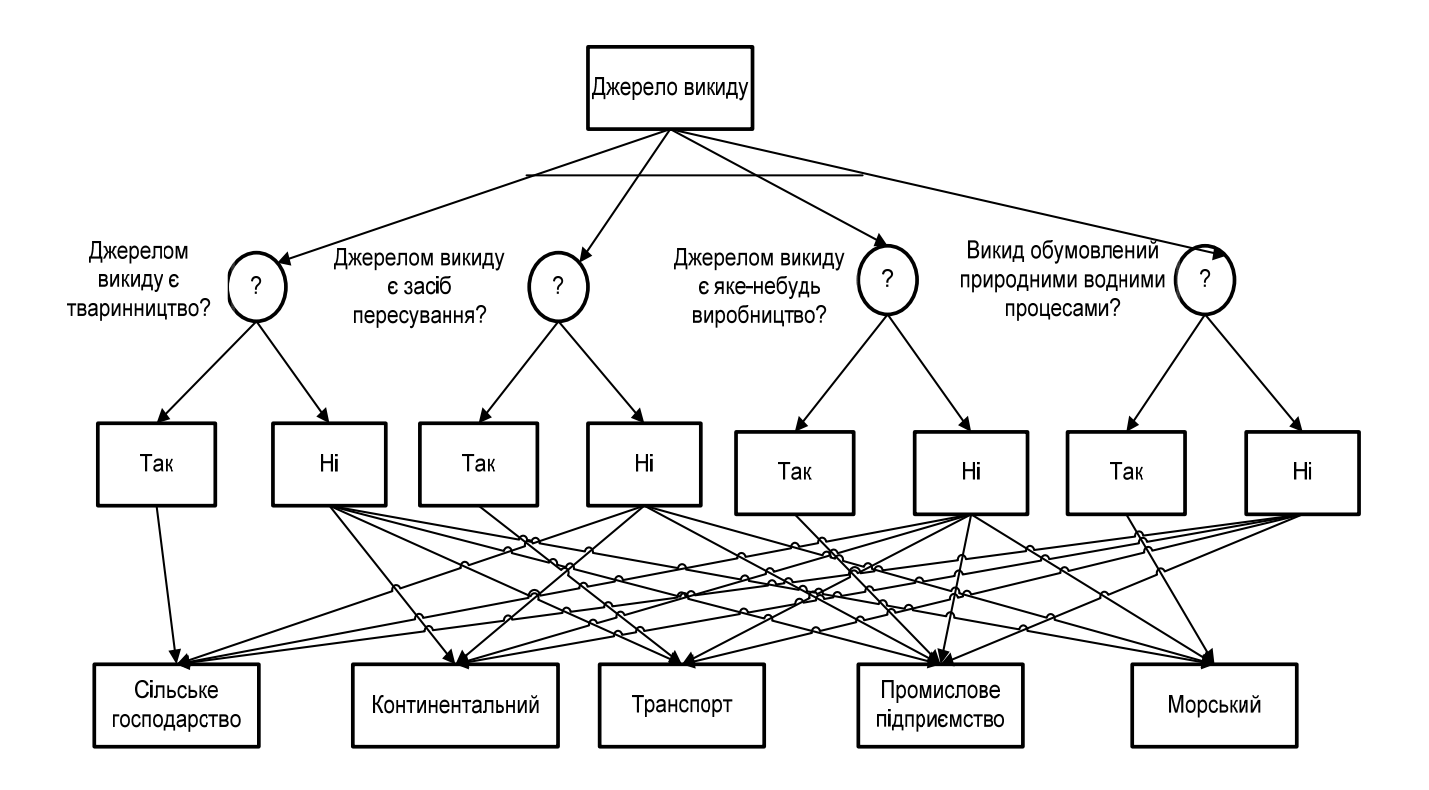

Рис. 2.17. **Логічна схема визначення джерела викиду**

На рис. 2.18 наведена логічна схема визначення масової витрати.

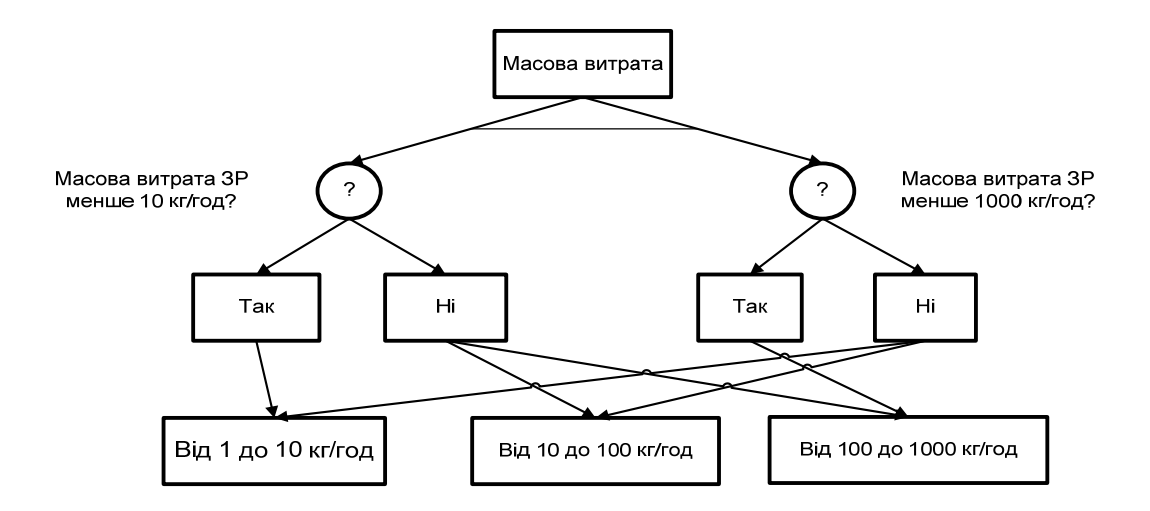

Рис. 2.18. **Логічна схема визначення масової витрати**

На рис. 2.19 наведена логічна схема визначення впливу на людину.

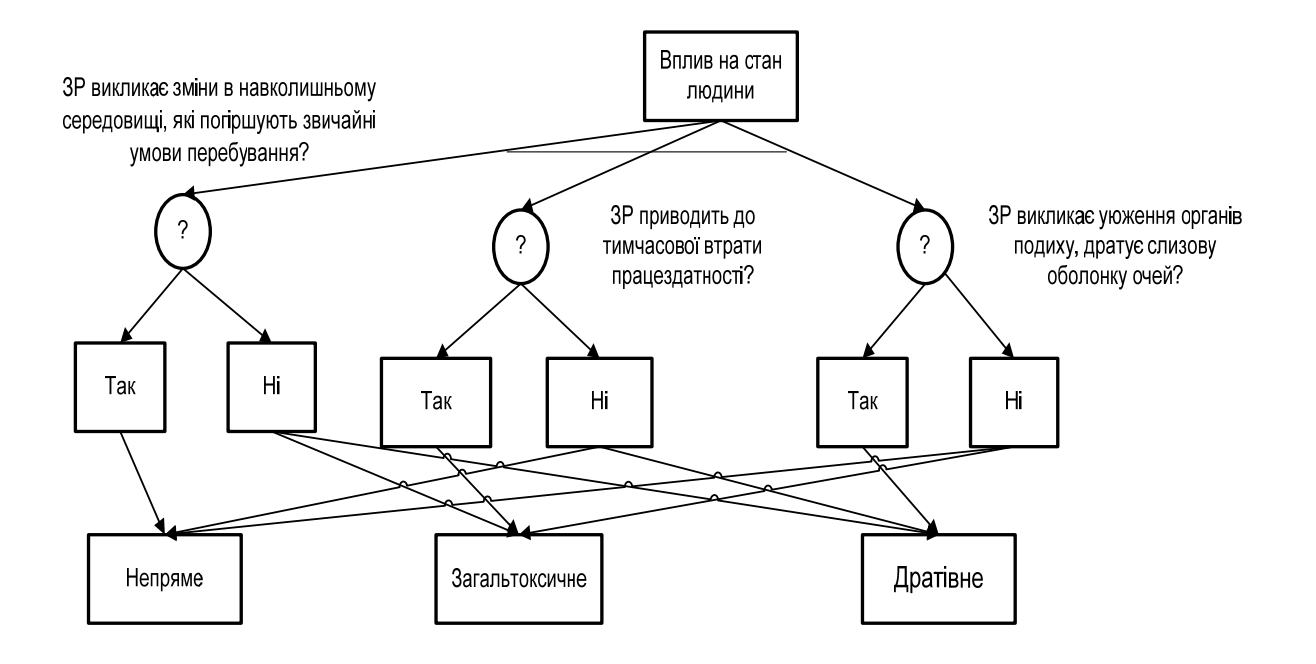

Рис. 2.19. **Логічна схема визначення впливу на стан людини**

На рис. 2.20 наведена логічна схема визначення агрегатного стану.

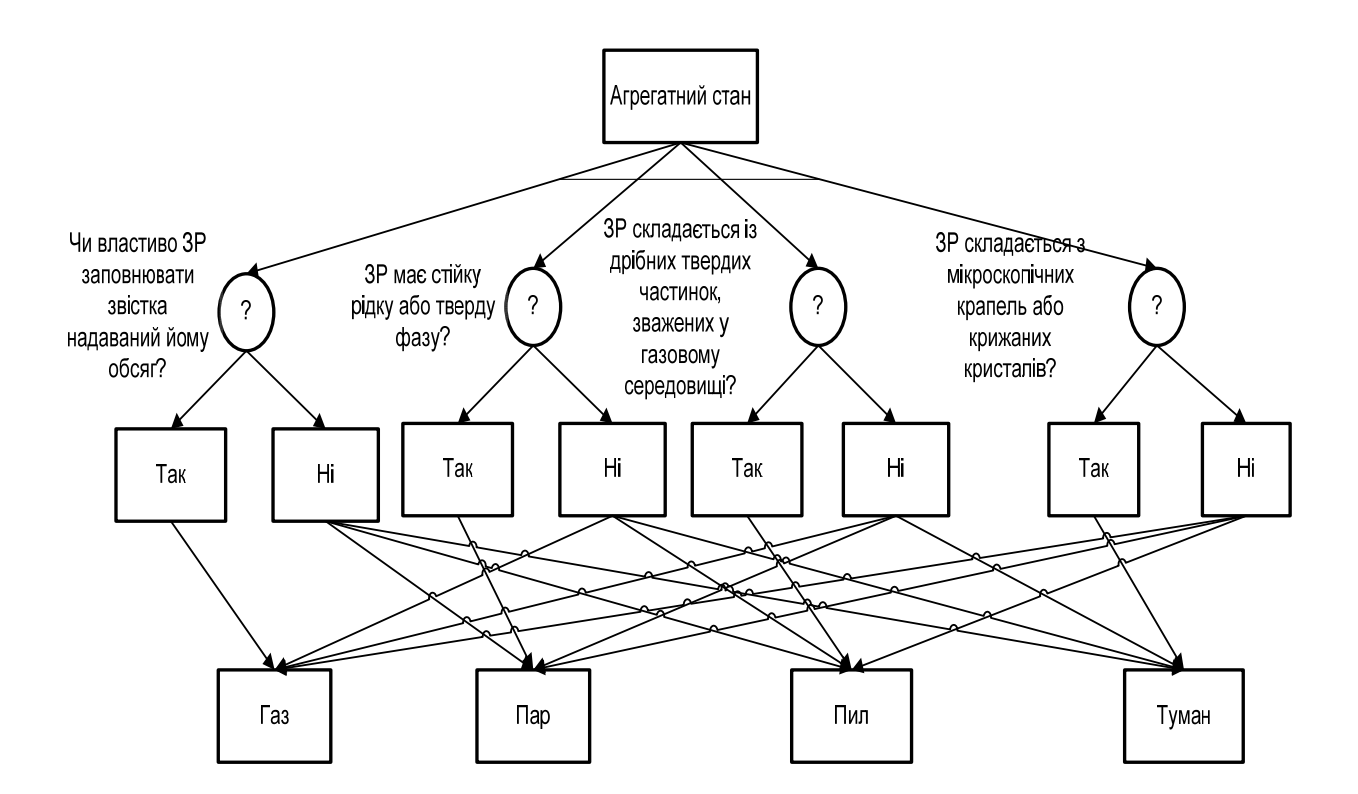

Рис. 2.20. **Логічна схема визначення агрегатного стану**

На рис. 2.21 наведена логічна модель визначення класу небезпеки забруднюючої речовини.

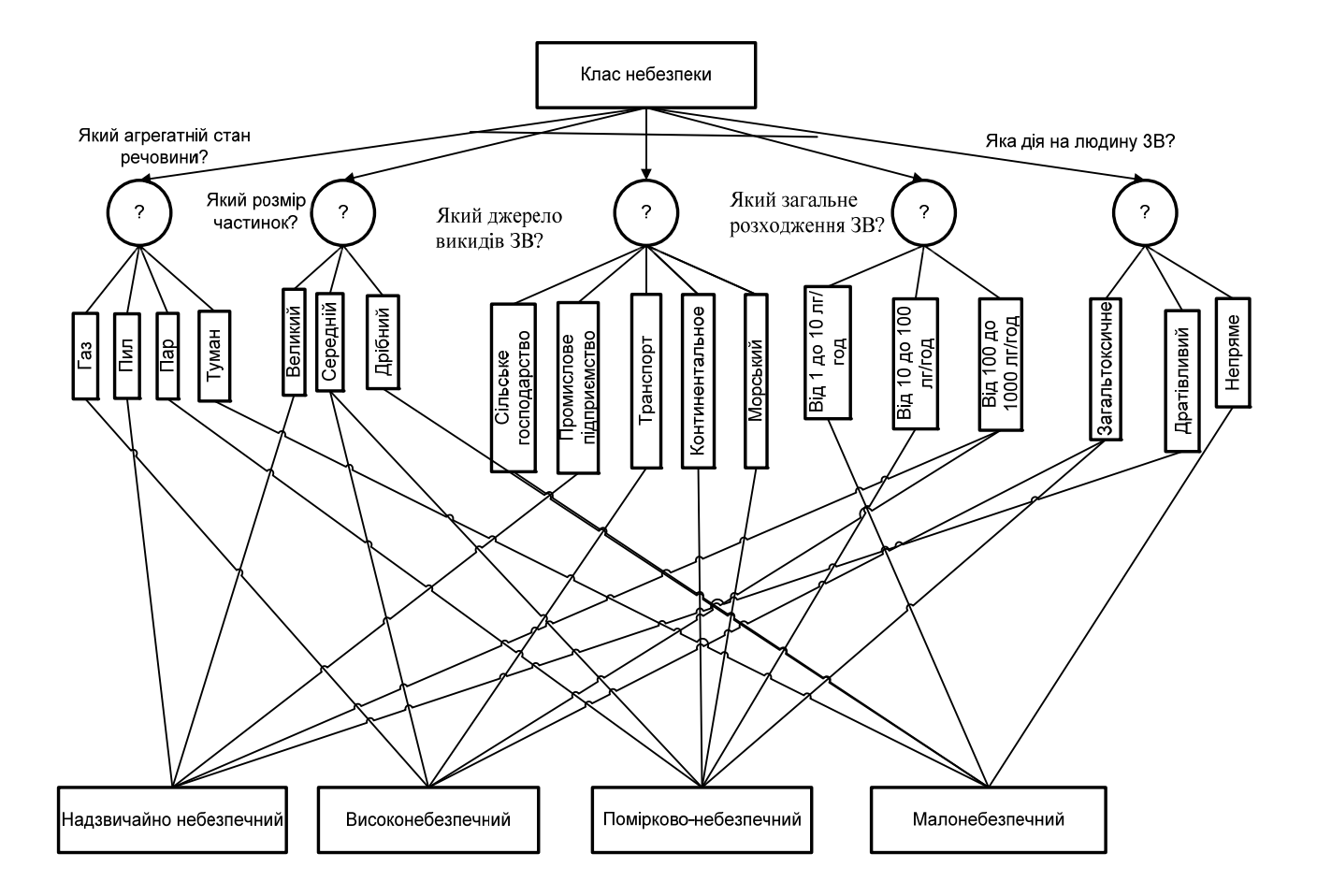

Рис. 2.21. **Логічна модель визначення класу небезпеки ЗР**

## **Формалізація ПрО.** Атрибути БЗ представлені в табл. 2.4.

Таблиця 2.4

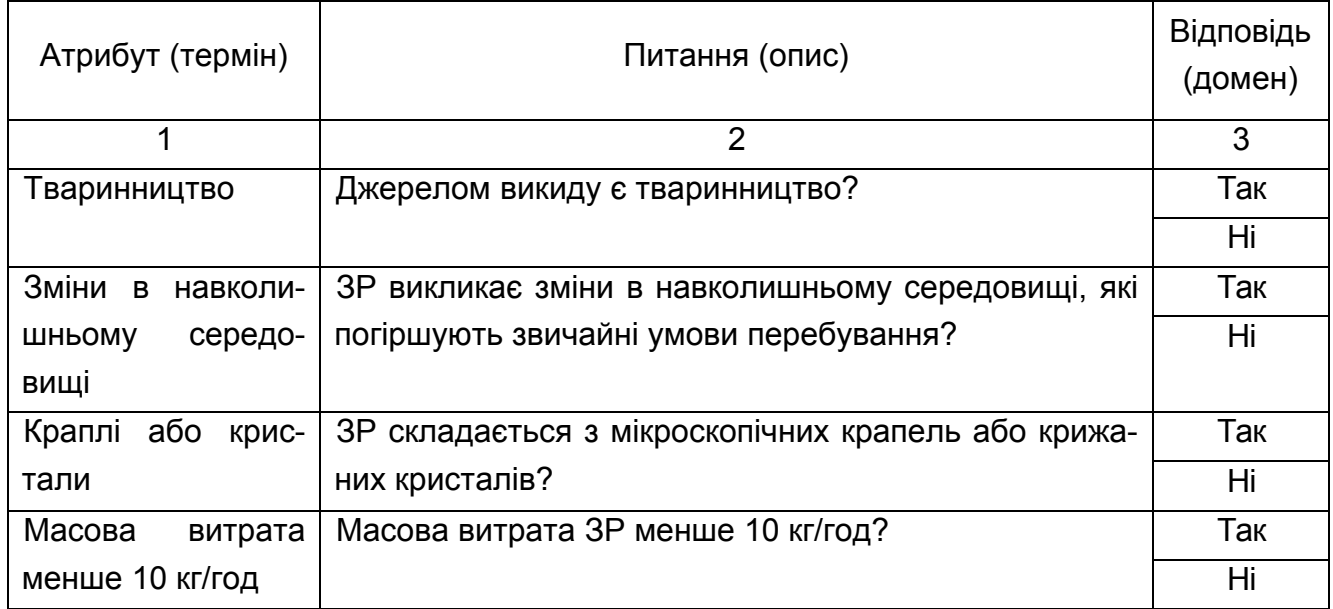

**Атрибути БЗ**

## Закінчення табл. 2.4

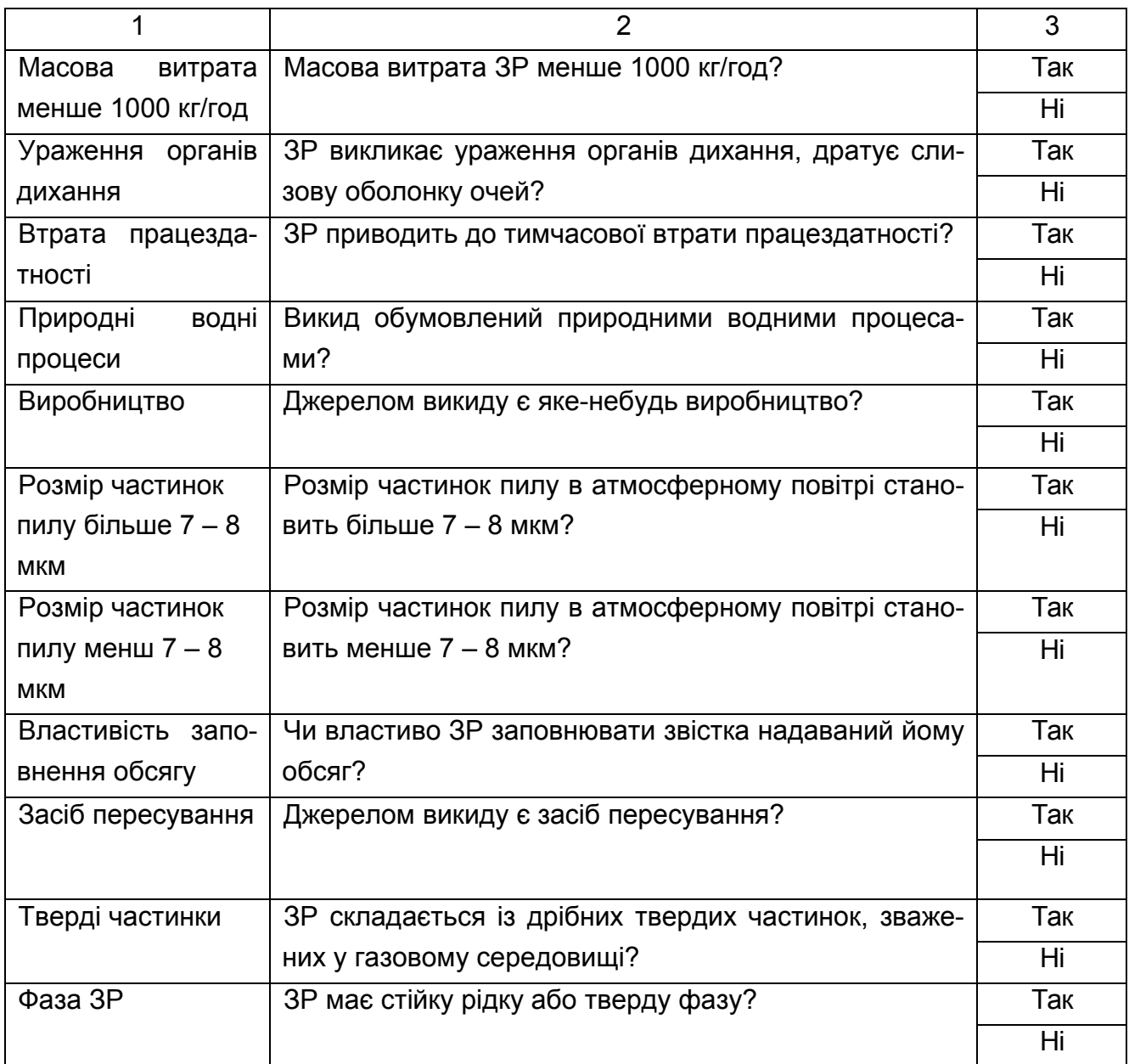

## **Список правил БЗ.**

Правило 11. A&B&C&D#. ЯКЩО A Фаза ЗР = Ні B Тверді частинки = Ні C Краплі або кристали = Ні

- D Властивість заповнення обсягу = Так
- ТО

Агрегатний стан = Газ.

```
Правило 12. A&B&C&D#. 
ЯКЩО 
A Фаза ЗР = Так
B Тверді частинки = Ні
C Краплі або кристали = Ні
D Властивість заповнення обсягу = Ні
ТО
Агрегатний стан = Пар. 
Правило 13. A&B&C&D#. 
ЯКЩО 
A Фаза ЗР = Ні
B Тверді частинки = Так
C Краплі або кристали = Ні
D Властивість заповнення обсягу = Ні
ТО
Агрегатний стан = Пил. 
Правило 14. A&B&C&D#. 
ЯКЩО 
A Фаза ЗР = Ні
B Тверді частинки = Ні
C Краплі або кристали = Так
D Властивість заповнення обсягу = Ні
ТО
Агрегатний стан = Туман. 
Фрейм 1. 
Ім'я слоту | Тип слоту | Спадкування
Краплі або кристали | Заміщення | н 
Фаза ЗР | Заміщення | н 
Тверді частинки | Заміщення | н 
Властивість заповнення обсягу | Заміщення | н 
Цільовий слот. 
Агрегатний стан | Не визначений. 
Правило 21. A&B#. 
ЯКЩО 
A Розмір частинок пилу більше 7 – 8 мкм = Так
```
B Розмір частинок пилу менше 7 – 8 мкм = Ні ТО Розмір частинок = Великий. Правило 22. A&B#. ЯКЩО A Розмір частинок пилу більше 7 – 8 мкм = Ні B Розмір частинок пилу менше 7 – 8 мкм = Ні ТО Розмір частинок = Середній. Правило 23. A&B#. ЯКЩО A Розмір частинок пилу більше 7 – 8 мкм = Ні B Розмір частинок пилу менше 7 – 8 мкм = Так ТО Розмір частинок = Дрібний. Фрейм 2. Ім'я слоту | Тип слоту | Спадкування Розмір частинок пилу більше 7 – 8 мкм | Заміщення | н Розмір частинок пилу менше 7 – 8 мкм | Заміщення | н Цільовий слот. Розмір частинок | Не визначений. Правило 31. A&B&C&D#. ЯКЩО A Тваринництво = Так B Засіб пересування = Ні C Виробництво = Ні D Природні водні процеси = Ні ТО Джерело викиду = Сільське господарство. Правило 32. A&B&C&D#. ЯКЩО A Тваринництво = Ні B Засіб пересування = Ні C Виробництво = Ні D Природні водні процеси = Ні

ТО

Джерело викиду = Континентальне. Правило 33. A&B&C&D#. ЯКЩО A Тваринництво = Ні B Засіб пересування = Так C Виробництво = Ні D Природні водні процеси = Ні ТО Джерело викиду = Транспорт. Правило 34. A&B&C&D#. ЯКЩО A Тваринництво = Ні B Засіб пересування = Ні C Виробництво = Так D Природні водні процеси = Ні ТО Джерело викиду = Промислове підприємство. Правило 35. A&B&C&D#. ЯКЩО A Тваринництво = Ні B Засіб пересування = Ні C Виробництво = Ні D Природні водні процеси = Так ТО Джерело викиду = Морський. Фрейм 3. Ім'я слоту | Тип слоту | Спадкування Тваринництво | Заміщення | н Засіб пересування | Заміщення | н Виробництво | Заміщення | н Природні водні процеси | Заміщення | н Цільовий слот. Джерело викиду | Не визначений.

Правило 41. A&B#.
ЯКЩО

```
73
A Масова витрата менше 10 кг/год = Так
B Масова витрата менше 1000 кг/год = Ні
ТО
Масова витрата = Від 1 до 10 кг/год. 
Правило 42. A&B#. 
ЯКЩО 
A Масова витрата менше 10 кг/год = Ні
B Масова витрата менше 1000 кг/год = Ні
ТО
Масова витрата = Від 10 до 100 кг/год. 
Правило 44. A&B#. 
ЯКЩО 
A Масова витрата менше 10 кг/год = Ні
B Масова витрата менше 1000 кг/год = Так
ТО
Масова витрата = Від 100 до 1000 кг/год. 
Фрейм 4. 
Ім'я слоту | Тип слоту | Спадкування
Масова витрата менше 10 кг/год | Заміщення | н 
Масова витрата менше 1000 кг/год | Заміщення | н 
Цільовий слот. 
Масова витрата | Не визначена. 
Правило 51. A&B&C#. 
ЯКЩО 
A Втрата працездатності = Так
B Поразка органів дихання = Ні
C Зміни в навколишньому середовищі = Ні
ТО
Вплив на людину = Загальнотоксичний. 
Правило 52. A&B&C#. 
ЯКЩО 
A Втрата працездатності = Ні
B Поразка органів дихання = Так
C Зміни в навколишньому середовищі = Ні
```
ТО

Вплив на людину = Дратівливий. Правило 53. A&B&C#. ЯКЩО A Втрата працездатності = Ні B Поразка органів дихання = Ні C Зміни в навколишньому середовищі = Так ТО Вплив на людину = Непрямий. Фрейм 5. Ім'я слоту | Тип слоту | Спадкування Втрата працездатності | Заміщення | н Зміни в навколишньому середовищі | Заміщення | н Поразка органів дихання | Заміщення | н Цільовий слот. Вплив на людину | Не визначений. Правило 61. A&B&C&D&E#. ЯКЩО A Агрегатний стан = Пил B Розмір частинок = Великий C Джерело викиду = Промислове підприємство D Масова витрата = Від 100 до 1000 кг/год E Вплив на людину = Дратівливий ТО Клас небезпеки = Надзвичайно небезпечний. Правило 62. A&B&C&D&E#. ЯКЩО A Агрегатний стан = Газ B Розмір частинок = Середній C Джерело викиду = Транспорт D Масова витрата = Від 100 до 1000 кг/год E Вплив на людину = Загальнотоксичний ТО Клас небезпеки = Високонебезпечний.

Правило 63. A&B&C&D&E#. ЯКЩО

- A Агрегатний стан = Пар
- B Розмір частинок = Середній
- C Джерело викиду = Континентальне
- D Масова витрата = Від 10 до 100 кг/год
- E Вплив на людину = Загальнотоксичний

ТО

Клас небезпеки = Помірково-небезпечний.

Правило 64. A&B&C&D&E#.

ЯКЩО

- A Агрегатний стан = Туман
- B Розмір частинок = Дрібний
- C Джерело викиду = Сільське господарство
- D Масова витрата = Від 1 до 10 кг/год
- E Вплив на людину = Непрямий

ТО

```
Клас небезпеки = Малонебезпечний.
```
Правило 65. A&B&C&D&E#.

ЯКЩО

- A Агрегатний стан = Пар
- B Розмір частинок = Середній
- C Джерело викиду = Морське
- D Масова витрата = Від 10 до 100 кг/год
- E Вплив на людину = Загальнотоксичний

ТО

Клас небезпеки = Помірково-небезпечний.

Фрейм 6.

Ім'я слоту | Тип слоту | Спадкування

Агрегатний стан | Заміщення | н

Розмір частинок | Заміщення | н

Джерело викиду | Заміщення | н

Масова витрата | Заміщення | н

Вплив на людину | Заміщення | н

Цільовий слот.

Клас небезпеки | Не визначений.

**Конструювання БЗ.** Вид списку атрибутів поданий на рис. 2.22.

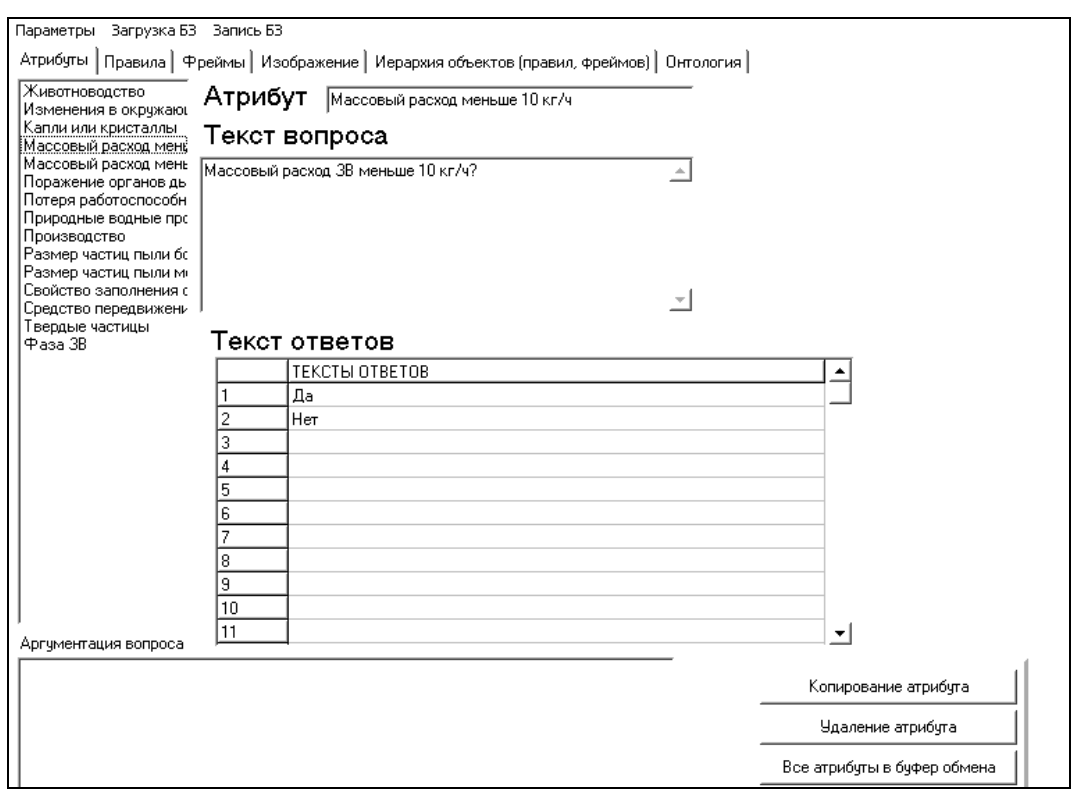

Рис. 2.22. **Список атрибутів БЗ**

Вид правила й фрейму поданий відповідно на рис. 2.23, 2.24.

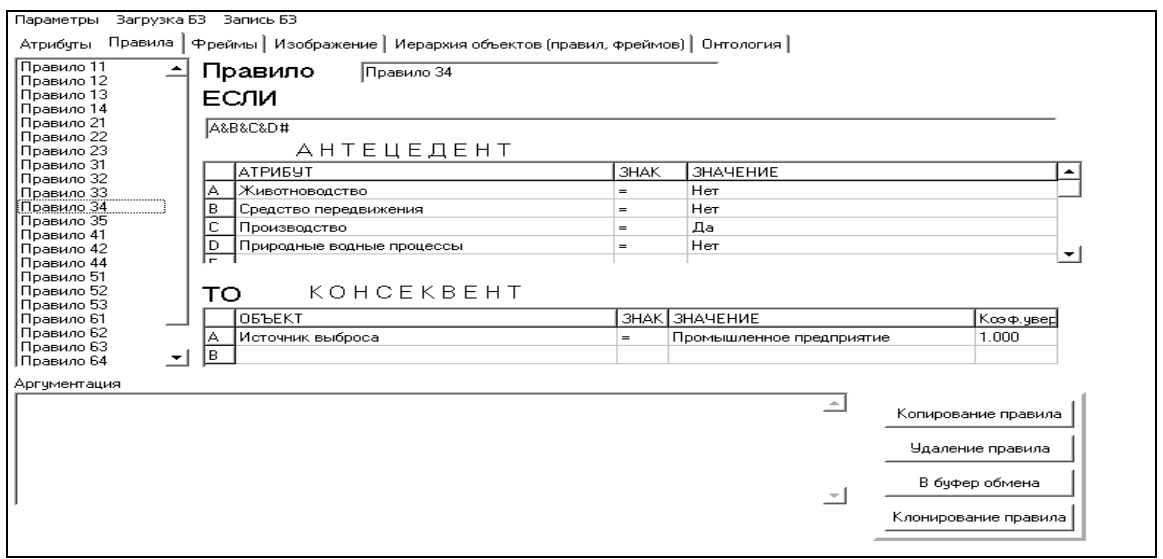

Рис. 2.23. **Правило БЗ**

Фрейм 1 застосовується у випадку, якщо машина висновку не знайшла значення для об'єкта "Агрегатний стан".

Фрейм 2 – у випадку, якщо машина висновку не знайшла значення для об'єкта "Розмір частинок".

Фрейм 3 – у випадку, якщо машина висновку не знайшла значення для об'єкта "Джерело викиду".

Фрейм 4 – у випадку, якщо машина висновку не знайшла значення для об'єкта "Масова витрата".

Фрейм 5 – у випадку, якщо машина висновку не знайшла значення для об'єкта "Вплив на людину".

Фрейм 6 – у випадку, якщо машина висновку не знайшла значення для об'єкта "Клас небезпеки".

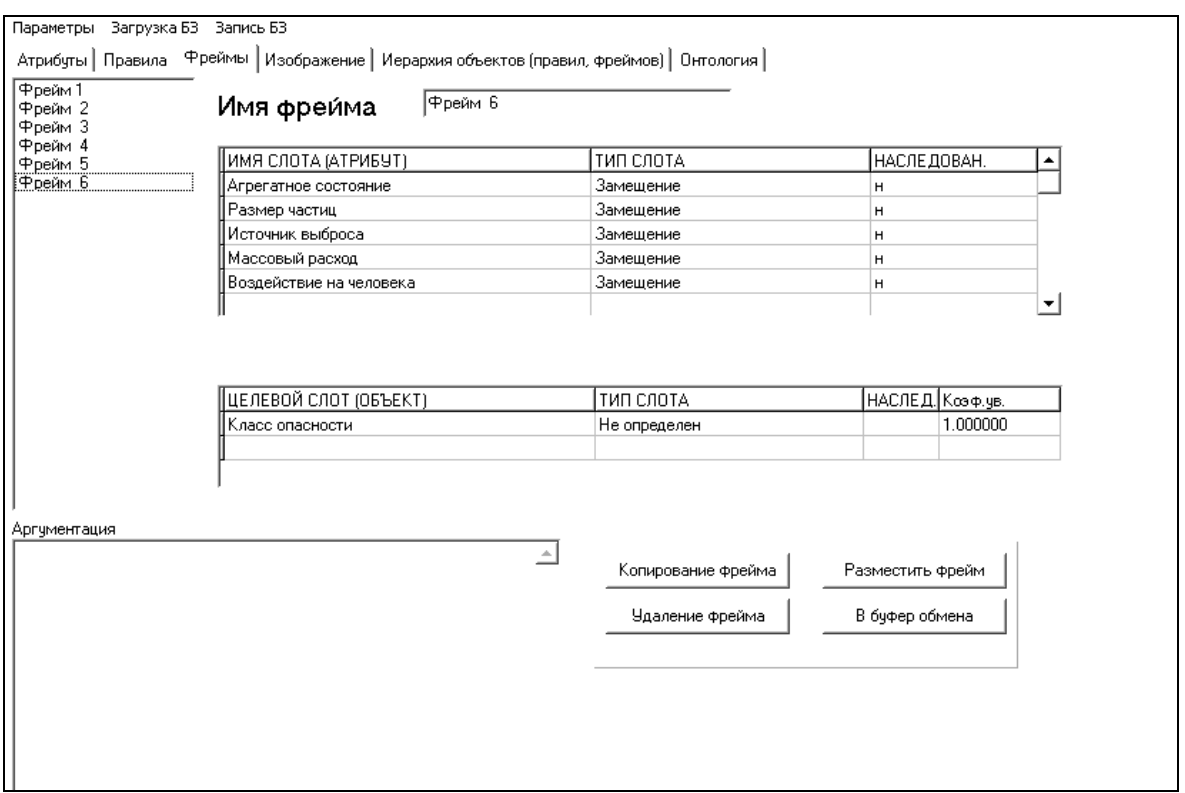

Рис. 2.24. **Фрейм БЗ**

Ієрархія класів ПрО наведена на рис. 2.25.

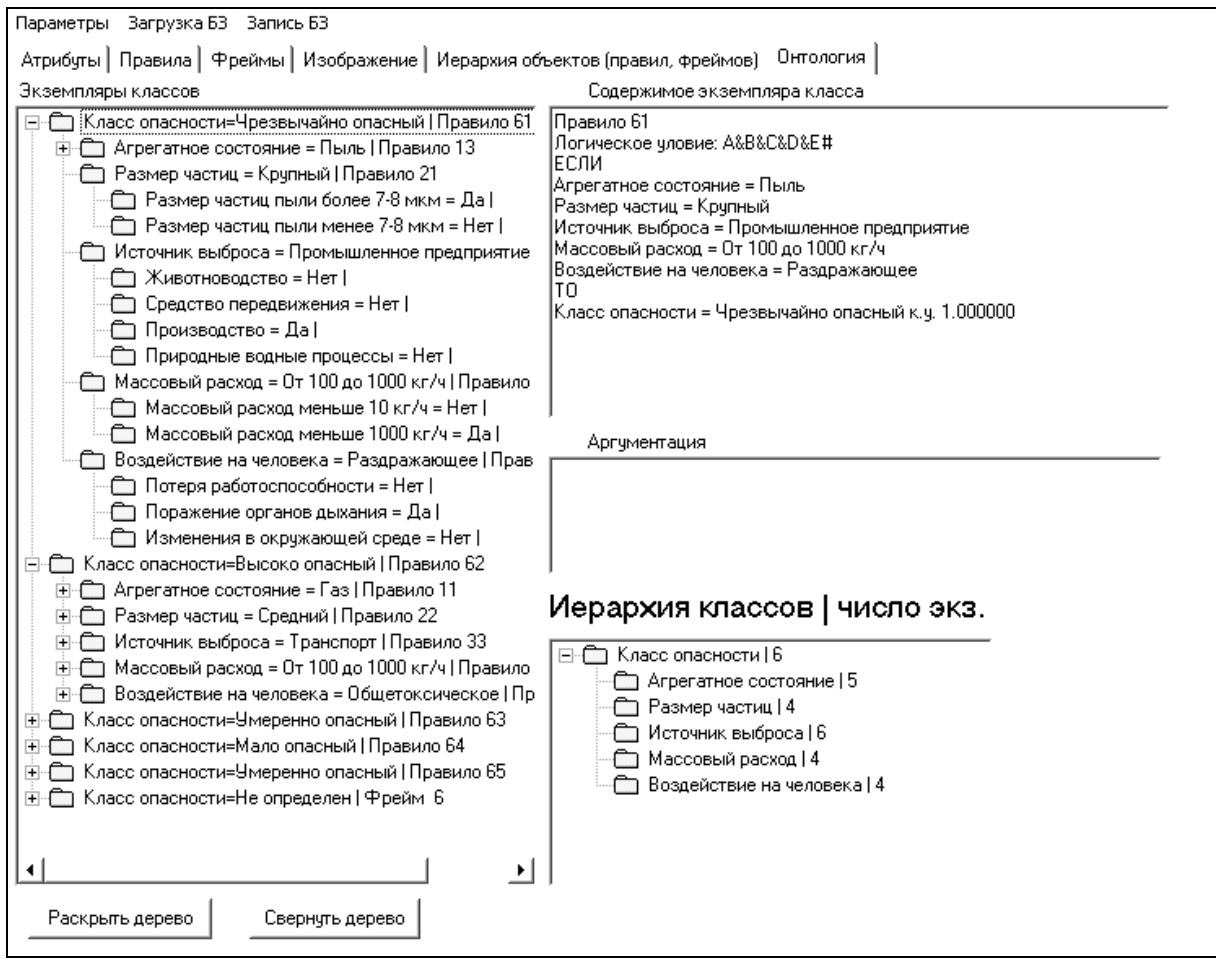

Рис. 2.25. **Ієрархія класів ПрО**

Як метод логічного висновку обраний зворотний висновок, суть якого полягає в наступному: якщо ціль співпадає з висновком правила, та його умова приймається за підціль, і цей процес повторюється доти, доки не буде отримане співпадання підціли з відомими фактами.

### **Протокол консультації.**

Ціль консультації: визначити значення для об'єкта "Клас небезпеки".

Крок консультації = 1.

Система запитала: (ім'я атрибута: Фаза ЗР).

ЗР має стійку рідку або тверду фазу?

Можливі відповіді:

1. Так.

2. Ні.

Користувач відповів: Ні.

Крок консультації = 2.

Система запитала: (ім'я атрибута: Тверді частки).

ЗР складається із дрібних твердих частинок, зважених у газовому середовищі?

Можливі відповіді:

1. Так.

2. Ні.

Користувач відповів: Так.

Крок консультації = 3.

Система запитала: (ім'я атрибута: Краплі або кристали).

ЗР складається з мікроскопічних крапель або крижаних кристалів? Можливі відповіді:

1. Так.

2. Ні.

Користувач відповів: Ні.

Крок консультації = 4.

Система запитала: (ім'я атрибута: Властивість заповнення обсягу).

Чи властиво ЗР заповнювати звістка обсяг?

Можливі відповіді:

1. Так.

2. Ні.

Користувач відповів: Ні.

Крок консультації = 5.

Спрацювало правило:

Правило 13. A&B&C&D#

ЯКЩО

A Фаза ЗР = Ні

B Тверді частинки = Так

C Краплі або кристали = Ні

D Властивість заповнення обсягу = Ні

ТО

Агрегатний стан = Пил.

Крок консультації = 6.

Система запитала: (ім'я атрибута: Розмір частинок пилу більше  $7 - 8$  мкм).

Розмір частинок пилу в атмосферному повітрі становить більше 7 – 8 мкм?

Можливі відповіді:

1. Так.

2. Ні.

Користувач відповів: Так.

Крок консультації = 7.

Система запитала: (ім'я атрибута: Розмір частинок пилу менше  $7 - 8$  MKM).

Розмір частинок пилу в атмосферному повітрі становить менше 7 – 8 мкм?

Можливі відповіді:

1. Так.

2. Ні.

Користувач відповів: Ні.

Крок консультації = 8.

Спрацювало правило:

Правило 21. A&B#

ЯКЩО

A Розмір частинок пилу більше 7 – 8 мкм = Так

B Розмір частинок пилу менше 7 – 8 мкм = Ні

ТО

Розмір частинок = Великий.

Крок консультації = 9.

Система запитала: (ім'я атрибута: Тваринництво).

Джерелом викиду є тваринництво?

Можливі відповіді:

- 1. Так.
- 2. Ні.

Користувач відповів: Ні.

Крок консультації = 10.

Система запитала: (ім'я атрибута: Засіб пересування).

Джерелом викиду є засіб пересування?

Можливі відповіді:

1. Так.

2. Ні.

Користувач відповів: Ні.

Крок консультації = 11.

Система запитала: (ім'я атрибута: Виробництво).

Джерелом викиду є яке-небудь виробництво?

Можливі відповіді:

1. Так.

2. Ні.

Користувач відповів: Так.

Крок консультації = 12.

Система запитала: (ім'я атрибута: Природні водні процеси).

Викид обумовлений природними водними процесами?

Можливі відповіді:

1. Так.

2. Ні.

Користувач відповів: Ні.

```
Крок консультації = 13.
```
Спрацювало правило:

Правило 34. A&B&C&D#

ЯКЩО

A Тваринництво = Ні

- B Засіб пересування = Ні
- C Виробництво = Так
- D Природні водні процеси = Ні

ТО

Джерело викиду = Промислове підприємство.

Крок консультації = 14.

Система запитала: (ім'я атрибута: Масова витрата менше 10 кг/год).

Масова витрата ЗР менше 10 кг/год?

Можливі відповіді:

1. Так.

2. Ні.

Користувач відповів: Ні.

Крок консультації = 15.

Система запитала: (ім'я атрибута: Масова витрата менше 1000 кг/год).

```
Масова витрата ЗР менше 1000 кг/год?
```
Можливі відповіді:

1. Так.

2. Ні.

Користувач відповів: Так.

Крок консультації = 16.

Спрацювало правило:

Правило 44. A&B#

ЯКЩО

A Масова витрата менше 10 кг/год = Ні

B Масова витрата менше 1000 кг/год = Так

ТО

Масова витрата = Від 100 до 1000 кг/год.

Крок консультації = 17.

```
Система запитала: (ім'я атрибута: Втрата працездатності).
```
ЗР приводить до тимчасової втрати працездатності?

Можливі відповіді:

1. Так.

2. Ні.

Користувач відповів: Ні.

Крок консультації = 18.

Система запитала: (ім'я атрибута: Ураження органів дихання).

ЗР викликає ураження органів дихання, дратує слизові оболонку очей?

Можливі відповіді:

1. Так.

2. Ні.

Користувач відповів: Так.

Крок консультації = 19.

Система запитала: (ім'я атрибута: Зміни в навколишньому середовищі).

ЗР викликає зміни в навколишньому середовищі, які погіршують звичайні умови перебування?

Можливі відповіді:

1. Так.

2. Ні.

Користувач відповів: Ні.

Крок консультації = 20.

Спрацювало правило:

Правило 52. A&B&C#

ЯКЩО

A Втрата працездатності = Ні

B Ураження органів дихання = Так

C Зміни в навколишньому середовищі = Ні

ТО

Вплив на людину = Дратівливий.

Крок консультації = 21.

Спрацювало правило:

Правило 61. A&B&C&D&E#

ЯКЩО

A Агрегатний стан = Пил

B Розмір частинок = Великий

C Джерело викиду = Промислове підприємство

D Масова витрата = Від 100 до 1000 кг/год

E Вплив на людину = Дратівливий

ТО

Клас небезпеки = Надзвичайно небезпечний.

**Висновок.** Представлено модель онтології для визначення класу небезпеки забруднюючої речовини, що містить дворівневу ієрархію класів.

# **2.3. Модель бази знань для вибору методу очищення ґрунту**

**Постановка завдання.** Створити БЗ за методом очищення ґрунту для інженера-еколога.

**Призначення прототипу ЕС** – це консультування з підбору методу очищення ґрунту.

**Сфера застосування прототипу ЕС** – це будівельні компанії, військові об'єкти, агропромисловість.

**Мета прототипу** – підбір методу, який найбільше підхідіт для очищення ґрунту, що буде відповідати вимогам, які поставлені споживачем.

**Вхідні дані:** небезпечні речовини, метод за місцем застосування, рівень забруднення, ціна реалізації методу.

Небезпечні речовини: органічні й неорганічні ЗР, відходи, діоксини, галогени, альдегіди, феноли, кетони, радіонукліди, важкі метали, летучі ЗР.

Методи очищення ґрунту поділяються за місцем застосування на: in situ – ґрунт очищається безпосередньо на місці; ex situ – викопується й очищається на спеціально обладнаних мобільних установках або підприємствах.

**Очікувані результати:** ефективний вибір методу очищення ґрунту за прийнятими вимогами.

**Ідентифікація ПрО.** Основні види антропогенного впливу на ґрунти наступні:

ерозія (вітрова й водна);

забруднення;

вторинне засолення й заболочування;

опустелювання;

відчуження земель для промислового й комунального будівництва.

Один з розповсюджених видів забруднення – надходження в різні середовища важких металів (великої групи хімічних елементів з атомною вагою більше 50) [48].

Основні забруднювачі ґрунту:

пестициди (ядохімікати);

мінеральні добрива;

відходи й викидня виробництва;

газодимові викиди забруднюючих речовин в атмосферу;

нафта й нафтопродукти.

**Концептуальна модель ПрО.** Класи ПрО наведені в табл. 2.5.

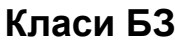

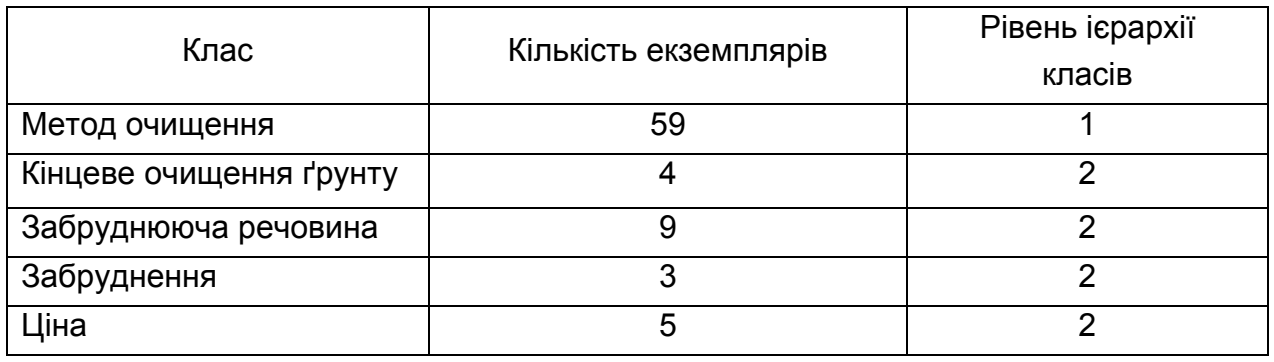

Вид ієрархії класів для вибору методу очищення ґрунту в системі "КАРКАС" поданий на рис. 2.26.

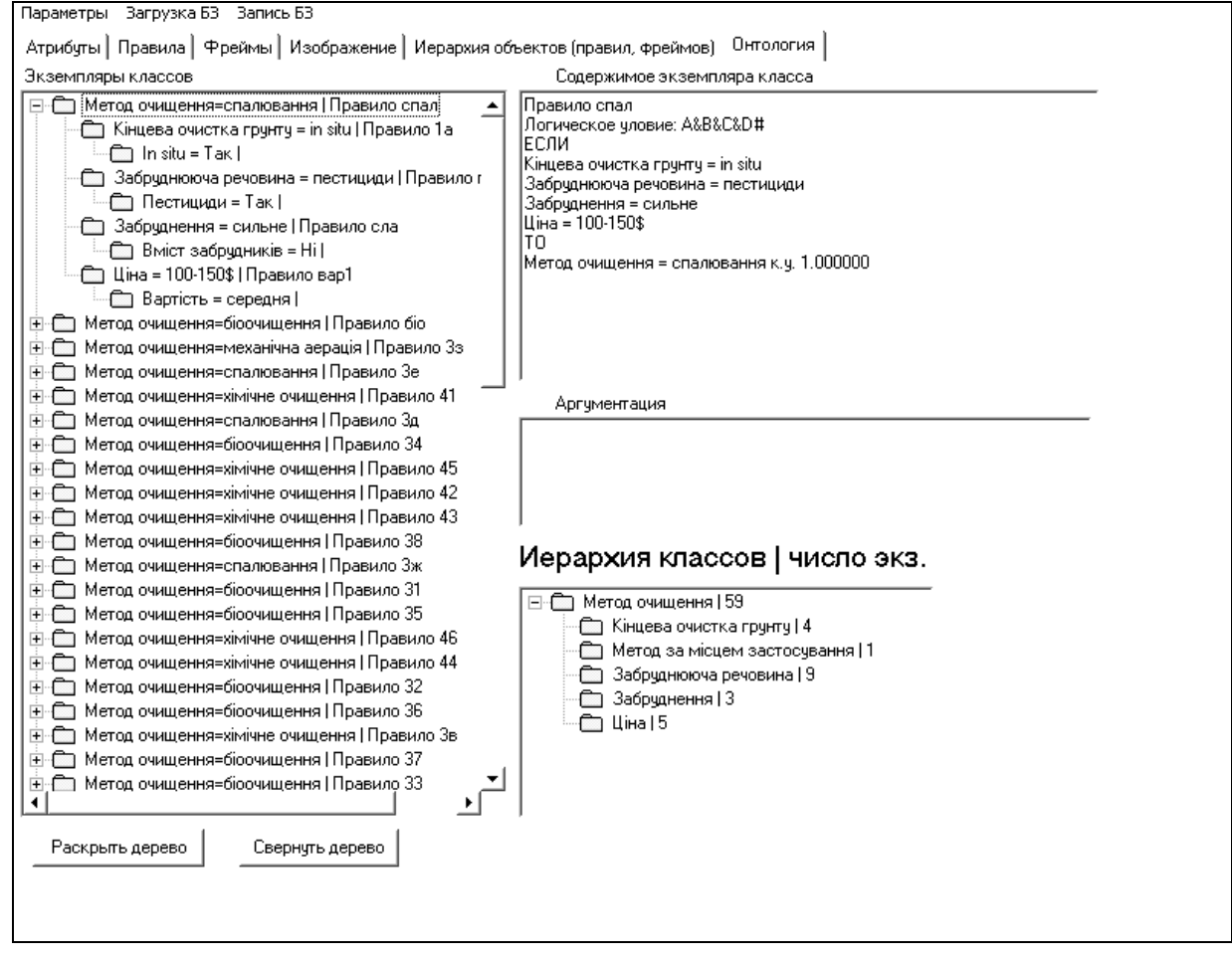

Рис. 2.26. **Ієрархія класів для вибору методу очищення ґрунту** Дерево логічних можливостей для вибору методу очищення ґрунту

подане на рис. 2.27.

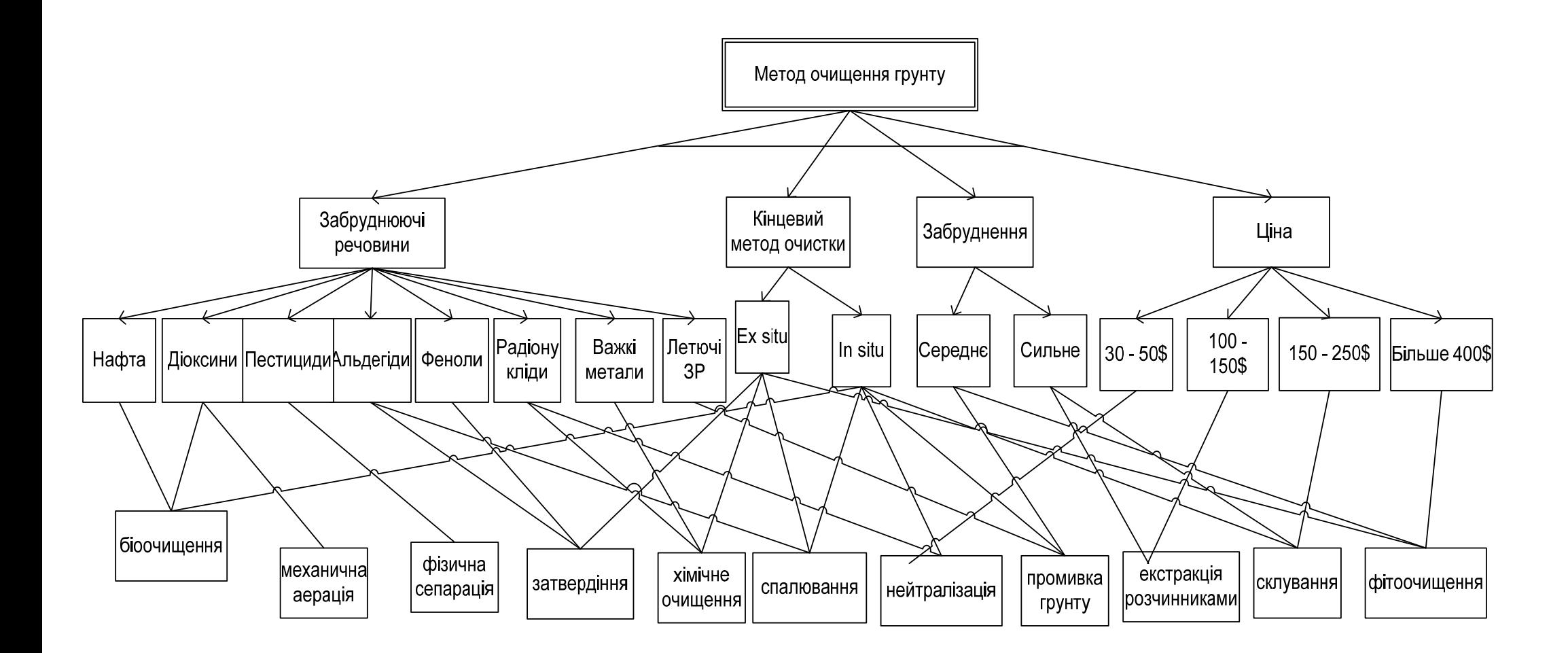

Рис. 2.27. **Дерево логічних можливостей для вибору методу очищення ґрунту**

На рис. 2.28 – 2.31 представлені логічні схеми опитування користувача для вибору методу очищення ґрунтів.

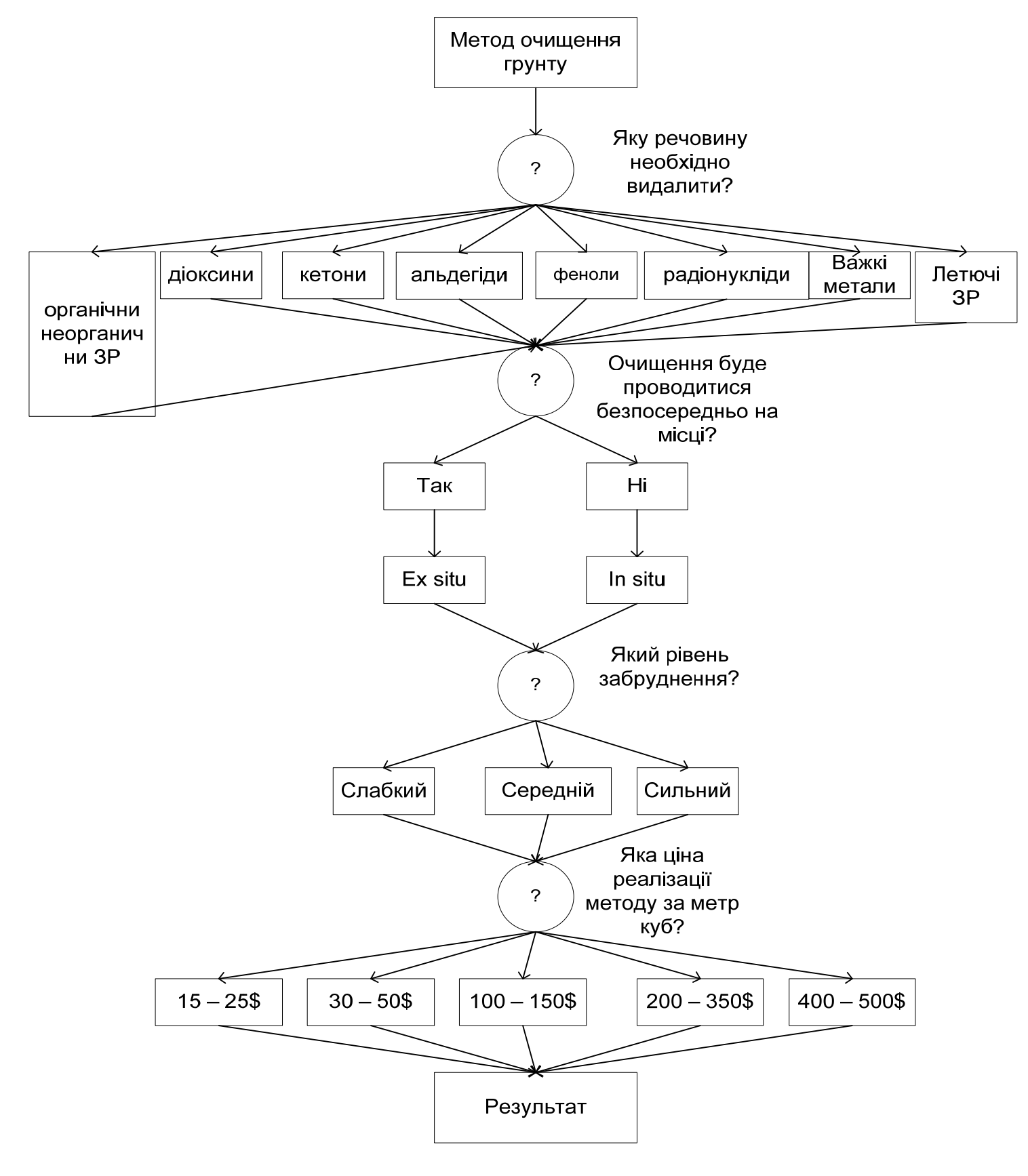

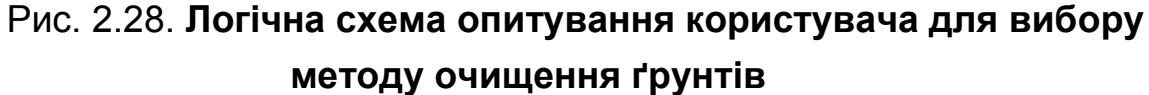

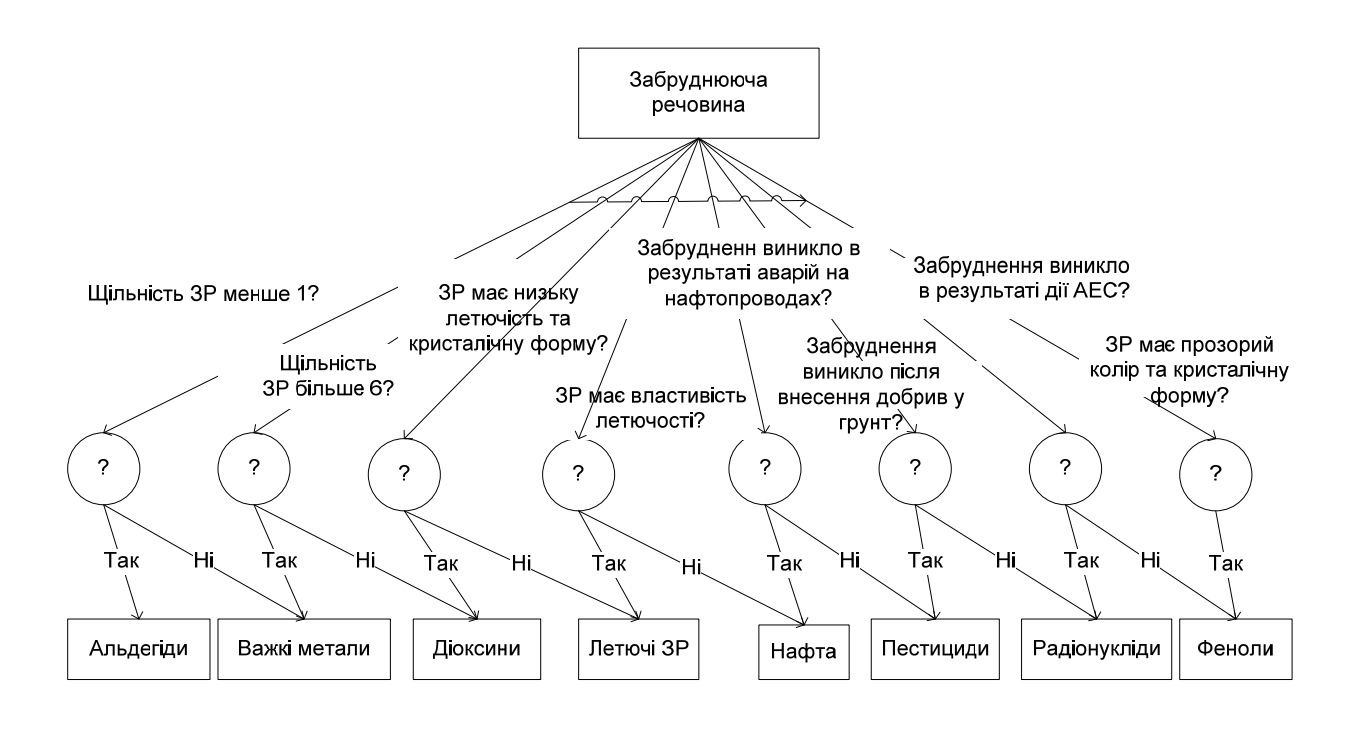

Рис. 2.29. **Логічна схема опитування користувача з визначення ЗР**

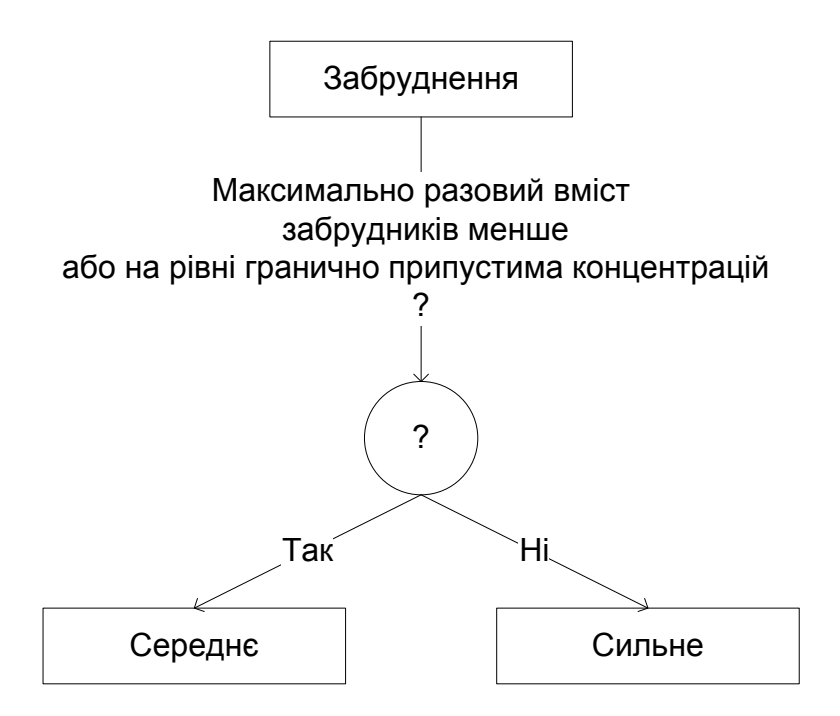

# Рис. 2.30. **Логічна схема опитування користувача з визначення забруднення**

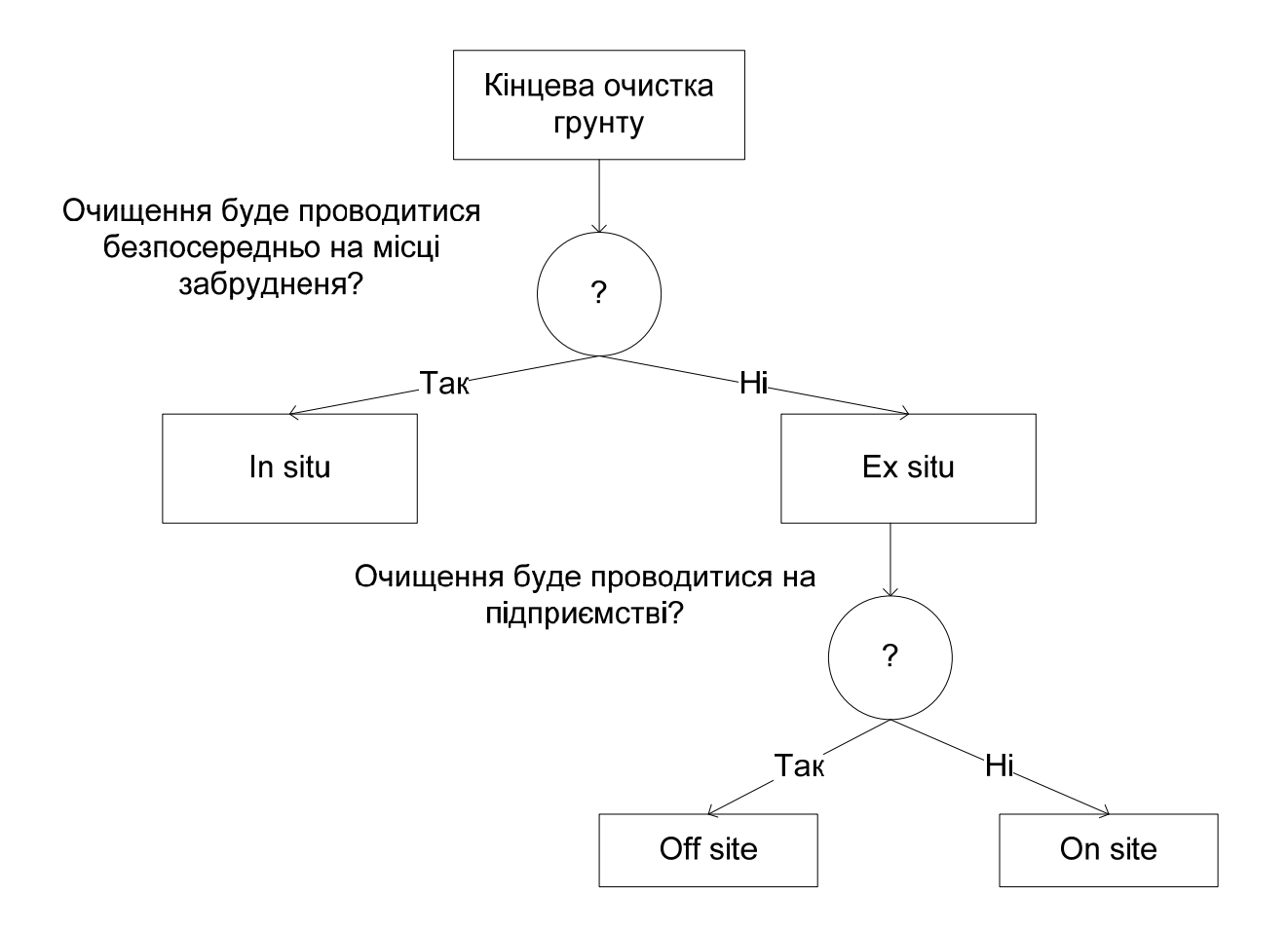

# Рис. 2.31. **Логічна схема опитування користувача з визначення кінцевого очищення ґрунту**

**Формалізація БЗ.** Атрибути БЗ наведені в табл. 2.6.

Таблиця 2.6

# **Атрибути БЗ**

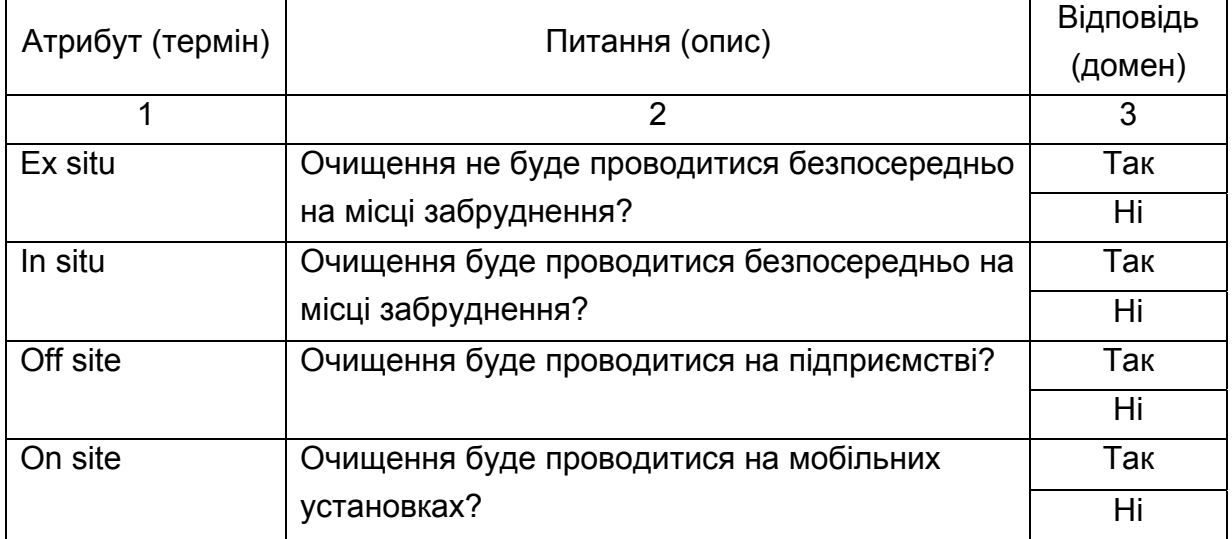

# Закінчення табл. 2.6

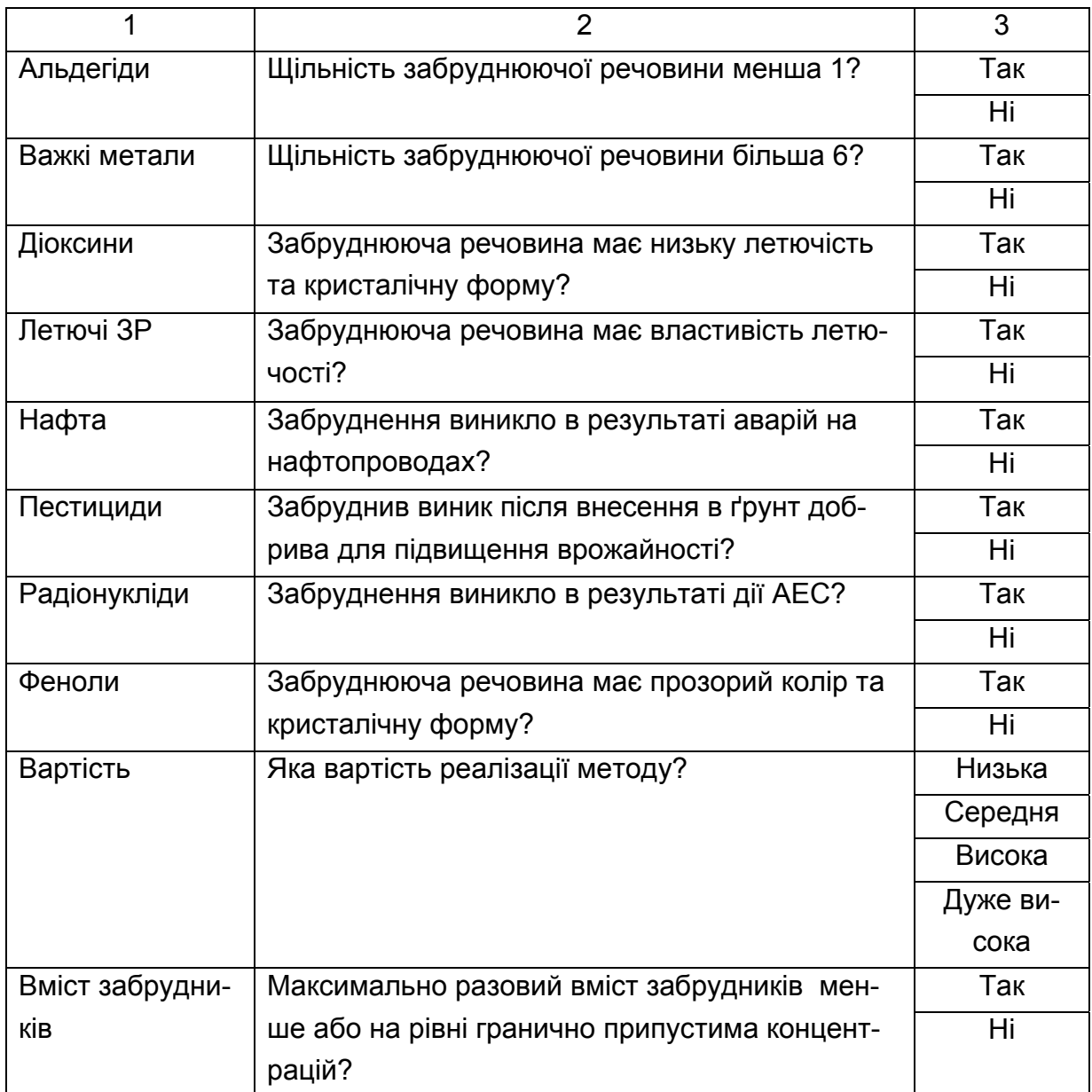

На рис. 2.32 поданий вигляд списку атрибутів у системі "КАРКАС".

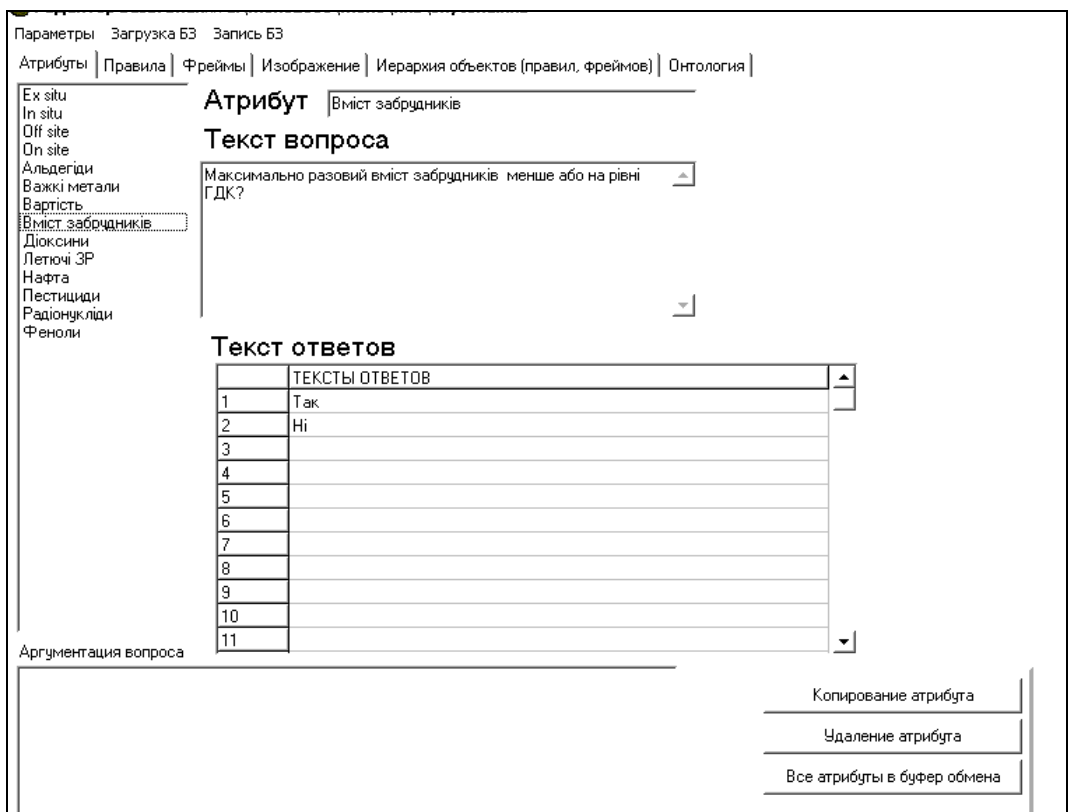

Рис. 2.32. **Список атрибутів БЗ**

На рис. 2.33 і рис. 2.34 відповідно подані вид правил й фрейму.

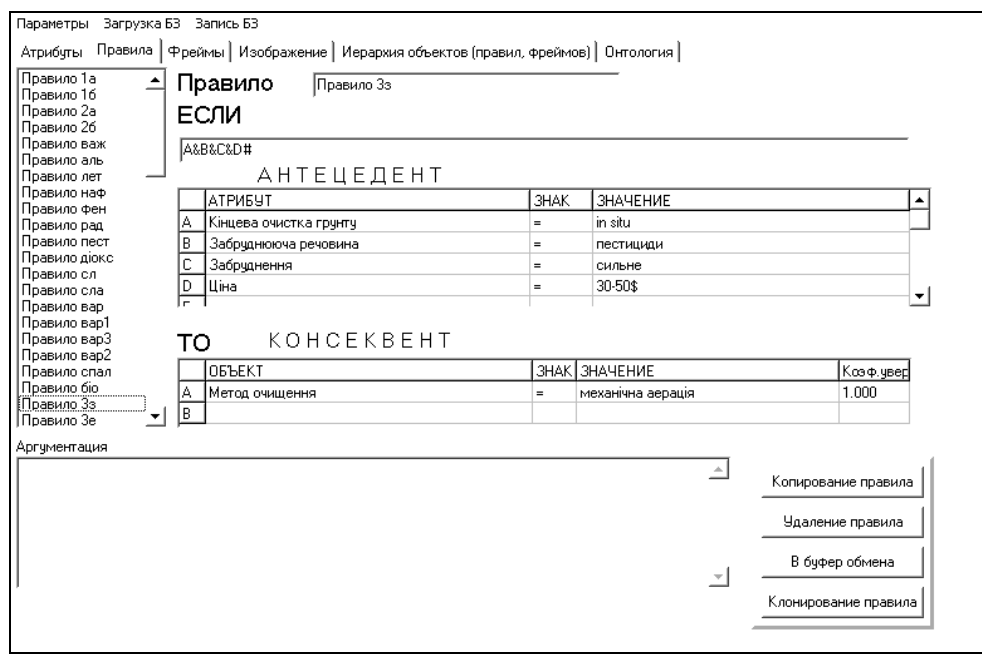

Рис. 2.33. **Вид правила БЗ**

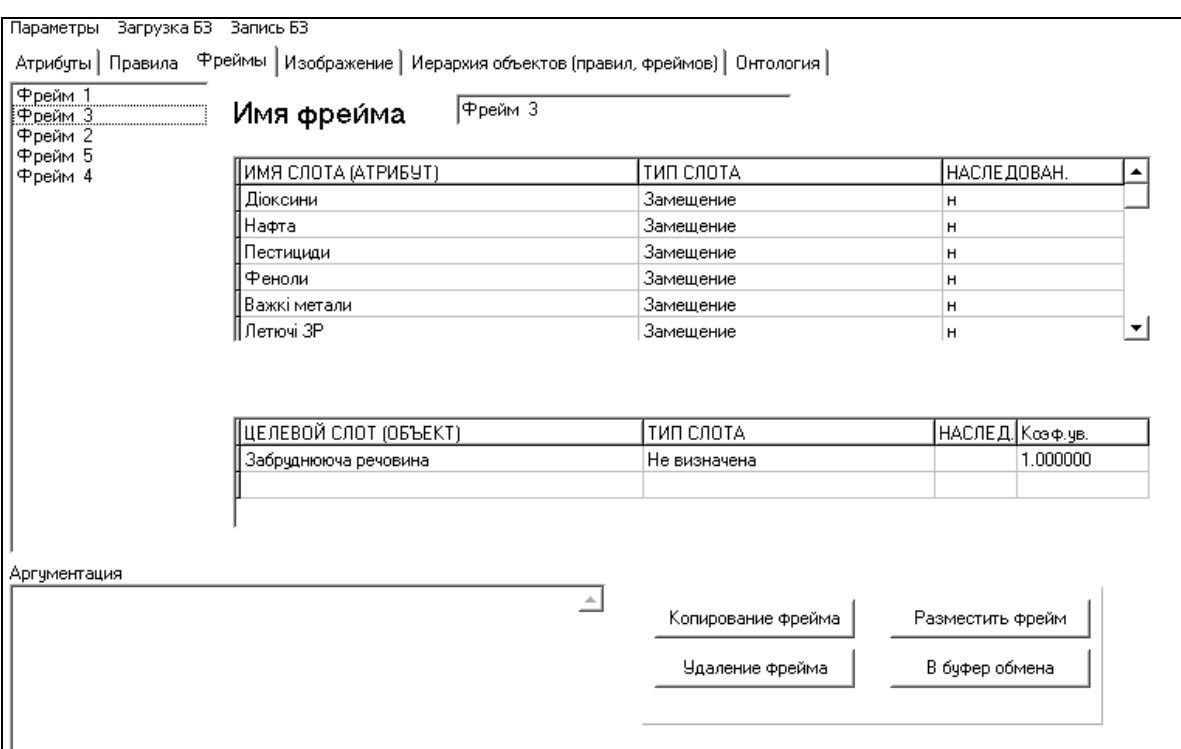

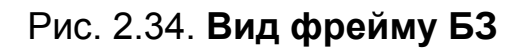

#### **Список правил БЗ.**

```
Правило 1а. A#. 
ЯКЩО 
A In situ = Так
ТО
Кінцеве очищення ґрунту = In situ. 
Правило 1б. A#. 
ЯКЩО 
A In situ = HiТО
Метод за місцем застосування = Ex situ. 
Правило 2а. A&B#. 
ЯКЩО 
A Ex situ = Так
B Off site = Так
ТО
Кінцеве очищення ґрунту = Off site.
```

```
Правило 2б. A&B#. 
ЯКЩО 
A Ex situ = Так
B On site = Так
ТО
Кінцеве очищення ґрунту = On site. 
Фрейм 1. 
Ім'я слоту | Тип слоту | Спадкування
ex situ | Заміщення | н 
In situ | Заміщення | н 
Цільовий слот. 
Кінцеве очищення ґрунту | Не визначене. 
2. Правила БЗ для визначення забруднюючої речовини. 
Правило важ. A#. 
ЯКЩО 
A Важкі метали = Так
ТО
Забруднююча речовина = Важкі метали. 
Правило аль. A#. 
ЯКЩО 
A Альдегіди = Так
ТО
Забруднююча речовина = Альдегіди. 
Правило років. A#. 
ЯКЩО 
A Летючі ЗР = Так
ТО
Забруднююча речовина = Летючі ЗР. 
Правило наф. A#. 
ЯКЩО 
A Нафта = Так
ТО
Забруднююча речовина = Нафта. 
Правило фен. A#. 
ЯКЩО
```

```
A Феноли = Так
ТО
Забруднююча речовина = Феноли. 
Правило р1. A#. 
ЯКЩО 
A Радіонукліди = Так
ТО
Забруднююча речовина = Радіонукліди. 
Правило пест. A#. 
ЯКЩО 
A Пестициди = Так
ТО
Забруднююча речовина = Пестициди. 
Правило діокс. A#. 
ЯКЩО 
A Діоксини = Так
ТО
Забруднююча речовина = Діоксини. 
Фрейм 3. 
Ім'я слоту | Тип слоту | Спадкування
Діоксини | Заміщення | н 
Нафта | Заміщення | н 
Пестициди | Заміщення | н 
Феноли | Заміщення | н 
Важкі метали | Заміщення | н 
Летючі ЗР | Заміщення | н 
Альдегіди | Заміщення | н 
Радіонукліди | Заміщення | н 
Цільовий слот. 
Забруднююча речовина | Не визначена. 
3. Правила БЗ для визначення рівня забруднення. 
Правило сл. A#. 
ЯКЩО 
A Місто забруднення = Так
ТО
```
Забруднення = Середнє. Правило сла. A#. ЯКЩО A Місто забруднення = Ні ТО Забруднення = сильне. Фрейм 2. Ім'я слоту | Тип слоту | Спадкування Місто забруднення | Заміщення | н Цільовий слот. Забруднення | Не визначене. 4. Правила БЗ для визначення ціни реалізації методу. Правило вар. A#. ЯКЩО A Вартість = низька ТО Ціна = 30 – 50\$. Правило вар1. A#. ЯКЩО A Вартість = середня ТО Ціна = 100 – 150\$. Правило вар3. A#. ЯКЩО A Вартість = дуже висока ТО Ціна = Більше 400\$. Правило вар2. A#. ЯКЩО A Вартість = висока ТО Ціна = 150 – 250\$. Фрейм 5. Ім'я слоту | Тип слоту | Спадкування Вартість | Заміщення | н

Цільовий слот.

Ціна | Не визначена.

5. Правила БЗ для визначення методу очищення.

Правило спав. A&B&C&D#.

ЯКЩО

```
A Кінцеве очищення ґрунту = In situ
```
B Забруднююча речовина = Пестициди

C Забруднення = Сильне

```
D Ціна = 100 – 150$
```
ТО

```
Метод очищення = Спалювання.
```
Правило біо. A&B&C&D#.

ЯКЩО

```
A Кінцеве очищення ґрунту = In situ
```
B Забруднююча речовина = Пестициди

```
C Забруднення = Середнє
```

```
D Ціна = 30 – 50$
```
ТО

Метод очищення = Біоочищення.

Правило 3. A&B&C&D#.

ЯКЩО

```
A Кінцеве очищення ґрунту = In situ
```

```
B Забруднююча речовина = Пестициди
```

```
C Забруднення = Сильне
```

```
D Ціна = 30 – 50$
```
ТО

Метод очищення = Механічна аерація.

Правило 3е. A&B&C&D#.

ЯКЩО

```
A Кінцеве очищення ґрунту = On site
```

```
B Забруднююча речовина = Пестициди
```

```
C Забруднення = Сильне
```

```
D Ціна = 150 – 250$
```
ТО

Метод очищення = Спалювання.

Правило 41. A&B&C&D#.

ЯКЩО

```
A Кінцеве очищення ґрунту = Off site
```

```
B Забруднююча речовина = Діоксини
```

```
C Забруднення = Сильне
```

```
D Ціна = Більше 400$
```
ТО

Метод очищення = Хімічне очищення.

Правило 3буд. A&B&C&D#.

ЯКЩО

```
A Кінцеве очищення ґрунту = In situ
```
B Забруднююча речовина = Діоксини

```
C Забруднення = Середнє
```

```
D Ціна = 100 – 150$
```
ТО

```
Метод очищення = Спалювання.
```
Правило 34. A&B&C&D#.

ЯКЩО

```
A Кінцеве очищення ґрунту = In situ
```

```
B Забруднююча речовина = Діоксини
```

```
C Забруднення = Середнє
```

```
D Ціна = 30 – 50$
```
ТО

Метод очищення = Біоочищення.

Правило 45. A&B&C&D#.

ЯКЩО

- A Кінцеве очищення ґрунту = On site
- B Забруднююча речовина = Альдегіди
- C Забруднення = Середнє

```
D Ціна = Більше 400$
```
ТО

Метод очищення = Хімічне очищення.

Правило 42. A&B&C&D#.

ЯКЩО

A Кінцеве очищення ґрунту = On site

```
B Забруднююча речовина = Діоксини
```
C Забруднення = Сильне

```
D Ціна = Більше 400$
```
ТО

Метод очищення = Хімічне очищення.

Правило 43. A&B&C&D#.

ЯКЩО

- A Кінцеве очищення ґрунту = In situ
- B Забруднююча речовина = Діоксини
- C Забруднення = Сильне
- D Ціна = Більше 400\$

ТО

Метод очищення = Хімічне очищення.

Правило 38. A&B&C&D#.

ЯКЩО

- A Кінцеве очищення ґрунту = Off site
- B Забруднююча речовина = Діоксини
- C Забруднення = Сильне
- D Ціна = 30 50\$

ТО

Метод очищення = Біоочищення.

Правило 3ж. A&B&C&D#.

ЯКЩО

- A Кінцеве очищення ґрунту = On site
- B Забруднююча речовина = Діоксини
- C Забруднення = Середнє

```
D Ціна = 150 – 250$
```
ТО

Метод очищення = Спалювання.

Правило 31. A&B&C&D#.

ЯКЩО

- A Кінцеве очищення ґрунту = In situ
- B Забруднююча речовина = Альдегіди
- C Забруднення = Середнє
- D Ціна = 30 50\$

ТО

Метод очищення = Біоочищення.

Правило 35. A&B&C&D#.

ЯКЩО

- A Кінцеве очищення ґрунту = Off site
- B Забруднююча речовина = Альдегіди
- C Забруднення = Середнє
- D Ціна = 30 50\$

ТО

Метод очищення = Біоочищення.

Правило 46. A&B&C&D#.

ЯКЩО

- A Кінцеве очищення ґрунту = In situ
- B Забруднююча речовина = Альдегіди
- C Забруднення = Середнє
- D Ціна = Більше 400\$

ТО

Метод очищення = Хімічне очищення.

Правило 44. A&B&C&D#.

ЯКЩО

- A Кінцеве очищення ґрунту = On site
- B Забруднююча речовина = Альдегіди
- C Забруднення = Середнє
- D Ціна = Більше 400\$

ТО

Метод очищення = Хімічне очищення.

Правило 32. A&B&C&D#.

ЯКЩО

- A Кінцеве очищення ґрунту = In situ
- B Забруднююча речовина = Феноли
- C Забруднення = Середнє

```
D Ціна = 30 – 50$
```
ТО

Метод очищення = Біоочищення.

Правило 36. A&B&C&D#.

ЯКЩО

```
A Кінцеве очищення ґрунту = Off site
```

```
B Забруднююча речовина = Феноли
```

```
C Забруднення = Середнє
```

```
D Ціна = 30 – 50$
```
ТО

Метод очищення = Біоочищення.

Правило 3в. A&B&C&D#.

ЯКЩО

```
A Кінцеве очищення ґрунту = On site
```

```
B Забруднююча речовина = Феноли
```

```
C Забруднення = Середнє
```

```
D Ціна = Більше 400$
```
ТО

Метод очищення = Хімічне очищення.

```
Правило 37. A&B&C&D#.
```
ЯКЩО

```
A Кінцеве очищення ґрунту = Off site
```

```
B Забруднююча речовина = Нафта
```

```
C Забруднення = Середнє
```

```
D Ціна = 30 – 50$
```
ТО

Метод очищення = Біоочищення.

Правило 33. A&B&C&D#.

ЯКЩО

- A Кінцеве очищення ґрунту = In situ
- B Забруднююча речовина = Нафта
- C Забруднення = Середнє

```
D Ціна = 30 – 50$
```
ТО

Метод очищення = Біоочищення.

Правило 3р. A&B&C&D#.

ЯКЩО

A Кінцеве очищення ґрунту = Off site

B Забруднююча речовина = Нафта

C Забруднення = Середнє

```
D Ціна = Більше 400$
```
ТО

```
Метод очищення = Хімічне очищення.
```
Правило 3к. A&B&C&D#.

ЯКЩО

- A Кінцеве очищення ґрунту = Off site
- B Забруднююча речовина = Важкі метали
- C Забруднення = Середнє

```
D Ціна = 30 – 50$
```
ТО

Метод очищення = Механічна аерація.

Правило 3м. A&B&C&D#.

ЯКЩО

- A Кінцеве очищення ґрунту = Off site
- B Забруднююча речовина = Важкі метали
- C Забруднення = Середнє

```
D Ціна = 150 – 250$
```
ТО

Метод очищення = Нейтралізація.

Правило 3н. A&B&C&D#.

ЯКЩО

- A Кінцеве очищення ґрунту = On site
- B Забруднююча речовина = Важкі метали
- C Забруднення = Середнє
- D Ціна = 100 150\$

ТО

Метод очищення = Нейтралізація.

Правило 3ц. A&B&C&D#.

ЯКЩО

- A Кінцеве очищення ґрунту = On site
- B Забруднююча речовина = Пестициди
- C Забруднення = Середнє

```
D Ціна = 30 – 50$
```
ТО

Метод очищення = Екстракція розчинниками.

Правило 3ч. A&B&C&D#.

ЯКЩО

```
A Кінцеве очищення ґрунту = Off site
```

```
B Забруднююча речовина = Пестициди
```

```
C Забруднення = Середнє
```

```
D Ціна = 30 – 50$
```
ТО

```
Метод очищення = Екстракція розчинниками.
```
Правило 3х. A&B&C&D#.

ЯКЩО

```
A Кінцеве очищення ґрунту = On site
```

```
B Забруднююча речовина = Пестициди
```

```
C Забруднення = Середнє
```

```
D Ціна = 100 – 150$
```
ТО

Метод очищення = Промивка ґрунту.

Правило сп2. A&B&C&D#.

ЯКЩО

```
A Кінцеве очищення ґрунту = In situ
```

```
B Забруднююча речовина = Пестициди
```

```
C Забруднення = Сильне
```

```
D Ціна = 150 – 250$
```
ТО

```
Метод очищення = Спалювання.
```
Правило сп3. A&B&C&D#.

ЯКЩО

```
A Кінцеве очищення ґрунту = Off site
```

```
B Забруднююча речовина = Пестициди
```
C Забруднення = Сильне

```
D Ціна = 100 – 150$
```
ТО

Метод очищення = Спалювання.

Правило пром. A&B&C&D#.

```
ЯКЩО
```

```
A Кінцеве очищення ґрунту = On site
```

```
B Забруднююча речовина = Важкі метали
```

```
C Забруднення = Середнє
```

```
D Ціна = 100 – 150$
```
ТО

Метод очищення = Промивка ґрунту.

Правило пром1. A&B&C&D#.

ЯКЩО

```
A Кінцеве очищення ґрунту = Off site
```

```
B Забруднююча речовина = Важкі метали
```

```
C Забруднення = Середнє
```

```
D Ціна = 100 – 150$
```
ТО

Метод очищення = Промивка ґрунту.

Правило пром2. A&B&C&D#.

ЯКЩО

```
A Кінцеве очищення ґрунту = Off site
```
- B Забруднююча речовина = Важкі метали
- C Забруднення = Середнє

```
D Ціна = 150 – 250$
```
ТО

Метод очищення = Промивка ґрунту.

Правило пром3. A&B&C&D#.

ЯКЩО

- A Кінцеве очищення ґрунту = On site
- B Забруднююча речовина = Важкі метали
- C Забруднення = Середнє

```
D Ціна = 150 – 250$
```
ТО

Метод очищення = Промивка ґрунту.

Правило пром4. A&B&C&D#.

ЯКЩО

- A Кінцеве очищення ґрунту = On site
- B Забруднююча речовина = Пестициди
- C Забруднення = Середнє

```
D Ціна = 100 – 150$
```
ТО

```
Метод очищення = Промивка ґрунту.
```
Правило пром5. A&B&C&D#.

ЯКЩО

```
A Кінцеве очищення ґрунту = Off site
```

```
B Забруднююча речовина = Пестициди
```

```
C Забруднення = Середнє
```

```
D Ціна = 100 – 150$
```
ТО

```
Метод очищення = Промивка ґрунту.
```
Правило екстр. A&B&C&D#.

ЯКЩО

```
A Кінцеве очищення ґрунту = Off site
```
B Забруднююча речовина = Пестициди

```
C Забруднення = Середнє
```

```
D Ціна = 30 – 50$
```
ТО

Метод очищення = Екстракція розчинниками.

Правило екстр1. A&B&C&D#.

ЯКЩО

```
A Кінцеве очищення ґрунту = On site
```

```
B Забруднююча речовина = Пестициди
```

```
C Забруднення = Середнє
```

```
D Ціна = 30 – 50$
```
ТО

Метод очищення = Екстракція розчинниками.

Правило екстр2. A&B&C&D#.

ЯКЩО

```
A Кінцеве очищення ґрунту = On site
```

```
B Забруднююча речовина = Важкі метали
```

```
C Забруднення = Середнє
```

```
D Ціна = 30 – 50$
```
ТО

Метод очищення = Екстракція розчинниками.

Правило екстр3. A&B&C&D#.

ЯКЩО

- A Кінцеве очищення ґрунту = Off site
- B Забруднююча речовина = Важкі метали
- C Забруднення = Середнє
- D Ціна = 30 50\$

ТО

Метод очищення = Екстракція розчинниками.

Правило екстр4. A&B&C&D#.

ЯКЩО

```
A Кінцеве очищення ґрунту = On site
```
B Забруднююча речовина = Важкі метали

C Забруднення = Середнє

```
D Ціна = 30 – 50$
```
ТО

```
Метод очищення = Екстракція розчинниками.
```
Правило скл. A&B&C&D#.

ЯКЩО

- A Кінцеве очищення ґрунту = On site
- B Забруднююча речовина = Важкі метали
- C Забруднення = Сильне

```
D Ціна = 100 – 150$
```
ТО

```
Метод очищення = Склування.
```
Правило скл1. A&B&C&D#.

ЯКЩО

- A Кінцеве очищення ґрунту = On site
- B Забруднююча речовина = Радіонукліди
- C Забруднення = Сильне

```
D Ціна = 100 – 150$
```
ТО

Метод очищення = Склування.

Правило скл2. A&B&C&D#.

ЯКЩО

A Кінцеве очищення ґрунту = On site

B Забруднююча речовина = Радіонукліди

```
C Забруднення = Середнє
```

```
D Ціна = 30 – 50$
```
ТО

Метод очищення = Склування.

Правило фіто. A&B&C&D#.

ЯКЩО

- A Кінцеве очищення ґрунту = In situ
- B Забруднююча речовина = Летючі ЗР
- C Забруднення = Сильне
- D Ціна = 100 150\$

ТО

Метод очищення = Фітоочищення.

Правило фіто1. A&B&C&D#.

ЯКЩО

- A Кінцеве очищення ґрунту = In situ
- B Забруднююча речовина = Летючі ЗР
- C Забруднення = Середнє
- D Ціна = 30 50\$

ТО

Метод очищення = Фітоочищення.

Правило фіто2. A&B&C&D#.

ЯКЩО

- A Кінцеве очищення ґрунту = In situ
- B Забруднююча речовина = Важкі метали
- C Забруднення = Сильне

```
D Ціна = 100 – 150$
```
ТО

Метод очищення = Фітоочищення.

Правило фіто3. A&B&C&D#.

ЯКЩО

- A Кінцеве очищення ґрунту = In situ
- B Забруднююча речовина = Радіонукліди
- C Забруднення = Сильне
- D Ціна = 100 150\$

ТО

Метод очищення = Фітоочищення.

Правило фіто4. A&B&C&D#.

ЯКЩО

- A Кінцеве очищення ґрунту = In situ
- B Забруднююча речовина = Радіонукліди
- C Забруднення = Середнє
- D Ціна = 30 50\$

ТО

Метод очищення = Фітоочищення.

Правило фіто5. A&B&C&D#.

ЯКЩО

- A Кінцеве очищення ґрунту = In situ
- B Забруднююча речовина = Пестициди
- C Забруднення = Сильне

```
D Ціна = 30 – 50$
```
ТО

```
Метод очищення = Фітоочищення.
```
Правило терм. A&B&C&D#.

ЯКЩО

- A Кінцеве очищення ґрунту = On site
- B Забруднююча речовина = Діоксини
- C Забруднення = Сильне

```
D Ціна = 150 – 250$
```
ТО

Метод очищення = Термодесорбція.

Правило терм1. A&B&C&D#.

ЯКЩО

- A Кінцеве очищення ґрунту = On site
- B Забруднююча речовина = Альдегіди
- C Забруднення = Сильне
- D Ціна = 150 250\$

ТО

Метод очищення = Термодесорбція.

Правило терм2. A&B&C&D#.

ЯКЩО

```
A Кінцеве очищення ґрунту = On site
```

```
B Забруднююча речовина = Феноли
```

```
C Забруднення = Сильне
```

```
D Ціна = 150 – 250$
```
ТО

Метод очищення = Термодесорбція.

Правило терм3. A&B&C&D#.

ЯКЩО

```
A Кінцеве очищення ґрунту = On site
```
- B Забруднююча речовина = Летючі ЗР
- C Забруднення = Сильне

```
D Ціна = 150 – 250$
```
ТО

Метод очищення = Термодесорбція.

Правило терм4. A&B&C&D#.

ЯКЩО

- A Кінцеве очищення ґрунту = On site
- B Забруднююча речовина = Діоксини
- C Забруднення = Середнє

```
D Ціна = 100 – 150$
```
ТО

Метод очищення = Термодесорбція.

Правило терм5. A&B&C&D#.

ЯКЩО

- A Кінцеве очищення ґрунту = On site
- B Забруднююча речовина = Альдегіди
- C Забруднення = Середнє
- D Ціна = 100 150\$

ТО

Метод очищення = Термодесорбція.

Правило терм6. A&B&C&D#.

ЯКЩО

- A Кінцеве очищення ґрунту = On site
- B Забруднююча речовина = Феноли
C Забруднення = Середнє

D Ціна = 100 – 150\$

ТО

Метод очищення = Термодесорбція.

Правило терм7. A&B&C&D#.

ЯКЩО

A Кінцеве очищення ґрунту = On site

B Забруднююча речовина = Летючі ЗР

C Забруднення = Середнє

ТО

Метод очищення = Термодесорбція.

Фрейм 4.

Ім'я слоту | Тип слоту | Спадкування

Кінцеве очищення ґрунту | Заміщення | н

Забруднююча речовина | Заміщення | н

Забруднення | Заміщення | н

Ціна | Заміщення | н

Цільовий слот.

Метод очищення | Не визначена.

Вид результату консультації представлений на рис. 2.35.

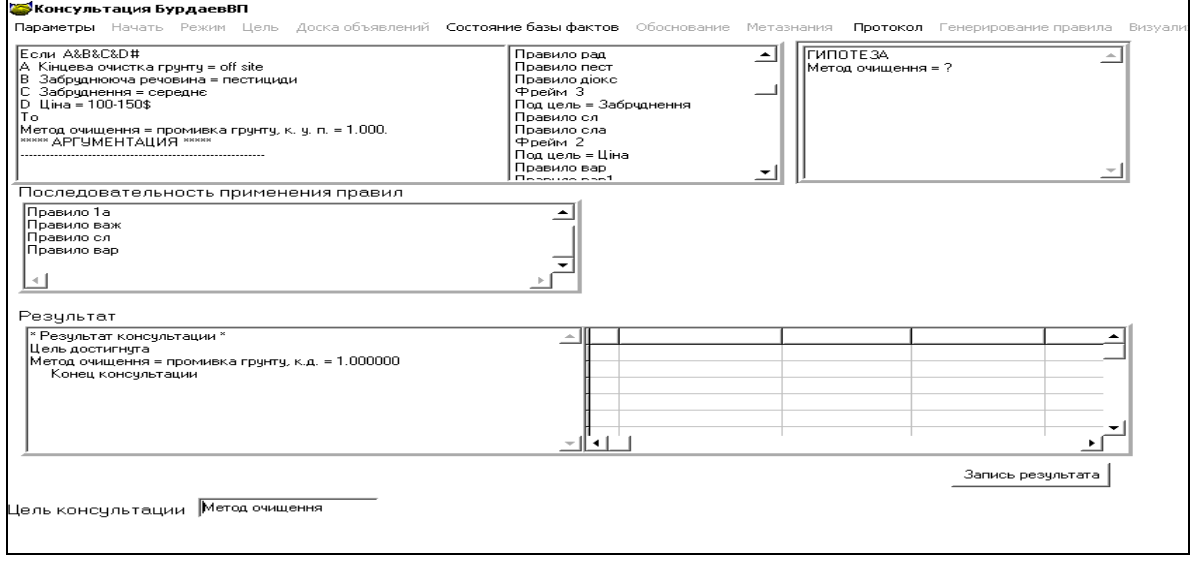

Рис. 2.35. **Вид результату консультації щодо визначення методу очищення ґрунту**

**Висновок.** Демонстраційний варіант БЗ з визначенню методу очищення ґрунту заснований на аналізі наступних параметрів: небезпечної речовини, методу за місцем застосування, рівень забруднення й ціна реалізації методу за м $^3$ .

# **2.4. Модель бази знань для вибору маршруту транспортування нафтопродуктів**

**Постановка завдання.** Створити БЗ для вибору автозаправної станції (АЗС) з метою доставки палива для реалізації з урахуванням розрахунку оптимального маршруту й деяких екологічних обмежень.

**Призначення прототипу ЕС** ─ це консультування на вибір маршруту транспортування нафтопродуктів.

**Сфера застосування прототипу ЕС** ─ автозаправні комплекси, відповідальні за своєчасне обслуговування АЗС.

**Ціль прототипу ЕС** ─ це підвищення якості результату вибору користувачем маршруту.

#### **Вхідні дані (фактори):**

для головної мети: час перевезення, житлова зона на маршруті, необхідний обсяг палива, кількість заправлень, що одночасно очікує обслуговування, модель автоцистерни розташування заправлення;

для вибору автоцистерни: кількість секцій, загальний обсяг секцій, витрата палива.

**Очікувані результати**: ефективний вибір АЗС.

**Ідентифікація ПрО.** Сучасна АЗС – це торгово-сервісний комплекс, що включає в себе такі функції, як заправлення паливом, торгівля супутніми товарами, мийка й дрібний ремонт автомобілів, кафе. Бензин тут – тільки частина асортиментів.

В основі побудови БЗ лежить функціональний аналіз критеріїв вибору маршруту, що допускає розрахунок оптимального маршруту й часу для доставки палива. Розглянемо критерії вибору маршруту.

1. Час перевезення палива.

2. Житлова зона на маршруті. Цей фактор ураховується для мінімізації впливу на населення, тому що автоцистерна забруднює повітря вихлопними газами. Буде враховуватися наяность житлової зони й щільність її заселення.

3. Необхідний обсяг палива. Для вибору оптимального варіанта доставки необхідно також ураховувати необхідний обсяг палива з метою оптимізації витрат на транспортні й амортизаційні витрати транспортувальника.

4. Кількість заправлень, що одночасно очікує обслуговування. При виборі оптимального варіанта доставки необхідно також ураховувати кількість заправлень, які можна обслужити за один виїзд, з метою оптимізації витрат на транспортні й амортизаційні витрати транспортувальника.

5. Модель автоцистерни. Обираючи оптимальний варіант доставки, ураховується модель автоцистерни, що відправляється на маршрут, з метою оптимізації витрат на транспортні й амортизаційні витрати транспортувальника.

6. Розташування заправлення. Цей фактор ураховується для декількох умов. Як для екологізації, так і для визначення витрат і витрат на транспортування

Критерії вибору автоцистерни:

1. Кількість секцій. На АЗС реалізується 4 різних Вид палива. У зв'язку із цим виникає потреба в одночасному транспортуванні різних видів палива.

2. Загальний обсяг секцій. Для вибору оптимального варіанта доставки необхідно зіставляти необхідний обсяг палива з обсягом цистерни з метою оптимізації витрат на транспортні й амортизаційні витрати перевізника.

3. Витрата палива. Цей фактор ураховується для декількох умов як для екологізації, так і для визначення витрат і затрат на транспортування

**Концептуальна модель ПрО.** Класи ПрО наведені в табл. 2.7.

Таблиця 2.7

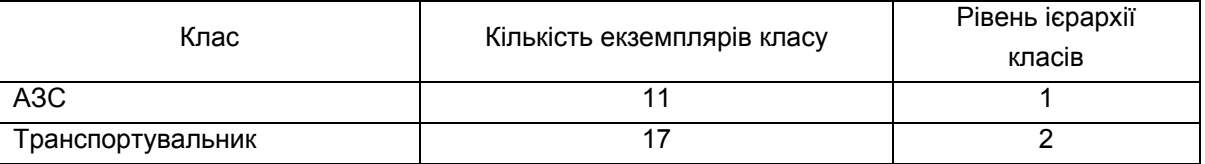

#### **Класи БЗ**

Дерево логічних можливостей для вибору АЗС подане на рис. 2.36.

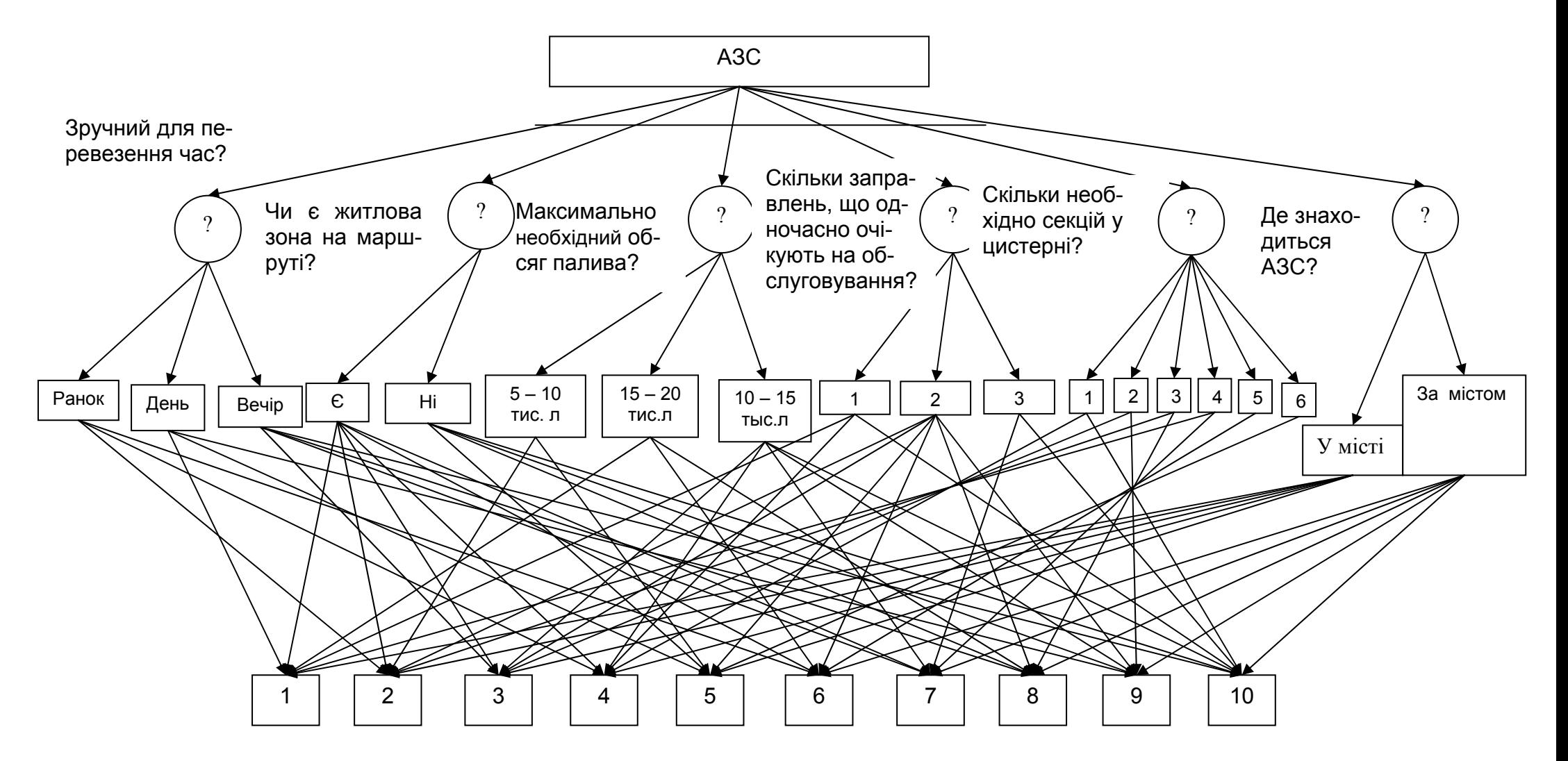

#### Рис. 2.36. **Логічна модель вибору АЗС**

Логічні схеми опитування користувача <sup>з</sup> питань, які утворюють вимоги, наведені на рис. 2.37.

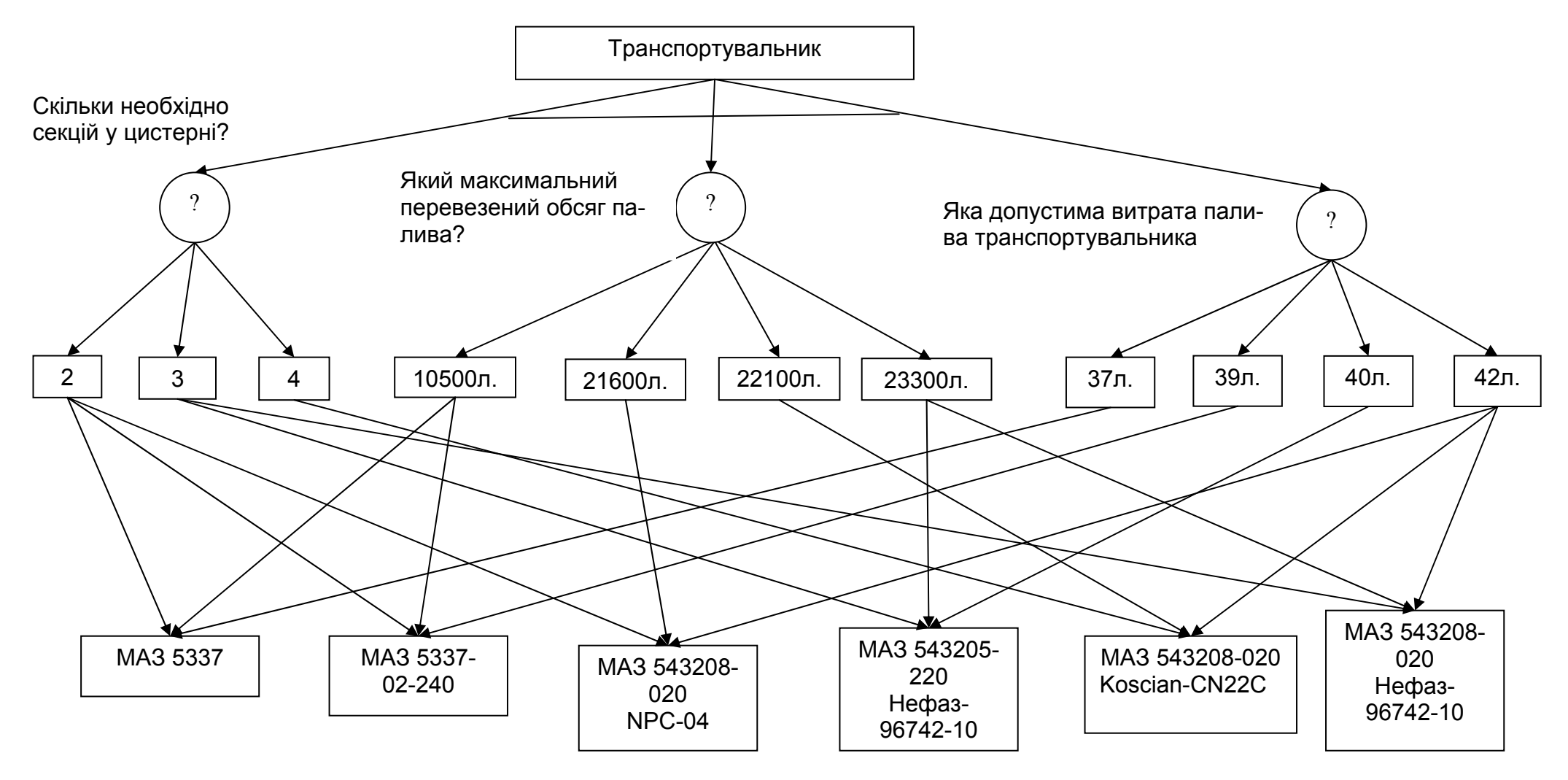

Рис. 2.37. **Логічна схема вибору автоцистерни**

**Формалізація ПрО.** Атрибути БЗ подані в табл. 2.8.

#### Таблиця 2.8

## **Атрибути БЗ**

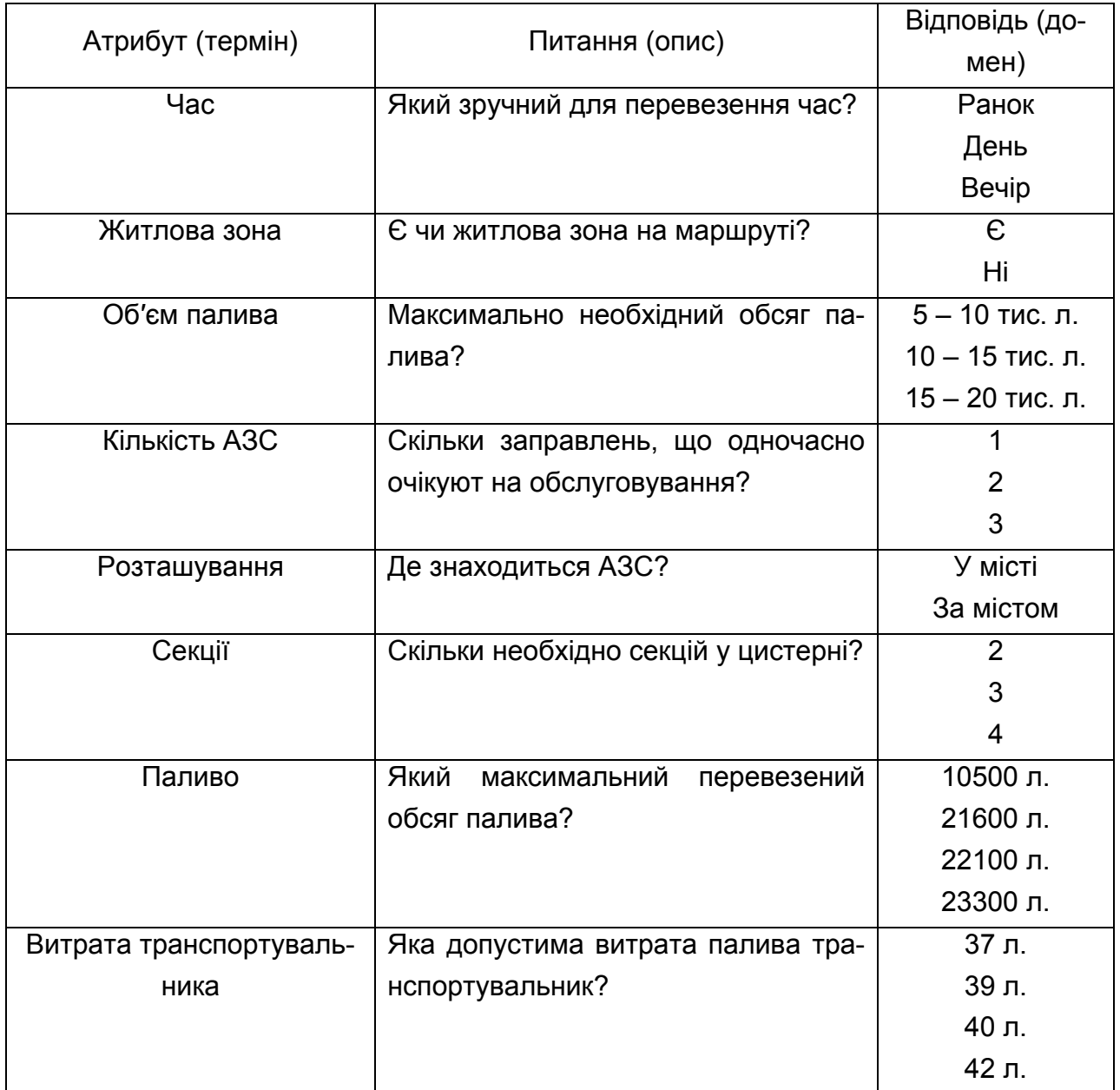

# **Правила БЗ.**

Правило 1. A&B&C#.

ЯКЩО

- A Секції = 2
- B Паливо = 10500
- C Витрата транспортувальника = 37

ТО

Транспортувальник = МАЗ 5337.

```
Правило 2. A&B&C#. 
ЯКЩО 
A Секції = 2 
B Паливо = 10500 
C Витрата транспортувальника = 39 
ТО
Транспортувальник = МАЗ 5337 – 02 – 240. 
Правило 3. A&B&C#. 
ЯКЩО 
A Секції = 2 
B Паливо = 21600 
C Витрата транспортувальника = 42 
ТО
Транспортувальник = МАЗ 543208 – 020 NPC – 04. 
Правило 4. A&B&C#. 
ЯКЩО 
A Секції = 3 
B Паливо = 23300 
C Витрата транспортувальника = 40 
ТО
Транспортувальник = МАЗ 543205 – 220 Нефаз – 96742 – 10. 
Правило 5. A&B&C#. 
ЯКЩО 
A Секції = 3 
B Паливо = 22100 
C Витрата транспортувальника = 42 
ТО
Транспортувальник = МАЗ 543208 – 020 Koscian – CN22C. 
Правило 6. A&B&C#. 
ЯКЩО 
A Секції = 3 
B Паливо = 23300 
C Витрата транспортувальника = 42 
ТО
Транспортувальник = МАЗ 543208 – 020 Нефаз – 96742 – 10.
```
Фрейм 1.

Ім'я слоту | Тип слоту | Спадкування Секції | Заміщення | н Паливо | Заміщення | н Витрата транспортувальника | Заміщення | н Цільовий слот. Транспортувальник | НЕ ВИЗНАЧЕНО. Правило 7. A&B&C&D&E&F#. ЯКЩО A Час = День B Житлова зона = Є C Об′єм палива = 15 – 20 D Кількість АЗС = 1 E Транспортувальник = МАЗ 5337 F Розташування = У місті ТО  $A3C = A3C1$ . Транспортувальник = МАЗ 5337. Правило 8. A&B&C&D&E&F#. ЯКЩО A Час = Ранок B Житлова зона = Є C Об′єм палива = 5 – 10 D Кількість АЗС = 2 E Транспортувальник = МАЗ 5337 – 02 – 240 F Розташування = У місті ТО АЗС = АЗС2. Транспортувальник = МАЗ 5337 – 02 – 240. Правило 9. A&B&C&D&E&F#. ЯКЩО A Час = Вечір B Житлова зона = Є C Об′єм палива = 10 – 15

D Кількість АЗС = 2

```
E Транспортувальник = МАЗ 543208 – 020 NPC – 04 
F Розташування = У місті
ТО
АЗС = АЗС3. 
Транспортувальник = МАЗ 543208 – 020 NPC – 04. 
Правило 10. A&B&C&D&E&F#. 
ЯКЩО 
A Час = Ранок
B Житлова зона = Є
C Об′єм палива = 15 – 20 
D Кількість АЗС = 2 
E Транспортувальник = МАЗ 543208 – 020 Нефаз – 96742 – 10 
F Розташування = За містом
ТО
A3C = A3C4.
Транспортувальник = МАЗ 543208 – 020 Нефаз – 96742 – 10. 
Правило 11. A&B&C&D&E&F#. 
ЯКЩО 
A Час = День
B Житлова зона = Є
C Об′єм палива = 5 – 10 
D Кількість АЗС = 2 
E Транспортувальник = МАЗ 543205 – 220 Нефаз – 96742 – 10 
F Розташування = У місті
ТО
АЗС = АЗС5. 
Транспортувальник = МАЗ 543205 – 220 Нефаз – 96742 – 10. 
Правило 12. A&B&C&D&E&F#. 
ЯКЩО 
A Час = Ранок
B Житлова зона = Є
C Об′єм палива = 15 – 20 
D Кількість АЗС = 2 
E Транспортувальник = МАЗ 543208 – 020 Koscian – CN22C 
F Розташування = За містом
```
ТО

 $A3C = A3C6.$ 

```
Транспортувальник = МАЗ 543208 – 020 Koscian – CN22C. 
Правило 13. A&B&C&D&E&F#. 
ЯКЩО 
A Час = Вечір
B Житлова зона = Ні
C Об′єм палива = 10 – 15 
D Кількість АЗС = 3 
E Транспортувальник = МАЗ 5337 
F Розташування = За містом
ТО
АЗС = АЗС7. 
Транспортувальник = МАЗ 5337. 
Правило 14. A&B&C&D&E&F#. 
ЯКЩО 
A Час = Вечір
B Житлова зона = Ні
C Об′єм палива = 15 – 20 
D Кількість АЗС = 2 
E Транспортувальник = МАЗ 5337 – 02 – 240 
F Розташування = За містом
ТО
АЗС = АЗС8. 
Транспортувальник = МАЗ 5337 – 02 – 240. 
Правило 15. A&B&C&D&E&F#. 
ЯКЩО 
A Час = День
B Житлова зона = Ні
C Об′єм палива = 10 – 15 
D Кількість АЗС = 2 
E Транспортувальник = МАЗ 543208 – 020 NPC – 04 
F Розташування = За містом
ТО
```
АЗС = АЗС9.

```
Транспортувальник = МАЗ 543208 – 020 NPC – 04. 
Правило 16. A&B&C&D&E&F#. 
ЯКЩО 
A Час = Ранок
B Житлова зона = Ні
C Об′єм палива = 10 – 15 
D Кількість АЗС = 3 
E Транспортувальник = МАЗ 543205 – 220 Нефаз – 96742 – 10 
F Розташування = За містом
ТО
A3C = A3C10.
Транспортувальник = МАЗ 543205 – 220 Нефаз – 96742 – 10. 
Фрейм 2. 
Ім'я слоту | Тип слоту | Спадкування
Час | Заміщення | н 
Житлова зона | Заміщення | н 
Об′єм палива | Заміщення | н 
Кількість АЗС | Заміщення | н 
Транспортувальник | Заміщення | н 
Розташування | Заміщення | н 
Цільовий слот. 
АЗС | Не визначено. 
Фрейм 3. 
Ім'я слоту | Тип слоту | Спадкування
Фрейм 1 | Заміщення | н 
Фпейм 2 | Заміщення | н 
Цільовий слот. 
АЗС | Не визначено.
```
**Конструювання БЗ.** На рис. 2.38 – 2.41 відповідно подані списки: атрибутів, правил і фреймів; дерева класів.

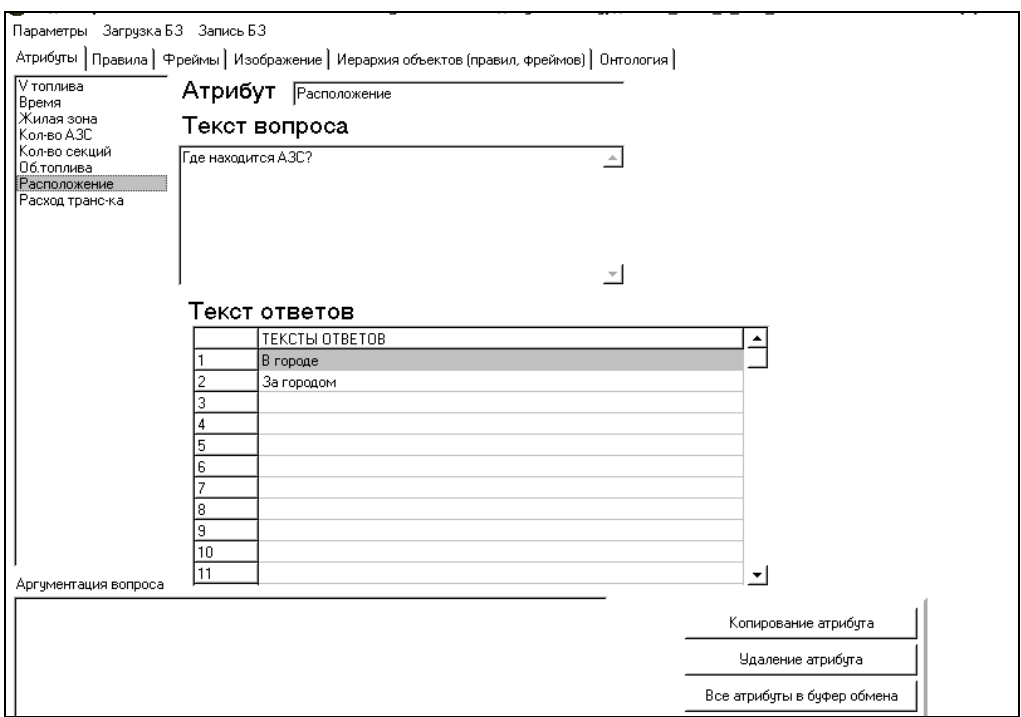

Рис. 2.38. **Атрибути БЗ**

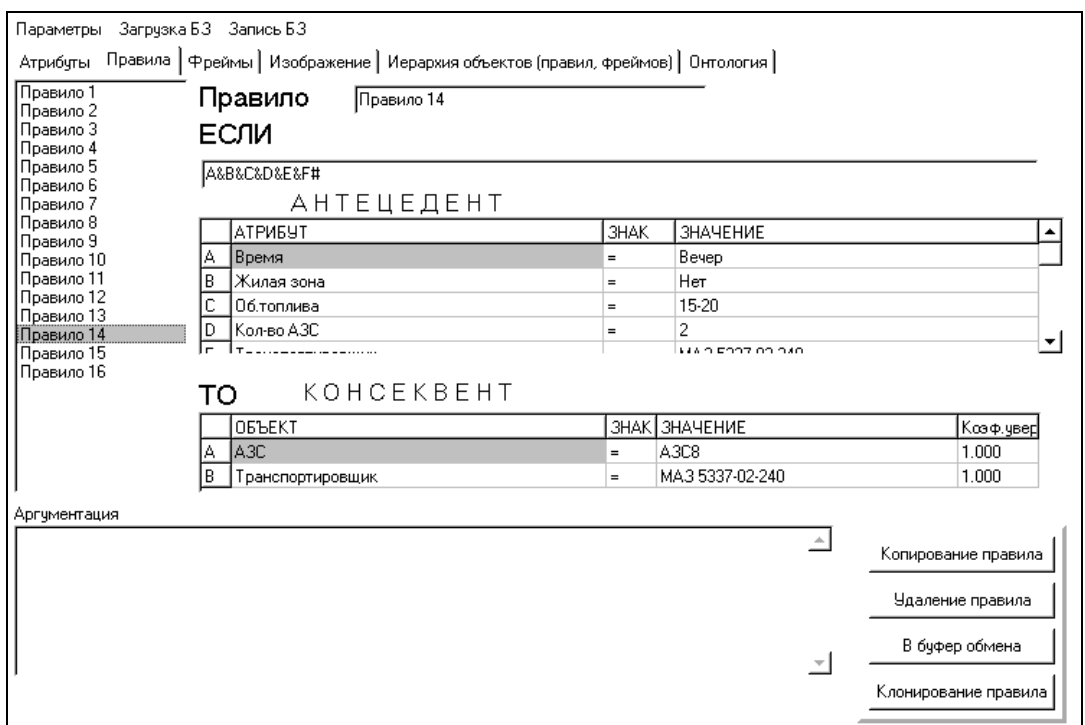

Рис. 2.39. **Правила БЗ**

Фрейм 1 застосовується тоді, коли не знайдене значення транспортувальника нафтопродуктів, який підходить.

Фрейм 2 застосовується тоді, коли не знайдене значення відповідної АЗС для обслуговування.

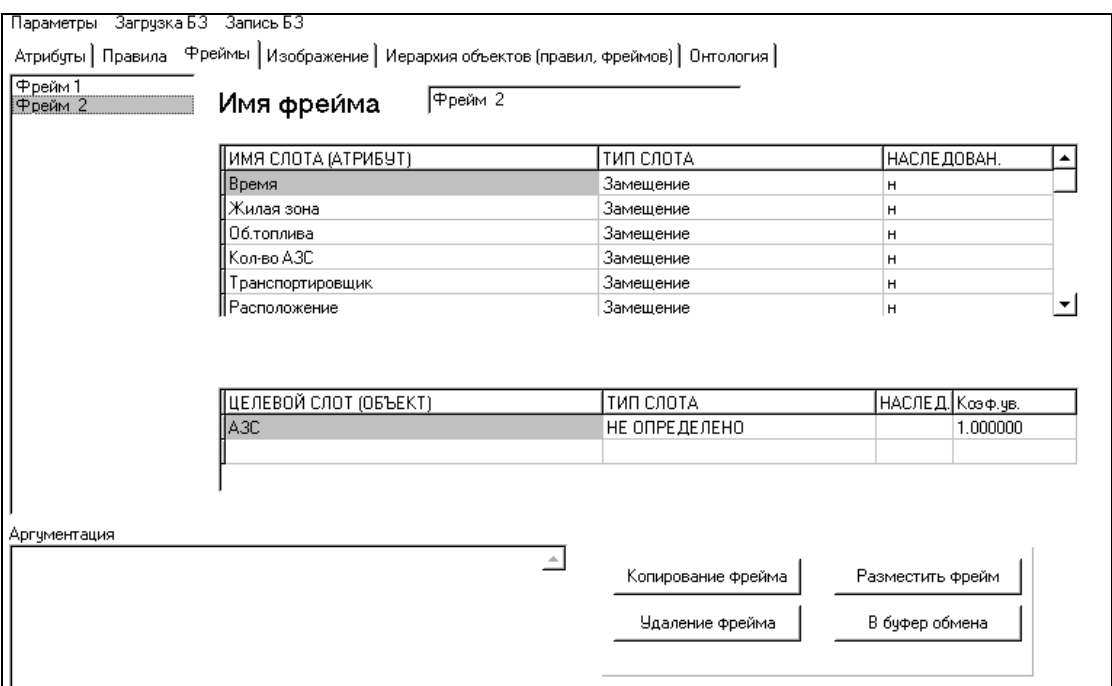

Рис. 2.40. **Фрейми БЗ**

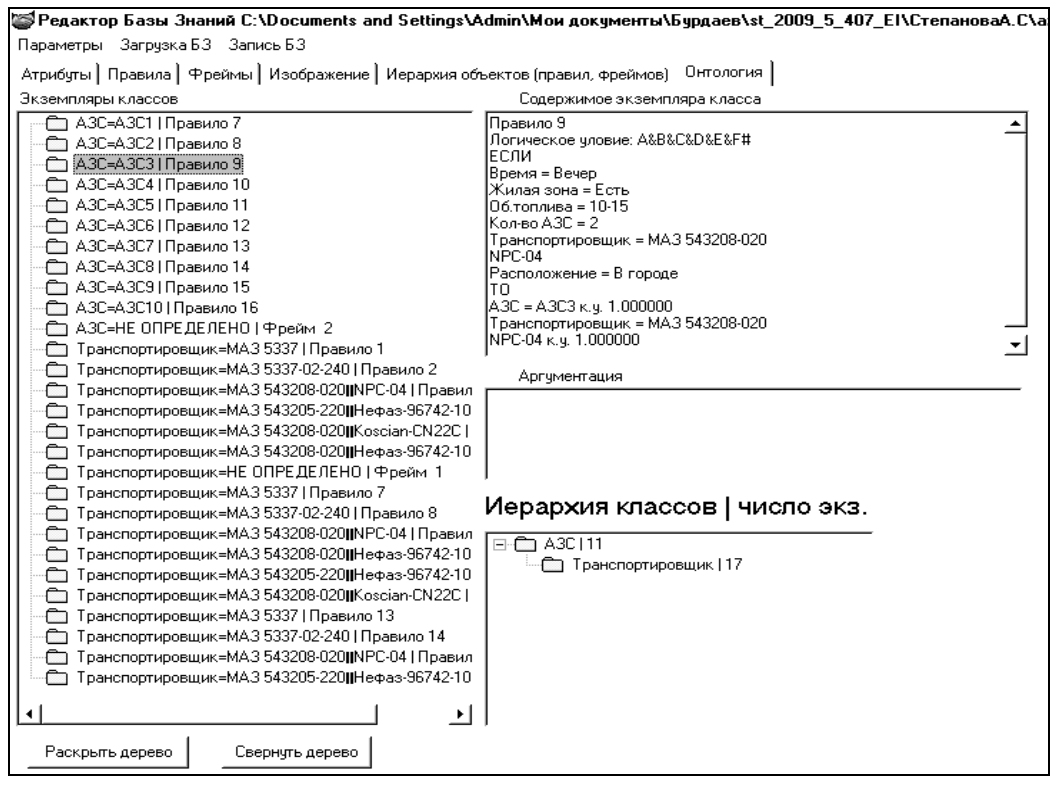

## Рис. 2.41. **Дерево класів БЗ**

**Тестування БЗ.** Для здійснення вибору АЗС користувачеві системи "КАРКАС" необхідно обрати відповідну предметну область, увести мету (об'єкт класу) і встановити режим консультування (з поясненням або без пояснення, налагодження). Далі слід відповісти на всі поставлені питання на підставі відповідей на які машина висновку (за замовчуванням установлений зворотний висновок) зробить висновок і запропонує рішення, що визначає АЗС і транспортувальник на обслуговування. На рис. 2.42 наведений вид результату консультації.

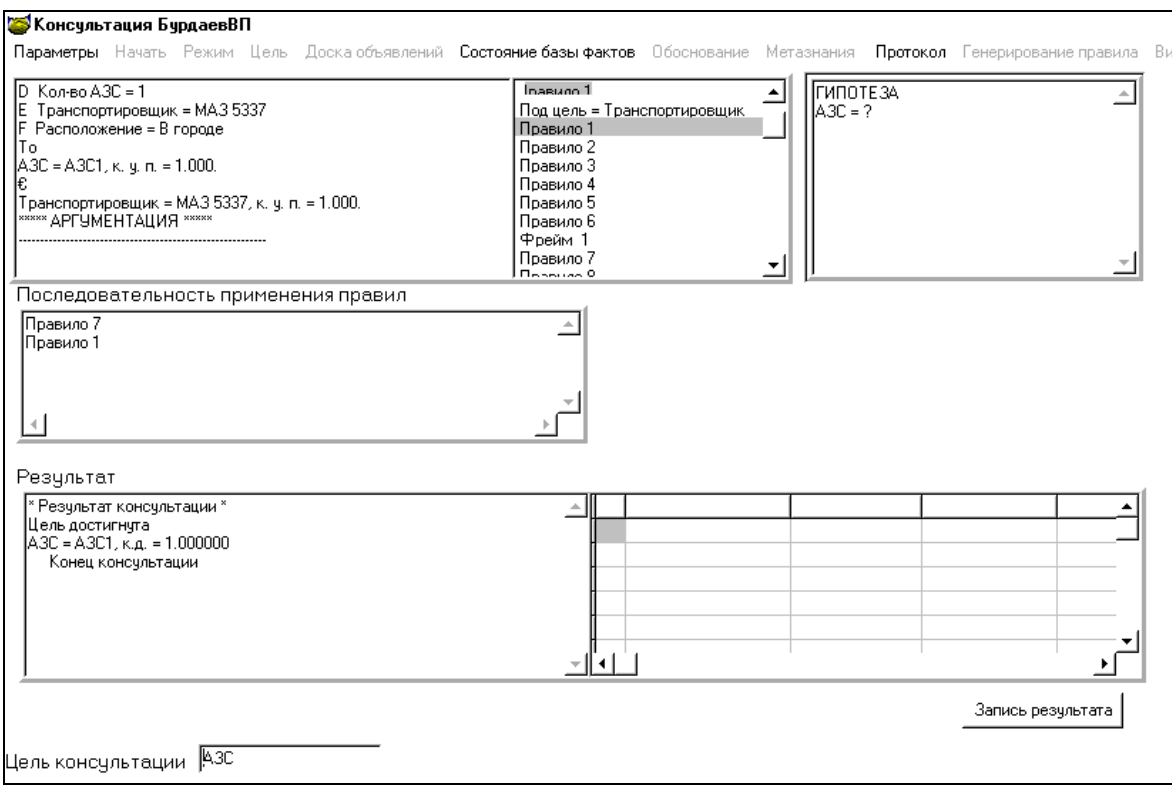

#### Рис. 2.42. **Вид результату консультації**

У результаті консультації, на підставі відповідей система визначила, якого транспортувальника та на яку АЗС необхідно відправити в певний час доби.

#### **Протокол консультації.**

Ціль консультації: визначити значення для об'єкта АЗС.

Об'єкт підцілі: Транспортувальник

Крок консультації = 1.

Система запитала: (ім'я атрибута: Час).

Зручний для перевезення час?

Можливі відповіді:

1. Ранок.

2. День.

3. Вечір.

Користувач відповів: День.

Крок консультації = 2.

Система запитала: (ім'я атрибута: Житлова зона).

Чи є житлова зона на маршруті?

Можливі відповіді:

1. Є.

2. Ні.

Користувач відповів: Є.

Крок консультації = 3.

Система запитала: (ім'я атрибута: Об′єм паливо).

Максимально необхідний обсяг палива?

Можливі відповіді:

 $1.5 - 10.$ 

2. 10 – 15.

 $3.15 - 20.$ 

Користувач відповів: 15 – 20.

Крок консультації = 4.

Система запитала:(ім'я атрибута: Кількість АЗС).

Скільки заправлень, що одночасно очікують на обслуговування? Можливі відповіді:

1. 1.

- 2. 2.
- 3. 3.

Користувач відповів: 1.

Крок консультації = 5.

Система запитала: (ім'я атрибута: Секції).

Скільки необхідно секцій у цистерні?

Можливі відповіді:

- 1. 2.
- 2. 3.
- 3. 4.

Користувач відповів: 2.

Крок консультації = 6.

Система запитала: (ім'я атрибута: Паливо).

Який максимальний перевезений обсяг палива? Можливі відповіді:

- 1. 10500.
- 2. 21600.
- 3. 22100.
- 4. 23300.

Користувач відповів: 10500.

Крок консультації = 7.

Система запитала: (ім'я атрибута: Витрата транспортувальника).

Яка допустима витрата палива автоцистерни?

Можливі відповіді:

- 1. 37.
- 2. 39.
- 3. 40.
- 4. 42.

```
Користувач відповів: 37.
```

```
Крок консультації = 8.
```
Спрацювало правило:

Правило 1. A&B&C#

ЯКЩО

- A Секції = 2
- B Паливо = 10500
- C Витрата транспортувальника = 37
- ТО

Транспортувальник = МАЗ 5337.

Крок консультації = 9.

Система запитала: (ім'я атрибута: Розташування).

Де знаходиться АЗС?

Можливі відповіді:

- 1. У місті.
- 2. За містом.

Користувач відповів: У місті.

```
Крок консультації = 10. 
Спрацювало правило: 
Правило 7. A&B&C&D&E&F# 
ЯКЩО
A Час = День
B Житлова зона = Є
C Об′єм палива = 15 – 20 
D Кількість АЗС = 1 
E Транспортувальник = МАЗ 5337 
F Розташування = У місті
ТО
A3C = A3C1.
Транспортувальник = МАЗ 5337.
```
**Висновок.** Реалізовано демонстраційну модель БЗ для завдання вибору АЗС, на яку необхідно зробити виїзд із метою доставки палива для реалізації. Для розрахунку оптимального маршруту враховується як завдання мінімізації відстані й витрат на транспортування, так і деякі екологічні обмеження.

# **Розділ 3. Економічні моделі баз знань**

Розглядаються різні моделі БЗ засновані на економічній інформації й орієнтовані на оцінку страхових комерційних ризиків, вибір постачальника програмного продукту, визначення класу кредитоспроможності позичальника, вибору стратегії підприємства. Онтології розроблені за допомогою методики побудови БЗ у системі "КАРКАС".

### **3.1. Модель бази знань для вибору страхової компанії**

**Постановка завдання.** Досить важливим у здійсненні страхування комерційних ризиків для підприємців є правильний вибір страхової компанії. При виборі страхової компанії підприємець керується наступними

критеріями: надійність, фінансові показники, тарифи, бренд, спектр послуг, рейтинг організації. Необхідно розробити онтологію для вибору страхової компанії зі страхування комерційного ризику підприємства.

**Призначення прототипу ЕС** – це консультування з підбору страхової компанії щодо страхування комерційного ризику підприємства (ризики, пов'язані з комерційною й фінансовою діяльністю підприємця).

**Сфера застосування прототипу ЕС** – це підприємства, які мають потребу в страхуванні комерційних ризиків.

**Ціль прототипу ЕС** – підбір найбільш оптимального варіанта страхової компанії для страхування комерційних ризиків залежно від ступеня ризику й страхових умов.

#### **Вхідні дані:**

для аналізу діяльності страхової компанії – це характер фінансової діяльності, наявність або відсутність вільних коштів;

для визначення платоспроможності страхової компанії – це власний капітал, страхові резерви;

для визначення ліквідності страхової компанії класів – це фінансові показники (страховий та інвестиційний портфель, прибуток компанії, статутний капітал, страхові премії й виплати).

**Очікувані результати (список можливих значень мети консультації):** найбільш оптимальний вибір страхової компанії зі страхування комерційних ризиків.

**Ідентифікація ПрО.** Обов'язковими для кожної страхової компанії є наступні економічні нормативи, які установлювані Національним банком України й визначають надійність даної страхової компанії:

платоспроможність страхової компанії;

показники ліквідності балансу;

максимальний розмір ризику на одного позичальника;

розмір обов'язкових страхових резервів.

При виборі страхової компанії підприємство, як правило, засновується на наступних показниках:

надійність страхової компанії;

величина страхового тарифу;

фінансові показники компанії;

спектр послуг даної страхової компанії.

126

**У концептуальній моделі ПрО** виділені класи, які подані в табл. 3.1, а на рис. 3.1 зображена ієрархія класів у вигляді дерева логічних можливостей для вибору страхової компанії. Дужкою, яка перетинає, позначена вершина типу "І", а відсутність її – "АБО".

Таблиця 3.1

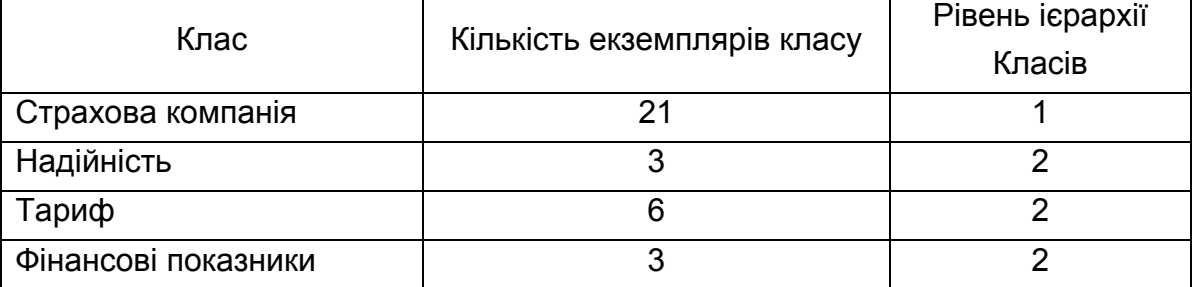

#### **Класи БЗ**

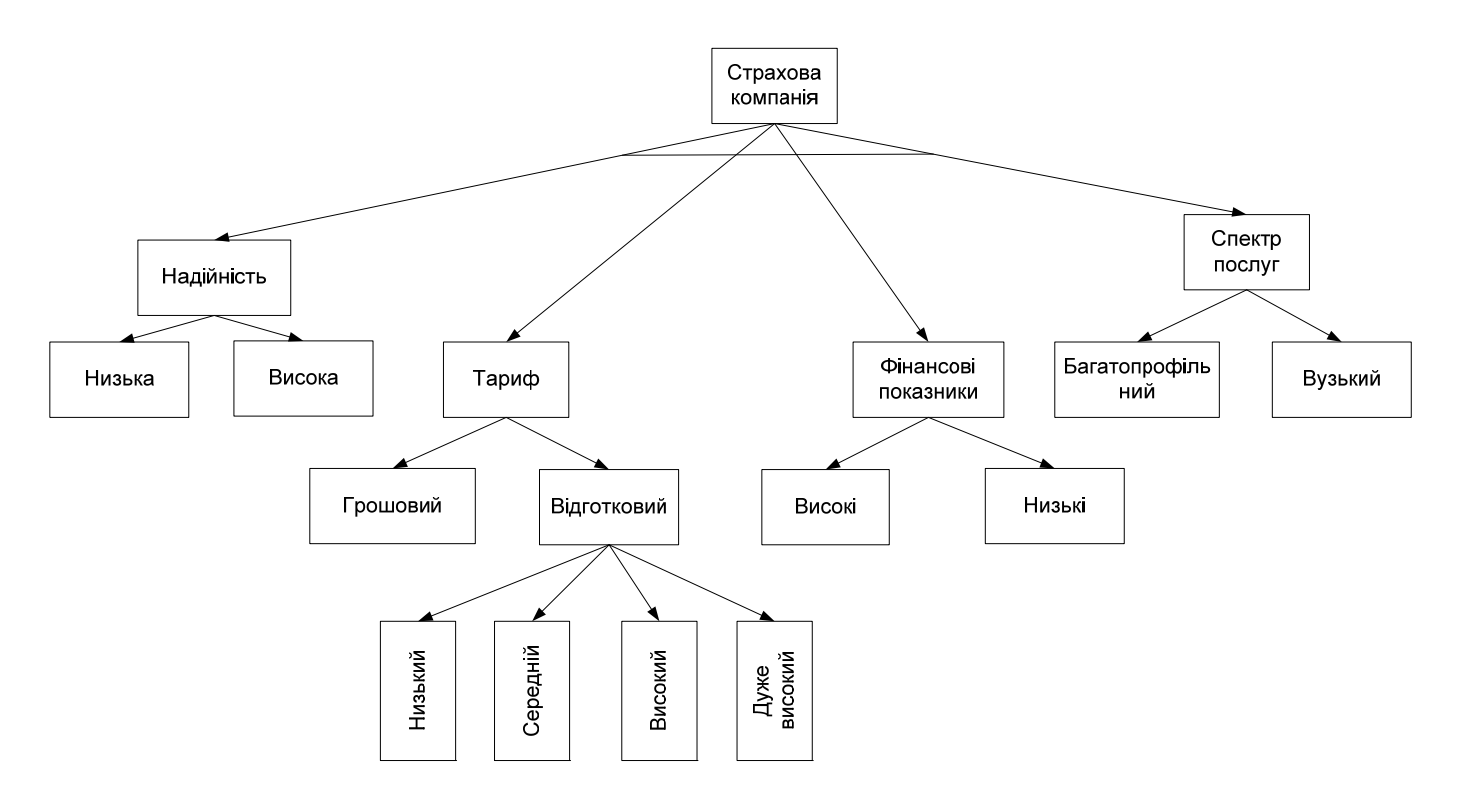

Рис. 3.1. **Дерево логічних можливостей для вибору страхової компанії**

На рис. 3.2 зображена логічна схема визначення надійності страхової компанії.

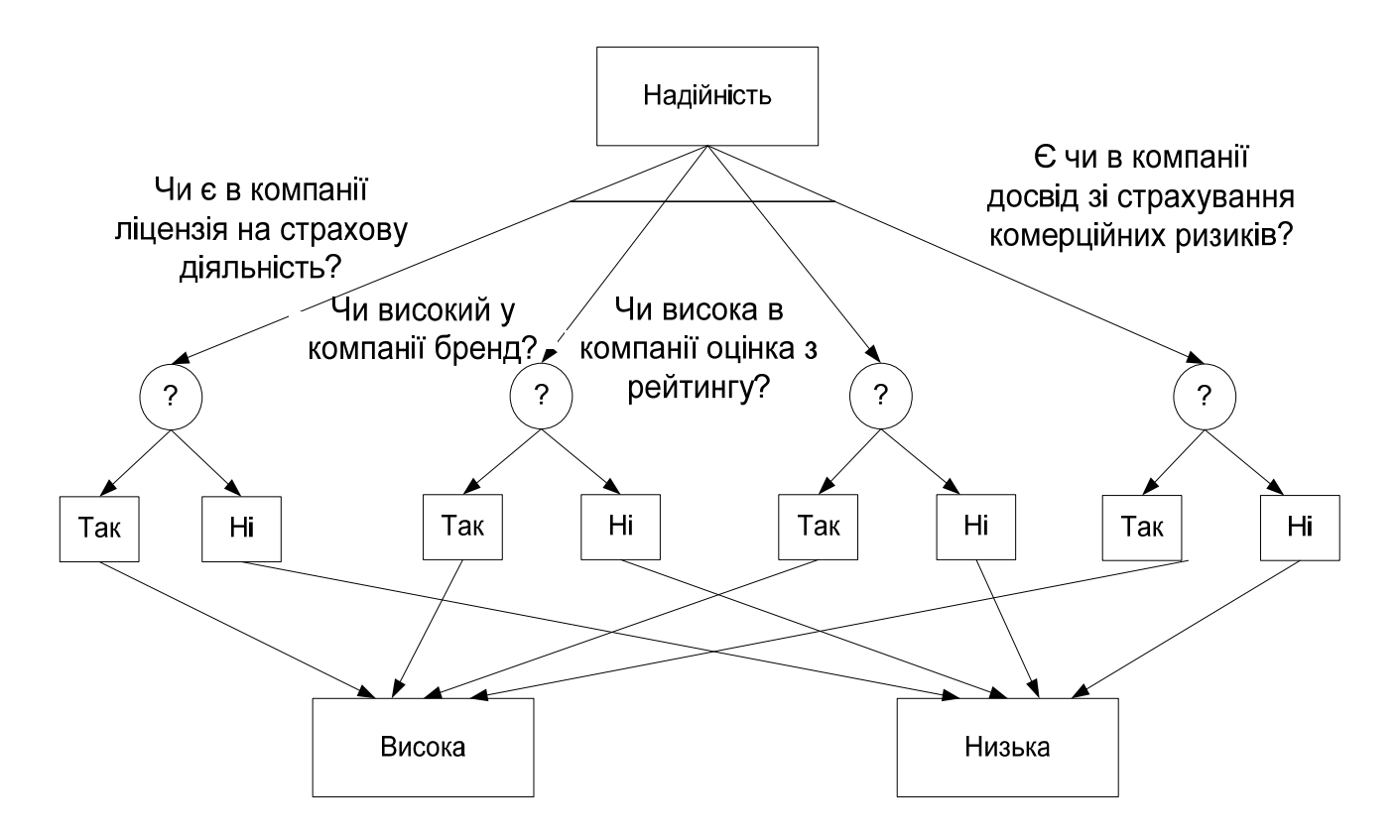

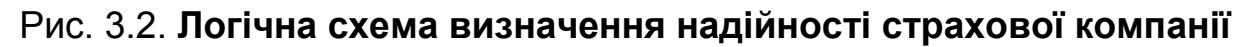

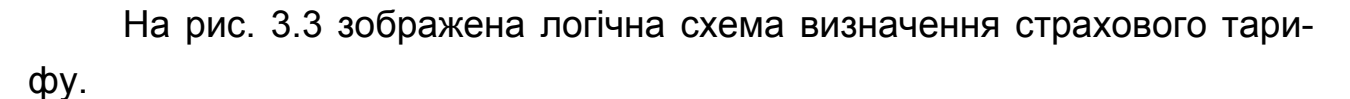

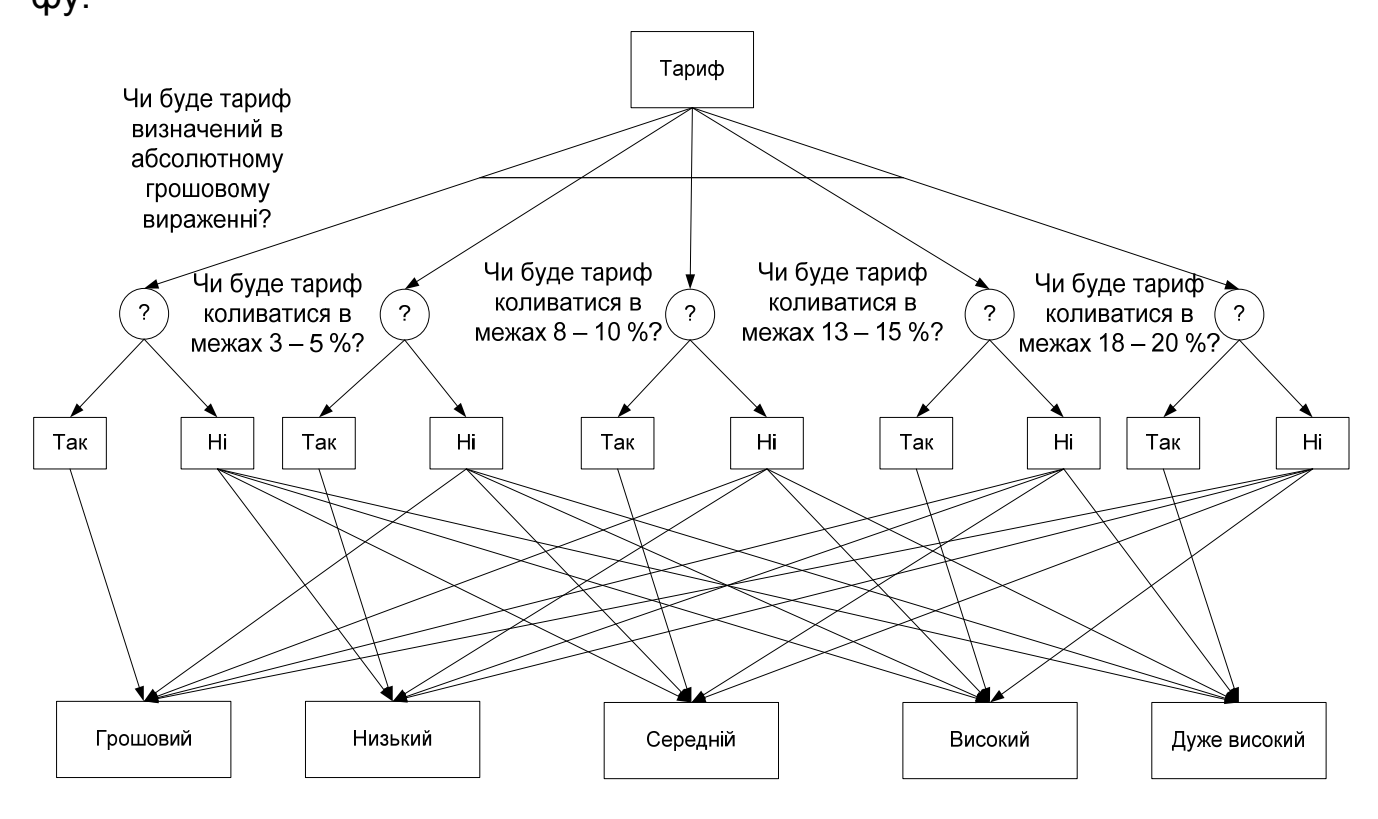

Рис.3.3. **Логічна схема визначення тарифу страхової компанії**

На рис. 3.5 наведена логічна схема визначення рівня фінансових показників обираної страхової компанії.

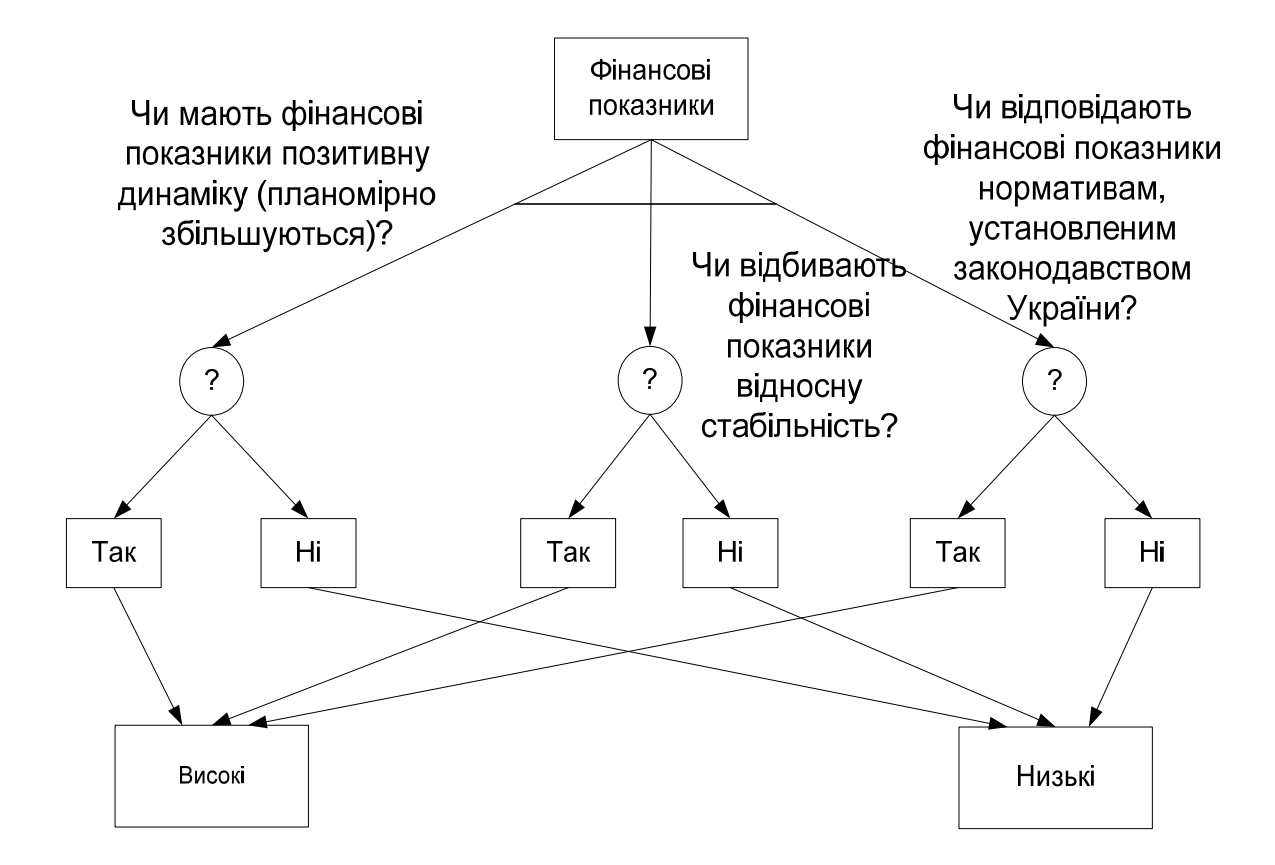

Рис. 3.5. **Логічна схема визначення рівня фінансових показників страхової компанії**

На рис. 3.6 наведений приклад логічної моделі визначення страхової компанії на підставі обраних критеріїв. Приклад містить п'ять із двадцяти страхових компаній.

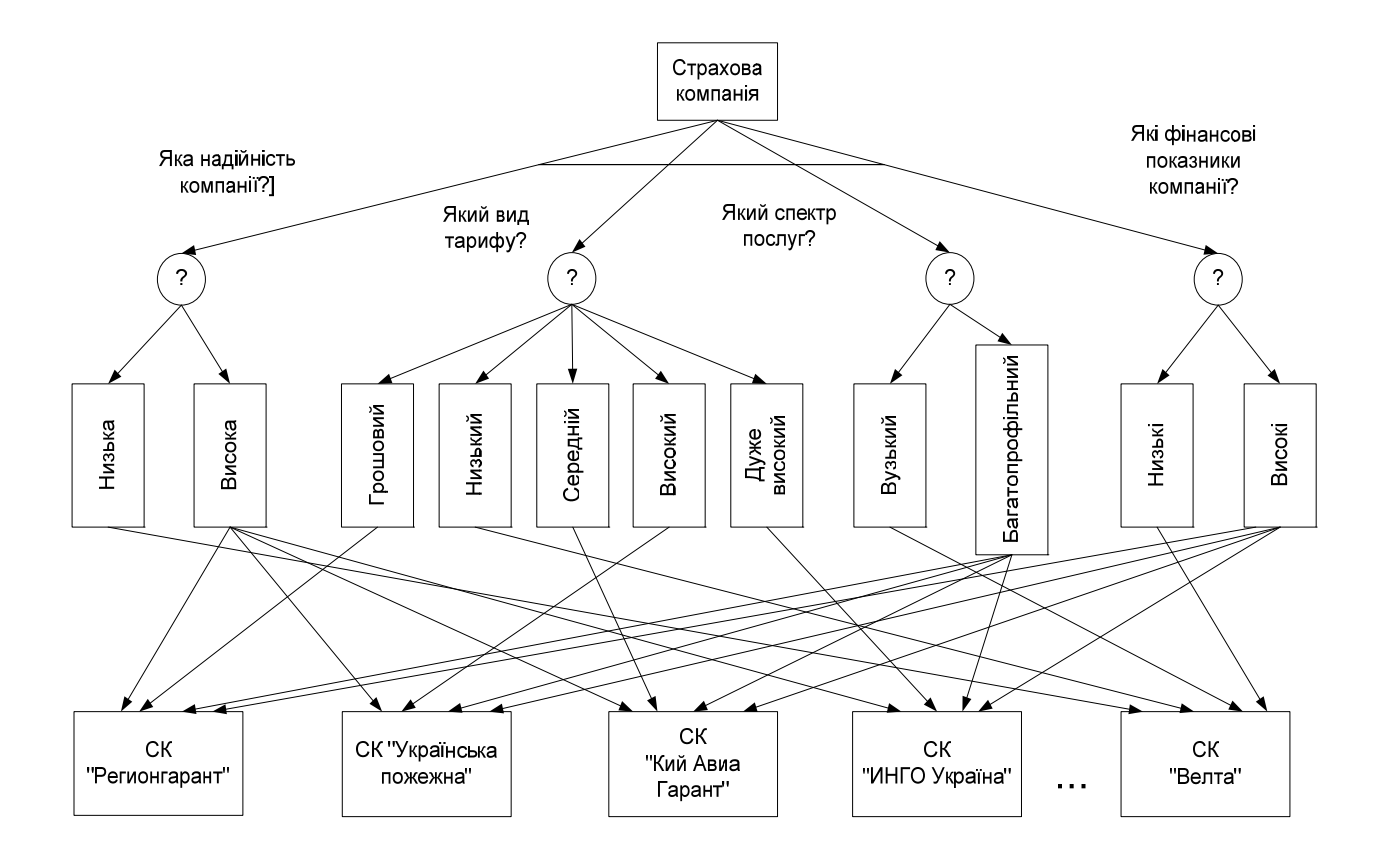

Рис. 3.6. **Логічна модель визначення страхової компанії**

**Формалізація ПрО.** Оскільки в системі "КАРКАС" об'єкти класів визначаються за допомогою шаблонів продукції і фреймів, а редактор БЗ дозволяє обирати атрибути їхнього значення для об'єктів класів за допомогою списків, які випадають, то рекомендується спочатку сформувати список атрибутів і їхніх значень. Атрибути БЗ подані в табл. 3.2.

Таблиця 3.2

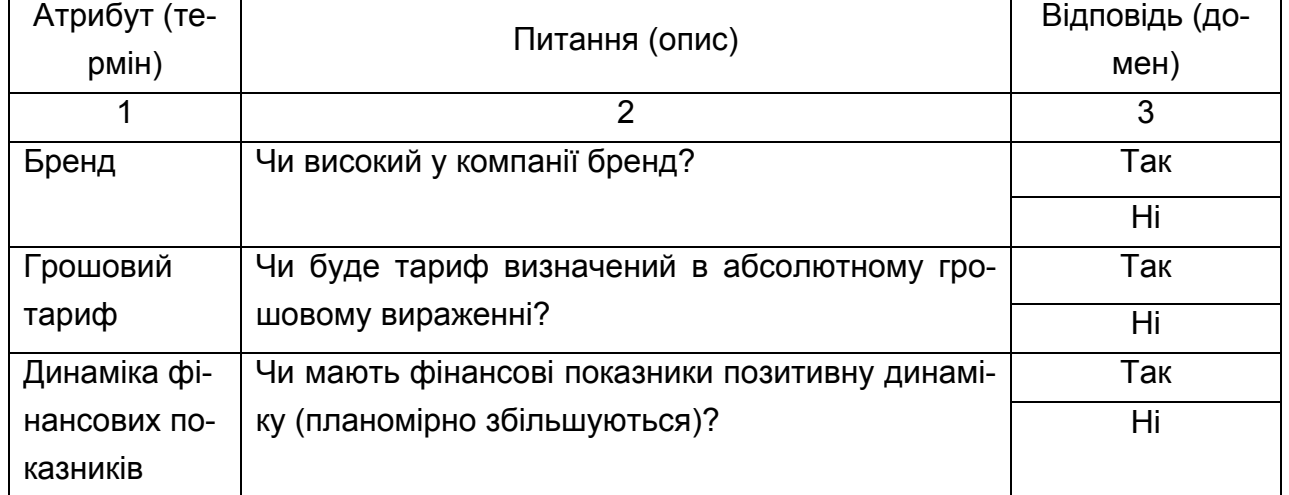

**Атрибути БЗ**

#### Закінчення табл. 3.2

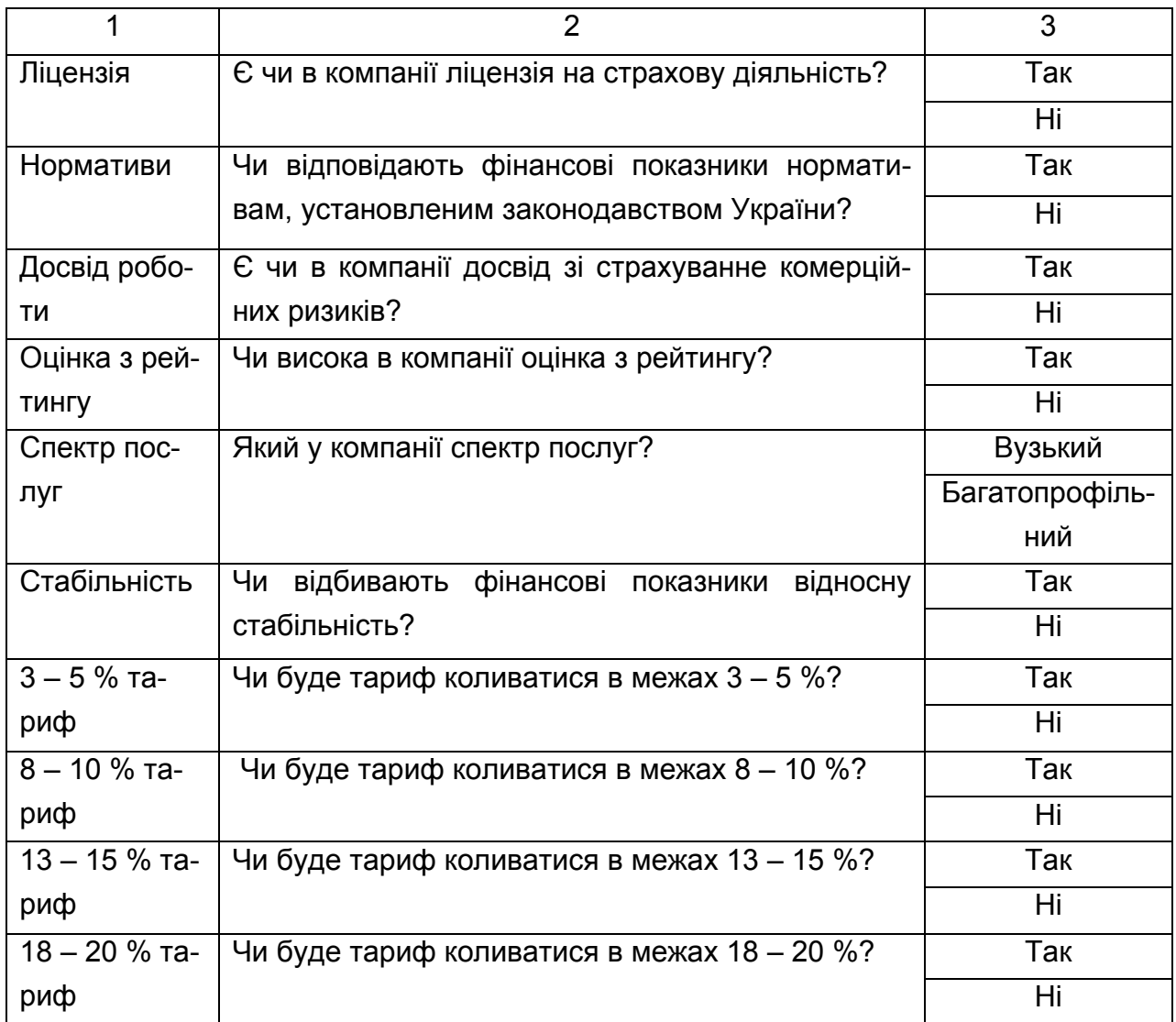

### **Правила БЗ.**

Правило 2а. A&B&C&D#.

ЯКЩО

- A Бренд = Так
- B Ліцензія = Так
- C Досвід роботи = Так

D Оцінка з рейтингу = Так

ТО

Надійність = Висока.

Правило 2б. A&B&C&D#.

ЯКЩО

A Бренд = Ні

```
B Ліцензія = Ні
C Досвід роботи = Ні
D Оцінка з рейтингу = Ні
ТО
Надійність = Низька. 
Фрейм 2. 
Ім'я слоту | Тип слоту | Спадкування
Бренд | Заміщення | н 
Ліцензія | Заміщення | н 
Досвід роботи | Заміщення | н 
Оцінка з рейтингу | Заміщення | н 
Цільовий слот. 
Надійність | Не визначена. 
Правило 1а. A&B&C&D&E#. 
ЯКЩО 
A Грошовий тариф = Так
B Тариф 3 – 5 % = Ні
C Тариф 8 – 10 % = Ні
D Тариф 13 – 15 % = Ні
E Тариф 18 – 20 % = Ні
ТО
Тариф = Грошовий. 
Правило 1б. A&B&C&D&E#. 
ЯКЩО 
A Грошовий тариф = Ні
B Тариф 3 – 5 % = Так
C Тариф 8 – 10 % = Ні
D Тариф 13 – 15 % = Ні
E Тариф 18 – 20 % = Ні
ТО
Тариф = Низький. 
Правило 1в. A&B&C&D&E#. 
ЯКЩО 
A Грошовий тариф = Ні
B Тариф 3 – 5 % = Ні
```

```
C Тариф 8 – 10 % = Так
D Тариф 13 – 15 % = Ні
E Тариф 18 – 20 % = Ні
ТО
Тариф = Середній. 
Правило 1р. A&B&C&D&E#. 
ЯКЩО 
A Грошовий тариф = Ні
B Тариф 3 – 5 % = Ні
C Тариф 8 – 10 % = Ні
D Тариф 13 – 15 % = Так
E Тариф 18 – 20 % = Ні
ТО
Тариф = Високий. 
Правило 1буд. A&B&C&D&E#. 
ЯКЩО 
A Грошовий тариф = Ні
B Тариф 3 – 5 % = Ні
C Тариф 8 – 10 % = Ні
D Тариф 13 – 15 % = Ні
E Тариф 18 – 20 % = Так
ТО
Тариф = Дуже високий. 
Правило 3а. A&B&C#. 
ЯКЩО 
A Динаміка фінансових показників = Так
B Стабільність = Так
C Нормативи = Так
ТО
Фінансові показники = Високі. 
Правило 3б. A&B&C#. 
ЯКЩО 
A Динаміка фінансових показників = Ні
B Стабільність = Ні
C Нормативи = Ні
```
ТО

Фінансові показники = Низькі.

Фрейм 1.

Ім'я слоту | Тип слоту | Спадкування

Грошовий тариф | Заміщення | н

Тариф 3 – 5 % | Заміщення | н

Тариф 8 – 10 % | Заміщення | н

Тариф 13 – 15 % | Заміщення | н

Тариф 18 – 20 % | Заміщення | н

Цільовий слот.

Тариф | Не визначений.

Фрейм 3.

Ім'я слоту | Тип слоту | Спадкування

Динаміка фінансових показників | Заміщення | н

Стабільність | Заміщення | н

Нормативи | Заміщення | н

Цільовий слот.

Фінансові показники | Не визначені.

Правило 4а. A&B&C&D#.

ЯКЩО

```
A Надійність = Висока
```
B Спектр послуг = Багатопрофільний

```
C Тариф = Високий
```

```
D Фінансові показники = Високі
```
ТО

Страхова компанія = ІНГО Україна.

Правило 4б. A&B&C&D#.

ЯКЩО

- A Надійність = Висока
- B Спектр послуг = Багатопрофільний
- C Тариф = Дуже високий
- D Фінансові показники = Високі

ТО

Страхова компанія = АВАНТЕ.

Правило 4в. A&B&C&D#.

ЯКЩО

```
A Надійність = Висока
```
B Спектр послуг = Багатопрофільний

```
C Тариф = Середній
```

```
D Фінансові показники = Високі
```
ТО

```
Страхова компанія = Оранта.
```
Правило 4р. A&B&C&D#.

ЯКЩО

```
A Надійність = Висока
```

```
B Спектр послуг = Багатопрофільний
```

```
C Тариф = Грошовий
```

```
D Фінансові показники = Високі
```
ТО

Страхова компанія = Універсальна.

```
Правило 4буд. A&B&C&D#.
```
ЯКЩО

- A Надійність = Низька
- B Спектр послуг = Вузький
- C Тариф = Низький
- D Фінансові показники = Низькі

ТО

Страхова компанія = Велта.

Правило 4е. A&B&C&D#.

ЯКЩО

A Надійність = Низька

B Спектр послуг = Вузький

```
C Тариф = Грошовий
```
D Фінансові показники = Низькі

ТО

Страхова компанія = Юніон-інсур.

Правило 4ж. A&B&C&D#.

ЯКЩО

A Надійність = Висока

B Спектр послуг = Вузький

```
C Тариф = Середній
```
D Фінансові показники = Високі

ТО

```
Страхова компанія = НОВА.
```
Правило 4з. A&B&C&D#.

ЯКЩО

- A Надійність = Висока
- B Спектр послуг = Вузький
- C Тариф = Високий

```
D Фінансові показники = Високі
```
ТО

```
Страхова компанія = Кий Авіа Гарант.
```
Правило 4і. A&B&C&D#.

ЯКЩО

- A Надійність = Висока
- B Спектр послуг = Вузький
- C Тариф = Грошовий
- D Фінансові показники = Високі

ТО

Страхова компанія = Українська пожежна СК.

```
Правило 4к. A&B&C&D#.
```
ЯКЩО

- A Надійність = Висока
- B Спектр послуг = Вузький
- C Тариф = Дуже високий
- D Фінансові показники = Високі

ТО

```
Страхова компанія = АСКА.
```
Правило 4л. A&B&C&D#.

ЯКЩО

- A Надійність = Висока
- B Спектр послуг = Вузький

```
C Тариф = Низький
```
D Фінансові показники = Низькі

ТО

Страхова компанія = Крим-афес.

Правило 4м. A&B&C&D#.

ЯКЩО

- A Надійність = Висока
- B Спектр послуг = Багатопрофільний
- C Тариф = Низький

D Фінансові показники = Низькі

ТО

Страхова компанія = Інгосстрах.

Правило 4н. A&B&C&D#.

ЯКЩО

- A Надійність = Висока
- B Спектр послуг = Багатопрофільний
- C Тариф = Середній
- D Фінансові показники = Низькі

ТО

```
Страхова компанія = Провидна.
```
Правило 4о. A&B&C&D#.

ЯКЩО

- A Надійність = Висока
- B Спектр послуг = Багатопрофільний
- C Тариф = Високий
- D Фінансові показники = Низькі

ТО

```
Страхова компанія = СГ Теком.
```

```
Правило 4п. A&B&C&D#.
```
ЯКЩО

- A Надійність = Висока
- B Спектр послуг = Багатопрофільний
- C Тариф = Дуже високий
- D Фінансові показники = Низькі

ТО

Страхова компанія = Гарант Поліс.

Правило 4р. A&B&C&D#.

```
ЯКЩО
```

```
A Надійність = Низька
```

```
B Спектр послуг = Багатопрофільний
```

```
C Тариф = Низький
```

```
D Фінансові показники = Низькі
```
ТО

```
Страхова компанія = АРМА.
```
Правило 4с. A&B&C&D#.

ЯКЩО

- A Надійність = Низька
- B Спектр послуг = Багатопрофільний
- C Тариф = Середній
- D Фінансові показники = Низькі

ТО

Страхова компанія = Енергополіс.

Правило 4т. A&B&C&D#.

ЯКЩО

- A Надійність = Низька
- B Спектр послуг = Багатопрофільний
- C Тариф = Високий
- D Фінансові показники = Низькі

ТО

Страхова компанія = Раритет.

Правило 4в. A&B&C&D#.

ЯКЩО

- A Надійність = Низька
- B Спектр послуг = Багатопрофільний

```
C Тариф = Дуже високий
```

```
D Фінансові показники = Низькі
```
ТО

```
Страхова компанія = Вагомо.
```
Правило 4ф. A&B&C&D#.

ЯКЩО

- A Надійність = Низька
- B Спектр послуг = Багатопрофільний
- C Тариф = Грошовий

D Фінансові показники = Низькі

ТО

Страхова компанія = ФГ "Страхові традиції".

Фрейм 4.

Ім'я слоту | Тип слоту | Спадкування

Надійність | Заміщення | н

Спектр послуг | Заміщення | н

Тариф | Заміщення | н

```
Фінансові показники | Заміщення | н
```
Цільовий слот.

Страхова компанія | Не визначена.

**Конструювання БЗ та її тестування в системі "КАРКАС".** Першим кроком зі створення БЗ є уведення атрибутів ПрО за допомогою редактора БЗ. Вид списку атрибутів БЗ для вибору страхової компанії поданий на рис. 3.7.

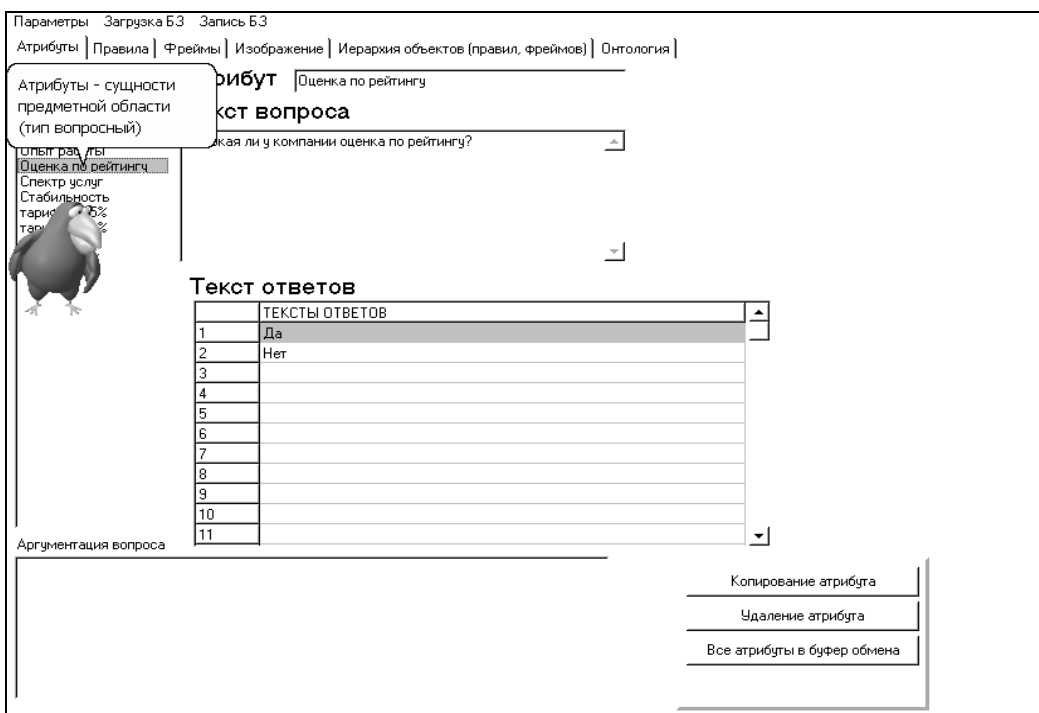

Рис. 3.7. **Список атрибутів БЗ**

Наступним кроком є формування класів та їхніх екземплярів (об'єктів) за допомогою правил і фреймів (рис. 3.8, 3.9).

*Зауваження 3.1.* Фрейми в системі "КАРКАС" відіграють роль атракторів, які знаходять неіснуючі екземпляри класів, утворені в результаті консультації користувача із системою.

Фрейм 1 застосовується у випадку, якщо машина висновку не знайшла значення для об'єкта "Тариф".

Фрейм 2 – у випадку, якщо машина висновку не знайшла значення для об'єкта "Надійність".

Фрейм 3 – у випадку, якщо машина висновку не знайшла значення для об'єкта "Фінансові показники".

Фрейм 4 – у випадку, якщо машина висновку не знайшла значення для об'єкта "Страхова компанія".

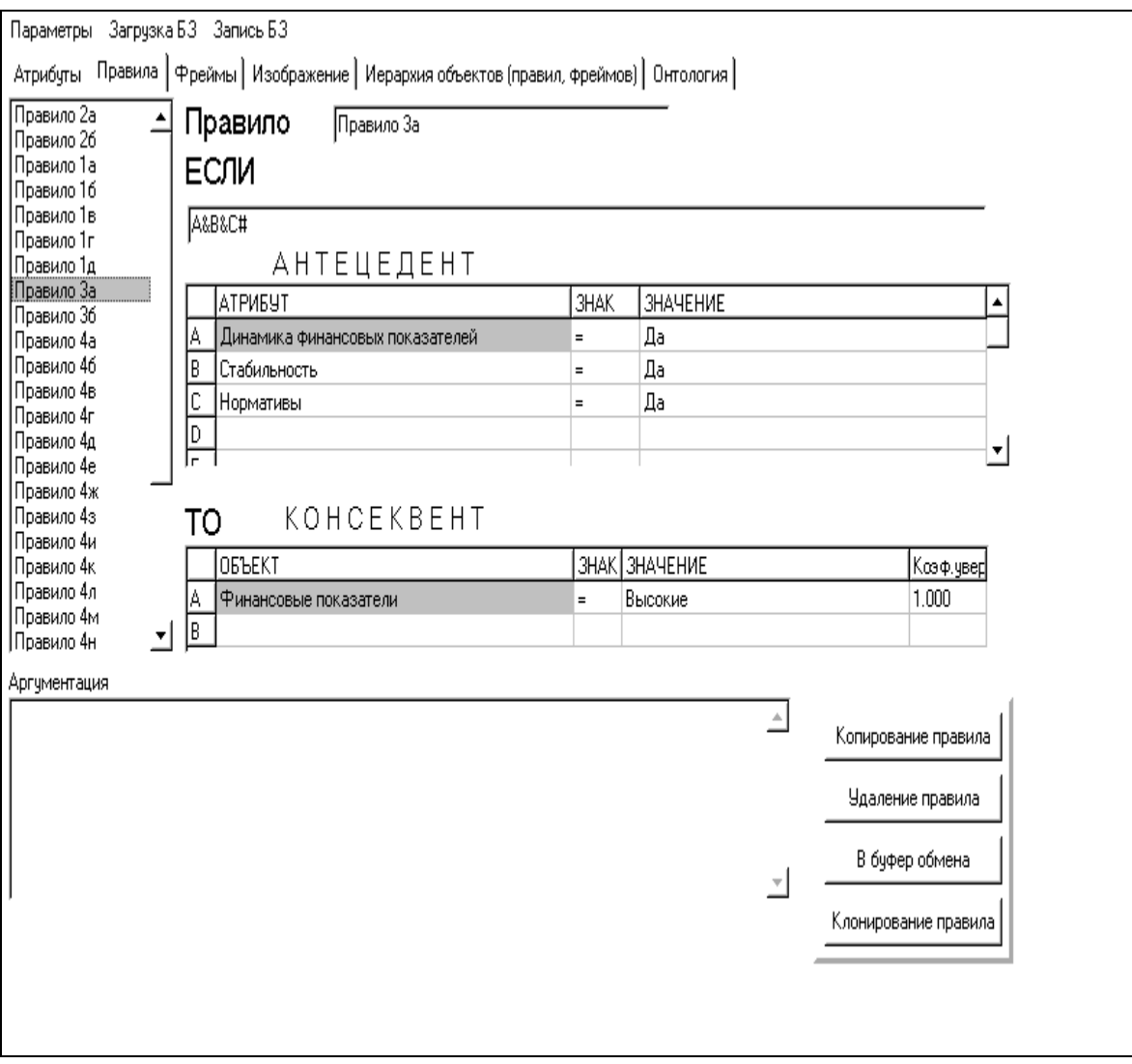

Рис. 3.8. **Редактор БЗ. Правила БЗ**

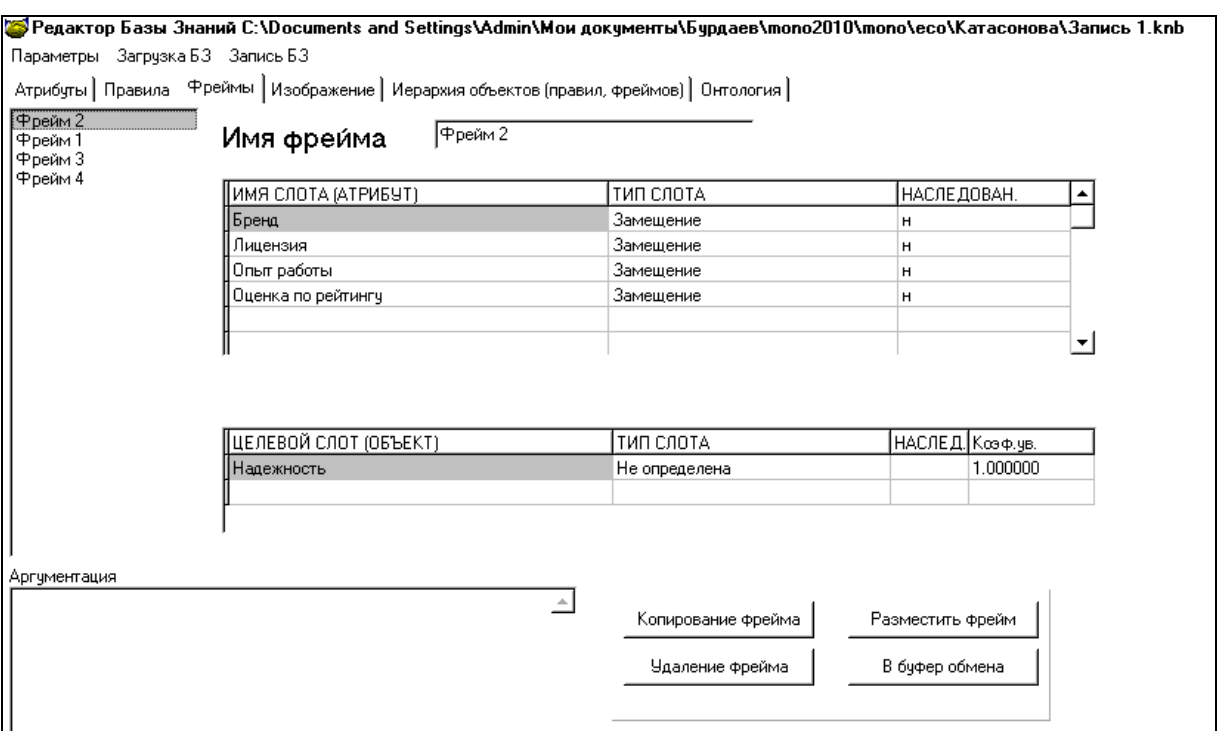

Рис. 3.9. **Редактор БЗ. Фрейми БЗ**

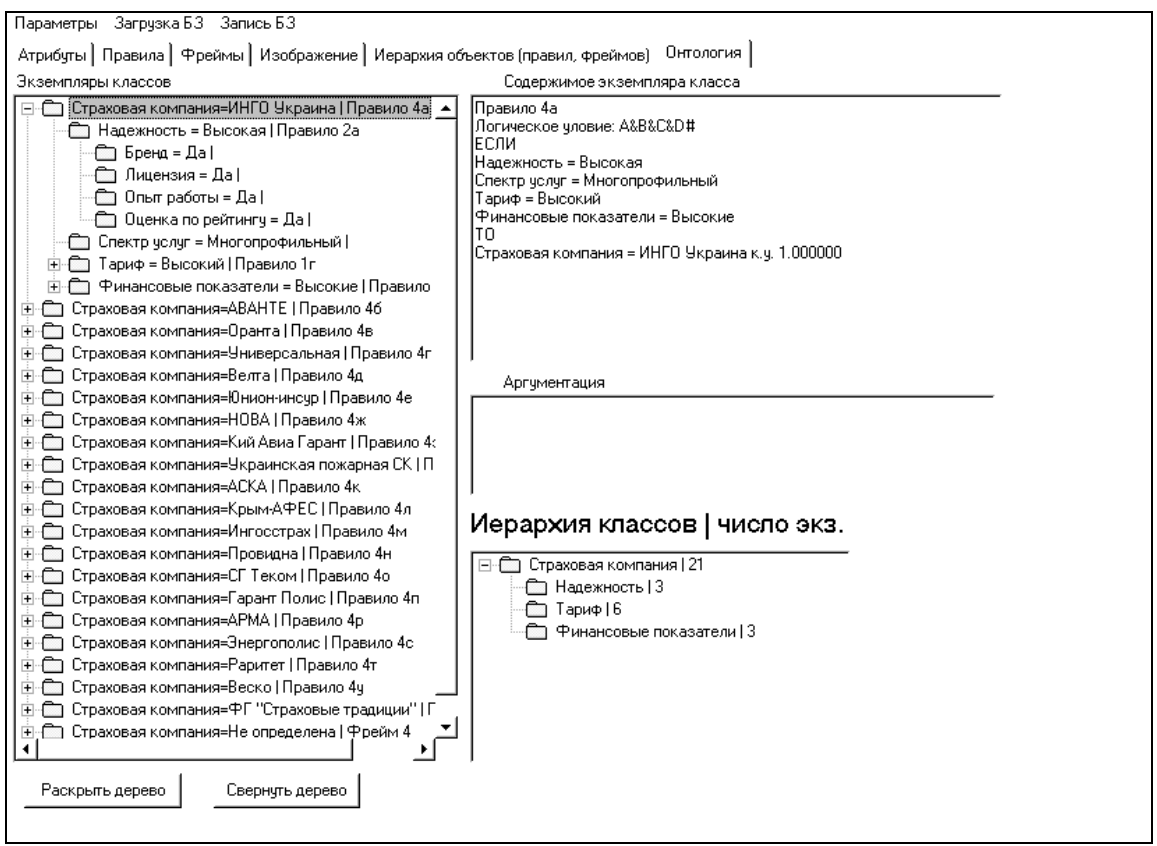

Рис. 3.10. **Вид ієрархії класів онтології ПрО**

Третій крок призначений для тестування БЗ. Когнітолог обирає метою консультації об'єкт "Страхова компанія" і режим консультації з поясненнями. Далі за допомогою опції пункту меню "Почати" запускається машина логічного висновку (за замовчуванням активізується машина висновку реалізуюча "зворотний висновок"), і когнітологу пропонується обрати або ввести відповіді на питання, які генерує машина висновку. У результаті роботи машини логічного висновку формуються факти, які можна переглянути за допомогою модуля бази фактів (рис. 3.11).

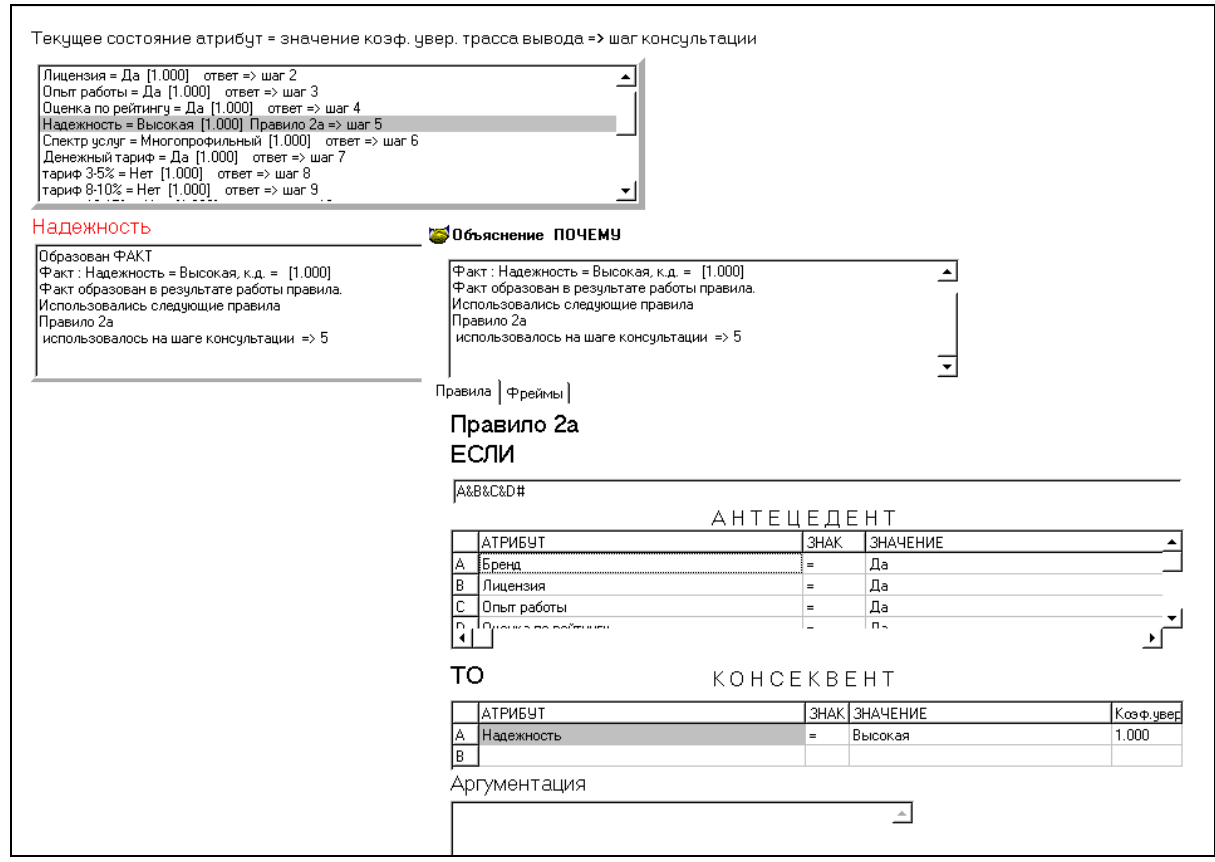

## Рис. 3.11. **Стан БФ під час пояснення при активації питання "Чому утворений факт?"**

У результаті консультації на підставі відповідей когнітолога система визначила, що страховою компанією, яка підходить, є "Універсальна" (рис. 3.12).

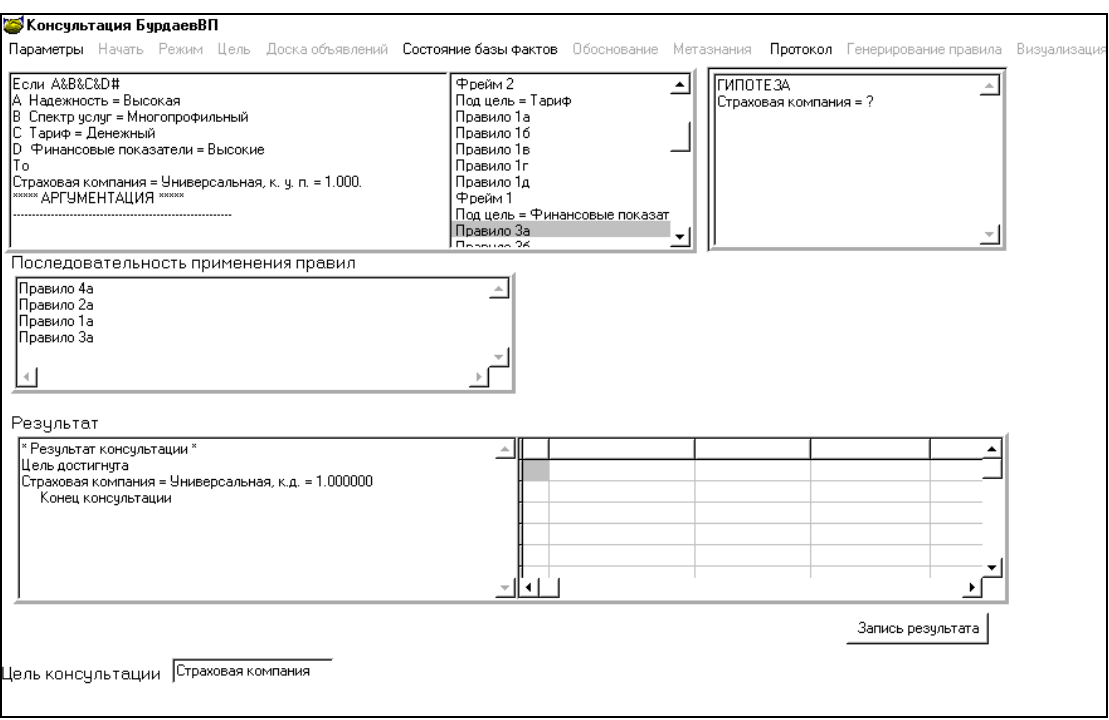

## Рис. 3.12. **Вид результату консультації на вибір страхової компанії**

**Протокол консультації.** Ціль консультації – визначити значення для об'єкта "Страхова компанія".

Крок консультації = 1.

Система запитала: (ім'я атрибута: Бренд).

Чи високий у компанії бренд?

Можливі відповіді:

1. Так.

2. Ні.

Користувач відповів: Так.

Крок консультації = 2.

Система запитала: (ім'я атрибута: Ліцензія).

Чи є в компанії ліцензія на страхову діяльність?

Можливі відповіді:

1. Так.

2. Ні.

Користувач відповів: Так.

Крок консультації = 3.

Система запитала: (ім'я атрибута: Досвід роботи).

Чи є в компанії досвід зі страхування комерційних ризиків? Можливі відповіді:

1. Так.

2. Ні.

Користувач відповів: Так.

Крок консультації = 4.

Система запитала: (ім'я атрибута: Оцінка за рейтингом).

Чи висока в компанії оцінка за рейтингом?

Можливі відповіді:

1. Так.

2. Ні.

Користувач відповів: Так.

```
Крок консультації = 5.
```
Спрацювало правило:

Правило 2а

Якщо A&B&C&D#

A Бренд = Так

B Ліцензія = Так

- C Досвід роботи = Так
- D Оцінка за рейтингом = Так

ТО

Надійність = Висока.

Крок консультації = 6.

Система запитала: (ім'я атрибута: Спектр послуг).

Який у компанії спектр послуг?

Можливі відповіді:

- 1. Вузький.
- 2. Багатопрофільний.

Користувач відповів: Багатопрофільний.

Крок консультації = 7.

Система запитала: (ім'я атрибута: Грошовий тариф).

Чи буде тариф визначений в абсолютному грошовому вираженні? Можливі відповіді:

- 1. Так.
- 2. Ні.
Користувач відповів: Так. Крок консультації = 8. Система запитала: (ім'я атрибута: тариф 3 – 5 %). Чи буде тариф коливатися в межах 3 – 5 %? Можливі відповіді: 1. Так. 2. Ні. Користувач відповів: Ні. Крок консультації = 9. Система запитала: (ім'я атрибута: тариф 8 – 10 %). Чи буде тариф коливатися в межах 8 – 10 %? Можливі відповіді: 1. Так. 2. Ні. Користувач відповів: Ні. Крок консультації = 10. Система запитала: (ім'я атрибута: тариф 13 – 15 %). Чи буде тариф коливатися в межах 13 – 15 %? Можливі відповіді: 1. Так. 2. Ні. Користувач відповів: Ні. Крок консультації = 11. Система запитала: (ім'я атрибута: тариф 18 – 20 %). Чи буде тариф коливатися в межах 18 – 20 %? Можливі відповіді : 1. Так. 2. Ні. Користувач відповів: Ні. Крок консультації = 12. Спрацювало правило: Правило 1а Якщо A&B&C&D&E# A Грошовий тариф = Так

B Тариф 3 – 5 % = Ні

C Тариф 8 – 10 % = Ні D Тариф 13 – 15 % = Ні E Тариф 18 – 20 % = Ні ТО Тариф = Грошовий. Крок консультації = 13. Система запитала: (ім'я атрибута: Динаміка фінансових показників). Чи мають фінансові показники позитивну динаміку (планомірно збі-

льшуються)?

Можливі відповіді:

1. Так.

2. Ні.

Користувач відповів: Так.

Крок консультації = 14.

Система запитала: (ім'я атрибута: Стабільність).

Чи відбивають фінансові показники відносну стабільність?

Можливі відповіді:

1. Так.

2. Ні.

Користувач відповів: Так.

Аргументація питання!

Крок консультації = 15.

Система запитала: (ім'я атрибута: Нормативи).

Чи відповідають фінансові показники нормативам, установленим законодавством України?

Можливі відповіді:

1. Так.

2. Ні.

Користувач відповів: Так.

Крок консультації = 16.

Спрацювало правило:

Правило 3а A&B&C#

ЯКЩО

A Динаміка фінансових показників = Так

B Стабільність = Так

C Нормативи = Так

ТО

Фінансові показники = Високі.

Крок консультації = 17.

Спрацювало правило:

Правило 4м A&B&C&D#

ЯКЩО

A Надійність = Висока

B Спектр послуг = Багатопрофільний

C Тариф = Грошовий

```
D Фінансові показники = Високі
```
ТО

Страхова компанія = Універсальна.

**Висновок.** Створено демонстраційну онтологію для вибору страхової компанії на основі знань про комерційні ризики, страхування комерційних ризиків, класифікації фінансових і комерційних ризиків, тарифи страхування, умови страхування.

При створенні онтології в системі "КАРКАС" фрейми відіграють роль атракторів, які вловлюють неіснуючі екземпляри класів, утворені в результаті консультації користувача із системою.

# **3.2. Модель бази знань для вибору постачальника програмного продукту**

**Постановка завдання.** Розробити БЗ на вибір постачальника програмного продукту.

**Призначення прототипу ЕС** – це консультування з підбору постачальника програмного забезпечення.

**Сфера застосування прототипу ЕС** – це підприємства, фірми, які мають потребу в закупівлі програмного забезпечення.

**Ціль прототипу ЕС** – підбір найбільш оптимального варіанта постачальника для закупівлі програмного забезпечення залежно від потреб покупця.

**Клас завдань:** аналіз пропозицій постачальників, вибір постачальника на підставі певних критеріїв.

#### **Вхідні дані:**

Програмні продукти (ПП): Галактика-Старт, 1С Підприємство 8.1, Бест – 4, Акцент.

**Ідентифікація ПрО.** Вибір постачальника ґрунтується на дослідженні пропозицій постачальників з урахуванням наступних показників: цінова політика, навчання персоналу, строки впровадження.

**Концептуальна модель ПрО.** Класи ПрО надані в табл. 3.3.

Таблиця 3.3

#### **Класи БЗ**

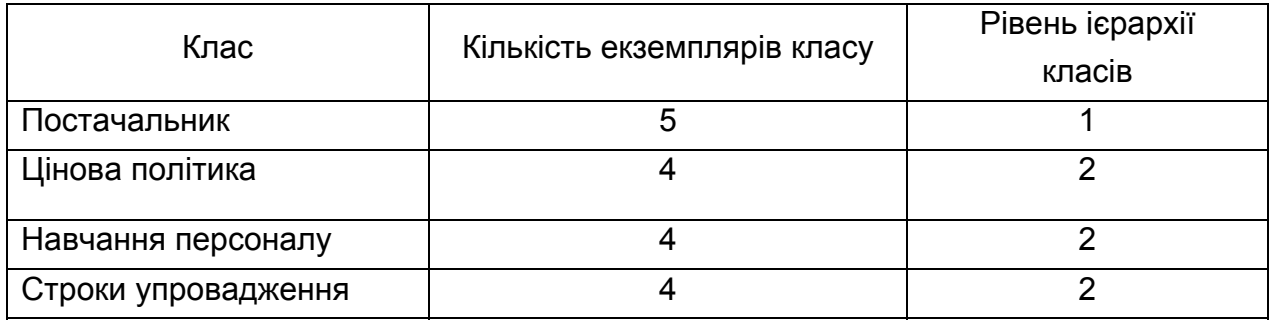

Дерево логічних можливостей для вибору постачальника програмного продукту зображене рис. 3.13.

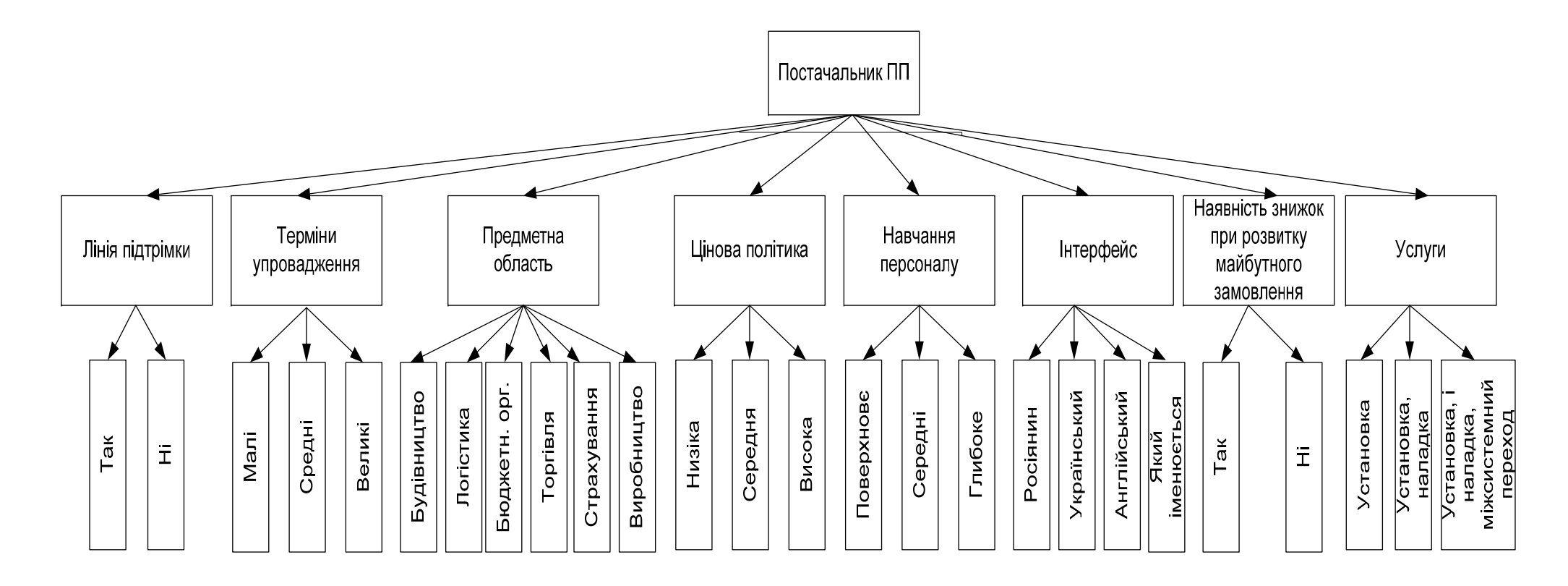

Рис. 3.13. **Дерево логічних можливостей для вибору постачальника програмної продукції**

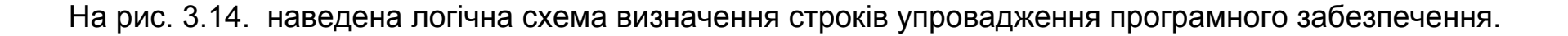

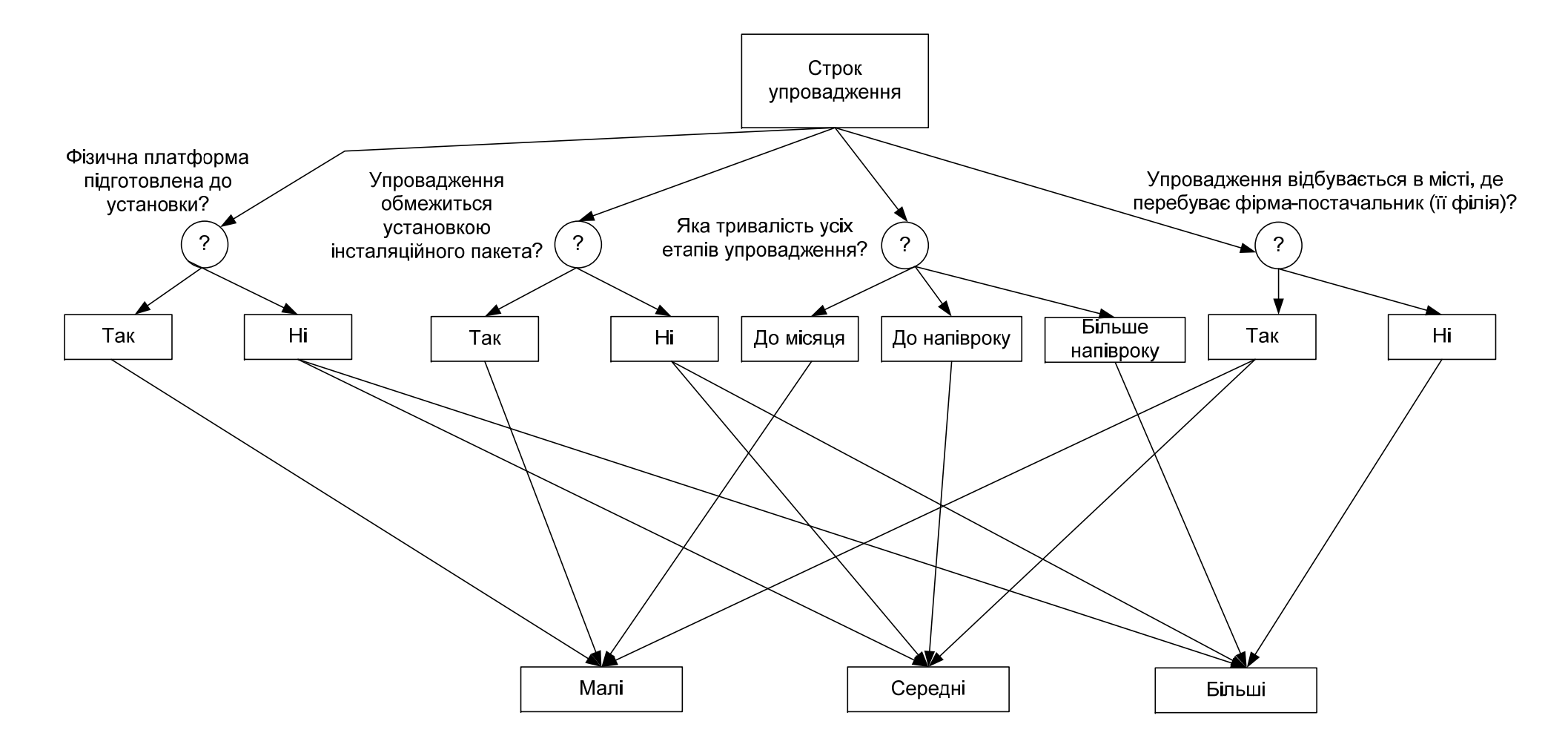

Рис. 3.14. **Логічна схема визначення строків упровадження програмного продукту**

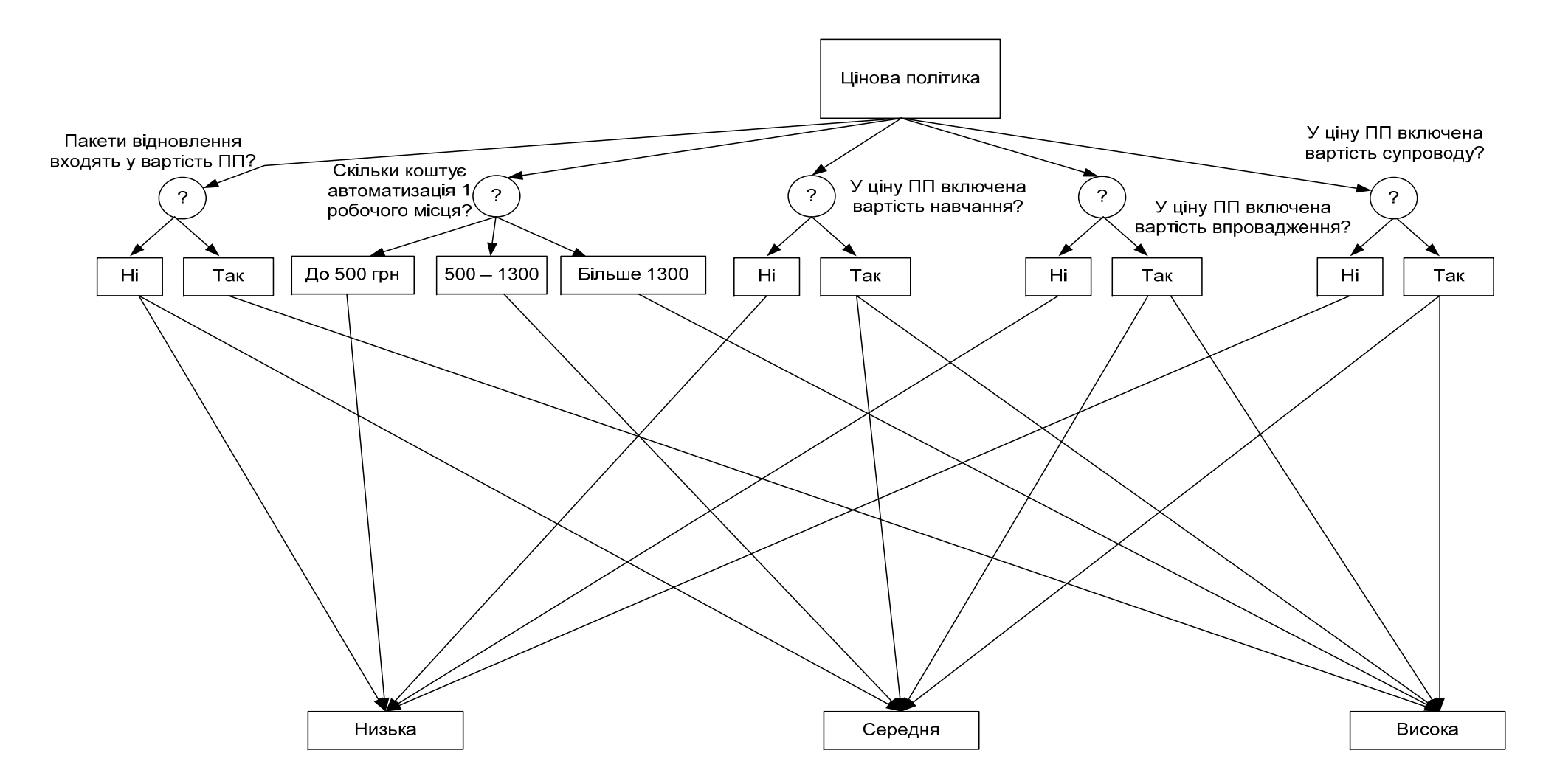

На рис. 3.15. наведена логічна схема визначення цінової політики упровадження програмного забезпечення.

Рис. 3.15. **Логічна схема визначення цінової політики упровадження програмного продукту**

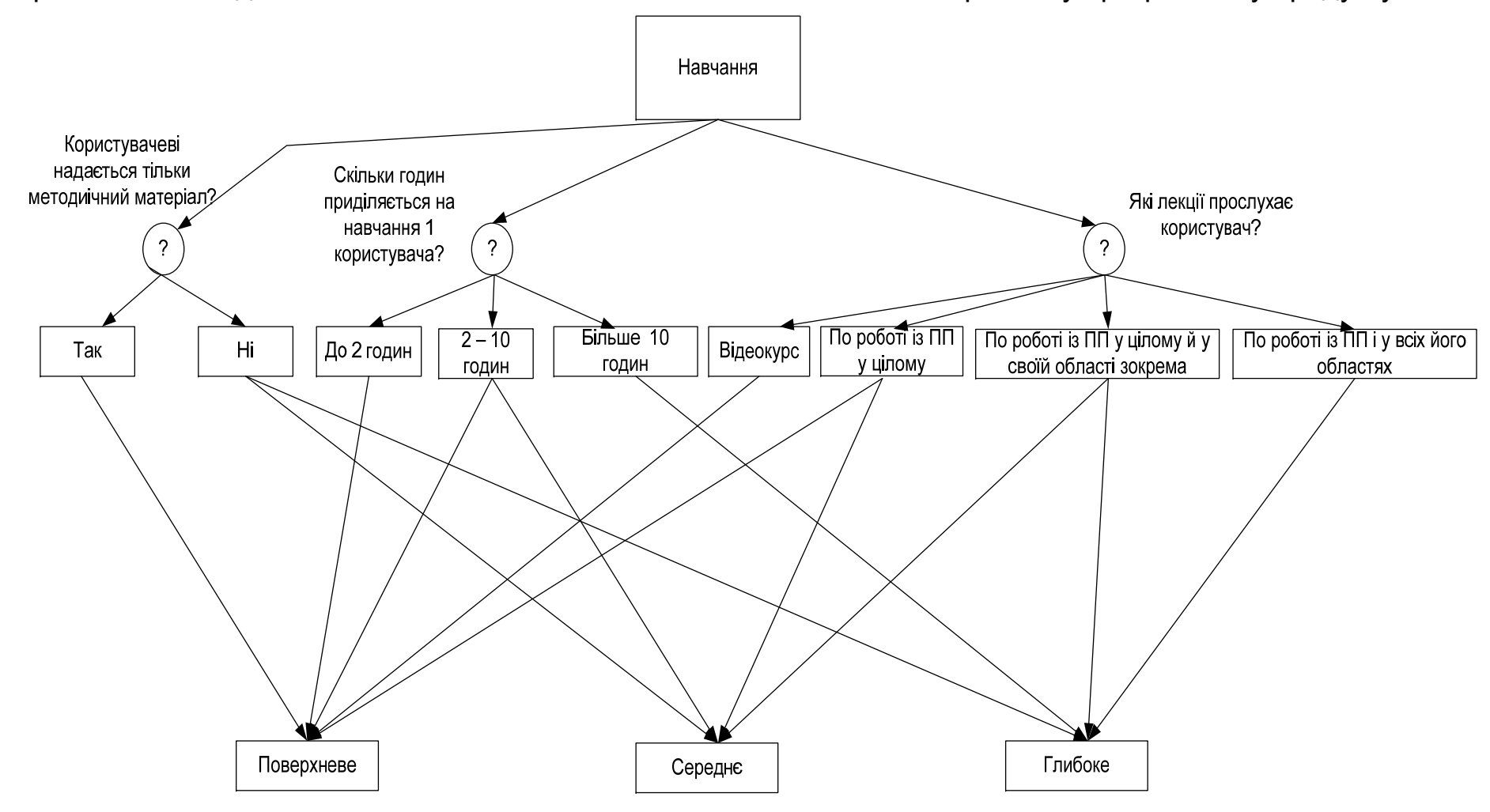

На рис. 3.16 наведена логічна схема визначення глибини навчання персоналу програмному продукту.

#### Рис. 3.16. **Логічна схема визначення глибини навчання персоналу програмному продукту**

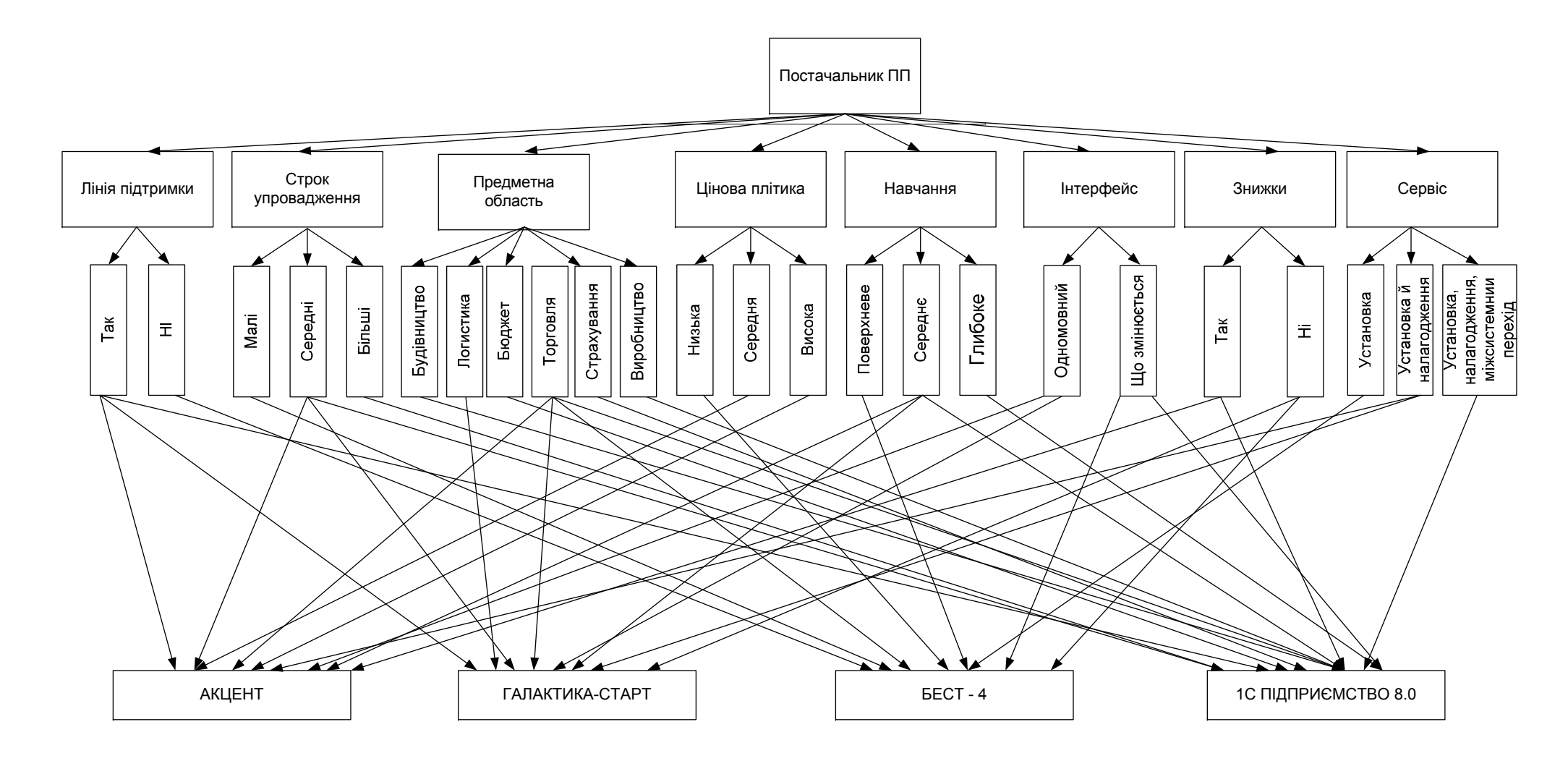

Рис. 3.17. **Логічна модель вибору постачальника програмної продукції**

**Формалізація Про.** Атрибути БЗ подані в табл. 3.4.

Таблиця 3.4

### **Атрибути БЗ**

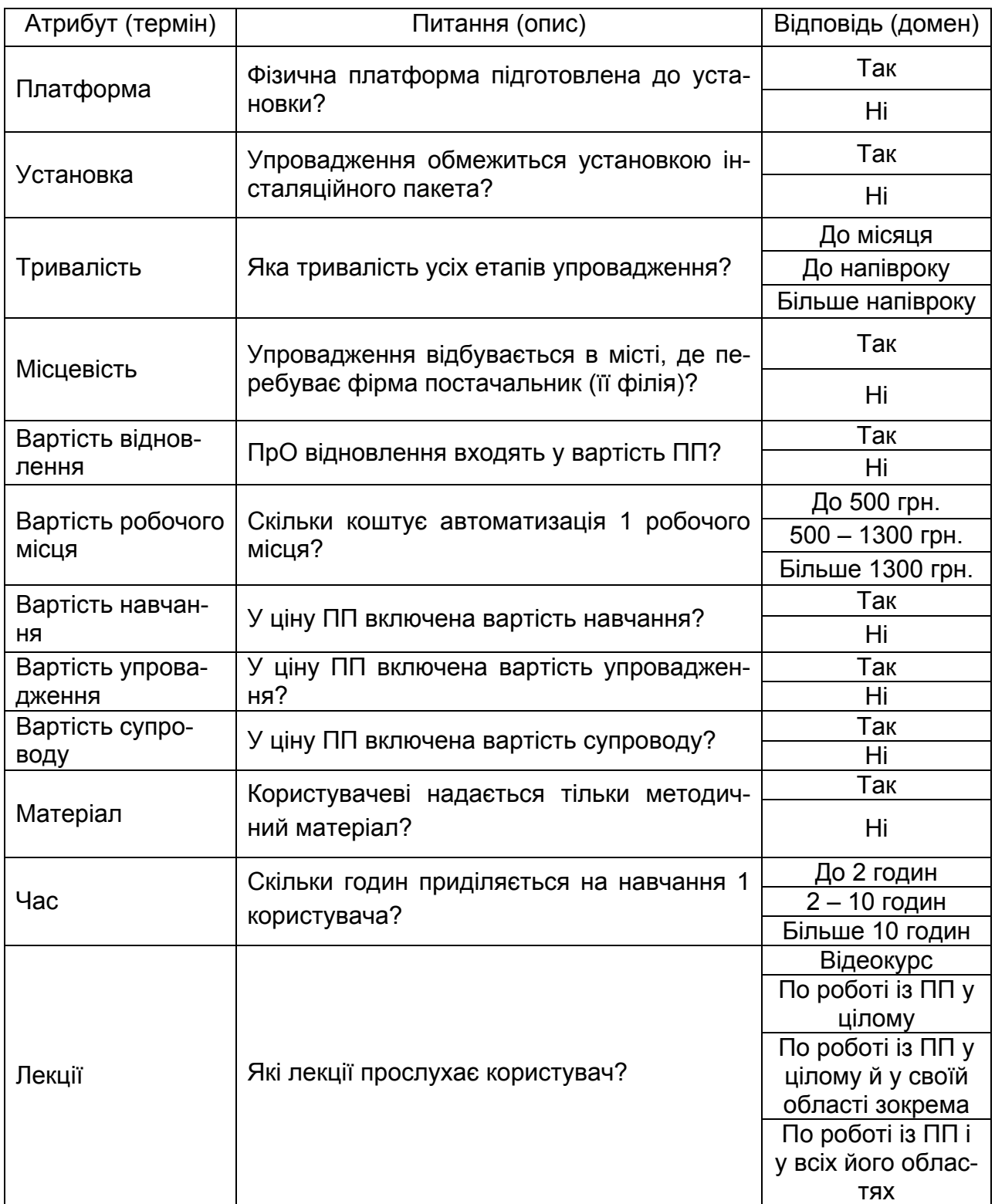

## **Правила БЗ.**

Правило 7. A&B&C#.

```
ЯКЩО
```
A Матеріал = Так

```
B Час = До 2 годин
```

```
C Лекції = По роботі із ПП у цілому
```
ТО

```
Навчання = Поверхневе.
```
Правило 8. A&B&C#.

ЯКЩО

```
A Матеріал = Ні
```

```
B Час = 2 – 10 годин
```

```
C Лекції = По роботі із ПП у цілому й у своїй області зокрема
ТО
```
Навчання = Середнє.

Правило 9. A&B&C#.

ЯКЩО

```
A Матеріал = Ні
```

```
B Час = Більше 10 годин
```

```
C Лекції = По роботі із ПП і у всіх його областях
```
ТО

```
Навчання = Глибоке.
```
Фрейм 1.

Ім'я слоту | Тип слоту | Спадкування

Матеріал | Заміщення | н

```
Час | Заміщення | н
```

```
Лекції | Заміщення | н
```
Цільовий слот.

Навчання | Не визначене.

```
Правило 1. A&B&C&D#.
```
ЯКЩО

```
A Платформа = Так
```

```
B Установка = Так
```

```
C Тривалість = До місяця
```

```
D Місцевість = Так
```

```
ТО
```

```
Строки = Малі.
```

```
Правило 2. A&B&C&D#. 
ЯКЩО 
A Платформа = Ні
B Установка = Ні
C Тривалість = До напівроку
D Місцевість = Так
ТО
Строки = Середні. 
Правило 3. A&B&C&D#. 
ЯКЩО 
A Платформа = Ні
B Установка = Ні
C Тривалість = Більше напівроку
D Місцевість = Ні
ТО
Строки = Більші. 
Фрейм 2. 
Ім'я слоту | Тип слоту | Спадкування
Платформа | Заміщення | н 
Установка | Заміщення | н 
Тривалість | Заміщення | н 
Місцевість | Заміщення | н 
Цільовий слот. 
Строки | Не визначений. 
Правило 4. A&B&C&D&E#. 
ЯКЩО 
A Вартість супроводу = Ні
B Вартість відновлення = Ні
C Вартість рабочого місця = До 500 
D Вартість навчання = Ні
E Вартість упровадження = Ні
ТО
Ціна = Низька. 
Правило 5. A&B&C&D&E#. 
ЯКЩО
```

```
A Вартість супроводу = Так
B Вартість відновлення = Ні
C Вартість рабочого місця = 500 – 1300 грн
D Вартість навчання = Так
E Вартість упровадження = Так
ТО
Ціна = Середня. 
Правило 6. A&B&C&D&E#. 
ЯКЩО 
A Вартість супроводу = Так
B Вартість відновлення = Так
C Вартість рабочого місця = Більше 1300 грн. 
D Вартість навчання = Так
E Вартість упровадження = Так
ТО
Ціна = Висока. 
Фрейм 3. 
Ім'я слоту | Тип слоту | Спадкування
Вартість супроводу | Заміщення | н 
Вартість відновлення | Заміщення | н 
Вартість рабочого місця | Заміщення | н 
Вартість навчання | Заміщення | н 
Вартість упровадження | Заміщення | н 
Цільовий слот
Ціна | Не визначена. 
Правило 10. A&B&C&(D+ E)&F&(G+H+I)&J&K#. 
ЯКЩО 
A Лінія підтримки = Так
B Строки = Середні
C Предметна область = Торгівля
D Ціна = Середня
E Ціна = Висока
F Навчання = Середнє
```

```
G Інтерфейс = Росіянин
```
H Інтерфейс = Український

```
I Інтерфейс = Англійський
```

```
J Знижки = Так
```

```
K Сервіс = Установка й налагодження
```
ТО

```
Постачальник = Акцент.
```

```
Правило 11. A&B&(C+D)&E&F&(G+H+I)&J&K#.
```
ЯКЩО

- A Лінія підтримки = Так
- B Строки = Середні
- C Предметна область = Логістика
- D Предметна область = Торгівля
- E Ціна = Висока
- F Навчання = Середнє
- G Інтерфейс = Росіянин
- H Інтерфейс = Український
- I Інтерфейс = Англійський

```
J Знижки = Ні
```
K Сервіс = Установка й налагодження

ТО

```
Постачальник = Галактика.
```

```
Правило 12. A&B&C&D&E&F&G&H#.
```
ЯКЩО

- A Лінія підтримки = Ні
- B Строки = Малі
- C Предметна область = Торгівля
- D Ціна = Низька
- E Навчання = Поверхневе
- F Інтерфейс = Що змінюється

```
G Знижки = Ні
```

```
H Сервіс = Установка
```
ТО

```
Постачальник = Бест.
```

```
Правило 13. A&(B+C)&(D+E+F+G+H)&I&(J+K)&L&M&N#.
```
ЯКЩО

```
A Лінія підтримки = Так
```
B Строки = Середні

- C Строки = Більші
- D Предметна область = Будівництво
- E Предметна область = Бюджет
- F Предметна область = Торгівля
- G Предметна область = Страхування
- H Предметна область = Виробництво
- I Ціна = Середня
- J Навчання = Середнє
- K Навчання = Глибоке

```
L Інтерфейс = Що змінюється
```
M Знижки = Так

```
N Сервіс = Установка, налагодження, міжсистемний перехід
```
ТО

```
Постачальник = 1С.
```
Фрейм 4.

```
Ім'я слоту | Тип слоту | Спадкування
```
Лінія підтримки | Заміщення | н

```
Строки | Заміщення | н
```

```
ПрО | Заміщення | н
```

```
Ціна | Заміщення | н
```
Цільовий слот.

Постачальник | Не визначений.

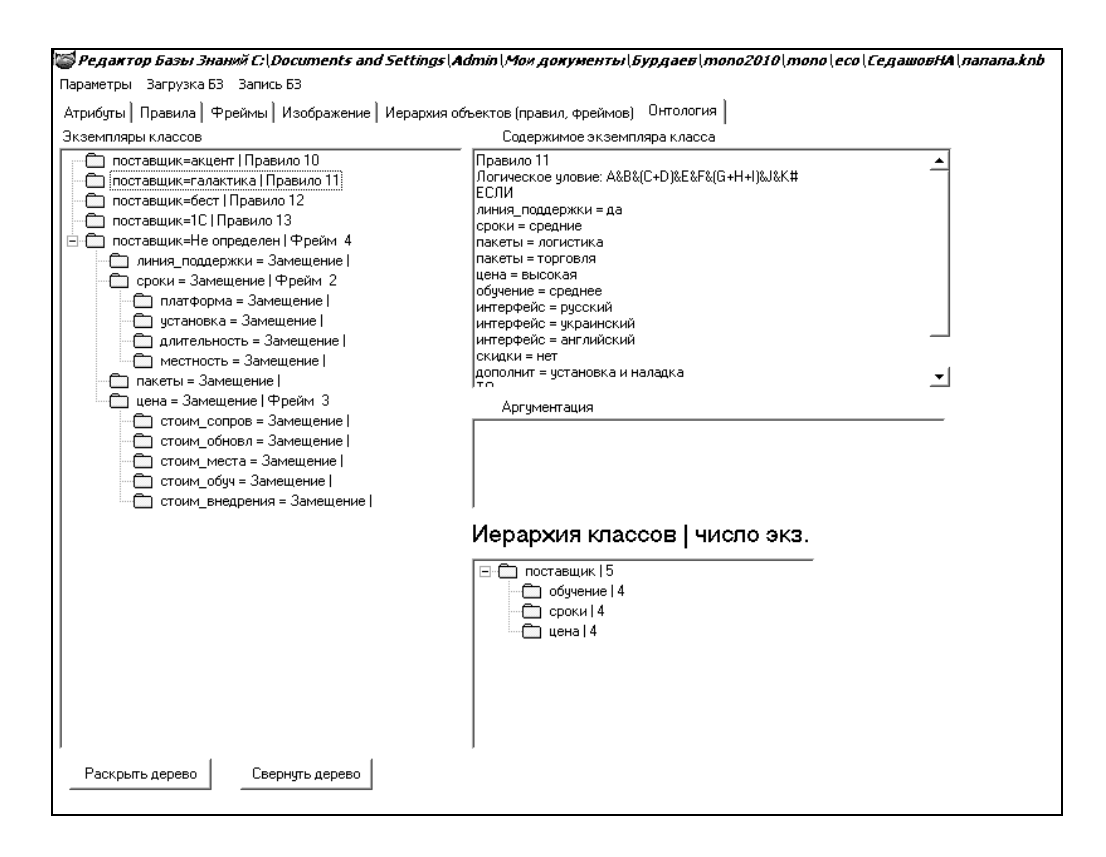

Рис. 3.18. **Дерево екземплярів класів онтології ПрО**

**Висновок.** У БЗ представлені правила, які використовують кон'юнктивні й диз'юнктивні зв'язки в логічних умовах, що дозволило скоротити число правил.

### **3.3. Модель бази знань для визначення класу кредитоспроможності позичальника**

**Постановка завдання.** Оцінка кредитоспроможності становить особливий інтерес для банків, тому що їхня прибутковість і ліквідність багато в чому залежать від фінансового стану клієнтів. Надійність, фінансова стійкість клієнтів зменшують банківські ризики й сприяють одержанню банком більш високого доходу. Необхідно побудувати онтологію за оцінкою класу кредитоспроможності позичальника.

**Призначення прототипу ЕС:** консультування щодо питання оцінки кредитоспроможності підприємства для видачі банком кредиту й зменшення ризику.

**Сфера застосування:** банки, комерційні установи.

**Ціль:** визначити клас кредитоспроможності позичальника.

**Очікувані результати:** визначити значення класу кредитоспроможності позичальника залежно від фінансових і якісних показників, що потім буде прийматися до уваги працівниками банку або іншої комерційної установи при видачі кредиту позичальнику.

#### **Вхідні дані:**

для аналізу фінансових показників: значення абсолютної, поточної, загальної ліквідності; структури капіталу; оборотності капіталу; забезпеченості власними джерелами фінансування;

для аналізу якісних показників: аналіз і оцінка кредитної історії позичальника, оцінка ринковоїї позиції позичальника, оцінка ліквідності застави, оцінка ефективності керування й ділових якостей керівника.

**Ідентифікація ПрО.** В оцінці фінансової діяльності підприємства оцінюють такі економічні нормативи, як:

коефіцієнт абсолютної ліквідності;

коефіцієнт поточної ліквідності;

коефіцієнт загальної ліквідності;

коефіцієнт структури капіталу (незалежності);

коефіцієнт оборотності капіталу;

коефіцієнт забезпеченості власними джерелами фінансування.

У табл. 3.5 наведена характеристика системи коефіцієнтів, які використаються для оцінки фінансового стану позичальника.

Таблиця 3.5

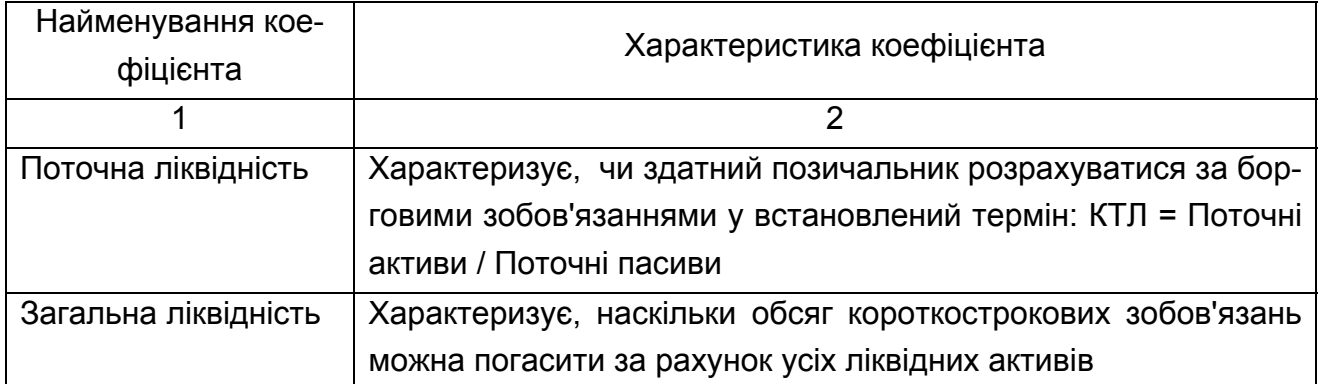

#### **Система коефіцієнтів**

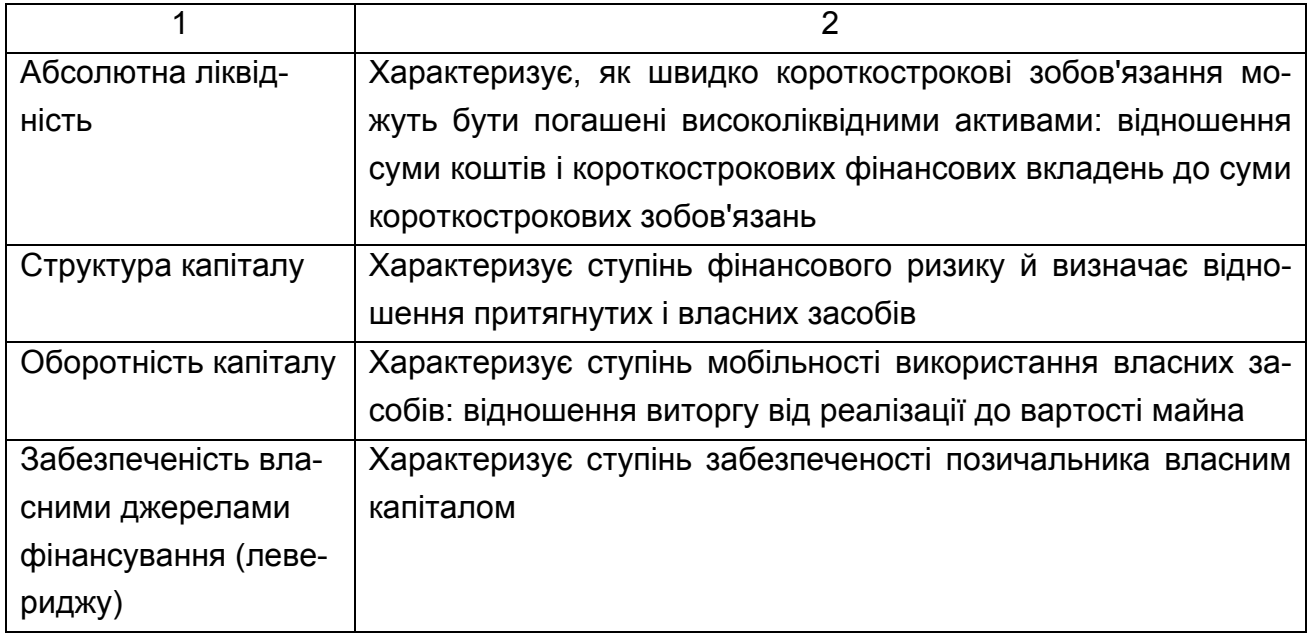

Система коефіцієнтів дозволяє визначити фінансовий показник кредитоспроможності позичальника як відношення суми балів усіх показників до їхньої кількості. Кожний з коефіцієнтів буде оцінений за 5-бальною шкалою. Найбільш сприятливим значенням показників привласнюється оцінка "п'ять", найменш сприятливим – "один". Діапазон значень для їхньої оцінки наведений в табл. 3.6.

Таблиця 3.6

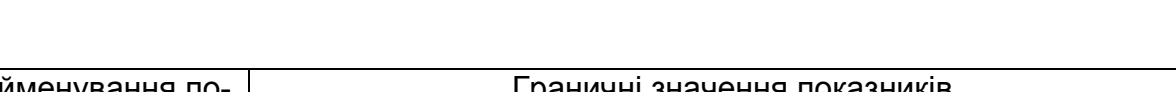

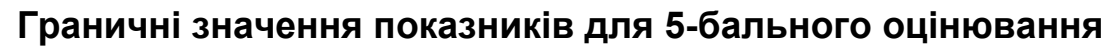

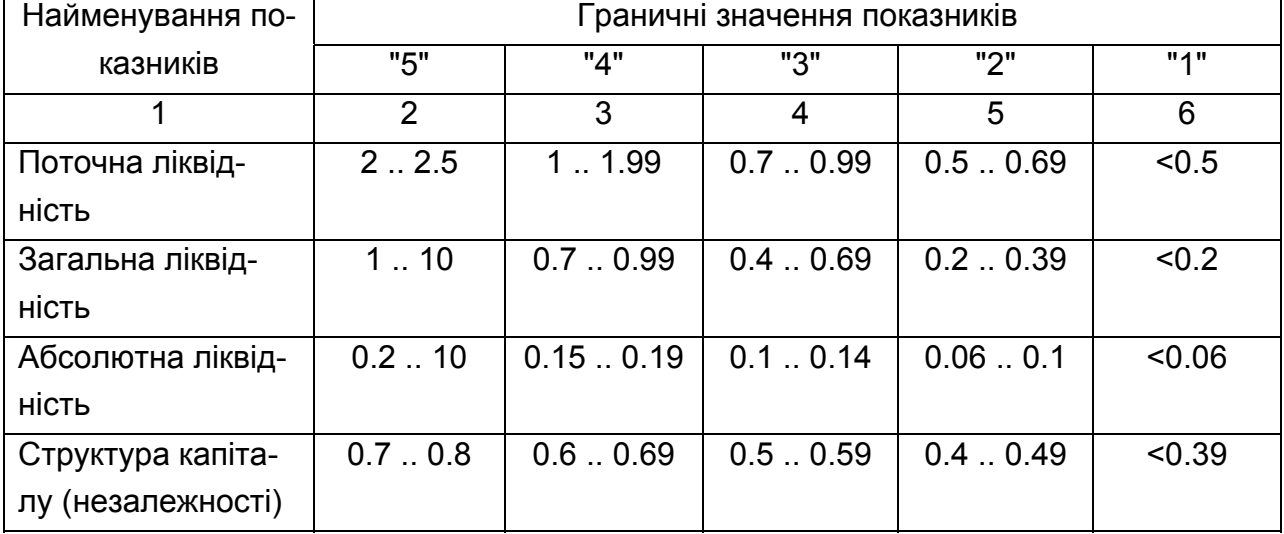

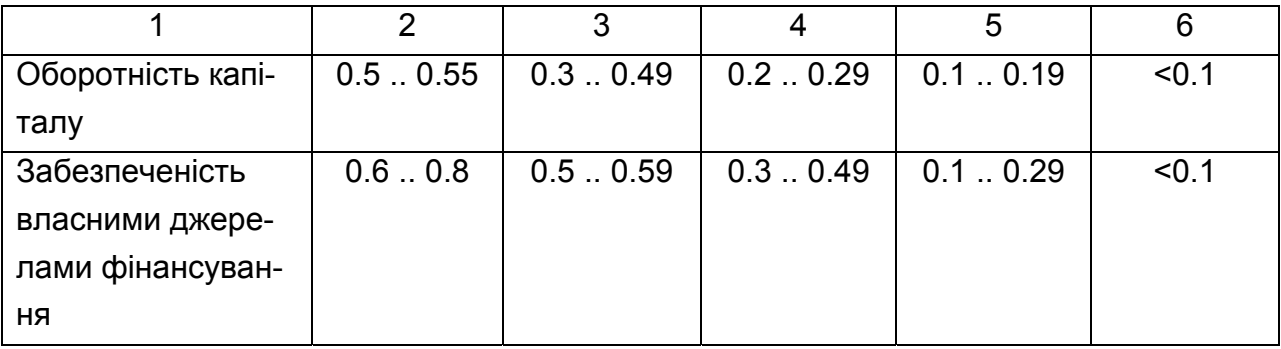

Для оцінки якісних показників діяльності позичальника використовуються наступні показники:

аналіз і оцінка кредитної історії позичальника в частині історії його взаємовідносин з банком;

оцінка ринкової позиції позичальника;

оцінка ефективності керування й ділових якостей керівника;

оцінка ліквідності застави.

За сукупністю балів, розрахованих при оцінці фінансового стану і якісних показниках діяльності, позичальник ставиться до відповідного класу кредитоспроможності. Усього встановлено 5 класів кредитоспроможності: А, Б, В, Г, Д [46]. Аргументація класу кредитоспроможності наведена в правилах БЗ.

У результаті такої комплексної оцінки позичальника повинне бути прийняте зважене управлінське рішення про доцільність видачі або відмову в кредиті даному конкретному позичальнику.

**Концептуальна модель ПрО.** Класи предметної області подані в табл. 3.7.

Таблиця 3.7

# Клас Клас Кількість екземплярів Рівень ієрархії Клас кредитоспроможності 26 1 Оцінка якісних показників 6 2

Оцінка фінансового стану 17 17 17 2

#### **Класи БЗ**

Дерево логічних можливостей для визначення класу кредитоспроможності позичальника подане на рис. 3.26, де дужкою позначена вершина типу "І", а відсутність дужки – "АБО".

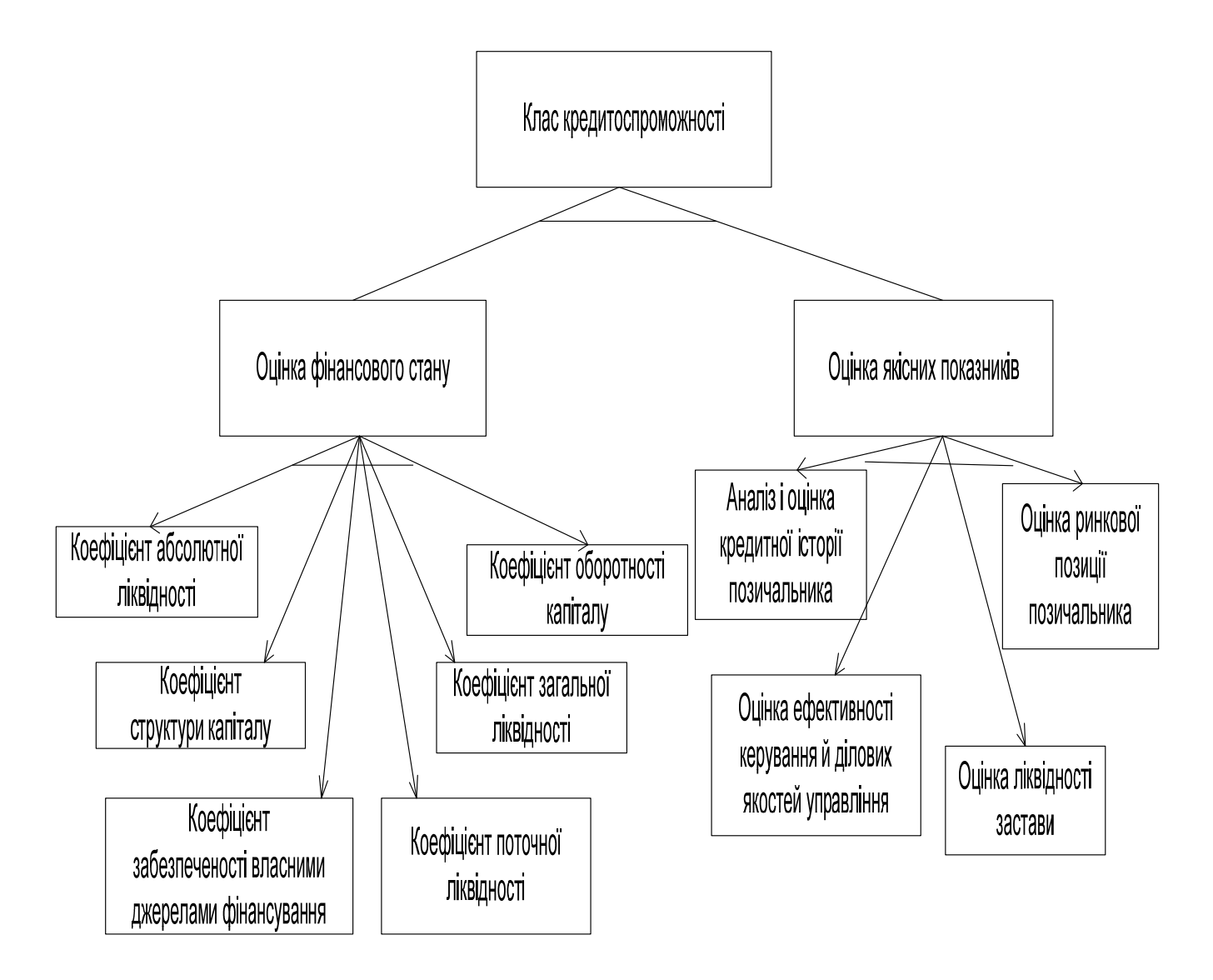

#### Рис. 3.19. **Дерево логічних можливостей для визначення класу кредитоспроможності позичальника**

На рис. 3.20 подана логічна схема визначення оцінки фінансових показників позичальника.

На рис. 3.21 наведена логічна схема визначення оцінки якісних показників позичальника.

На рис. 3.22 подана логічна модель визначення оцінки класу кредитоспроможності позичальника.

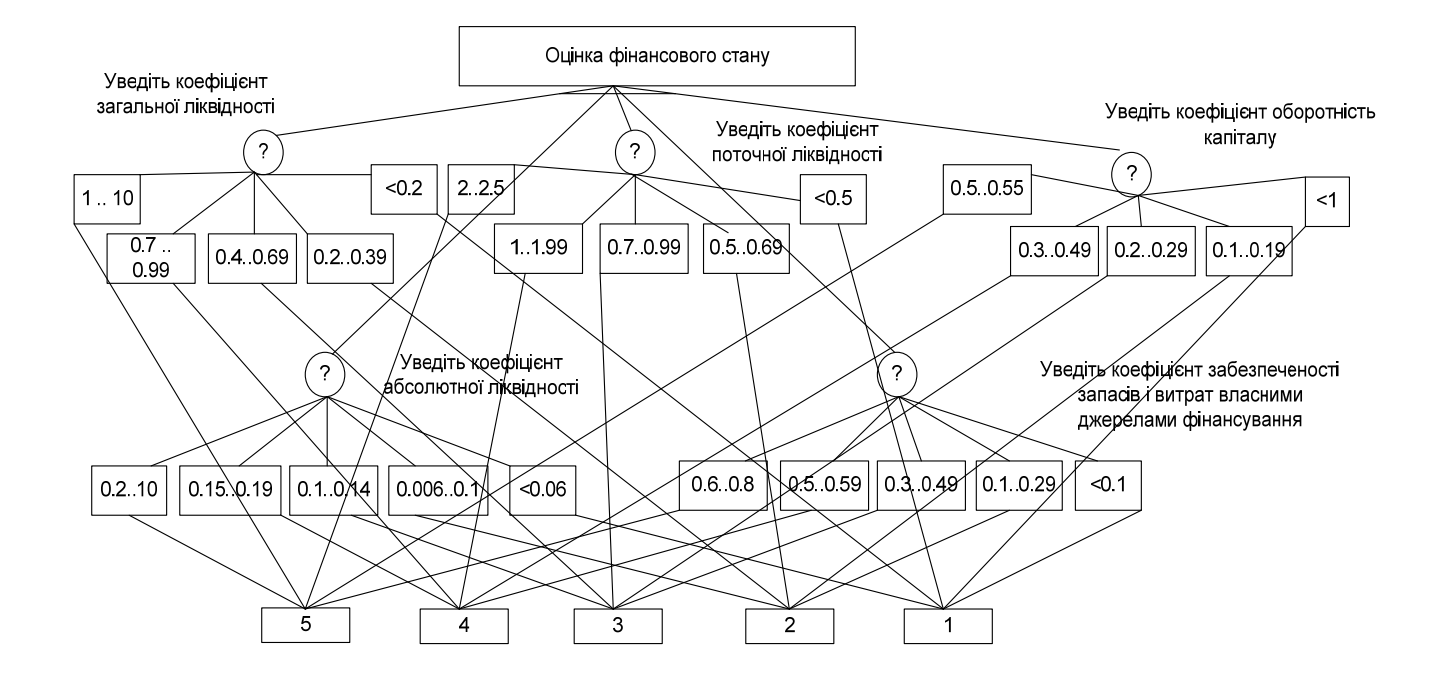

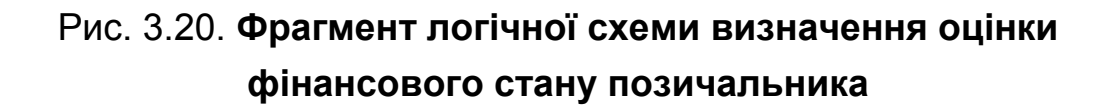

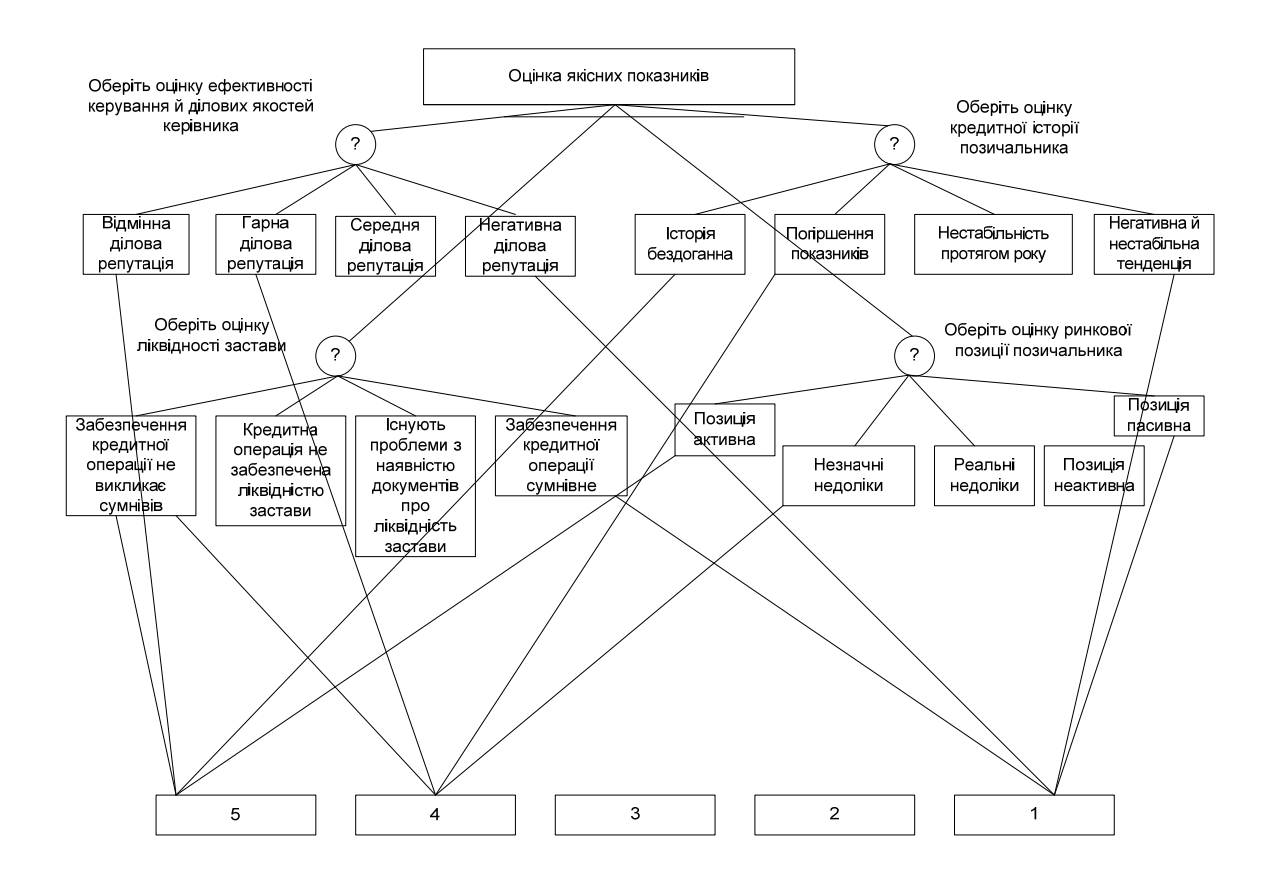

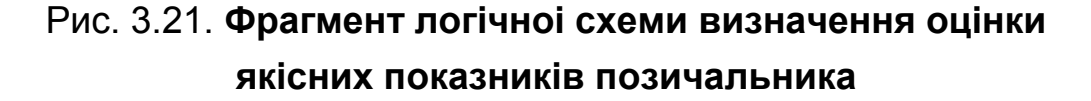

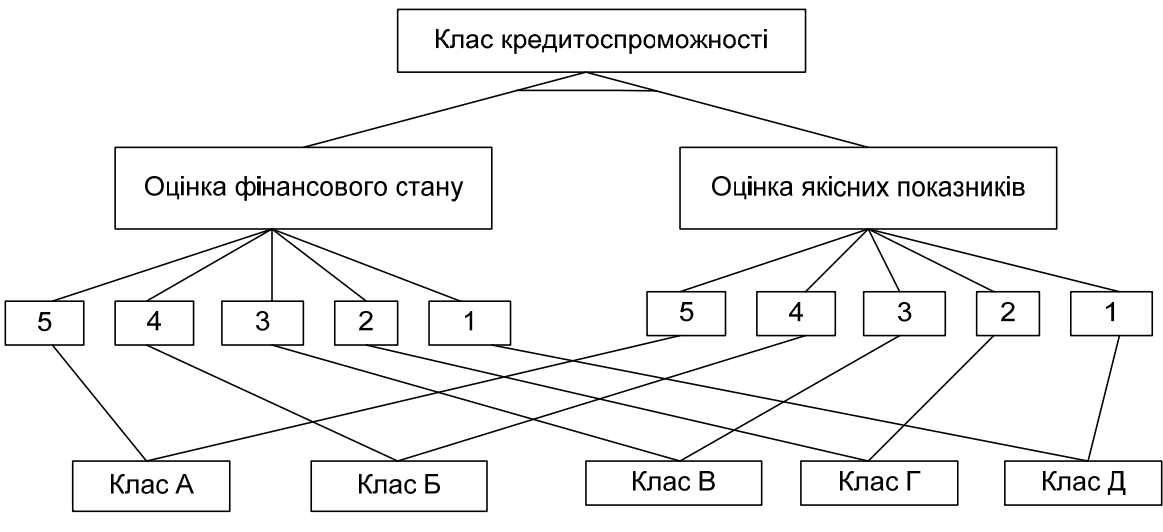

Рис. 3.22. **Логічна модель визначення оцінки класу кредитоспроможності позичальника**

**Формалізація предметної області.** Атрибути БЗ подані в табл. 3.8.

Таблиця 3.8

#### **Атрибути БЗ**

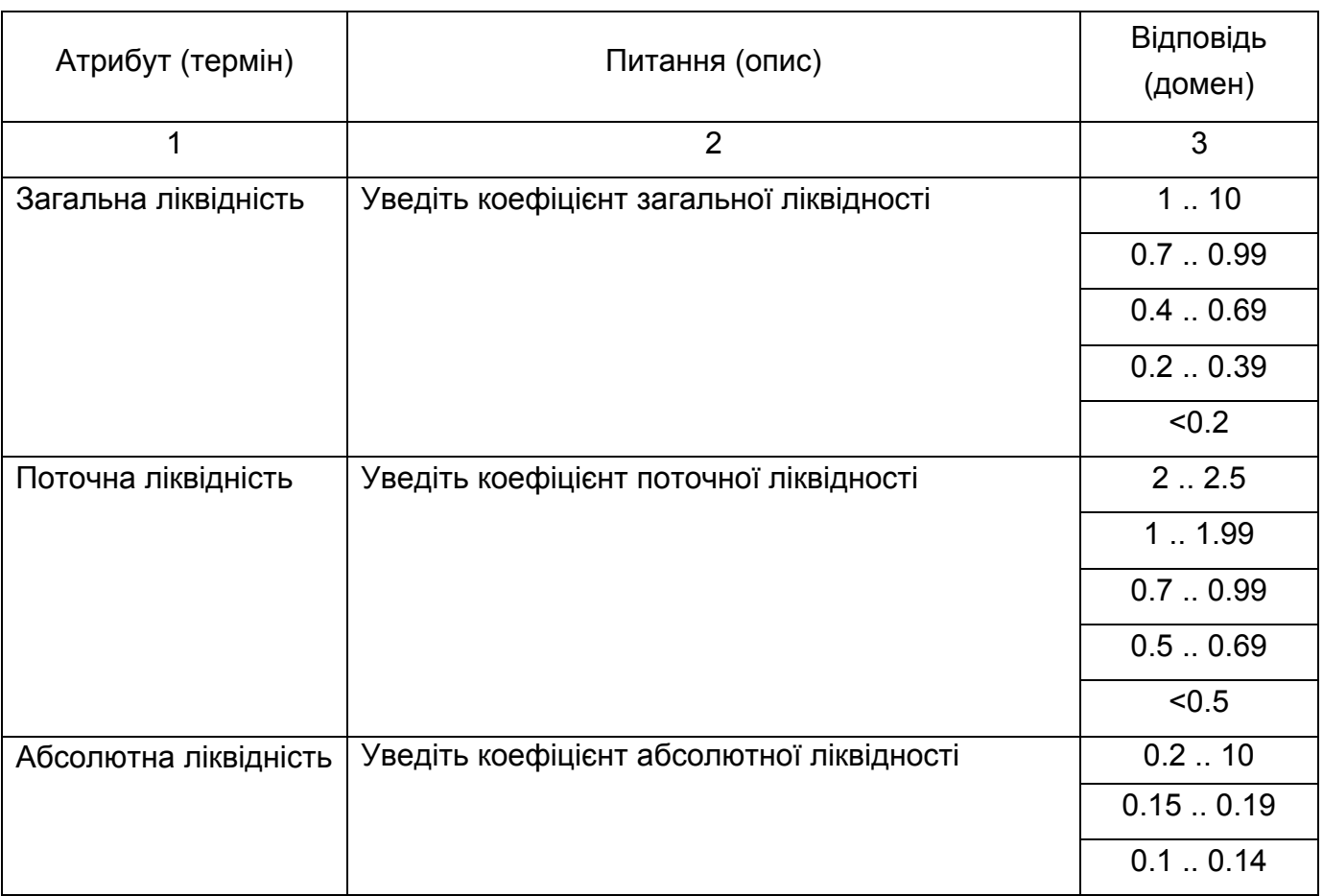

# Продовження табл. 3.8

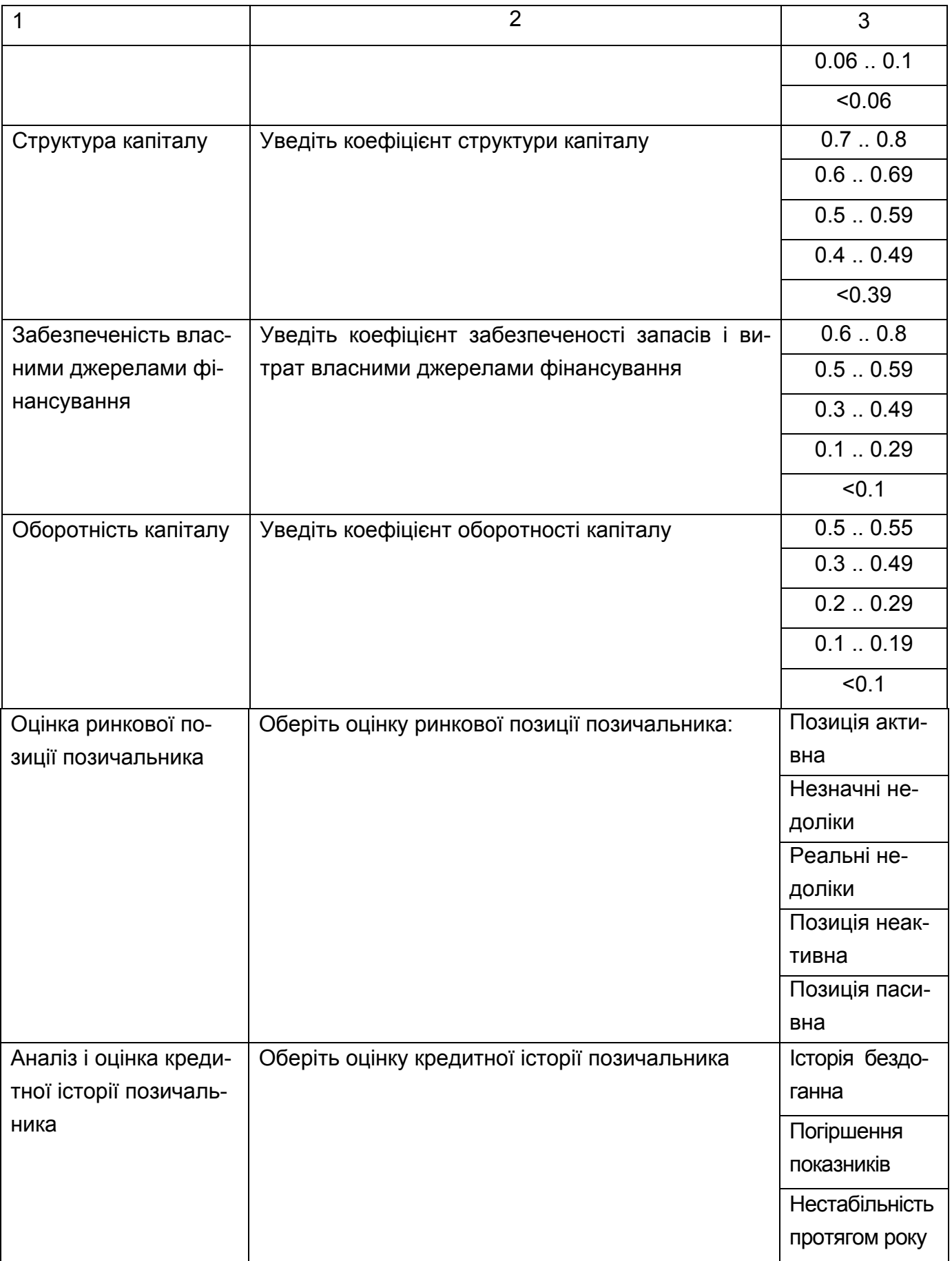

### Закінчення табл. 3.8

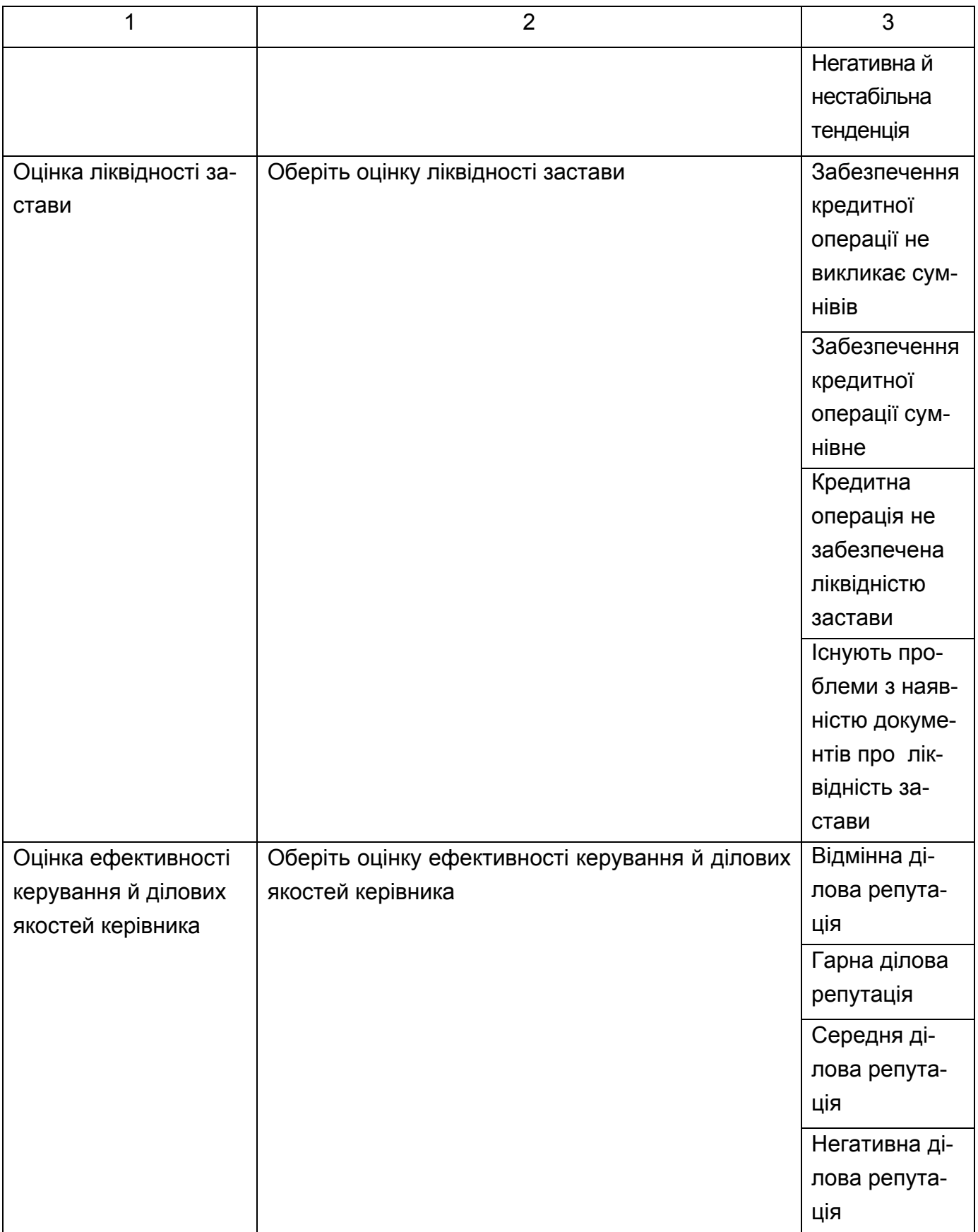

**Правила БЗ.** Оцінка класу кредитоспроможності визначається на основі оцінки фінансових і якісних показників позичальника.

Правило 6. A&B&C&D#.

ЯКЩО

A Аналіз і оцінка кредитної історії позичальника = Історія бездоганна

B Оцінка ринкової позиції позичальника = Позиція активна

C Оцінка ліквідності застави = Забезпечення кредитної операції не викликає сумнівів

D Оцінка ефективності керування й ділових якостей управління = Відмінна ділова репутація

ТО

Оцінка якісних показників = 5.

Правило 7. A&B&C&D#.

ЯКЩО

A Аналіз і оцінка кредитної історії позичальника = Погіршення показників

B Оцінка ринкової позиції позичальника = Позиція неактивна

C Оцінка ліквідності застави = Забезпечення кредитної операції не викликає сумнівів

D Оцінка ефективності керування й ділових якостей керівника = Гарна ділова репутація

ТО

Оцінка якісних показників = 4.

Правило 8. A&B&C&D#.

ЯКЩО

A Аналіз і оцінка кредитної історії позичальника = Погіршення показників

B Оцінка ринкової позиції позичальника = Реальні недоліки

C Оцінка ліквідності застави = Існують проблеми з наявністю документів про ліквідності застави

D Оцінка ефективності керування й ділових якостей керівника = Середня ділова репутація

ТО

Оцінка якісних показників = 3.

Правило 9. A&B&C&D#.

ЯКЩО

A Аналіз і оцінка кредитної історії позичальника = Нестабільність протягом року

B Оцінка ринкової позиції позичальника = Позиція неактивна

C Оцінка ліквідності застави = Забезпечення кредитної операції сумнівне

D Оцінка ефективності керування й ділових якостей керівника = Негативна ділова репутація

ТО

Оцінка якісних показників = 2.

Правило 10. A&B&C&D#.

ЯКЩО

A Аналіз і оцінка кредитної історії позичальника = Негативна й нестабільна тенденція

B Оцінка ринкової позиції позичальника = Позиція неактивна

C Оцінка ліквідності застави = Кредитна операція не забезпечена ліквідністю застави

D Оцінка ефективності керування й ділових якостей керівника = Негативна ділова репутація

ТО

Оцінка якісних показників = 1.

Фрейм 3.

Ім'я слоту | Тип слоту | Спадкування

Аналіз і оцінка кредитної історії позичальника | Заміщення | н

Оцінка ефективності керування й ділових якостей керівника | Замі-

щення | н

Оцінка ліквідності застави | Заміщення | н

Оцінка ринкової позиції позичальника | Заміщення | н

Цільовий слот.

Оцінка якісних показників | НЕ ВИЗНАЧЕНО.

Правило 1. A&B&C&D&E&F#.

ЯКЩО

A Коефіцієнт абсолютної ліквідності = 0.2 .. 10

B Коефіцієнт поточної ліквідності = 2 .. 2.5

- C Коефіцієнт загальної ліквідності = 1 .. 10
- D Коефіцієнт оборотності капіталу = 0.5 .. 0.55
- E Коефіцієнт структури капіталу = 0.7 .. 0.8
- F Коефіцієнт забезпеченості власними джерелами фінансування =
- $= 0.6$  .. 0.8

ТО

```
Оцінка фінансового стану = 5.
```
Правило 2. A&B&C&D&E&F#.

ЯКЩО

- A Коефіцієнт абсолютної ліквідності = 0.15 .. 0.19
- B Коефіцієнт поточної ліквідності = 1 .. 1.99
- C Коефіцієнт загальної ліквідності = 0.7 .. 0.99
- D Коефіцієнт оборотності капіталу = 0.3 .. 0.49
- E Коефіцієнт структури капіталу = 0.6 .. 0.69
- F Коефіцієнт забезпеченості власними джерелами фінансування =

 $= 0.5$  .. 0.59

ТО

```
Оцінка фінансового стану = 4.
```
Правило 3. A&B&C&D&E&F#.

ЯКЩО

- A Коефіцієнт абсолютної ліквідності = 0.1 .. 0.14
- B Коефіцієнт поточної ліквідності = 0.7 .. 0.99
- C Коефіцієнт загальної ліквідності = 0.4 .. 0.69
- D Коефіцієнт оборотності капіталу = 0.2 .. 0.29
- E Коефіцієнт структури капіталу = 0.5 .. 0.59
- F Коефіцієнт забезпеченості власними джерелами фінансування =

 $= 0.3 \pm 0.49$ 

ТО

Оцінка фінансового стану = 3.

Правило 4. A&B&C&D&E&F#.

ЯКЩО

- A Коефіцієнт абсолютної ліквідності = 0.06 .. 0.1
- B Коефіцієнт поточної ліквідності = 0.5 .. 0.69
- C Коефіцієнт загальної ліквідності = 0.2 .. 0.39
- D Коефіцієнт оборотності капіталу = 0.1 .. 0.19
- E Коефіцієнт структури капіталу = 0.4 .. 0.49
- F Коефіцієнт забезпеченості власними джерелами фінансування =

 $= 0.1$  ... 0.29

ТО

Оцінка фінансового стану = 2 ..

Правило 5. A&B&C&D&E&F#.

ЯКЩО

- A Коефіцієнт абсолютної ліквідності = <0.006
- B Коефіцієнт поточної ліквідності = <0.5
- C Коефіцієнт загальної ліквідності = <0.2
- D Коефіцієнт оборотності капіталу = <0.1
- E Коефіцієнт структури капіталу = <0.39
- F Коефіцієнт забезпеченості власними джерелами фінансування =

 $= < 0.1$ 

ТО

```
Оцінка фінансового стану = 1.
```

```
Правило 36. A&B&C&D&E&F#.
```
ЯКЩО

- A Коефіцієнт абсолютної ліквідності = 0.15 .. 0.19
- B Коефіцієнт поточної ліквідності = 2 .. 2.5
- C Коефіцієнт загальної ліквідності = 1 .. 10
- D Коефіцієнт оборотності капіталу = 0.5 .. 0.55
- E Коефіцієнт структури капіталу = 0.7 .. 0.8
- F Коефіцієнт забезпеченості власними джерелами фінансування =

 $= 0.6$  .. 0.8

ТО

Оцінка фінансового стану = 5.

Правило 37. A&B&C&D&E&F#.

ЯКЩО

- A Коефіцієнт абсолютної ліквідності = 0.2 .. 10
- B Коефіцієнт поточної ліквідності = 1 .. 1.99
- C Коефіцієнт загальної ліквідності = 1 .. 10
- D Коефіцієнт оборотності капіталу = 0.5 .. 0.55
- E Коефіцієнт структури капіталу = 0.7 .. 0.8

F Коефіцієнт забезпеченості власними джерелами фінансування =

 $= 0.6$  .. 0.8

ТО

Оцінка фінансового стану = 5.

Правило 38. A&B&C&D&E&F#.

ЯКЩО

- A Коефіцієнт абсолютної ліквідності = 0.2 .. 10
- B Коефіцієнт поточної ліквідності = 2 .. 2.5
- C Коефіцієнт загальної ліквідності = 0.7 .. 0.99
- D Коефіцієнт оборотності капіталу = 0.5 .. 0.55
- E Коефіцієнт структури капіталу = 0.7 .. 0.8
- F Коефіцієнт забезпеченості власними джерелами фінансування =

 $= 0.6$  .. 0.8

ТО

```
Оцінка фінансового стану = 5.
```

```
Правило 39. A&B&C&D&E&F#.
```
ЯКЩО

- A Коефіцієнт абсолютної ліквідності = 0.2 .. 10
- B Коефіцієнт поточної ліквідності = 2 .. 2.5
- C Коефіцієнт загальної ліквідності = 1 .. 10
- D Коефіцієнт оборотності капіталу = 0.3 .. 0.49
- E Коефіцієнт структури капіталу = 0.7 .. 0.8
- F Коефіцієнт забезпеченості власними джерелами фінансування =

 $= 0.6$  .. 0.8

ТО

Оцінка фінансового стану = 5.

Правило 40. A&B&C&D&E&F#.

ЯКЩО

- A Коефіцієнт абсолютної ліквідності = 0.2 .. 10
- B Коефіцієнт поточної ліквідності = 2 .. 2.5
- C Коефіцієнт загальної ліквідності = 1 .. 10
- D Коефіцієнт оборотності капіталу = 0.5 .. 0.55
- E Коефіцієнт структури капіталу = 0.6 .. 0.69
- F Коефіцієнт забезпеченості власними джерелами фінансування =

 $= 0.6$  .. 0.8

ТО

Оцінка фінансового стану = 5.

Правило 41. A&B&C&D&E&F#.

ЯКЩО

- A Коефіцієнт абсолютної ліквідності = 0.2 .. 10
- B Коефіцієнт поточної ліквідності = 2 .. 2.5
- C Коефіцієнт загальної ліквідності = 1 .. 10
- D Коефіцієнт оборотності капіталу = 0.5 .. 0.55
- E Коефіцієнт структури капіталу = 0.7 .. 0.8
- F Коефіцієнт забезпеченості власними джерелами фінансування =
- $= 0.5$   $\ldots$  0.59

ТО

Оцінка фінансового стану = 5.

Правило 42. A&B&C&D&E&F#.

ЯКЩО

- A Коефіцієнт абсолютної ліквідності = 0.15 .. 0.19
- B Коефіцієнт поточної ліквідності = 1 .. 1.99
- C Коефіцієнт загальної ліквідності = 1 .. 10
- D Коефіцієнт оборотності капіталу = 0.5 .. 0.55
- E Коефіцієнт структури капіталу = 0.7 .. 0.8
- F Коефіцієнт забезпеченості власними джерелами фінансування =

 $= 0.6$  .. 0.8

ТО

Оцінка фінансового стану = 5.

Правило 43. A&B&C&D&E&F#.

ЯКЩО

- A Коефіцієнт абсолютної ліквідності = 0.15 .. 0.19
- B Коефіцієнт поточної ліквідності = 2 .. 2.5
- C Коефіцієнт загальної ліквідності = 0.7 .. 0.99
- D Коефіцієнт оборотності капіталу = 0.5 .. 0.55
- E Коефіцієнт структури капіталу = 0.7 .. 0.8
- F Коефіцієнт забезпеченості власними джерелами фінансування =

 $= 0.6$  .. 0.8

ТО

Оцінка фінансового стану = 5.

Правило 44. A&B&C&D&E&F#.

ЯКЩО

- A Коефіцієнт абсолютної ліквідності = 0.15 .. 0.19
- B Коефіцієнт поточної ліквідності = 2 .. 2.5
- C Коефіцієнт загальної ліквідності = 1 .. 10
- D Коефіцієнт оборотності капіталу = 0.3 .. 0.49
- E Коефіцієнт структури капіталу = 0.7 .. 0.8
- F Коефіцієнт забезпеченості власними джерелами фінансування =

 $= 0.6$  .. 0.8

ТО

Оцінка фінансового стану = 5.

Правило 45. A&B&C&D&E&F#.

ЯКЩО

- A Коефіцієнт абсолютної ліквідності = 0.15 .. 0.19
- B Коефіцієнт поточної ліквідності = 2 .. 2.5
- C Коефіцієнт загальної ліквідності = 1 .. 10
- D Коефіцієнт оборотності капіталу = 0.5 .. 0.55
- E Коефіцієнт структури капіталу = 0.6 .. 0.69
- F Коефіцієнт забезпеченості власними джерелами фінансування =

 $= 0.6$  .. 0.8

ТО

Оцінка фінансового стану = 5.

Правило 46. A&B&C&D&E&F#.

ЯКЩО

- A Коефіцієнт абсолютної ліквідності = 0.15 .. 0.19
- B Коефіцієнт поточної ліквідності = 2 .. 2.5
- C Коефіцієнт загальної ліквідності = 1 .. 10
- D Коефіцієнт оборотності капіталу = 0.5 .. 0.55
- E Коефіцієнт структури капіталу = 0.7 .. 0.8
- F Коефіцієнт забезпеченості власними джерелами фінансування =

 $= 0.5$   $\ldots$  0.59

ТО

Оцінка фінансового стану = 5.

Фрейм 1.

Ім'я слоту | Тип слоту | Спадкування

Коефіцієнт загальної ліквідності | Заміщення | н

Коефіцієнт поточної ліквідності | Заміщення | н

Коефіцієнт абсолютної ліквідності | Заміщення | н

Коефіцієнт забезпеченості власними джерелами фінансування | Заміщення | н

Коефіцієнт оборотності капіталу | Заміщення | н Коефіцієнт структури капіталу | Заміщення | н

Цільовий слот.

Оцінка фінансового стану | НЕ ВИЗНАЧЕНО.

Правило 11. A&B#.

ЯКЩО

A Оцінка якісних показників = 5

B Оцінка фінансового стану = 5

ТО

Клас кредитоспроможності = А.

Аргументація. Фінансова діяльність задовільна, що свідчить про можливості вчасно погасити заборгованість з кредитну операціу, у тому числі погашення основної суми боргу й відсотків за ниму відповідно до умов кредитної угоди; економічних показників у межах установлених значень.

Кредитна історія позичальника бездоганна.

Ринкова позиція позичальника активна, що дає можливість гнучко реагувати на зміни кон'юнктури ринку, збільшувати власну конкурентноздатність, зменшувати ризик неповернення кредиту.

Вище керівництво позичальника має відмінну ділову репутацію.

Забезпечення кредитної операції не викликає сумнівів.

Правило 12. A&B#.

ЯКЩО

A Оцінка якісних показників = 4

B Оцінка фінансового стану = 4

ТО

Клас кредитоспроможності = Б.

Аргументація. Фінансова діяльність задоволена, окремі економічні показники мають незначні відхилення від мінімально прийнятних значень. Позичальник вимагає більшої уваги через потенційні недоліки, які ставлять під погрозу достатність надходження засобів для обслуговування боргу.

Кредитна історія позичальника свідчить про погіршення окремих економічних показників.

Ринкова позиція позичальника характеризується незначними недоліками, що викликає сумніви щодо стабільності одержання позитивного фінансового результату його діяльності.

Вище керівництво позичальника має позитивну ділову репутацію.

Забезпечення кредитної операції не викликає сумнівів.

Правило 13. A&B#.

ЯКЩО

A Оцінка якісних показників = 3

B Оцінка фінансового стану = 3

ТО

Клас кредитоспроможності = В.

Аргументація. Фінансова діяльність задовільна, деякі економічні показники не відповідають мінімально прийнятним значенням і вимагають детальнішого контролю. Це свідить про ймовірності несвоєчасного непогашення кредитної боргованости в повній сумі й у строки, передбачені договором, якщо недоліки не будуть усунуті.

Кредитна історія позичальника свідчить про погіршення окремих економічних показників.

Ринкова позиція позичальника характеризується реальними недоліками, що свідчить про ймовірності несвоєчасного погашення кредиторської заборгованості в повній сумі й у строки, передбачені договором.

Вище керівництво позичальника має середню ділову репутацію. Існують проблеми з наявністю документів про ліквідність застави. Правило 14. A&B#.

ЯКЩО

A Оцінка якісних показників = 2

B Оцінка фінансового стану = 2

ТО

Клас кредитоспроможності = Г.

Аргументація. Фінансова діяльність незадовільна, економічні показники не відповідають установленим значенням.

Кредитна історія позичальника характеризується нестабільністю протягом року.

Ринкова позиція позичальника неактивна, що приводить до ризику значних збитків, до низької ймовірності повного погашення кредитної заборгованості й відсотків.

Вище керівництво позичальника має негативну ділову репутацію.

Забезпечення кредитної операції сумнівне.

Правило 15. A&B#.

ЯКЩО

A Оцінка якісних показників = 1

B Оцінка фінансового стану = 1

ТО

Клас кредитоспроможності = Д.

Аргументація. Фінансова діяльність незадовільна, є збитки, економічні показники не відповідають установленим значенням.

Кредитна історія позичальника характеризується негативними й нестабільними тенденціями.

Ринкова позиція позичальника пасивна, що свідчить про відсутність імовірності виконання зобов'язань позичальником.

Вище керівництво позичальника має негативну ділову репутацію.

Кредитна операція не забезпечена ліквідною заставою.

Правило 16. A&B#.

ЯКЩО

A Оцінка якісних показників = 5

B Оцінка фінансового стану = 4

ТО

Клас кредитоспроможності = Б.

Правило 17. A&B#.

ЯКЩО

A Оцінка якісних показників = 5

B Оцінка фінансового стану = 3

ТО

Клас кредитоспроможності = В.

Правило 18. A&B#.

ЯКЩО

A Оцінка якісних показників = 5

B Оцінка фінансового стану = 2 ТО

Клас кредитоспроможності = Г. Правило 19. A&B#.

ЯКЩО

A Оцінка якісних показників = 5

B Оцінка фінансового стану = 1

ТО

Клас кредитоспроможності = Г.

Правило 20. A&B#.

ЯКЩО

A Оцінка якісних показників = 4

B Оцінка фінансового стану = 5

ТО

Клас кредитоспроможності = А.

Правило 21. A&B#.

ЯКЩО

A Оцінка якісних показників = 4

B Оцінка фінансового стану = 3

ТО

Клас кредитоспроможності = Б.

Правило 22. A&B#.

ЯКЩО

A Оцінка якісних показників = 4

B Оцінка фінансового стану = 2

ТО

Клас кредитоспроможності = В.

Правило 23. A&B#.

ЯКЩО

A Оцінка якісних показників = 4

B Оцінка фінансового стану = 1 ТО

Клас кредитоспроможності = Г. Правило 24. A&B#.

ЯКЩО

A Оцінка якісних показників = 3

B Оцінка фінансового стану = 5

ТО

Клас кредитоспроможності = Б.

Правило 25. A&B#.

ЯКЩО

A Оцінка якісних показників = 3

B Оцінка фінансового стану = 4

ТО

Клас кредитоспроможності = Б.

Правило 26. A&B#.

ЯКЩО

A Оцінка якісних показників = 3

B Оцінка фінансового стану = 2

ТО

Клас кредитоспроможності = Г.

Правило 27. A&B#.

ЯКЩО

A Оцінка якісних показників = 3

B Оцінка фінансового стану = 1

ТО

Клас кредитоспроможності = Г.

Правило 28. A&B#.

ЯКЩО

A Оцінка якісних показників = 2

B Оцінка фінансового стану = 5

ТО

Клас кредитоспроможності = В.

Правило 29. A&B#.

ЯКЩО

A Оцінка якісних показників = 2

B Оцінка фінансового стану = 4

ТО

Клас кредитоспроможності = В.
Правило 30. A&B#.

ЯКЩО

A Оцінка якісних показників = 2

B Оцінка фінансового стану = 3 ТО

Клас кредитоспроможності = Г.

Правило 31. A&B#.

ЯКЩО

A Оцінка якісних показників = 2

B Оцінка фінансового стану = 1 ТО

Клас кредитоспроможності = Д.

Правило 32. A&B#.

ЯКЩО

A Оцінка якісних показників = 1

B Оцінка фінансового стану = 5

ТО

Клас кредитоспроможності = Г.

Правило 33. A&B#.

ЯКЩО

A Оцінка якісних показників = 1

B Оцінка фінансового стану = 4

ТО

Клас кредитоспроможності = Г.

Правило 34. A&B#.

ЯКЩО

A Оцінка якісних показників = 1

B Оцінка фінансового стану = 3

ТО

Клас кредитоспроможності = Г.

Правило 35. A&B#.

ЯКЩО

A Оцінка якісних показників = 1

B Оцінка фінансового стану = 2

ТО

Клас кредитоспроможності = Д. Фрейм 2. Ім'я слоту | Тип слоту | Спадкування Оцінка якісних показників | Заміщення | н Оцінка фінансового стану | Заміщення | н Цільовий слот. Клас кредитоспроможності | НЕ ВИЗНАЧЕНО.

**Конструювання БЗ та її тестування в системі ″КАРКАС″.** Першим етапом створення бази знань є опис атрибутів. Атрибути БЗ кредитоспроможності подані на рис. 3.23.

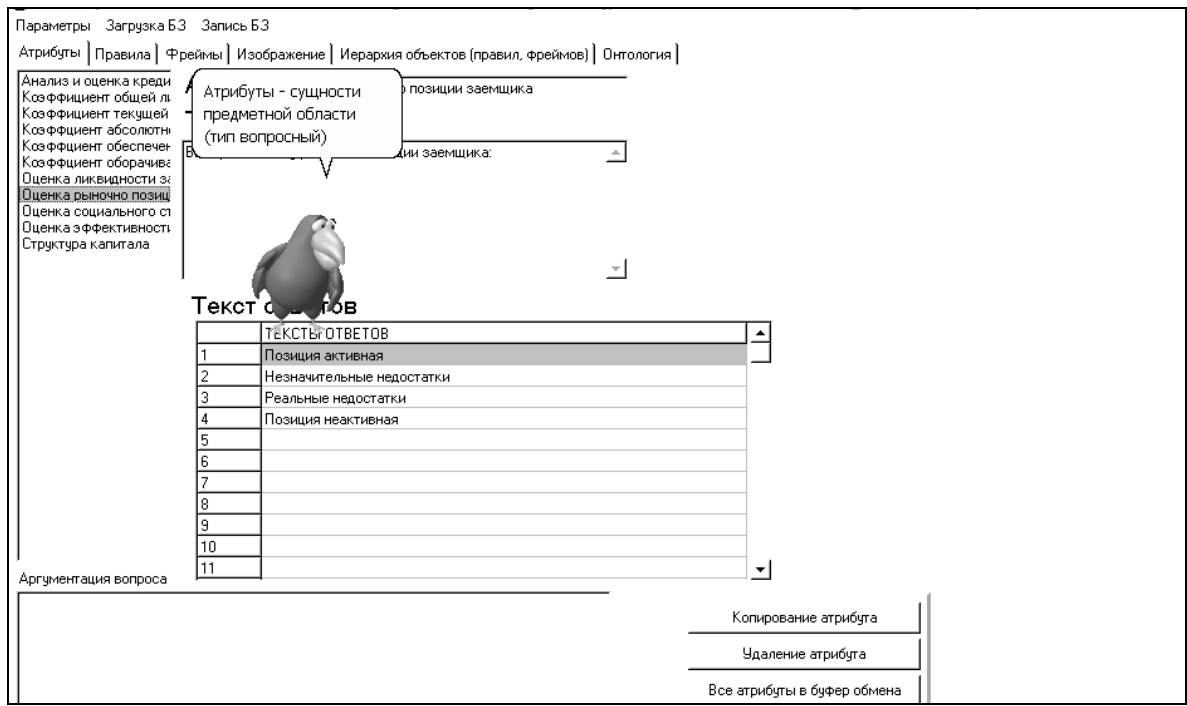

Рис. 3.23. **Атрибути БЗ**

Наступним етапом створення БЗ є написання правил, вигляд яких подано на рис. 3.24. Після створення правил переходимо до створення фреймів, наведених на рис. 3.25.

Фрейм 1 активізується, коли не знайдено значення фінансового показника. Фрейм 3 активізується, коли не знайдено значення якісного показника. Фрейм 2 активізується, коли не знайдено значення фінансового і якісного показників.

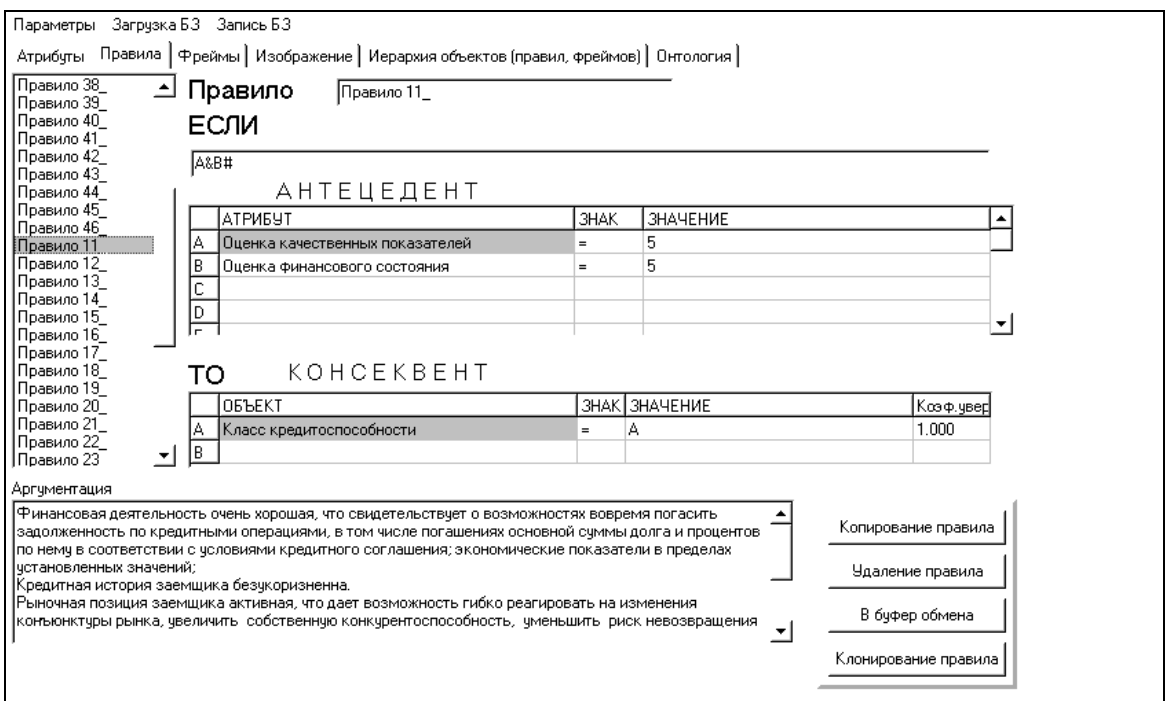

### Рис. 3.24. **Правила БЗ**

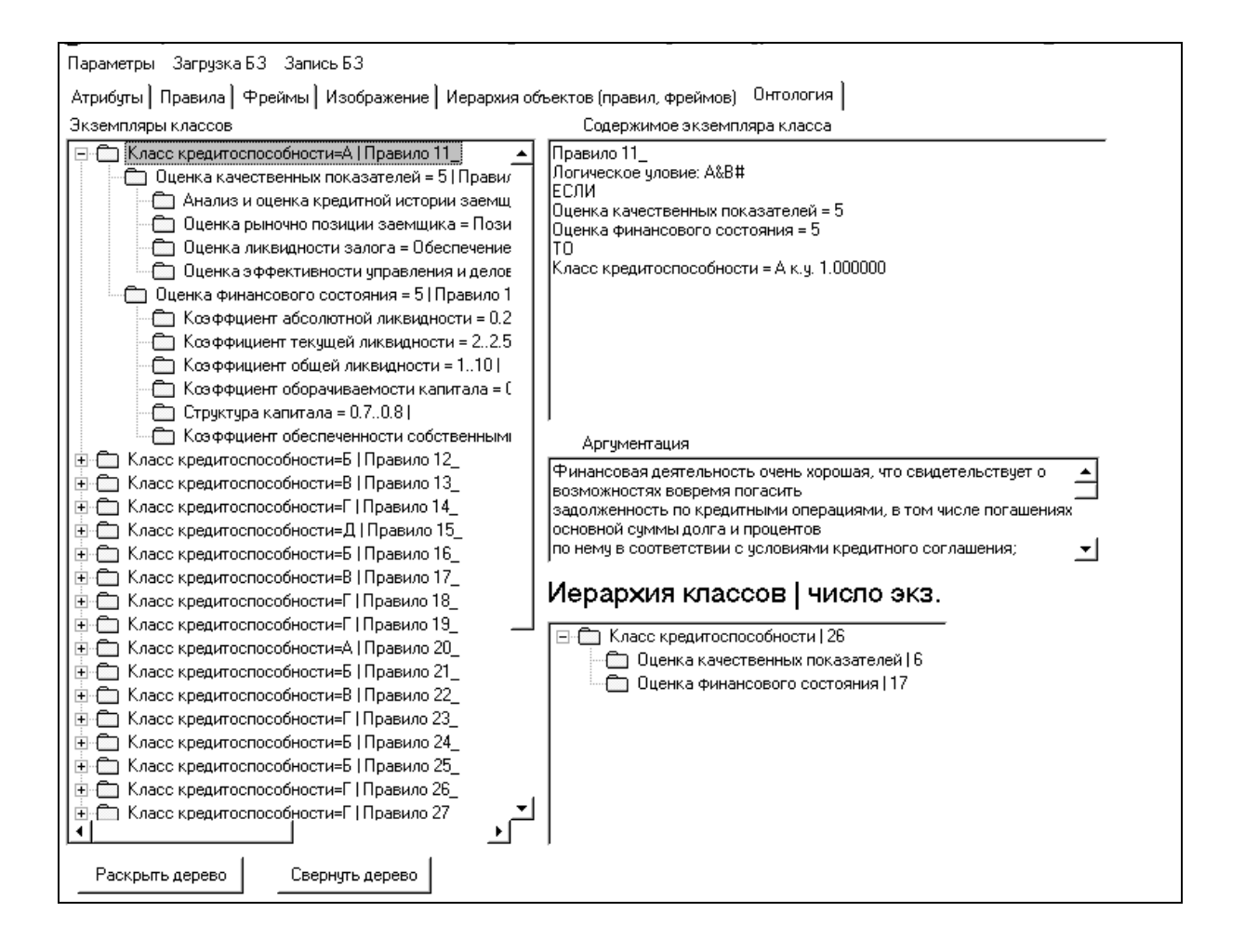

#### Рис.3.25. **Дерево об'єктів БЗ**

**Тестування БЗ.** Метою консультації обираємо об'єкт – "Клас кредитоспроможності". Установлюємо режим консультації: з поясненнями. Відповідаємо на питання. На рис. 3.26 зображений стан бази фактів під час консультації.

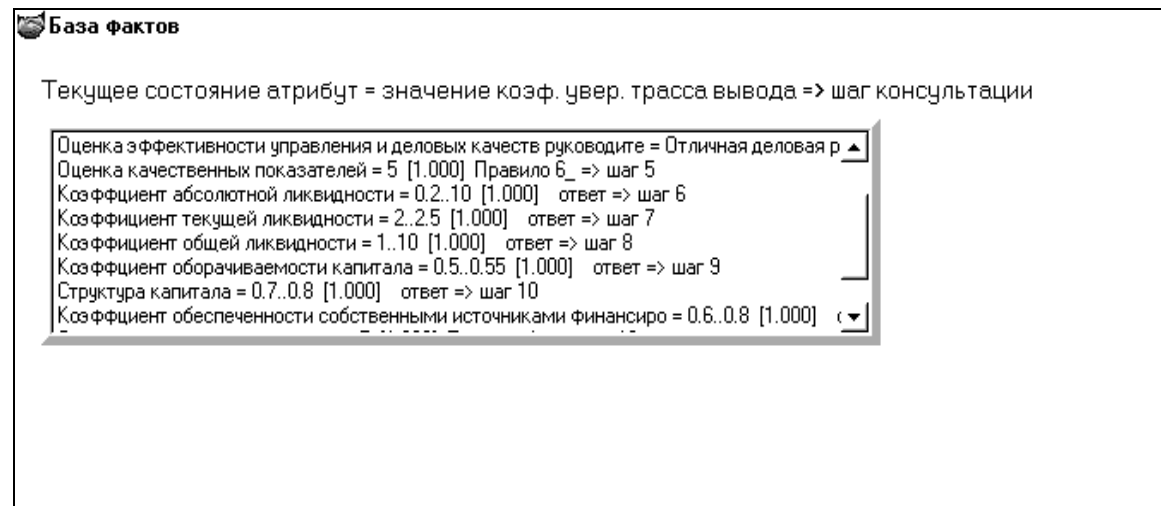

#### Рис. 3.26. **Стан бази фактів**

На рис. 3.27 поданий результат консультації. У результаті консультації, на підставі відповідей користувача, система визначила, що клас кредитоспроможності позичальника – "А".

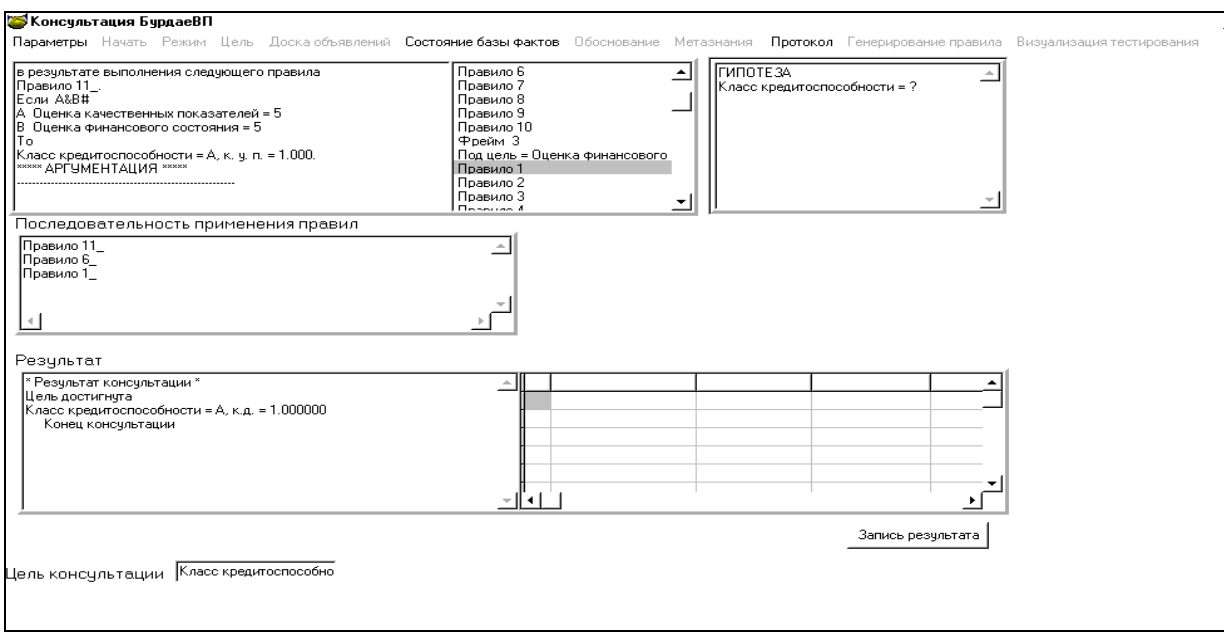

#### Рис. 3.27. **Вигляд результату консультації**

**Протокол консультації.** Ціль консультації – визначити значення для об'єкта "Клас кредитоспроможності".

Крок консультації = 1.

Система запитала: (ім'я атрибута: Аналіз і оцінка кредитної історії позичальника).

Оберіть оцінку кредитної історії позичальника.

Можливі відповіді:

1. Історія бездоганна

2. Погіршення показників

3. Нестабільність протягом року

4. Негативна й нестабільна тенденція

Користувач відповів: Історія бездоганна.

Крок консультації = 2.

Система запитала: (ім'я атрибута: Оцінка ринкової позиції позичальника).

Оберіть оцінку ринкової позиції позичальника.

Можливі відповіді:

- 1. Позиція активна
- 2. Незначні недоліки
- 3. Реальні недоліки
- 4. Позиція неактивна

Користувач відповів: Позиція активна.

Крок консультації = 3.

Система запитала: (ім'я атрибута: Оцінка ліквідності застави).

Оберіть оцінку ліквідності застави.

Можливі відповіді:

- 1. Забезпечення кредитної операції не викликає сумнівів
- 2. Забезпечення кредитної операції сумнівне
- 3. Кредитна операція не забезпечена ліквідністю застави
- 4. Існують проблеми з наявністю документів про ліквідність застави

Користувач відповів: Забезпечення кредитної операції не викликає сумнівів.

Крок консультації = 4.

Система запитала: (ім'я атрибута: Оцінка ефективності керування й ділових якостей керівника).

Оберіть оцінку ефективності керування й ділових якостей керівника. Можливі відповіді:

1. Відмінна ділова репутація

2. Гарна ділова репутація

3. Середня ділова репутація

4. Негативна ділова репутація

Користувач відповів: Відмінна ділова репутація.

Крок консультації = 5.

Спрацювало правило :

Правило 6. A&B&C&D#

ЯКЩО

A Аналіз і оцінка кредитної історії позичальника = Історія бездоган-

на

B Оцінка ринкової позиції позичальника = Позиція активна

C Оцінка ліквідності застави = Забезпечення кредитної операції не викликає сумнівів

D Оцінка ефективності керування й ділових якостей керівника = Відмінна ділова репутація

ТО

Оцінка якісних показників = 5.

Крок консультації = 6.

Система запитала: (ім'я атрибута: Коефіцієнт абсолютної ліквіднос-

ті).

Уведіть коефіцієнт абсолютної ліквідності. Можливі відповіді:

1. 0.2 .. 10

2. 0.15 .. 0.19

- 3. 0.1 .. 0.14
- 4. 0.06 .. 0.1
- 5. <0.006

Користувач відповів: 0.2 .. 10.

Крок консультації = 7.

Система запитала: (ім'я атрибута: Коефіцієнт поточної ліквідності).

Уведіть коефіцієнт поточної ліквідності:

Можливі відповіді:

- 1. 2 .. 2.5
- 2. 1 .. 1.99
- 3. 0.7 .. 0.99
- 4. 0.5 .. 0.69
- $5. < 0.5$

Користувач відповів: 2 .. 2.5.

Крок консультації = 8.

Система запитала: (ім'я атрибута: Коефіцієнт загальної ліквідності).

Уведіть коефіцієнт загальної ліквідності.

Можливі відповіді:

- 1. 1 .. 10
- 2. 0.7 .. 0.99
- 3. 0.4 .. 0.69
- 4. 0.2 .. 0.39
- $5. < 0.2$

Користувач відповів: 1 .. 10.

Крок консультації = 9.

Система запитала: (ім'я атрибута: Коефіцієнт оборотності капіталу).

Уведіть коефіцієнт оборотність капіталу.

Можливі відповіді:

- 1. 0.5 .. 0.55
- 2. 0.3 .. 0.49
- 3. 0.2 .. 0.29
- 4. 0.1 .. 0.19
- $5. < 0.1$

Користувач відповів: 0.5 .. 0.55.

Крок консультації = 10.

Система запитала: (ім'я атрибута: Структура капіталу).

Уведіть коефіцієнт структури капіталу.

Можливі відповіді:

- 1. 0.7 .. 0.8
- 2. 0.6 .. 0.69
- 3. 0.5 .. 0.59

4. 0.4 .. 0.49

 $5. < 0.39$ 

Користувач відповів: 0.7 .. 0.8.

Крок консультації = 11.

Система запитала: (ім'я атрибута: Коефіцієнт забезпеченості власними джерелами фінансування).

Уведіть коефіцієнт забезпеченості запасів і витрат власними джерелами фінансування.

Можливі відповіді:

- 1. 0.6 .. 0.8
- 2. 0.5 .. 0.59
- 3. 0.3 .. 0.49
- 4. 0.1 .. 0.29
- $5. < 0.1$

Користувач відповів: 0.6 .. 0.8.

Крок консультації = 12.

Спрацювало правило :

Правило 1. A&B&C&D&E&F#

ЯКЩО

- A Коефіцієнт абсолютної ліквідності = 0.2 .. 10
- B Коефіцієнт поточної ліквідності = 2 .. 2.5
- C Коефіцієнт загальної ліквідності = 1 .. 10
- D Коефіцієнт оборотності капіталу = 0.5 .. 0.55
- E Структура капіталу = 0.7 .. 0.8
- F Коефіцієнт забезпеченості власними джерелами фінансування =

 $= 0.6$  .. 0.8

ТО

Оцінка фінансового стану = 5.

Крок консультації = 13.

Спрацювало правило:

Правило 11. A&B#

ЯКЩО

A Оцінка якісних показників = 5

B Оцінка фінансового стану = 5

ТО

Клас кредитоспроможності = А.

**Висновок.** На відміну від інших БЗ дана онтологія містить правила з аргументацією їхнього застосування й пояснення. Інший підхід до побудови онтології ПрО розглянутий в [22].

# **3.4. Модель бази знань для вибору стратегії підприємства**

**Постановка завдання.** Стратегія підприємства повинна мати певну внутрішню структуру, що виникає в результаті розщеплення загальної стратегічної мети (місії) на локальні, але взаємозалежні цілі й завдання. Виконання стратегії є критичним процесом, тому що саме він у випадку успішного здійснення приводить фірму до досягнення поставлених цілей.

Саме цим пояснюється необхідність створення БЗ, що надасть допомогу майбутньому керівнику в рішенні проблеми з вибором політики фірми або підприємства.

**Призначення прототипу ЕС:** консультування з питання вибору стратегії підприємства для його успішного розвитку.

**Клас завдань:** аналіз зовнішнього середовища, аналіз безпосереднього оточення, аналіз макрооточення підприємства, а також аналіз визначення місії й цілей створення підприємства.

**Ціль:** підбір найбільш оптимальної стратегії підприємства для успішного його керування.

**Онтологія ПрО** відбиває знання експерта про найпоширеніші критерії вибору стратегії підприємства.

**Ідентифікація ПрО.** Стратегічне керування можна розглядати як динамічну сукупність п'яти взаємозалежних управлінських процесів:

аналіз середовища;

визначення місії й цілей;

вибір стратегії;

виконання стратегії;

оцінка й контроль виконання.

Аналіз середовища допускає вивчення трьох її частин:

1. Макрооточення.

2. Безпосереднього оточення (вивчення покупців, конкурентів, постачальників).

3. Внутрішнього середовища (кадри фірми, їхній потенціал).

Оцінка й контроль виконання стратегій є логічно завершальним процесом, який здійснюється у стратегічному керуванні.

Типи стратегій:

стратегія посилення позиції на ринку, при якій фірма робить усе, щоб з даним продуктом на даному ринку завоювати кращі позиції;

стратегія розвитку ринку, що полягає в пошуку нових ринків для вже виробленого продукту;

стратегія розвитку продукту, що допускає рішення завдання зростання за рахунок виробництва нового продукту, допускає реалізовувати його на вже освоєному фірмою ринку;

стратегія зворотної вертикальної інтеграції, спрямована на зростання фірми за рахунок придбання або посилення контролю над постачальниками, а також за рахунок створення дочірніх структур, що здійснюють постачання;

стратегія вертикальної інтеграції, що іде вперед, виражається в розширенні фірми за рахунок придбання або посилення контролю над структурами, що перебувають між фірмою й кінцевим споживачем, тобто над системами розподілу й продажу;

стратегія центрованої диверсифікованості, що базується на пошуку й використанні ув'язнених в існуючому бізнесі додаткових можливостей для виробництва нових продуктів;

стратегія горизонтальної диверсифікованості, що допускає пошук можливостей зростання на існуючому ринку за рахунок нової продукції, що вимагає нової технології, відмінної від використовуваної;

стратегія конгломеративной диверсифікованості, що полягає в том, що фірма розширюється за рахунок виробництва технологічно не пов'язаних із уже виробленими нових продуктів, які реалізуються на нових ринках [47].

Для вибору стратегії підприємства були обрані такі критерії: аналіз макрооточення;

аналіз безпосереднього оточення;

190

аналіз внутрішнього середовища;

визначення місії й цілей.

**Концептуальна модель вибору стратегії підприємства.** Класи предметної області подані в табл. 3.9.

Таблиця 3.9

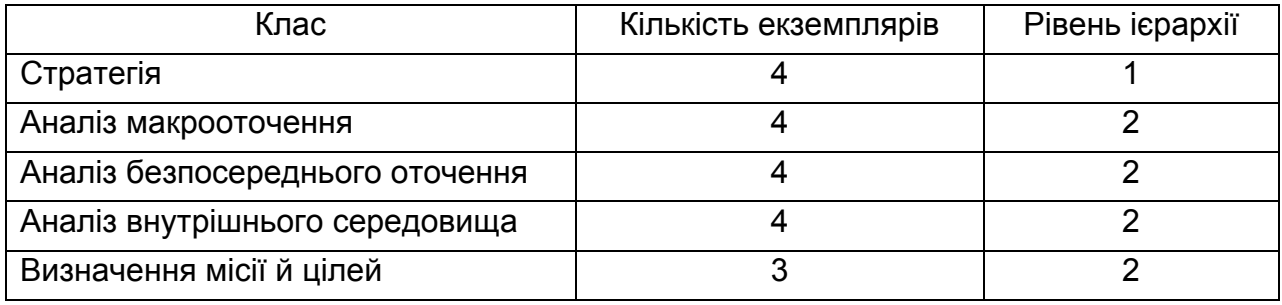

#### **Класи БЗ**

Рис. 3.28 містить логічну схему визначення макрооточення підприємства.

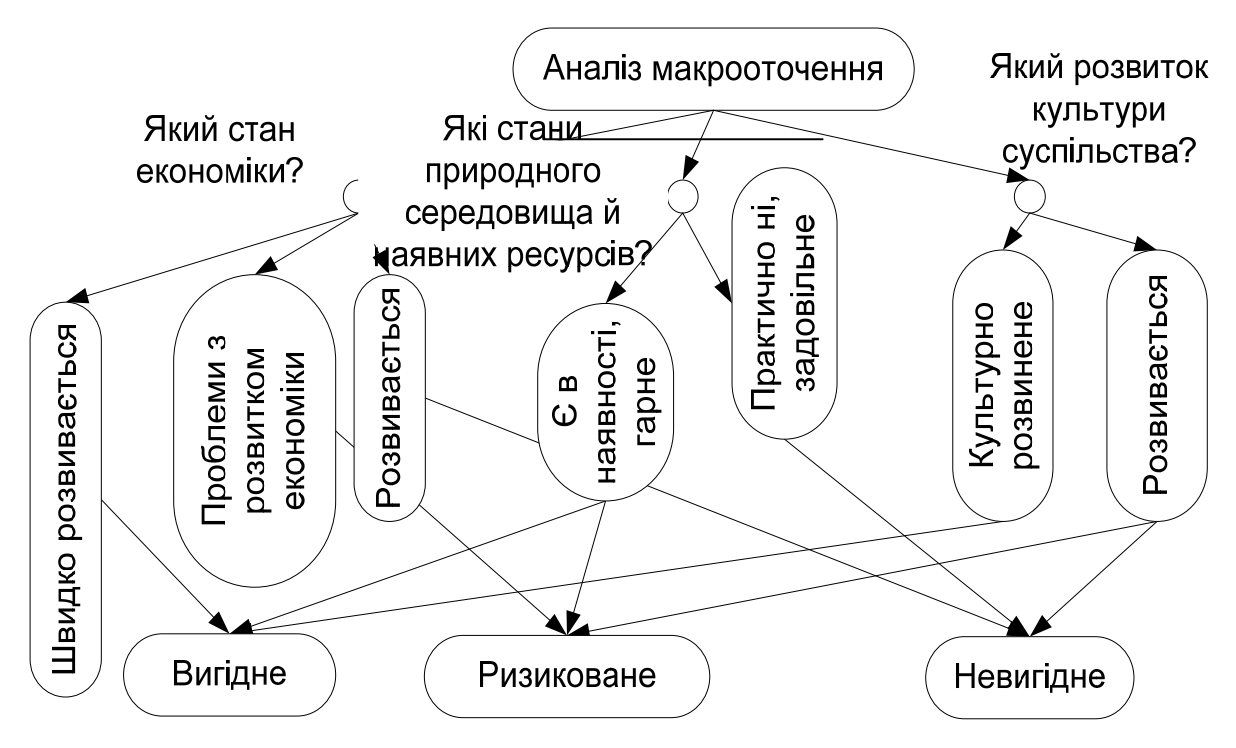

Рис. 3.28. **Логічна схема визначення макрооточення**

Дерево логічних можливостей для вибору стратегії підприємства наведено на рис. 3.29.

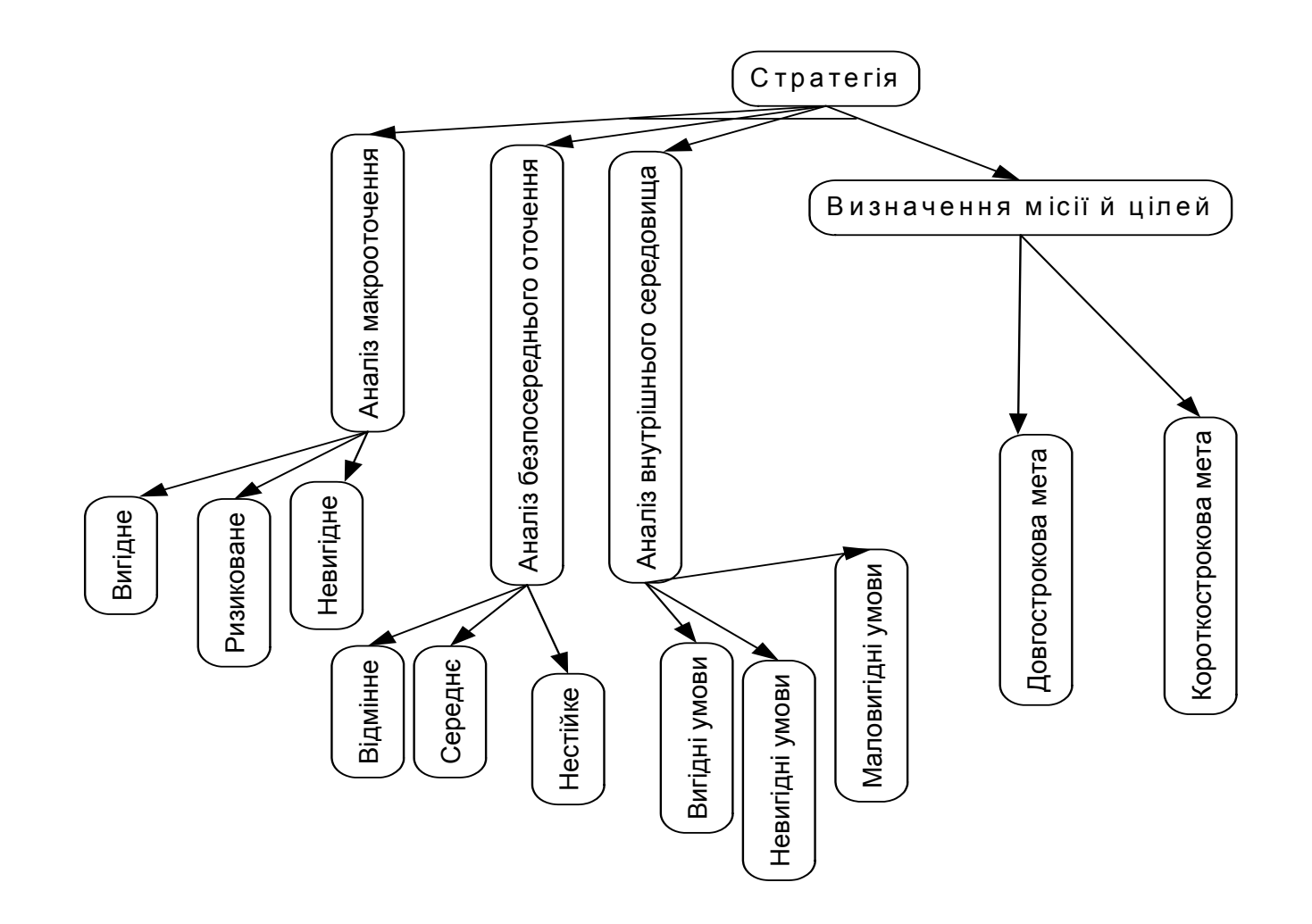

### Рис. 3.29. **Дерево логічних можливостей для вибору стратегії підприємства**

На рис 3.30 наведена логічна схема визначення безпосереднього оточення.

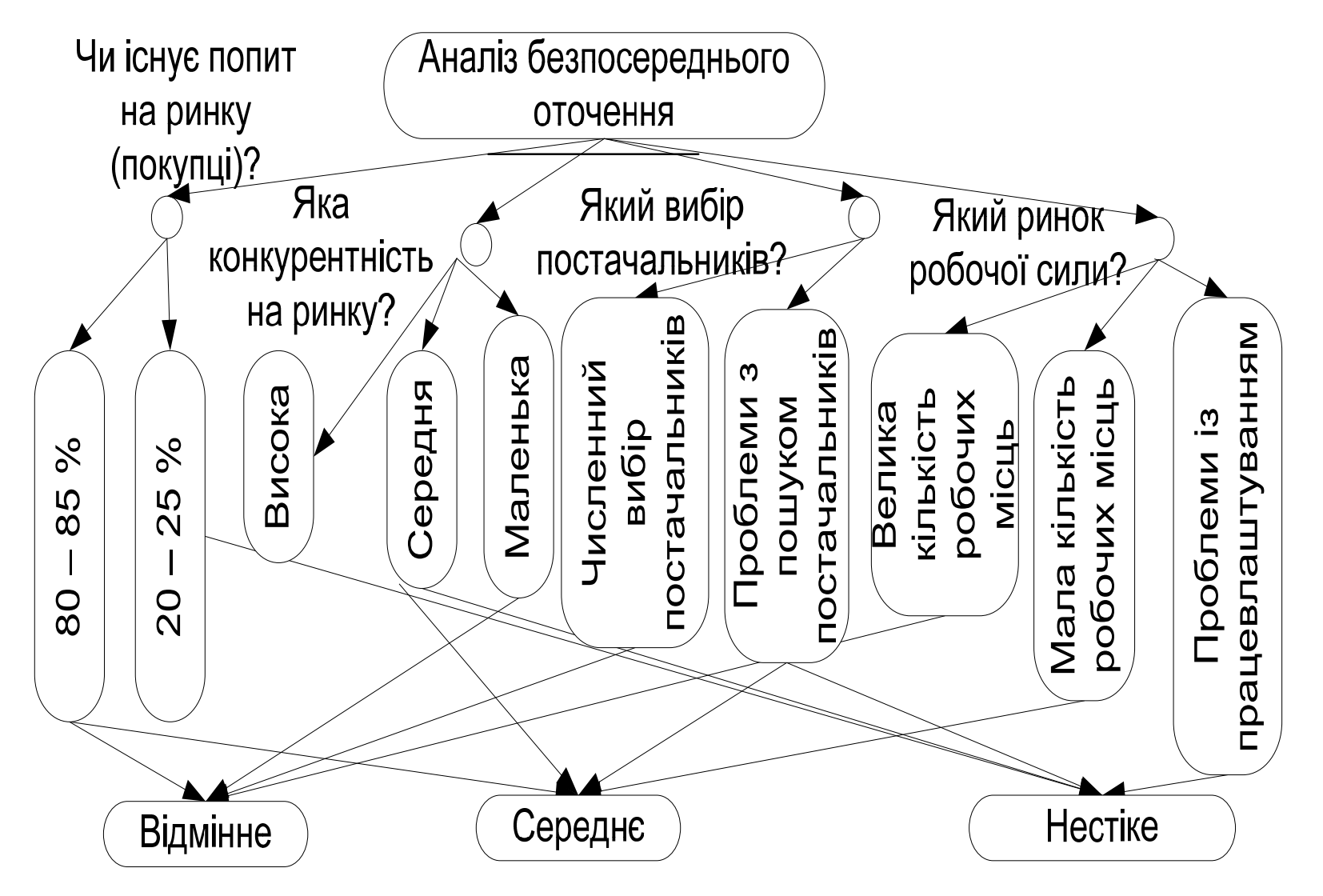

Рис. 3.30. **Логічна схема визначення безпосереднього оточення**

На рис 3.31 наведена, логична схема анализу внутрішнього середовища.

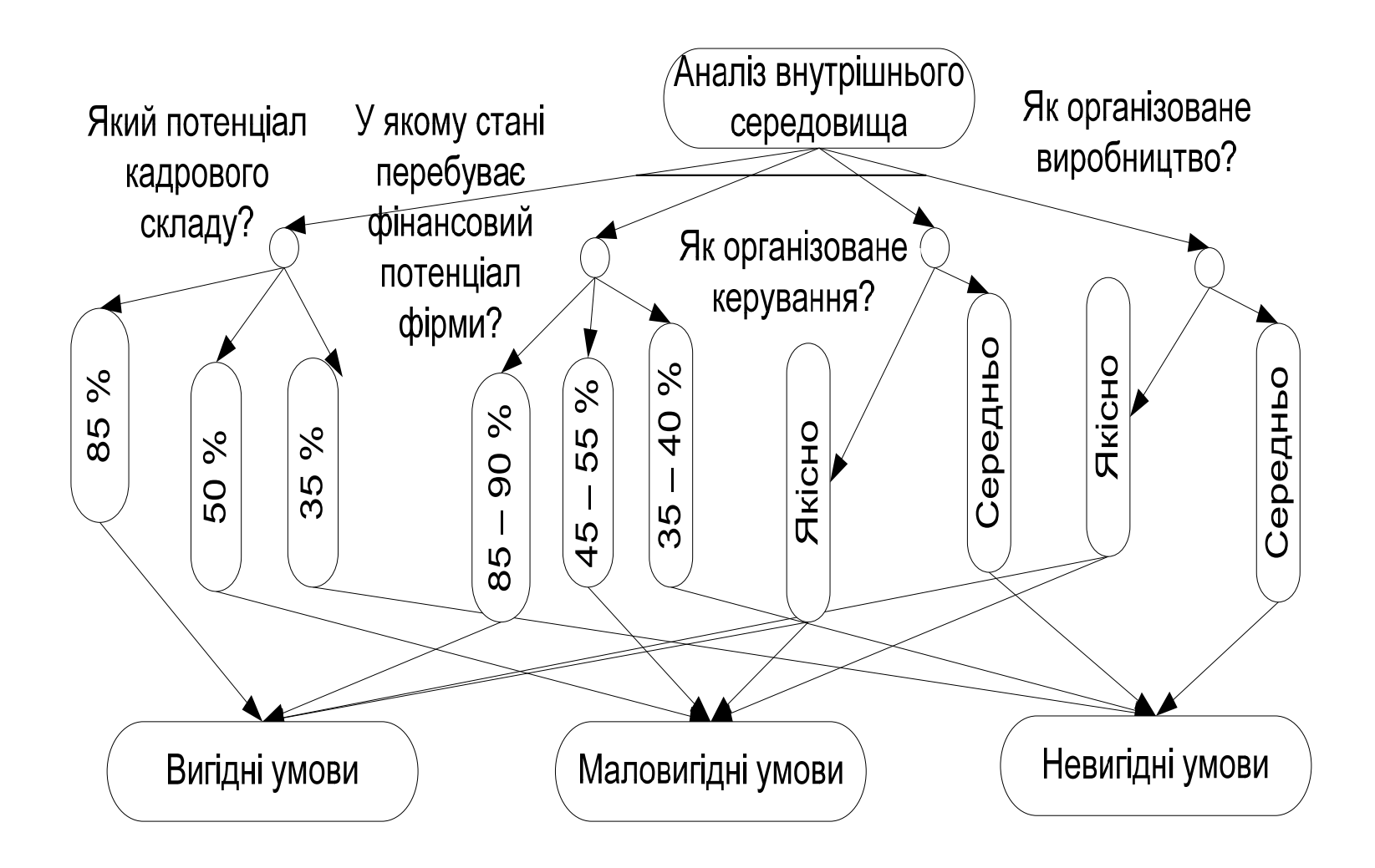

Рис. 3.31. **Логічна схема визначення внутрішнього середовища**

На рис. 3.32 подано, логична модель вибору стратегії <sup>п</sup>.ідприємства.

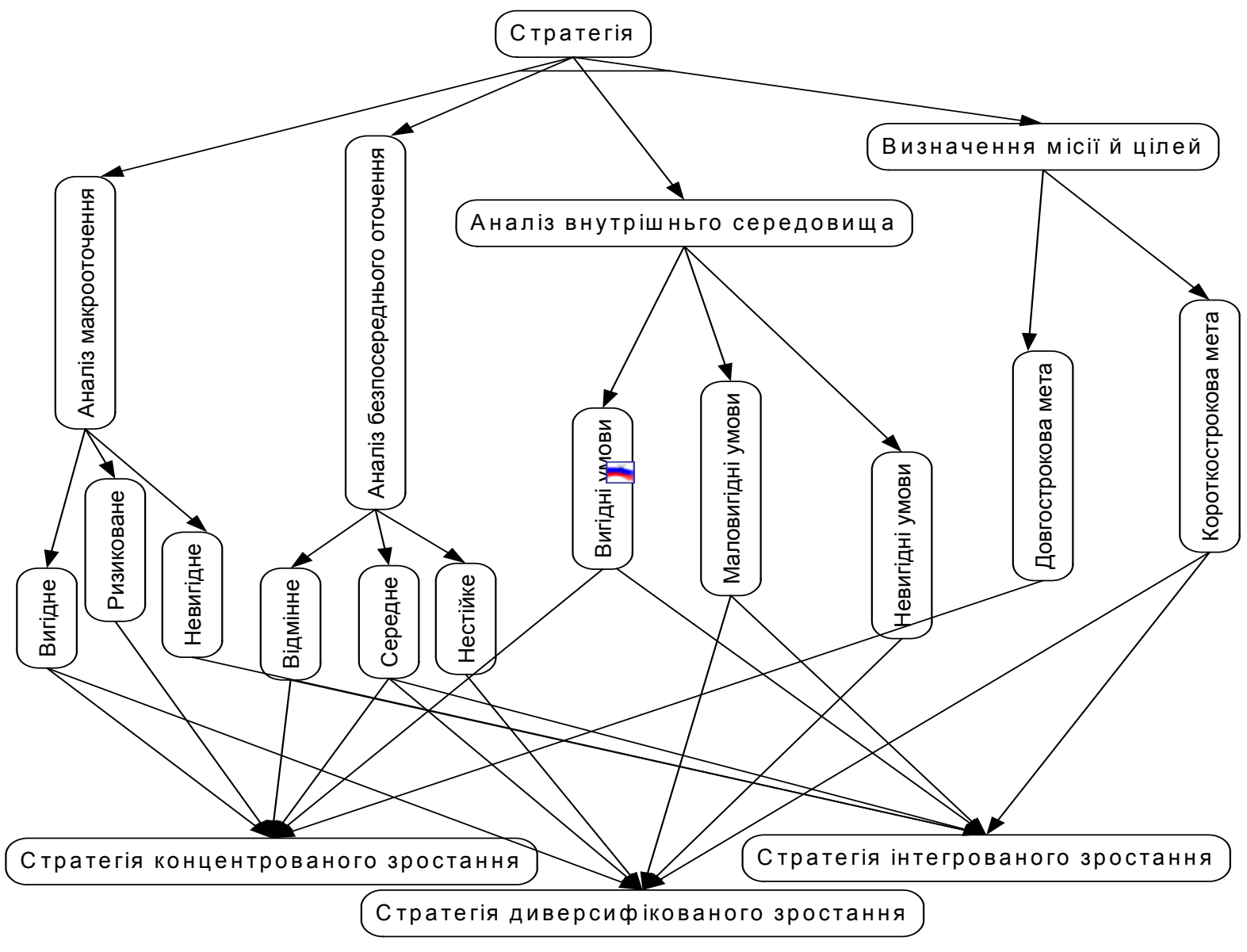

Рис. 3.32. **Логічна модель вибору стратегії підприємства**

# **Формалізація ПрО.** Атрибути БЗ наведені в табл. 3.10.

## Таблиця 3.10

## **Атрибути БЗ**

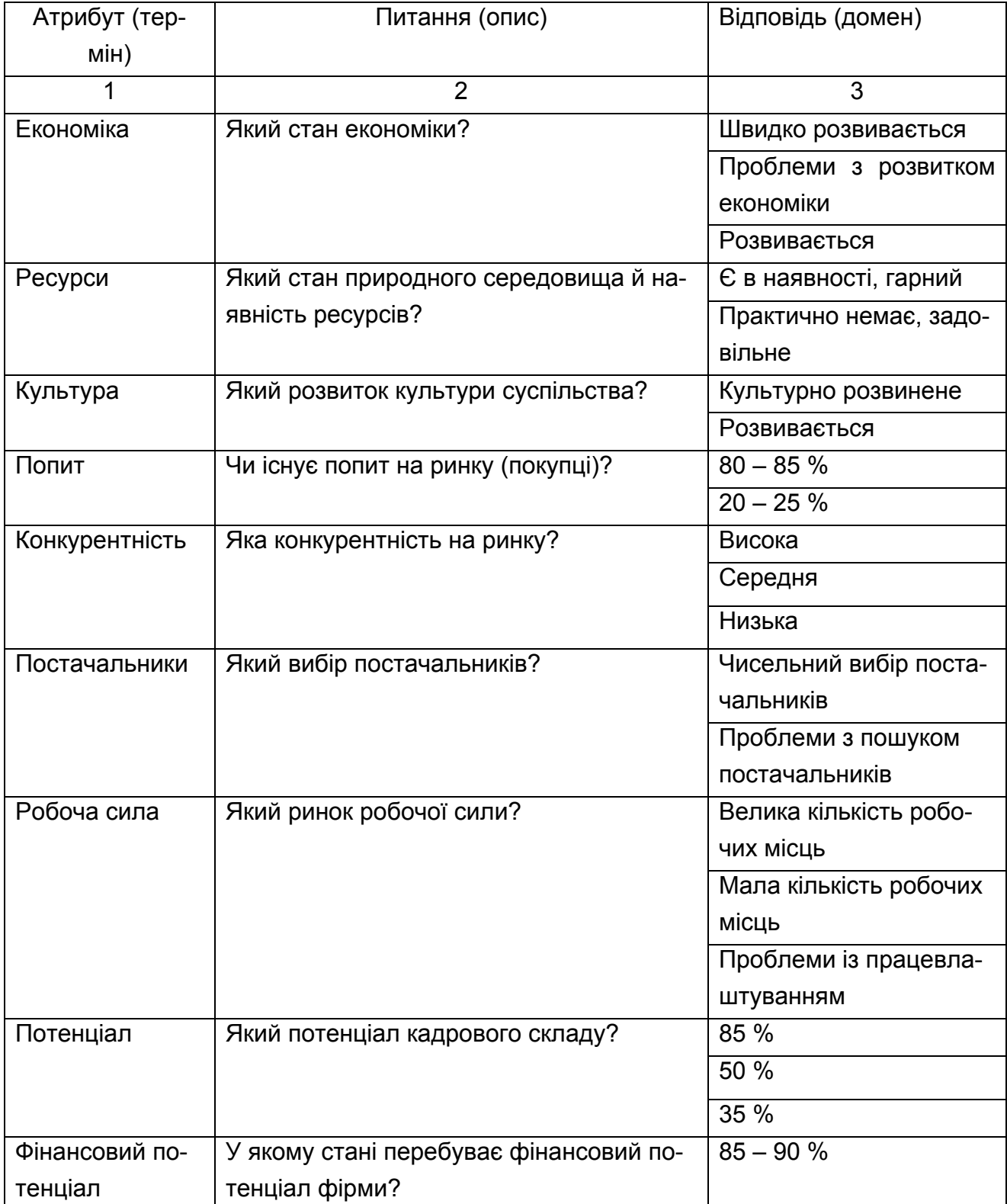

Закінчення табл. 3.10

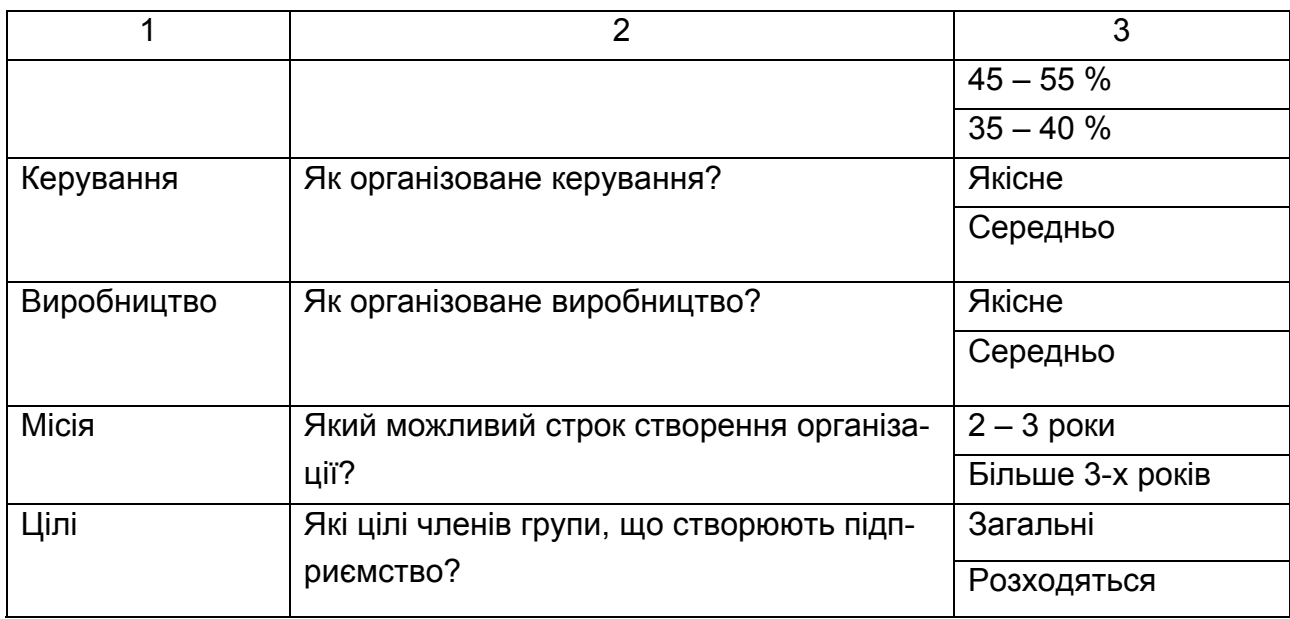

## **Правила БЗ.**

Правило 1. A&B&C#.

ЯКЩО

- A Економіка = Швидко розвивається
- B Ресурси = Є в наявності, гарні
- C Культура = Культурно розвинена

ТО

Аналіз макрооточення = Вигідний для підприємства.

Правило 2. A&B&C#.

ЯКЩО

- A Економіка = Проблеми з розвитком економіки
- B Ресурси = Є в наявності, гарні

```
C Культура = Розвивається
```
ТО

Аналіз макрооточення = Ризиковане.

Правило 3. A&B&C#.

ЯКЩО

- A Економіка = Розвивається
- B Ресурси = Практично немае, задовільне

```
C Культура = Розвивається
```

```
ТО
```
Аналіз макрооточення = Невигідний.

Фрейм 1.

Ім'я слоту | Тип слоту | Спадкування

Економіка | Заміщення | н

Ресурси | Заміщення | н

Культура | Заміщення | н

Цільовий слот.

Аналіз макрооточення | Не відомі.

Правило 1а. A&B&C&D#.

ЯКЩО

- A Попит = 80 85 %
- B Конкурентність = Низька
- C Постачальники = Чисельний вибір постачальників на ринку
- D Робоча сила = Велика кількість робочих місць

ТО

```
Аналіз безпосереднього оточення = Відмінний.
```
Правило 2а. A&B&C&D#.

ЯКЩО

- A Попит = 80 85 %
- B Конкурентность = Висока
- C Постачальники = Чисельний вибір постачальників на ринку
- D Робоча сила = Мала кількість робочих місць

ТО

Аналіз безпосереднього оточення = Середній.

Правило 3а. A&B&C&D#.

ЯКЩО

- A Попит = 20 25 %
- B Конкурентность = Середня
- C Постачальники = Проблеми з пошуком постачальників
- D Робоча сила = Проблеми з працевлаштуванням

ТО

Аналіз безпосереднього оточення = Нестійкий.

Фрейм 2.

Ім'я слоту | Тип слоту | Спадкування

Попит | Заміщення | н

Конкурентність | Заміщення | н

Постачальники | Заміщення | н

Робоча сила | Заміщення | н

Цільовий слот.

Аналіз безпосереднього оточення | Не відомий.

Правило 1б. A&B&C&D#.

ЯКЩО

```
A Потенціал = 85 %
```

```
B Фінансовий потенціал = 85 – 90 %
```

```
C Керування = Якісно
```

```
D Виробництво = Якісно
```
ТО

Аналіз внутрішнього середовища = Вигідні умови для розвитку підприємства.

```
Правило 2б. A&B&C&D#.
```
ЯКЩО

- A Потенціал = 50 %
- B Фінансовий потенціал = 45 55 %
- C Керування = Якісно
- D Виробництво = Якісно

ТО

Аналіз внутрішнього середовища = Маловигідні умови.

Правило 3б. A&B&C&D#.

ЯКЩО

```
A Потенціал = 35 %
```
- B Фінансовий потенціал = 35 40 %
- C Керування = Середнє
- D Виробництво = Середнє

ТО

Аналіз внутрішнього середовища = Невигідні умови для розвитку підприємства.

Фрейм 3.

Ім'я слоту | Тип слоту | Спадкування

Потенціал | Заміщення | н

```
Фінансовий потенціал | Заміщення | н
```

```
Керування | Заміщення | н
```
Виробництво | Заміщення | н Цільовий слот. Аналіз внутрішнього середовища | Не відомі. Правило 1в. A&B#. ЯКЩО A Місія = Більше 3 років B Цілі = Загальні ТО Визначення місії й цілей = Довгострокова мета. Правило 2в. A&B#. ЯКЩО A Місія = 2 – 3 року B Цілі = Розходяться ТО Визначення місії й цілей = Короткострокова мета. Фрейм 4. Ім'я слоту | Тип слоту | Спадкування Місія | Заміщення | н Цілі | Заміщення | н Цільовий слот. Визначення місії й цілей | Не відомі. Правило 1р. (A+B)&(C+D)&E&F#. ЯКЩО A Аналіз макрооточення = Вигідне для підприємства B Аналіз макрооточення = Ризиковане C Аналіз безпосереднього оточення = Відмінне D Аналіз безпосереднього оточення = Середнє E Аналіз внутрішнього середовища = Вигідні умови для розвитку підприємства F Визначення місії й цілей = Довгострокова мета ТО Стратегія = Стратегія концентрованого зростання. Правило 2р. A&(B+C)&(D+E)&F#.

ЯКЩО

A Аналіз макрооточення = Вигідне для підприємства

B Аналіз безпосереднього оточення = Середнє

C Аналіз безпосереднього оточення = Нестійке

D Аналіз внутрішнього середовища = Маловигідні умови

E Аналіз внутрішнього середовища = Невигідні умови для розвитку підприємства

F Визначення місії й цілей = Короткострокова мета

ТО

Стратегія = Стратегія диверсифікованого зростання.

Правило 3р. A&(B+C)&(D+E)&F#.

ЯКЩО

A Аналіз макрооточення = Невигідний

B Аналіз безпосереднього оточення = Відмінний

C Аналіз безпосереднього оточення = Середній

D Аналіз внутрішнього середовища = Вигідні умови для розвитку підприємства

E Аналіз внутрішнього середовища = Маловигідні умови

```
F Визначення місії й цілей = Короткострокова мета
```
ТО

Стратегія = Стратегія інтегрованого зростання.

Фрейм 5.

Ім'я слоту | Тип слоту | Спадкування

Економіка | Заміщення | н

Ресурси | Заміщення | н

Культура | Заміщення | н

Попит | Заміщення | н

Конкурентність | Заміщення | н

Постачальники | Заміщення | н

Робоча сила | Заміщення | н

Потенціал | Заміщення | н

Фінансовий потенціал | Заміщення | н

Керування | Заміщення | н

Виробництво | Заміщення | н

Місія | Заміщення | н

Цілі | Заміщення | н

Цільовий слот.

### Стратегія | Не відома.

Ієрархія класів предметної області зображена на рис. 3.33.

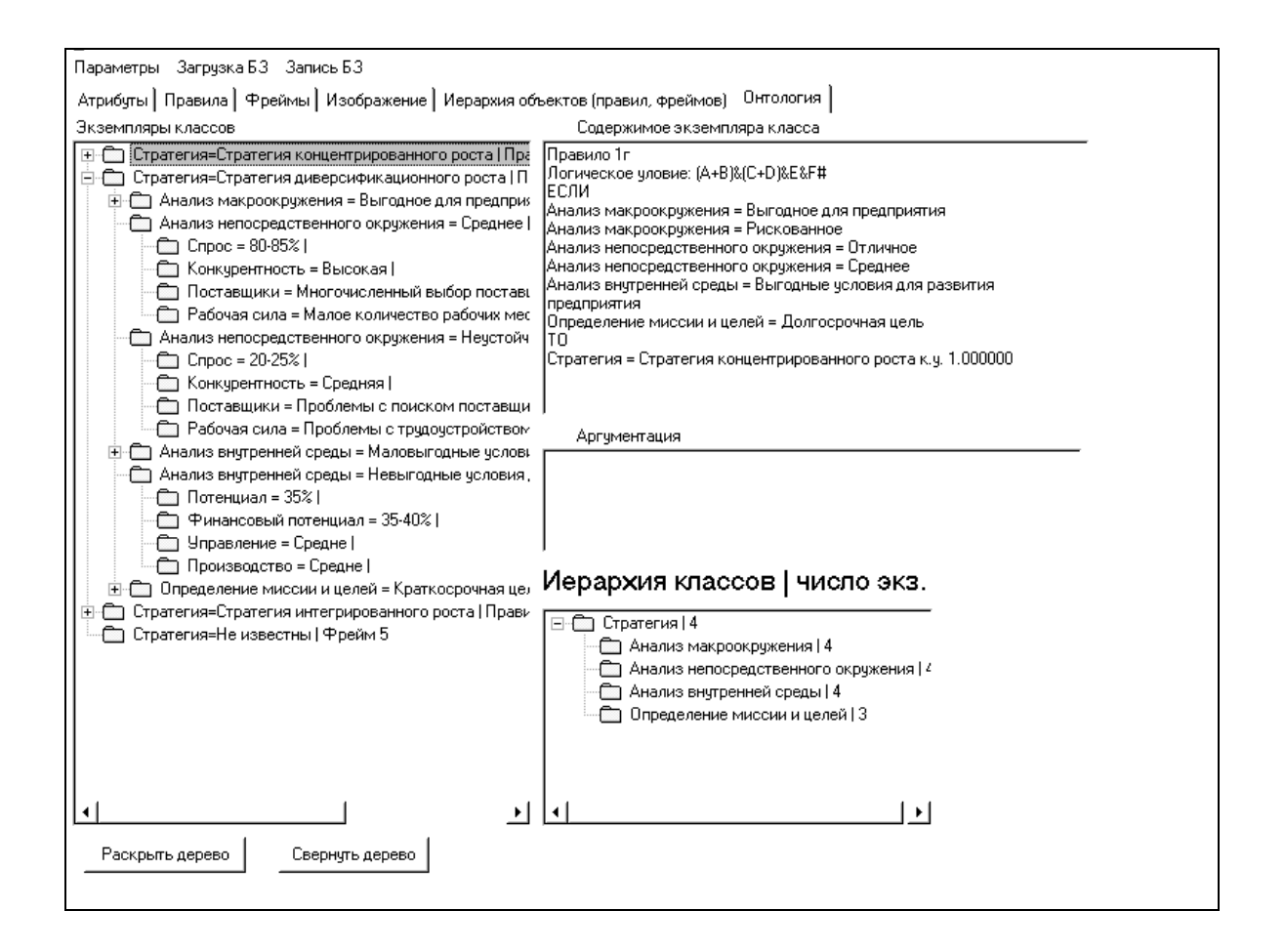

Рис. 3.33. **Ієрархія класів ПрО**

**Протокол консультації.** Ціль консультації – визначити значення для об'єкта "Стратегія".

Крок консультації = 1.

Система запитала: (ім'я атрибута: Економіка).

Який стан економіки?

Можливі відповіді:

1. Швидко розвивається

2. Проблеми з розвитком економіки

3. Розвивається

Користувач відповів: Розвивається.

Крок консультації = 2.

Система запитала: (ім'я атрибута: Ресурси).

Який стан природного середовища й наявності ресурсів? Можливі відповіді:

1. Є в наявності, гарний

2. Практично немає, задовільне

Користувач відповів: Практично немає, задовільне.

Крок консультації = 3.

Система запитала: (ім'я атрибута: Культура).

Який розвиток культури суспільства?

Можливі відповіді:

1. Культурно розвинене

2. Розвивається

Користувач відповів: Розвивається.

Крок консультації = 4.

Спрацювало правило:

Правило 3. A&B&C#

ЯКЩО

- A Економіка = Розвивається
- B Ресурси = Практично немає, задовільне
- C Культура = Розвивається

ТО

Аналіз макрооточення = Невигідний.

Крок консультації = 5.

Система запитала: (ім'я атрибута: Попит).

Чи існує попит на ринку (покупатели)?

Можливі відповіді:

- 1.  $80 85 \%$
- $2.20 25 \%$

Користувач відповів: 80 – 85 %.

Крок консультації = 6.

Система запитала: (ім'я атрибута: Конкурентність).

Яка конкурентність на ринку?

Можливі відповіді:

- 1. Висока
- 2. Середня
- 3. Низька

Користувач відповів: Висока.

Крок консультації = 7.

Система запитала: (ім'я атрибута: Постачальники).

Який вибір постачальників?

Можливі відповіді:

1. Чисельний вибір постачальників на ринку

2. Проблеми з пошуком постачальників

Користувач відповів: Чисельний вибір постачальників на ринку.

Крок консультації = 8.

Система запитала: (ім'я атрибута: Робоча сила).

Яка кількість робочих місць?

Можливі відповіді:

1. Велика кількість робочих місць

- 2. Мала кількість робочих місць
- 3. Проблеми із працевлаштуванням

Користувач відповів: Мала кількість робочих місць.

Крок консультації = 9.

Спрацювало правило :

```
Правило 2а. A&B&C&D#
```
ЯКЩО

- A Попит = 80 85 %
- B Конкурентність = Висока
- C Постачальники = Чисельний вибір постачальників на ринку.

D Робоча сила = Мала кількість робочих місць

ТО

Аналіз безпосереднього оточення = Середній.

Крок консультації = 10.

Система запитала: (ім'я атрибута: Потенціал).

Який потенціал кадрового складу?

Можливі відповіді:

- 1. 85 %
- 2. 50 %
- 3. 35 %

Користувач відповів: 85 %.

Крок консультації = 11.

Система запитала: (ім'я атрибута: Фінансовий потенціал).

У якому стані перебуває фінансовий потенціал фірми? Можливі відповіді:

- 1.  $85 90 \%$
- $2.45 55 \%$
- 3.  $35 40 \%$

Користувач відповів: 85 – 90 %.

Крок консультації = 12.

Система запитала: (ім'я атрибута: Керування).

Як організоване керування?

Можливі відповіді:

1. Якісно

2. Середньо

Користувач відповів: Якісно.

Крок консультації = 13.

Система запитала: (ім'я атрибута: Виробництво).

Як організоване виробництво?

Можливі відповіді:

1. Якісно

2. Середньо

Користувач відповів: Якісно.

Крок консультації = 14.

Спрацювало правило:

Правило 1б. A&B&C&D#

ЯКЩО

- A Потенціал = 85 %
- B Фінансовий потенціал = 85 90 %
- C Керування = Якісно
- D Виробництво = Якісно

ТО

Аналіз внутрішнього середовища = Вигідні умови для розвитку підприємства.

Крок консультації = 15.

Система запитала: (ім'я атрибута: Місія).

Який передбачуваний строк створення організації?

Можливі відповіді:

1. 2 – 3 роки

2. Більше 3 років

Користувач відповів: 2 – 3 роки.

Аргументація питання!

Крок консультації = 16.

Система запитала: (ім'я атрибута: Цілі).

Які цілі членів групи, що створюють підприємство?

Можливі відповіді:

1. Загальні

2. Розходяться

Користувач відповів: Розходяться.

Крок консультації = 17.

Спрацювало правило:

Правило 2в. A&B#

ЯКЩО

```
A Місія = 2 – 3 роки
```

```
B Цілі = Розходяться
```
ТО

Визначення місії й цілей = Короткострокова мета.

Крок консультації = 18.

Спрацювало правило:

Правило 3м. A&(B+C)&(D+E)&F#

ЯКЩО

A Аналіз макрооточення = Невигідний

B Аналіз безпосереднього оточення = Відмінний

C Аналіз безпосереднього оточення = Середній

D Аналіз внутрішнього середовища = Вигідні умови для розвитку підприємства.

E Аналіз внутрішнього середовища = Маловигідні умови

F Визначення місії й цілей = Короткострокова мета

ТО

```
Стратегія = Стратегія інтегрованого зростання.
```
## **Розділ 4. Інформаційні моделі баз знань**

Розглядаються моделі БЗ, засновані на різній технічній інформації. Онтології розроблені за допомогою методики побудови БЗ у системі "КАРКАС".

# **4.1. Модель бази знань для вибору мобільного телефону**

**Постановка завдання.** Розвиток виробництва мобільних телефонів не стоіть на місці. Щодня з'являються нові моделі – гарніші, зручніші, з новими функціями й можливостями. На ринку їх такий асортименти, що обрати є неможливо, один кращий іншого. Тому, для вибору мобільного телефону пропонується розробити БЗ.

В основі побудови БЗ лежить функціональний аналіз можливостей мобільного телефону та його основні характеристики.

**Призначення прототипу ЕС** – це консультування з підбору мобільного телефону для користувача.

**Сфера застосування прототипу ЕС** – це магазини, що торгують мобільними телефонами.

**Ціль прототипу ЕС** – це підвищення якості результату вибору користувачем мобільного телефону, вірогідності інформації про наявність на ринку моделей мобільного телефону, підвищення оперативності обробки цієї інформації.

**Клас завдань:** аналіз моделей мобільних телефонів.

**Вхідні дані:** фірма-виробник, тип корпусу, тип дисплея, глибина кольорів дисплея, мультимедіа, карта пам'яті, передача даних, вартість.

**Очікувані результати:** ефективний вибір мобільного телефону за прийнятими вимогами.

**Ідентифікація ПрО.** Критерії вибору мобільного телефону:

1. Тип корпусу. Мобільний телефон у класичному формі-факторі – це моноблок. Форма-фактор "розкладачка" мобільного телефону зручна тим, що динамік і мікрофон перебувають безпосередньо біля вуха й рота. У слайдера дисплей займає більшу частину площі телефону.

2. Параметри дисплея. STN-дисплеї – набагато дешевші за витратами на їхнє виробництво. Якщо порівнювати дисплеї UFB і STN, то безумовне лідерство одержать UFB-дисплеї. Зазначимо, що при високій яскравості і контрастності витрати на живлення OLED-дисплеїв досить низькі. TFT-дисплеї застосовують для мобільних телефонів, клас яких вищий за середнє.

3. Карта пам'яті. Основна характеристика – це обсяг пам'яті.

4. Передача даних. Використання технологій Bluetooth, Wi-Fi, GPRS, EDGE, HSDPA.

5. Виробники мобільних телефонів. Телефони Nokia цінуються за свою надійність. Апарати Samsung виграють за рахунок якістю дисплеїв. Серед телефонів Sony Ericsson можна знайти оптимальне сполучення ціна – функціональність.

**Концептуальна модель ПрО.** Мобільний телефон визначається на підставі фірми виробника, типу корпуса, параметрів дисплея, вартості, карти пам'яті, мультимедій й передачі даних.

Клас для ПрО є тільки один – "Мобільний телефон", що містить 31 об'єкт.

Дерево логічних можливостей для вибору мобільного телефону подано на рис. 4.1. Дужкою перетинається, позначена вершина типу "І", а відсутність її – "АБО". Логічна модель опитування користувача з питань, які утворять вимоги до мобільного телефону, наведена на рис. 4.2.

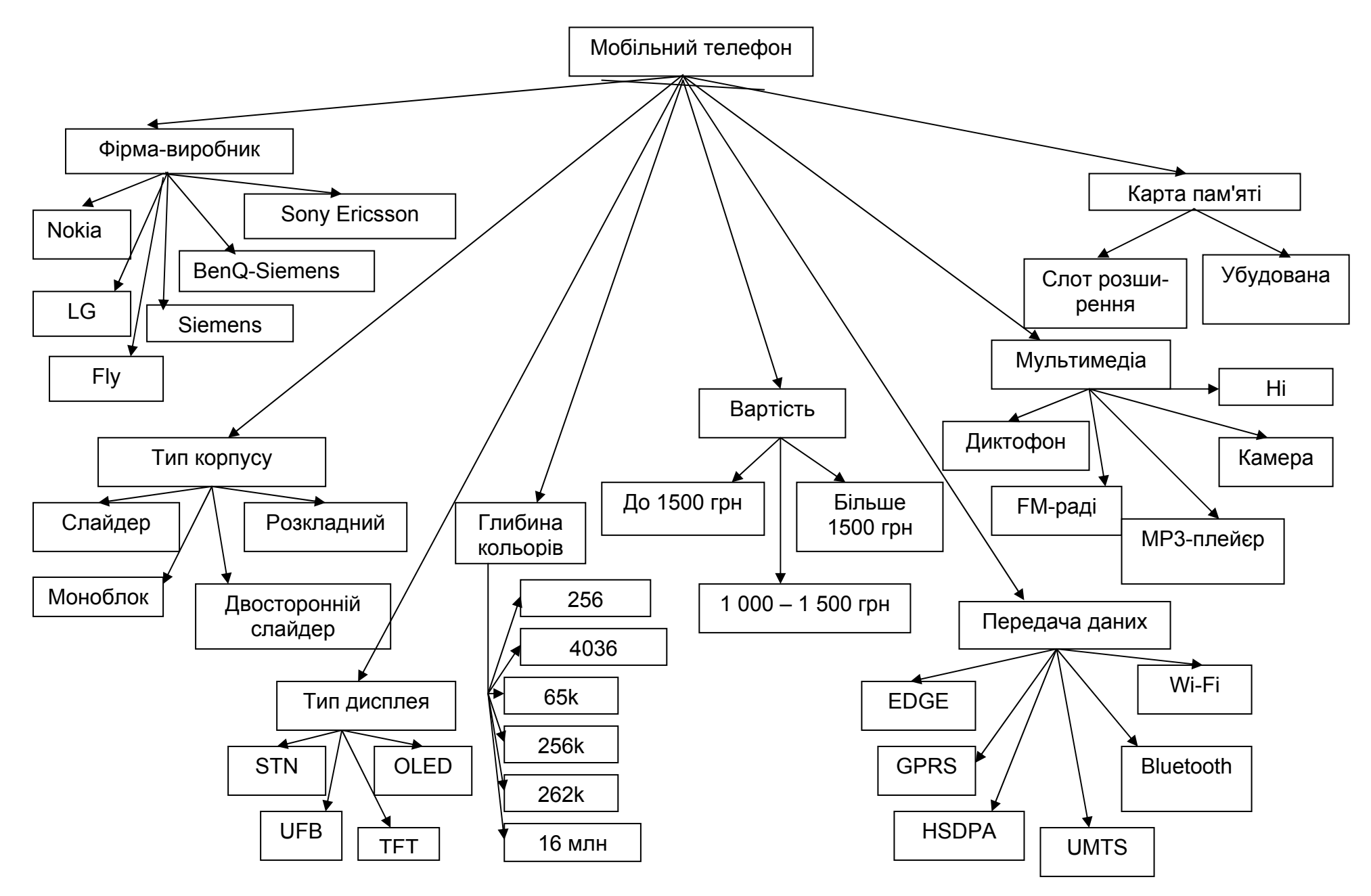

Рис. 4.1. **Дерево логічних можливостей для вибору мобільного телефону**

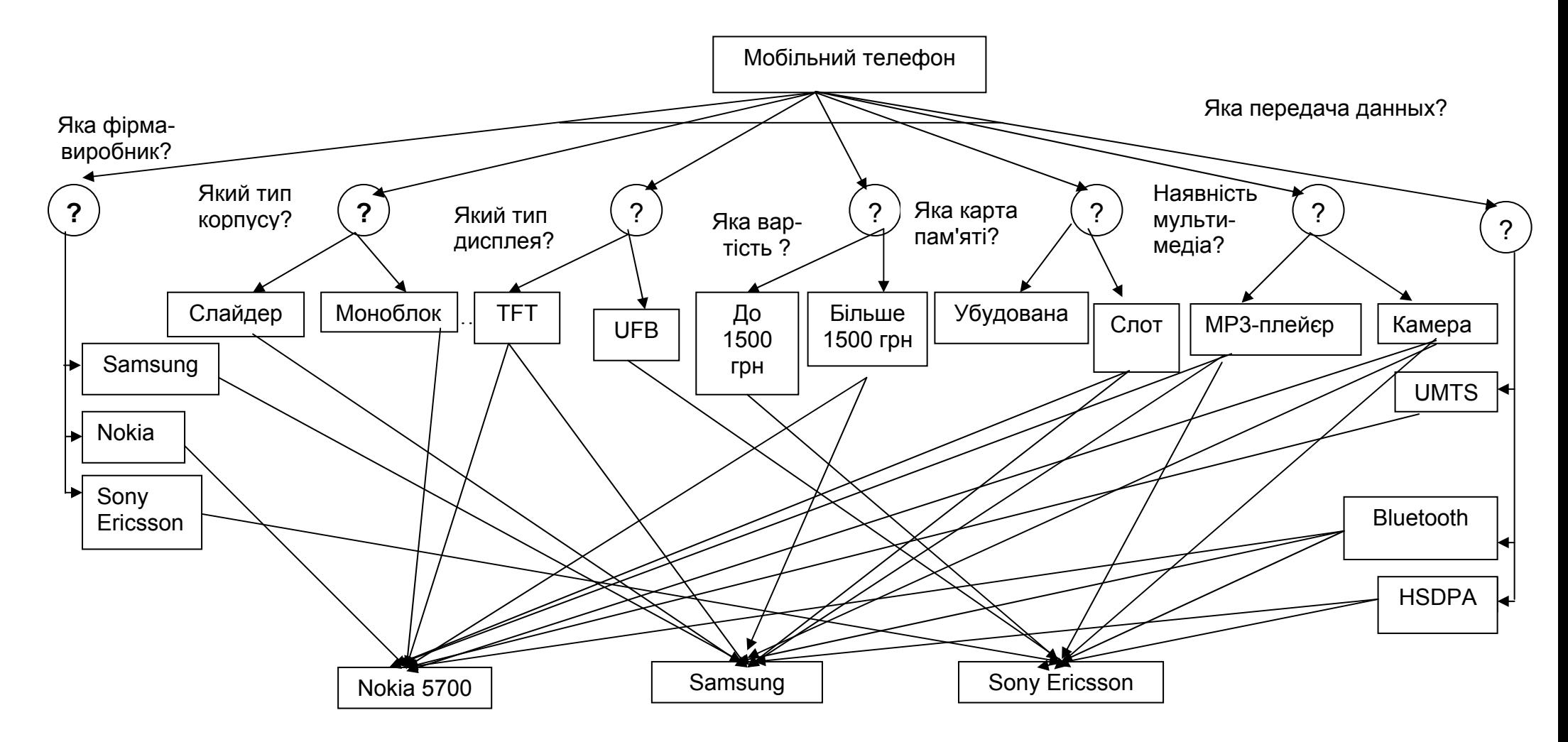

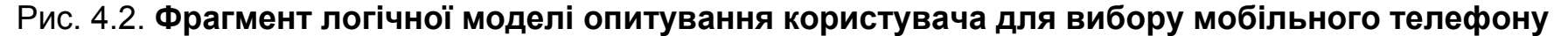

**Формалізація ПрО.** Атрибути БЗ подана в табл. 4.1.

Таблиця 4.1.

# **Атрибути БЗ**

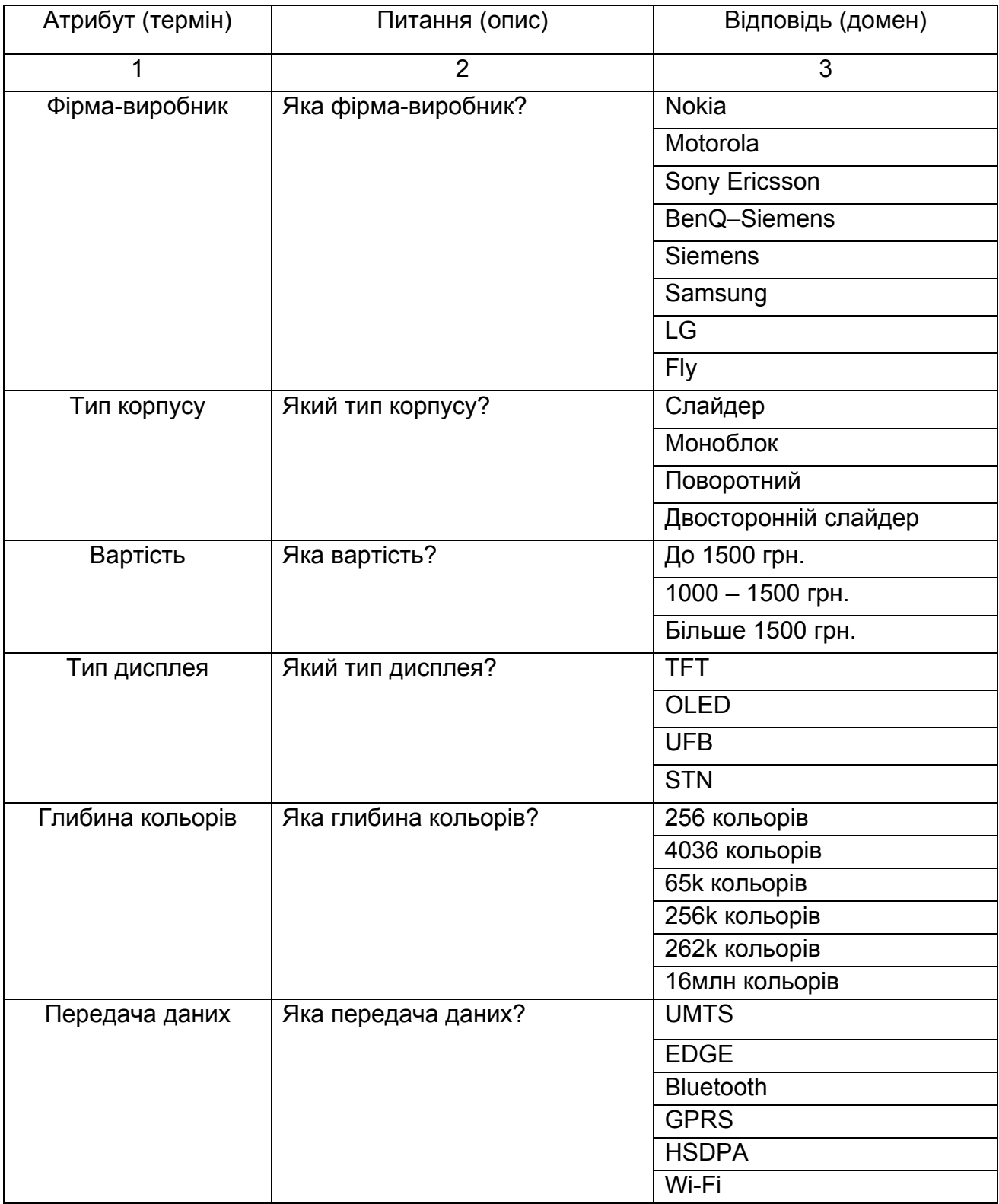

Закінчення табл. 4.1.

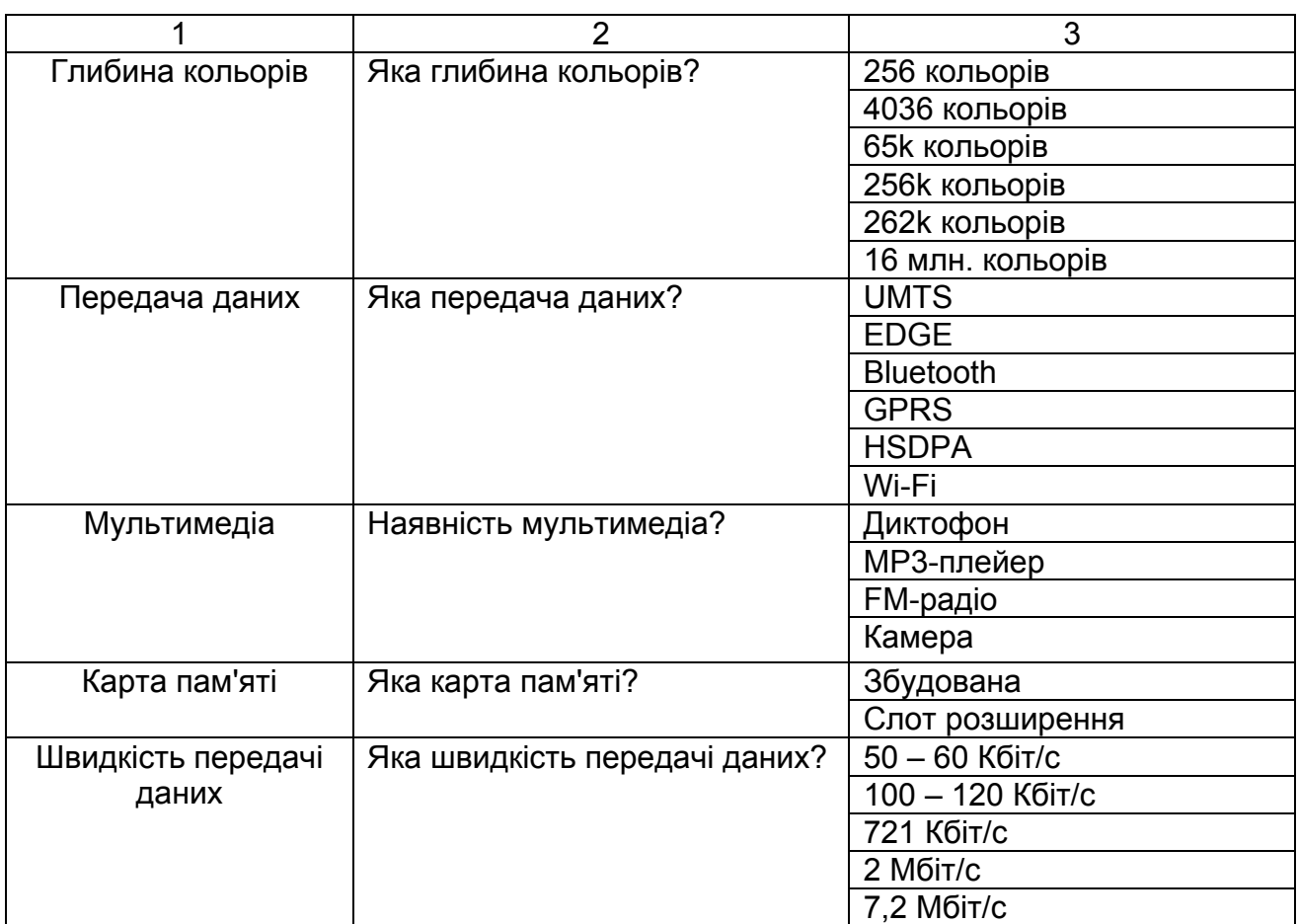

## **Правила БЗ.**

Правило n1. A&B&C&D&(E+F)&G&H&I&J&K&(L+M+N)#. ЯКЩО

- A Фірма-виробник = Nokia
- B Тип корпусу = Моноблок
- C Тип дисплея = TFT
- D Глибина кольорів = 16 млн. кольорів
- E Карта пам'яті = Слот розширення
- F Карта пам'яті = Збудована
- G Мультимедіа = Диктофон
- H Мультимедіа = FM-радіо
- I Мультимедіа = МР3-плейєр
- J Мультимедіа = Камера
- K Вартість = Більше 1500 грн.
- L Передача даних = UMTS (2 Мбіт/с)
- M Передача даних = EDGE (100 120 Кбіт/с)

N Передача даних = Bluetooth (721 Кбіт/с)

ТО

```
Мобільний телефон = NOKIA 5700.
```

```
Правило n2. A&B&C&D&(E+F)&(G+H+I+J)&K&(L+M+N+O)#.
```
ЯКЩО

- A Фірма-виробник = Nokia
- B Тип корпусу = Слайдер
- C Тип дисплея = TFT
- D Глибина кольорів = 16 млн. кольорів
- E Карта пам'яті = Слот розширення
- F Карта пам'яті = Збудована
- G Мультимедіа = Диктофон
- H Мультимедіа = FM-радіо
- I Мультимедіа = МР3-плейєр
- J Мультимедіа = Камера
- K Вартість = Більше 1500 грн.
- L Передача даних = Bluetooth (721 Кбіт/с)
- M Передача даних = GPRS (50 60 Кбіт/с)
- N Передача даних = EDGE (100 120 Кбіт/с)
- O Передача даних = Wi-Fi (більше 10 Мбіт/с)

ТО

Мобільний телефон = NOKIA N95 deep plum.

Правило n3. A&B&C&D&(E+F)&(G+H+I+J)&K&(L+M+N)#.

ЯКЩО

- A Фірма-виробник = Nokia
- B Тип корпусу = Слайдер
- C Тип дисплея = TFT
- D Глибина кольорів = 16 млн. кольорів
- E Карта пам'яті = Слот розширення
- F Карта пам'яті = Збудована
- G Мультимедіа = Диктофон
- H Мультимедіа = FM-радіо
- I Мультимедіа = МР3-плейєр
- J Мультимедіа = Камера
- K Вартість = Більше 1500 грн.

L Передача даних = Bluetooth (721 Кбіт/с) M Передача даних = GPRS (50 – 60 Кбіт/с) N Передача даних = EDGE (100 – 120 Кбіт/с) ТО Мобільний телефон = NOKIA 6500 slide. Правило n4. A&B&C&D&(E+F)&(G+H+I+J)&K&(L+M+N)#. ЯКЩО

- A Фірма-виробник = Nokia
- B Тип корпусу = Моноблок
- C Тип дисплея = TFT
- D Глибина кольорів = 16 млн. кольорів
- E Карта пам'яті = Слот розширення
- F Карта пам'яті = Збудована
- G Мультимедіа = Диктофон
- H Мультимедіа = FM-радіо
- I Мультимедіа = МР3-плейєр
- J Мультимедіа = Камера
- K Вартість = 1000 1500 грн.
- L Передача даних = Bluetooth (721 Кбіт/с)
- M Передача даних = GPRS (50 60 Кбіт/с)
- N Передача даних = EDGE (100 120 Кбіт/с)

ТО

Мобільний телефон = NOKIA 6300.

Правило n5. A&B&C&D&E&F&G&H#.

ЯКЩО

- A Фірма-виробник = Nokia
- B Тип корпусу = Моноблок
- C Тип дисплея = STN
- D Глибина кольорів = 65k кольорів
- E Карта пам'яті = Збудована
- F Мультимедіа = Диктофон
- G Вартість = До 1000 грн.
- H Передача даних = GPRS (50 60 Кбіт/с)

ТО

Мобільний телефон = NOKIA 1208.

Правило n6. A&B&C&D&(E+F)&(G+H+I+J)&K&(L+M+N+O)#. ЯКЩО

- A Фірма-виробник = Nokia
- B Тип корпусу = Двосторонній слайдер
- C Тип дисплея = TFT
- D Глибина кольорів = 16 млн. кольорів
- E Карта пам'яті = Слот розширення
- F Карта пам'яті = Збудована
- G Мультимедіа = Диктофон
- H Мультимедіа = FM-радіо
- I Мультимедіа = МР3-плейєр
- J Мультимедіа = Камера
- K Вартість = Більше 1500 грн.
- L Передача даних = Bluetooth (721 Кбіт/с)
- M Передача даних = GPRS (50 60 Кбіт/с)
- N Передача даних = HSDPA (7,2 Мбіт/с)
- O Передача даних = Wі-Fi (більше 10 Мбіт/с)
- ТО
- Мобільний телефон = NOKIA N95.

Правило s1. A&B&C&D&(E+F)&(G+H+I+J)&K&(L+M+N)#.

ЯКЩО

- $A$  Фірма-виробник = Samsung
- B Тип корпусу = Слайдер
- C Тип дисплея = TFT
- D Глибина кольорів = 256k кольорів
- E Карта пам'яті = Слот розширення
- F Карта пам'яті = Збудована
- G Мультимедіа = Диктофон
- H Мультимедіа = FM-радіо
- I Мультимедіа = МР3-плейєр
- J Мультимедіа = Камера
- K Вартість = Більше 1500 грн.
- L Передача даних = GPRS (50 60 Кбіт/с)
- M Передача даних = EDGE (100 120 Кбіт/с)
- N Передача даних = Bluetooth (721 Кбіт/с)

ТО

```
Мобільний телефон = SAMSUNG i710. 
Правило s2. A&B&C&D&E&(F+G+H)&I&(J+K+L)#. 
ЯКЩО
```

```
A Фірма-виробник = Samsung
```
B Тип корпусу = Розкладний

C Тип дисплея = TFT

D Глибина кольорів = 256k кольорів

- E Карта пам'яті = Збудована
- F Мультимедіа = Диктофон
- G Мультимедіа = МР3-плейєр
- H Мультимедіа = Камера

I Вартість = До 1000 грн.

J Передача даних = Bluetooth (721 Кбіт/с)

- K Передача даних = GPRS (50 60 Кбіт/с)
- L Передача даних = EDGE (100 120 Кбіт/с)

ТО

Мобільний телефон = SAMSUNG E490.

```
Правило s3. A&B&C&D&(E+F)&(G+H+I)&J&(K+L+M)#.
```
ЯКЩО

- A Фірма-виробник = Samsung
- B Тип корпусу = Розкладний
- C Тип дисплея = OLED
- D Глибина кольорів = 256k кольорів
- E Карта пам'яті = Слот розширення
- F Карта пам'яті = Збудована
- G Мультимедіа = МР3-плейєр
- H Мультимедіа = Камера
- I Мультимедіа = Диктофон
- J Вартість = 1000 1500 грн.
- K Передача даних = GPRS (50 60 Кбіт/с)
- L Передача даних = EDGE (100 120 Кбіт/с)
- M Передача даних = Bluetooth (721 Кбіт/с)

ТО

Мобільний телефон = SAMSUNG L320 viola black.
Правило s4. A&B&C&D&(E+F)&(G+H+I+J)&K&(L+M+N)#. ЯКЩО

```
A Фірма-виробник = Samsung
```
- B Тип корпусу = Розкладний
- C Тип дисплея = OLED
- D Глибина кольорів = 65k кольорів
- E Карта пам'яті = Слот розширення
- F Карта пам'яті = Збудована
- G Мультимедіа = МР3-плейєр
- H Мультимедіа = Камера
- I Мультимедіа = Диктофон
- J Мультимедіа = FM-радіо
- K Вартість = До 1000 грн.
- L Передача даних = EDGE (100 120 Кбіт/с)
- M Передача даних = Bluetooth (721 Кбіт/с)
- N Передача даних = GPRS (50 60 Кбіт/с)

ТЕ

- Мобільний телефон = SAMSUNG J700 chrome silver.
- Мобільний телефон = SAMSUNG D880 Duos.

Правило se1. A&B&C&D&E&(F+G+H+I)&J&(K+L)#.

ЯКЩО

- A Фірма-виробник = Sony Ericsson
- B Тип корпусу = Моноблок
- C Тип дисплея = UFB
- D Глибина кольорів = 65k кольорів
- E Карта пам'яті = Збудована
- F Мультимедіа = Диктофон
- G Мультимедіа = FM-радіо
- H Мультимедіа = МР3-плейєр
- I Мультимедіа = Камера
- J Вартість = До 1000 грн.
- K Передача даних = Bluetooth (721 Кбіт/с)
- L Передача даних = GPRS (50 60 Кбіт/с)

ТО

Мобільний телефон = SONY ERICSSON K700i.

Правило se2. A&B&C&D&(E+F)&(G+H+I+J)&K&(L+M+N+O)#. ЯКЩО

```
A Фірма-виробник = Sony Ericsson
```
- B Тип корпусу = Моноблок
- C Тип дисплея = TFT
- D Глибина кольорів = 262k кольорів
- E Карта пам'яті = Збудована
- F Карта пам'яті = Слот розширення
- G Мультимедіа = FM-радіо
- H Мультимедіа = МР3-плейєр
- I Мультимедіа = Камера
- J Мультимедіа = Диктофон
- K Вартість = 1000 1500 грн.
- L Передача даних = GPRS (50 60 Кбіт/с)
- M Передача даних = Bluetooth (721 Кбіт/с)
- N Передача даних = EDGE (100 120 Кбіт/с)
- O Передача даних = HSDPA (7,2 Мбіт/с)
- ТО
- Мобільний телефон = SONY ERICSSON K660i.

```
Правило se3. A&B&C&D&(E+F)&(G+H+I+J)&K&(L+M+N+O+P)#.
```
- A Фірма-виробник = Sony Ericsson
- B Тип корпусу = Моноблок
- C Тип дисплея = TFT
- D Глибина кольорів = 256k кольорів
- E Карта пам'яті = Збудована
- F Карта пам'яті = Слот розширення
- G Мультимедіа = FM-радіо
- H Мультимедіа = МР3-плейєр
- I Мультимедіа = Камера
- J Мультимедіа = Диктофон
- K Вартість = 1000 1500 грн.
- L Передача даних = GPRS (50 60 Кбіт/с)
- M Передача даних = Bluetooth (721 Кбіт/с)
- N Передача даних = EDGE (100 120 Кбіт/с)
- O Передача даних = UMTS (2 Мбіт/с)
- P Передача даних = HSDPA (7,2 Мбіт/с)

```
Мобільний телефон = SONY ERICSSON W350i.
```

```
Правило se4. A&B&C&D&(E+F)&(G+H+I+J)&K&(L+M+N+O)#.
```
ЯКЩО

- A Фірма-виробник = Sony Ericsson
- B Тип корпусу = Слайдер
- C Тип дисплея = UFB
- D Глибина кольорів = 256k кольорів
- E Карта пам'яті = Збудована
- F Карта пам'яті = Слот розширення
- G Мультимедіа = Диктофон
- H Мультимедіа = FM-радіо
- I Мультимедіа = МР3-плейєр
- J Мультимедіа = Камера
- K Вартість = Більше 1500 грн.
- L Передача даних = GPRS (50 60 Кбіт/с)
- M Передача даних = Bluetooth (721 Кбіт/с)
- N Передача даних = EDGE (100 120 Кбіт/с)
- O Передача даних = UMTS (2 Мбіт/с)

ТО

Мобільний телефон = SONY ERICSSON W910i.

Правило m1. A&B&C&D&(E+F)&(G+H+I+J)&K&(L+M+N)#.

- A Фірма-виробник = Motorola
- B Тип корпусу = Слайдер
- C Тип дисплея = TFT
- D Глибина кольорів = 16 млн. кольорів
- E Карта пам'яті = Слот розширення
- F Карта пам'яті = Збудована
- G Мультимедіа = Диктофон
- H Мультимедіа = FM-радіо
- I Мультимедіа = МР3-плейєр
- J Мультимедіа = Камера

```
K Вартість = Більше 1500 грн.
```

```
L Передача даних = Bluetooth (721 Кбіт/с)
```

```
M Передача даних = GPRS (50 – 60 Кбіт/с)
```

```
N Передача даних = UMTS (2 Мбіт/с)
```

```
Мобільний телефон = MOTOROLA RIZR Z8.
```
Правило m2. A&B&C&D&(E+F)&(G+H+I)&J&(K+L+M)#.

ЯКЩО

- A Фірма-виробник = Motorola
- B Тип корпусу = Моноблок
- C Тип дисплея = TFT
- D Глибина кольорів = 262k кольорів
- E Карта пам'яті = Слот розширення
- F Карта пам'яті = Збудована
- G Мультимедіа = Диктофон
- H Мультимедіа = МР3-плейєр
- I Мультимедіа = Камера
- J Вартість = Більше 1500 грн.
- K Передача даних = EDGE (100 120 Кбіт/с)
- L Передача даних = Bluetooth (721 Кбіт/с)
- M Передача даних = GPRS (50 60 Кбіт/с)

ТО

Мобільний телефон = MOTOROLA KRZR K1.

Правило m3. A&B&C&D&(E+F)&(G+H+I+J)&(K+L+M+N)#.

- A Фірма-виробник = Motorola
- B Тип корпусу = Слайдер
- C Тип дисплея = TFT
- D Глибина кольорів = 262k кольорів
- E Карта пам'яті = Слот розширення
- F Карта пам'яті = Збудована
- G Мультимедіа = Диктофон
- H Мультимедіа = МР3-плейер
- I Мультимедіа = Камера
- J Вартість = 1000 1500 грн.

```
K Передача даних = EDGE (100 – 120 Кбіт/с)
```

```
L Передача даних = Bluetooth (721 Кбіт/с)
```

```
M Передача даних = GPRS (50 – 60 Кбіт/с)
```

```
N Передача даних = Wi-Fi (більше 10 Мбіт/с)
```

```
Мобільний телефон = MOTOROLA Z6W.
```

```
Правило lg1. A&B&C&D&(E+F)&(G+H+I+J)&K&(L+M+N+O)#.
```
ЯКЩО

- A Фірма-виробник = LG
- B Тип корпусу = Моноблок
- C Тип дисплея = TFT
- D Глибина кольорів = 262k кольорів
- E Карта пам'яті = Збудована
- F Карта пам'яті = Слот розширення
- G Мультимедіа = FM-радіо
- H Мультимедіа = МР3-плейєр
- I Мультимедіа = Камера
- J Мультимедіа = Диктофон
- K Вартість = Більше 1500 грн.
- L Передача даних = GPRS (50 60 Кбіт/с)
- M Передача даних = Bluetooth (721 Кбіт/с)
- N Передача даних = EDGE (100 120 Кбіт/с)
- O Передача даних = HSDPA (7,2 Мбіт/с)

ТО

```
Мобільний телефон = LG KU990 Viewty.
```

```
Правило f1. A&B&C&D&(E+F)&(G+H+I)&J&(K+L)#.
```
- A Фірма-виробник = Fly
- B Тип корпусу = Моноблок
- C Тип дисплея = TFT
- D Глибина кольорів = 262k кольорів
- E Карта пам'яті = Слот розширення
- F Карта пам'яті = Збудована
- G Мультимедіа = Диктофон
- H Мультимедіа = МР3-плейєр

```
I Мультимедіа = Камера
```

```
J Вартість = 1000 – 1500 грн.
```

```
K Передача даних = GPRS (50 – 60 Кбіт/с)
```

```
L Передача даних = Bluetooth (721 Кбіт/с)
```

```
Мобільний телефон = Fly B700 Duo.
```
Правило bs1. A&B&C&D&E&F&G&H#.

ЯКЩО

```
A Фірма-виробник = BenQ-Siemens
```
- B Тип корпусу = Моноблок
- C Тип дисплея = STN
- D Глибина кольорів = 65k кольорів
- E Карта пам'яті = Збудована

```
F Мультимедіа = Ні
```
G Вартість = До 1000 грн.

```
H Передача даних = GPRS (50 – 60 Кбіт/с)
```
ТО

```
Мобільний телефон = BenQ-Siemens A38.
```

```
Правило sm1. A&B&C&D&(E+F)&(G+H+I+J)&K&(L+M)#.
```
ЯКЩО

- A Фірма-виробник = Siemens
- B Тип корпусу = Моноблок
- C Тип дисплея = TFT
- D Глибина кольорів = 262k кольорів
- E Карта пам'яті = Збудована
- F Карта пам'яті = Слот розширення
- G Мультимедіа = FM-радіо
- H Мультимедіа = МР3-плейєр
- I Мультимедіа = Камера
- J Мультимедіа = Диктофон
- K Вартість = Більше 1500 грн.
- L Передача даних = GPRS (50 60 Кбіт/с)
- M Передача даних = Bluetooth (721 Кбіт/с)

ТО

Мобільний телефон = Siemens SX675.

Фрейм 1. Ім'я слоту | Тип слоту | Спадкування Фірма-виробник | Заміщення | н Тип корпусу | Заміщення | н Тип дисплея | Заміщення | н Глибина кольорів | Заміщення | н Карта пам'яті | Заміщення | н Мультимедіа | Заміщення | н Вартість | Заміщення | н Передача даних | Заміщення | н Цільовий слот Мобільний телефон | НЕ ВИЗНАЧЕНИЙ |

**Конструювання БЗ і її тестування в системі "КАРКАС".** Першим кроком зі створення БЗ є уведення атрибутів ПрО за допомогою редактора БЗ. Список атрибутів БЗ для вибору мобільного телефону представлений на рис. 4.3.

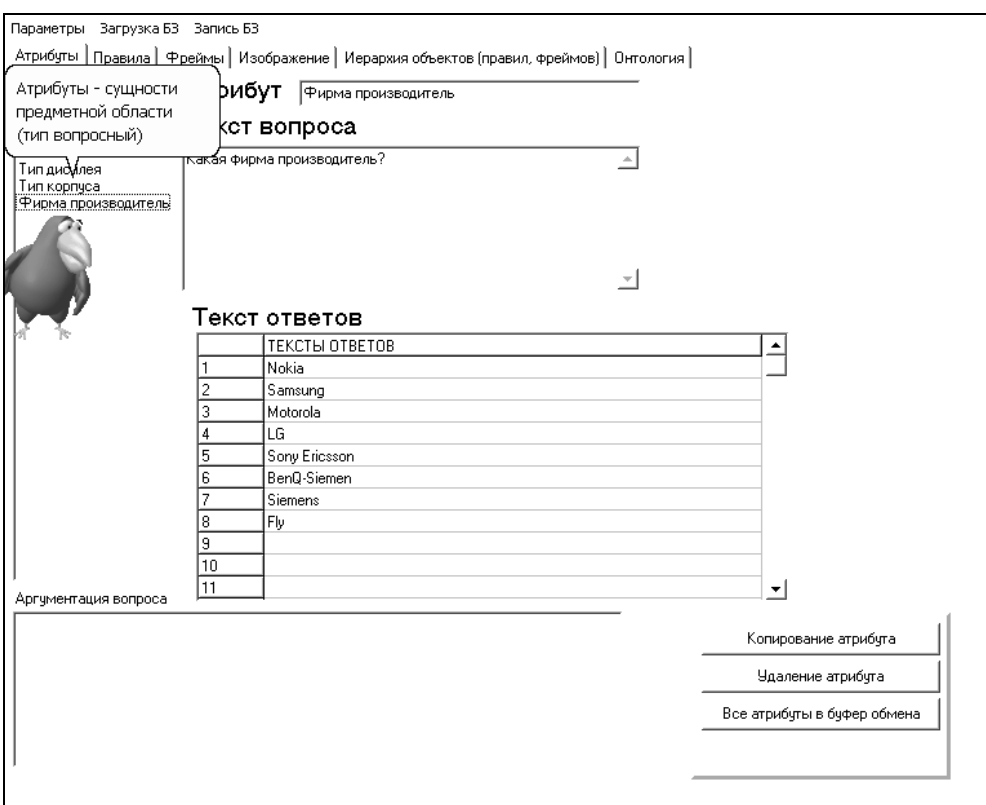

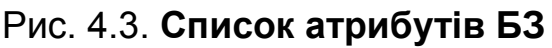

Наступним кроком є уведення правил БЗ, які наведені рис. 4.4.

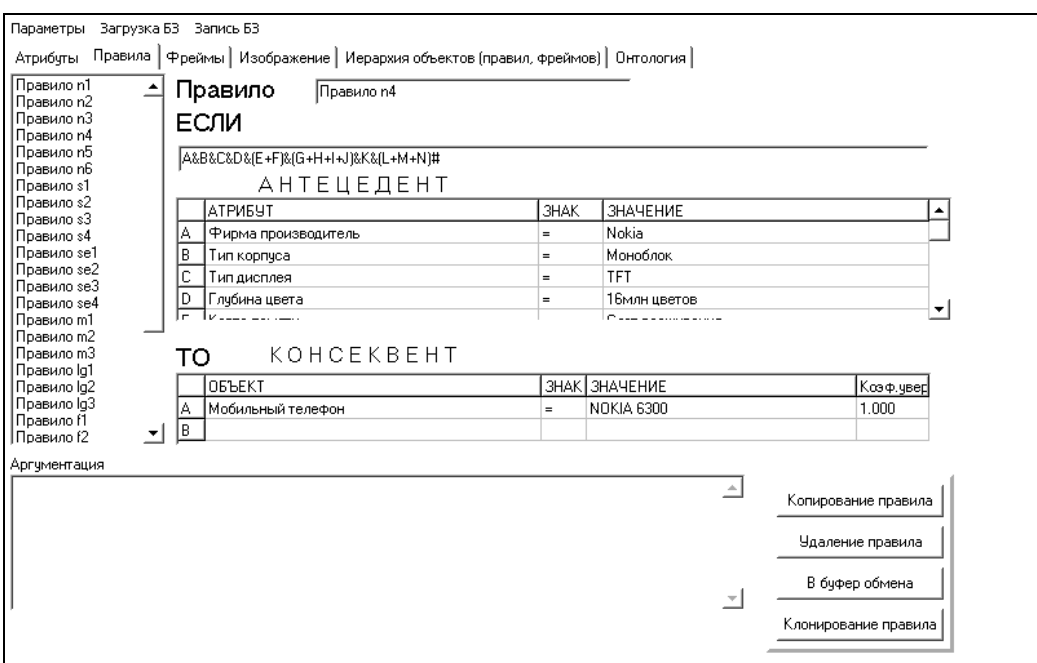

#### Рис. 4.4. **Редактор БЗ. Правила БЗ**

*Зауваження 4.1.* Фрейм 1 активізується у тому випадку, якщо машина висновку не знайшла значення для об'єкта "Мобільний телефон".

Після цього приступаємо до створення фреймів, представлених на рис. 4.5.

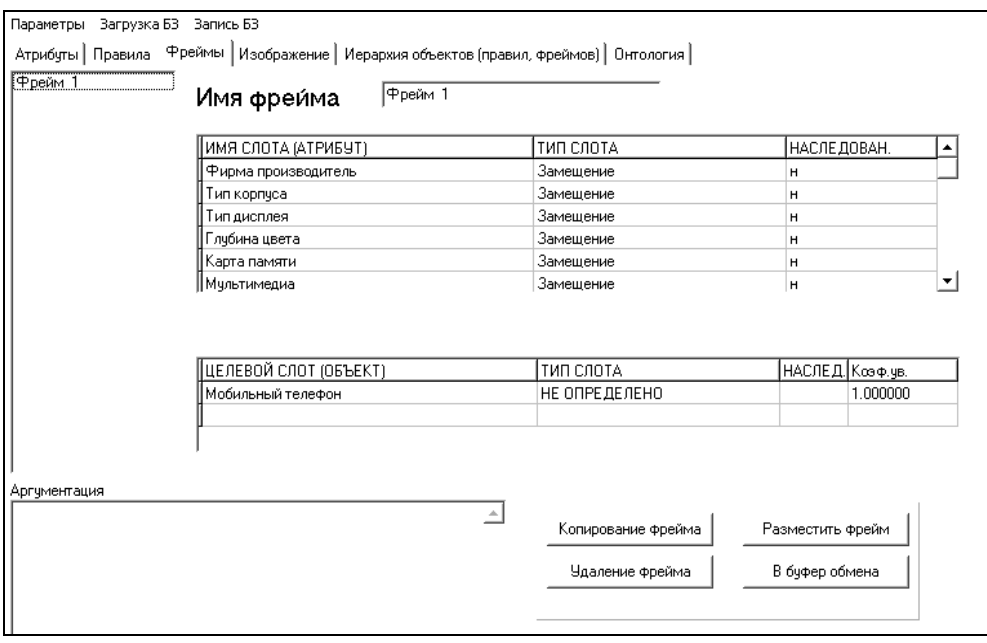

#### Рис. 4.5. **Редактор БЗ. Фрейм БЗ**

#### Вид списку екземплярів класу "Мобільний телефон" наведений на

#### рис. 4.6.

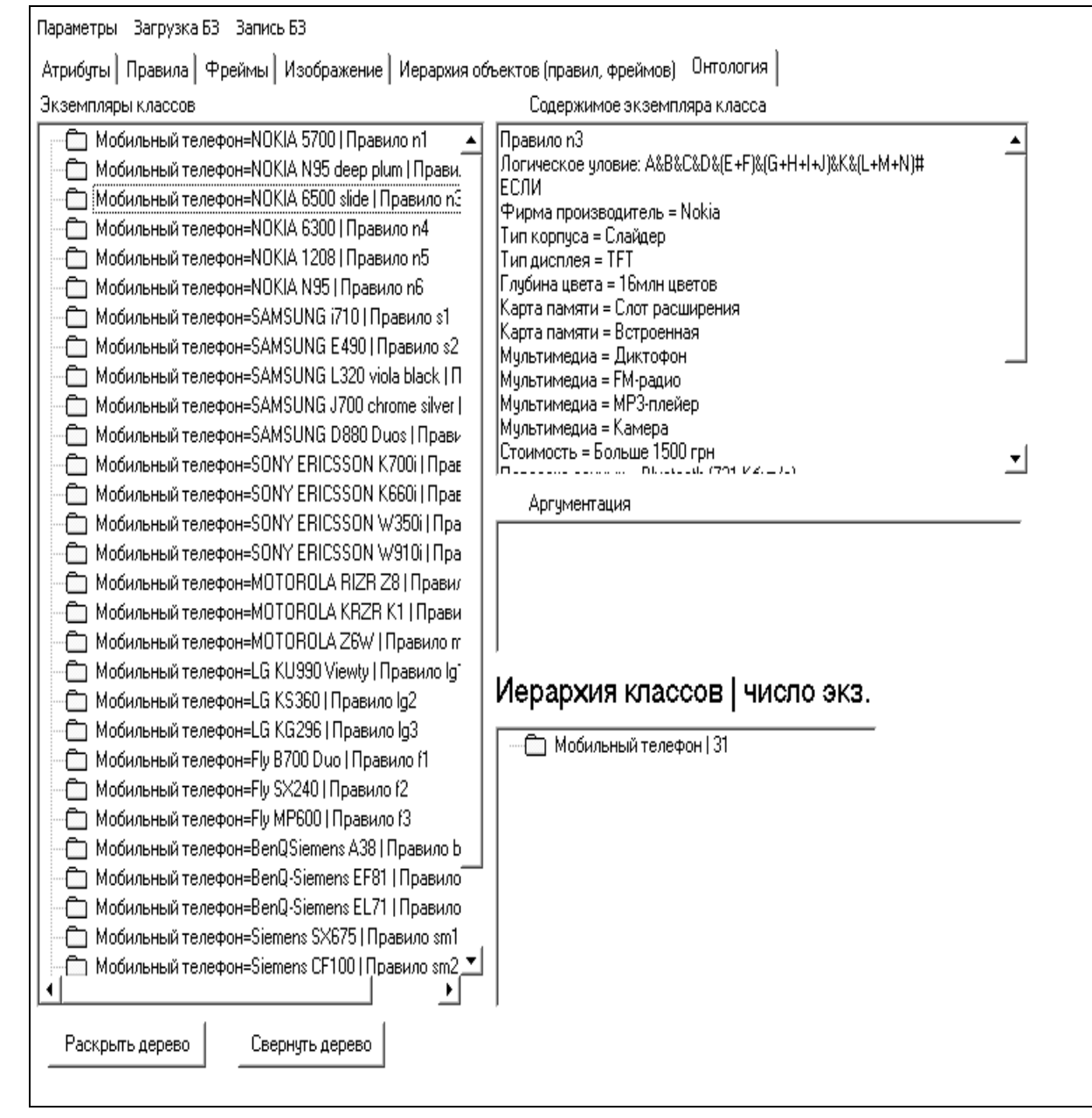

Рис. 4.6. **Редактор БЗ. Екземпляри класу**

Третій крок призначений для тестування БЗ. Користувач вибирає цілию консультації об'єкт "Мобільний телефон" і режим консультації з поясненнями. Далі за допомогою опції меню "Почати" запускається машина логічного висновку, і користувачеві пропонується вибрати або ввести відповіді на питання, які генерує машина висновку (рис. 4.7). У результаті роботи машини логічного висновку формуються факти, які можна переглянути за допомогою модуля база фактів (рис. 4.8).

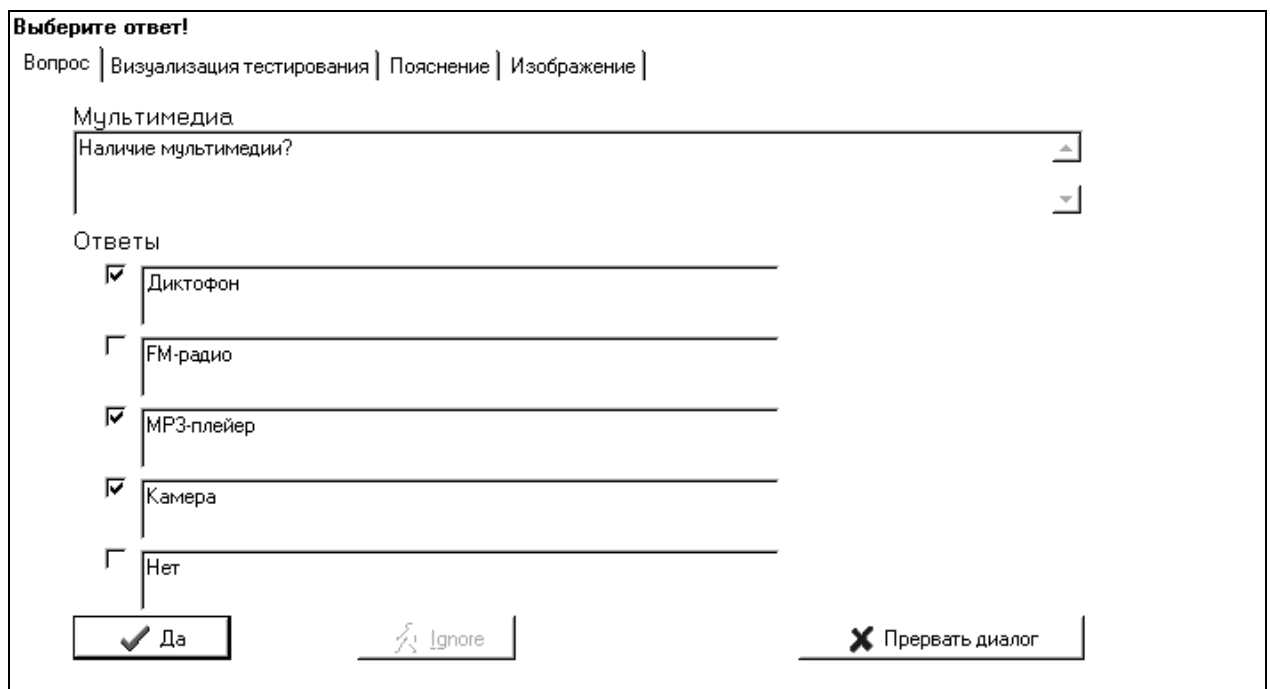

### Рис. 4.7. **Вікно питання. Вибір декількох відповідей**

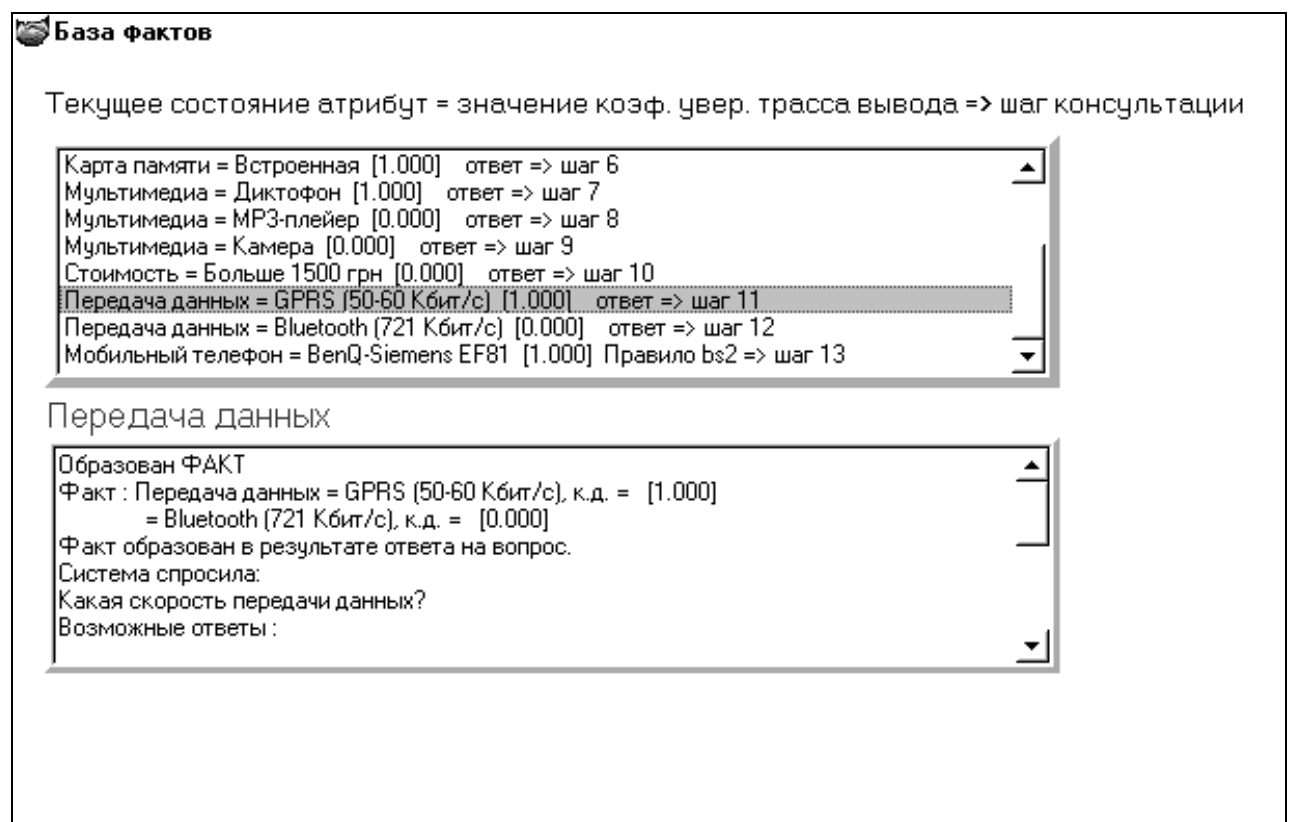

#### Рис. 4.8. **Стан БФ. Багатозначний факт**

У результаті консультації, на підставі відповідей користувача система визначила, що підходящим мобільним телефоном є BenQ-Siemens EF81 (рис. 4.9).

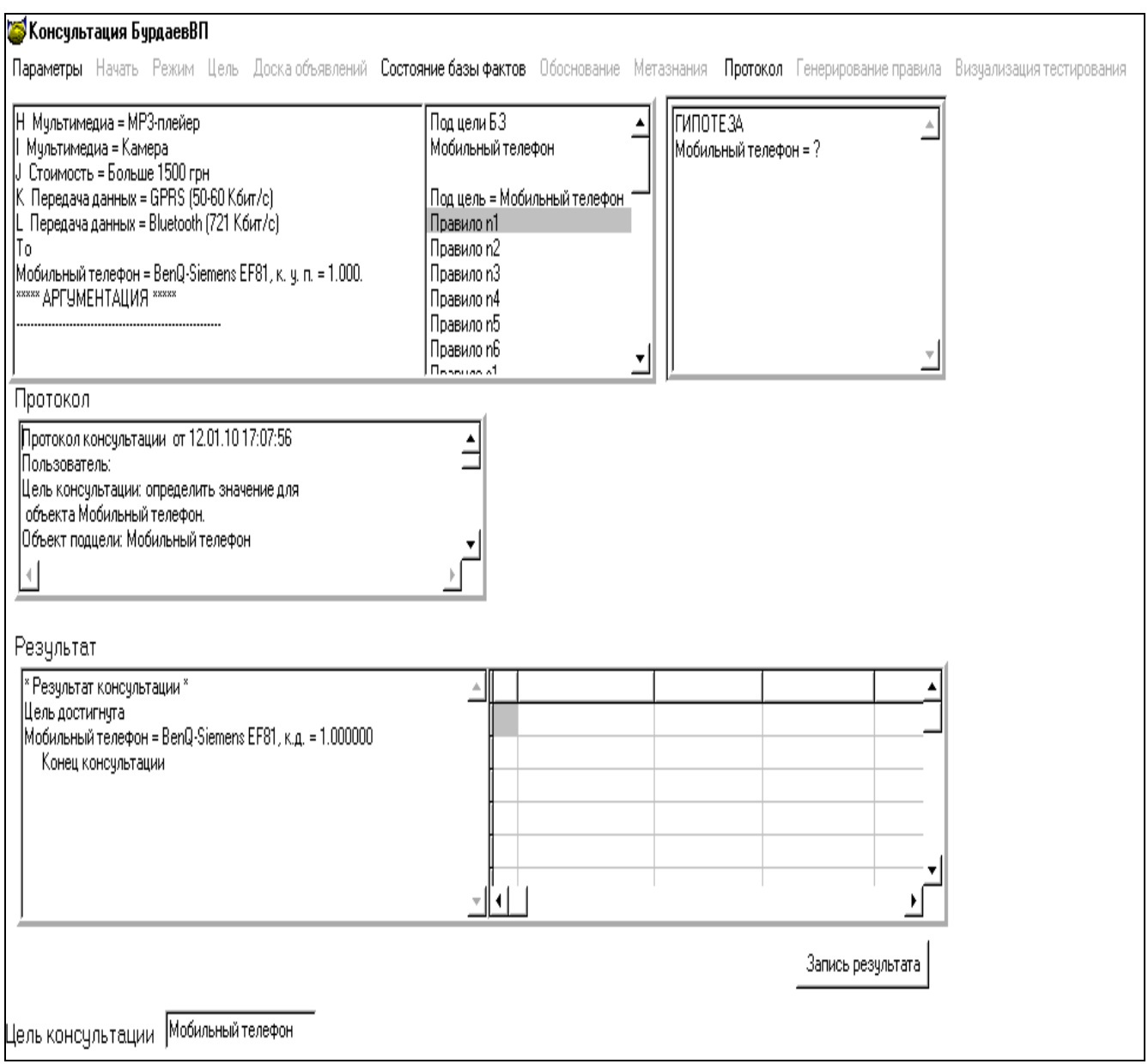

## Рис. 4.9. **Вид результату консультації на вибір мобільного телефону**

**Приклад протоколу консультації.** Ціль консультації: визначити значення для об'єкта "Мобільний телефон".

Об'єкт підцілі: Мобільний телефон

Крок консультації = 1.

Система запитала: (ім'я атрибута: Фірма-виробник).

Яка фірма-виробник?

Можливі відповіді:

- 1. Nokia.
- 2. Samsung.
- 3. Motorola.
- 4. LG.
- 5. Sony Ericsson.
- 6. BenQ-Siemens.
- 7. Siemens.
- 8. Fly.

Користувач відповів: BenQ-Siemens.

Крок консультації = 2.

Система запитала: (ім'я атрибута: Тип корпусу).

Який тип корпусу?

Можливі відповіді:

- 1. Слайдер.
- 2. Моноблок.
- 3. Двосторонній слайдер.
- 4. Розкладний.

Користувач відповів: Розкладний.

Крок консультації = 3.

Система запитала: (ім'я атрибута: Тип дисплея).

Який тип дисплея?

Можливі відповіді:

- 1. STN.
- 2. UFB.
- 3. TFT.
- 4. OLED.

Користувач відповів: TFT.

Крок консультації = 4.

Система запитала: (ім'я атрибута: Глибина кольорів).

Яка глибина кольорів?

Можливі відповіді:

- 1. 256 кольорів.
- 2. 4036 кольорів.
- 3. 65k кольорів.
- 4. 256k кольорів.
- 5. 262k кольорів.
- 6.16 млн. кольорів.

Користувач відповів: 262k кольорів.

Крок консультації = 5.

Система запитала: (ім'я атрибута: Карта пам'яті).

Яка карта пам'яті?

Можливі відповіді:

- 1. Слот розширення.
- 2. Збудована.

Користувач відповів: Слот розширення.

Крок консультації = 6.

Система запитала: (ім'я атрибута: Карта пам'яті). Яка карта пам'яті? Можливі відповіді:

- 1. Слот розширення.
- 2. Збудована.

Користувач відповів: Збудована.

Крок консультації = 7.

Система запитала: (ім'я атрибута: Мультимедіа).

Наявність мультимедии?

Можливі відповіді:

- 1. Диктофон.
- 2. FM-радіо.
- 3. МР3-плейєр.
- 4. Камера.
- 5. Немає.

Користувач відповів: Диктофон.

Крок консультації = 8.

Система запитала: (ім'я атрибута: Мультимедіа).

Наявність мультимедіа?

Можливі відповіді:

- 1. Диктофон.
- 2. FM-радіо.
- 3. МР3-плейєр.
- 4. Камера.
- 5. Немає.

Користувач відповів: МР3-плейєр.

Крок консультації = 9.

Система запитала: (ім'я атрибута: Мультимедіа).

Наявність мультимедии?

Можливі відповіді:

- 1. Диктофон.
- 2. FM-радіо.
- 3. МР3-плейєр.
- 4. Камера.
- 5. Немає.

Користувач відповів: Камера.

Крок консультації = 10.

Система запитала: (ім'я атрибута: Вартість).

Яка вартість?

Можливі відповіді:

- 1. До 1000 грн.
- 2. 1000 1500 грн.
- 3. Більше 1500 грн.

Користувач відповів: Більше 1500 грн.

Крок консультації = 11.

Система запитала: (ім'я атрибута: Передача даних).

Яка швидкість передачі даних?

Можливі відповіді:

- 1. GPRS (50 60 Кбіт/с).
- 2. EDGE (100 120 Кбіт/с).
- 3. Bluetooth (721 Кбіт/с).
- 4. UMTS (2 Мбіт/с).
- 5. HSDPA (7,2 Мбіт/с).

6. Wi-Fi (більше 10 Мбіт/с).

Користувач відповів: GPRS (50 – 60 Кбіт/с).

Крок консультації = 12.

Система запитала: (ім'я атрибута: Передача даних).

Яка швидкість передачі даних?

Можливі відповіді:

- 1. GPRS (50 60 Кбіт/с).
- 2. EDGE (100 120 Кбіт/с).
- 3. Bluetooth (721 Кбіт/с).
- 4. UMTS (2 Мбіт/с).
- 5. HSDPA (7,2 Мбіт/с).

6. Wi – Fi (більше 10 Мбіт/с).

Користувач відповів: Bluetooth (721 Кбіт/с).

Крок консультації = 13.

Спрацювало правило:

Правило bs2. A&B&C&D&(E+F)&(G+H+I)&J&(K+L)#.

ЯКЩО

- $A$  Фірма-виробник = BenQ-Siemenis
- B Тип корпусу = Розкладний
- C Тип дисплея = TFT
- D Глибина кольорів = 262k кольорів
- E Карта пам'яті = Слот розширення
- F Карта пам'яті = Збудована
- G Мультимедіа = Диктофон
- H Мультимедіа = МР3-плейєр
- I Мультимедіа = Камера
- J Вартість = Більше 1500 грн.
- K Передача даних = GPRS (50 60 Кбіт/с)
- L Передача даних = Bluetooth (721 Кбіт/с)

ТО

Мобільний телефон = BenQ-Siemenіs EF81.

Кінець консультації.

**Висновок.** База знань на вибір мобільного телефону дозволяє підібрати такий мобільний телефон, що відповідає певним критеріям, які установлені користувачем. У БЗ використовується можливість обліку багатозначних фактів (рис. 4.7, 4.8), що відповідним чином відображається в правилах. У консеквентах правил використовується кілька об'єктів.

Інший підхід до побудови онтології вибору мобільного телефону запропонований у роботі [16], де розглядається вибір мобільного телефону за 80 параметрами (БЗ класифікується як дослідницький проект).

## **4.2. Модель бази знань для вибору пакета оператора мобільного зв'язку**

**Постановка завдання.** Розробити БЗ на вибір оптимального тарифного плану мобільного оператора.

**Призначення прототипу ЕС.** Консультування користувачів на вибір оптимального тарифного плану мобільного оператора.

**Сфера застосування прототипу ЕС.** БЗ може застосовуватися в різних магазинах, що займаються підключенням абонентів до послуг мобільних операторів.

**Ціль прототипу ЕС.** Метою проведення консультації є надання назви тарифного плану мобільного оператора, що задовольняє обраним критеріям.

**Вхідні дані:** вартість SMS, вартість MMS, вартість дзвінків і додаткові послуги. Знання експерта про найпоширеніші критерії вибору тарифного плану.

**Ідентифікація ПрО.** Оператори мобільного зв'язку в результаті конкуренції пропонують клієнтам найбільш зручні й вигідні тарифи. Важливу роль у виборі абонентами тарифів є такі послуги, як SMS, MMS, телефонні дзвінки, а також додаткові слуги: роумінг, голосова пошта, мобільний Інтернет, розваги.

**Концептуальна модель ПрО.** Для вибору тарифного плану були обрані такі критерії:

SMS. MMS. Дзвінки. Додаткові послуги.

#### Таблиця 4.2

#### **Класи БЗ**

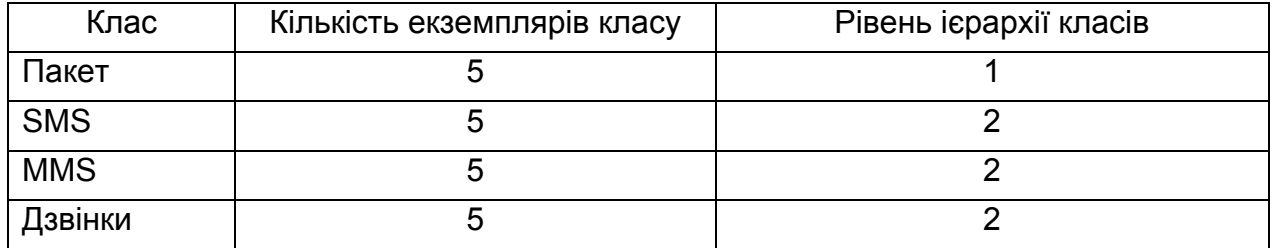

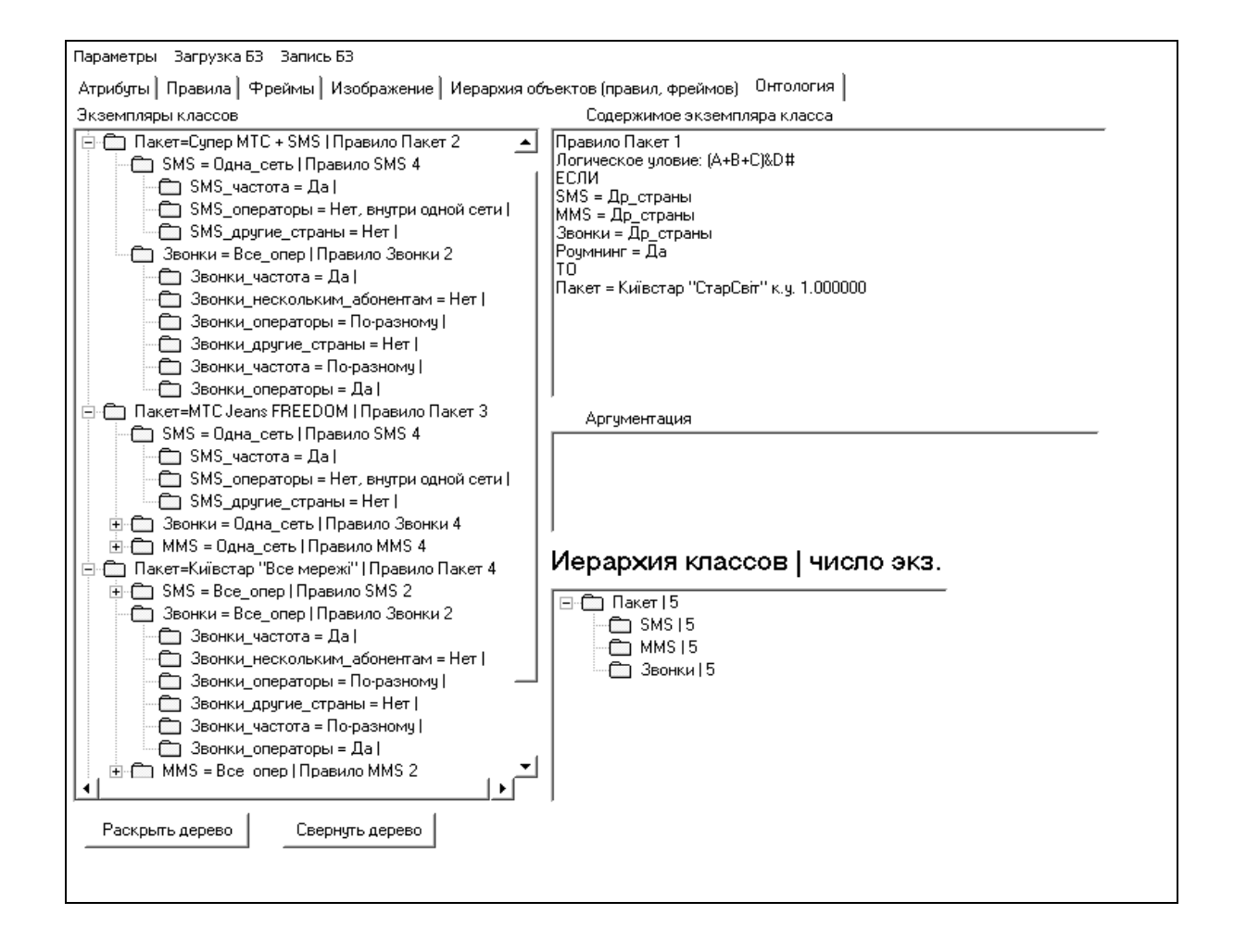

Рис. 4.10. **Ієрархія класів БЗ**

Концептуальну модель вибору тарифного плану можна подати у вигляді дерева логічних можливостей вибору пакета мобільного оператора (рис. 4.11). Різні схеми вибору критерій тарифного плану наведені на рис. 4.12 – 4.15.

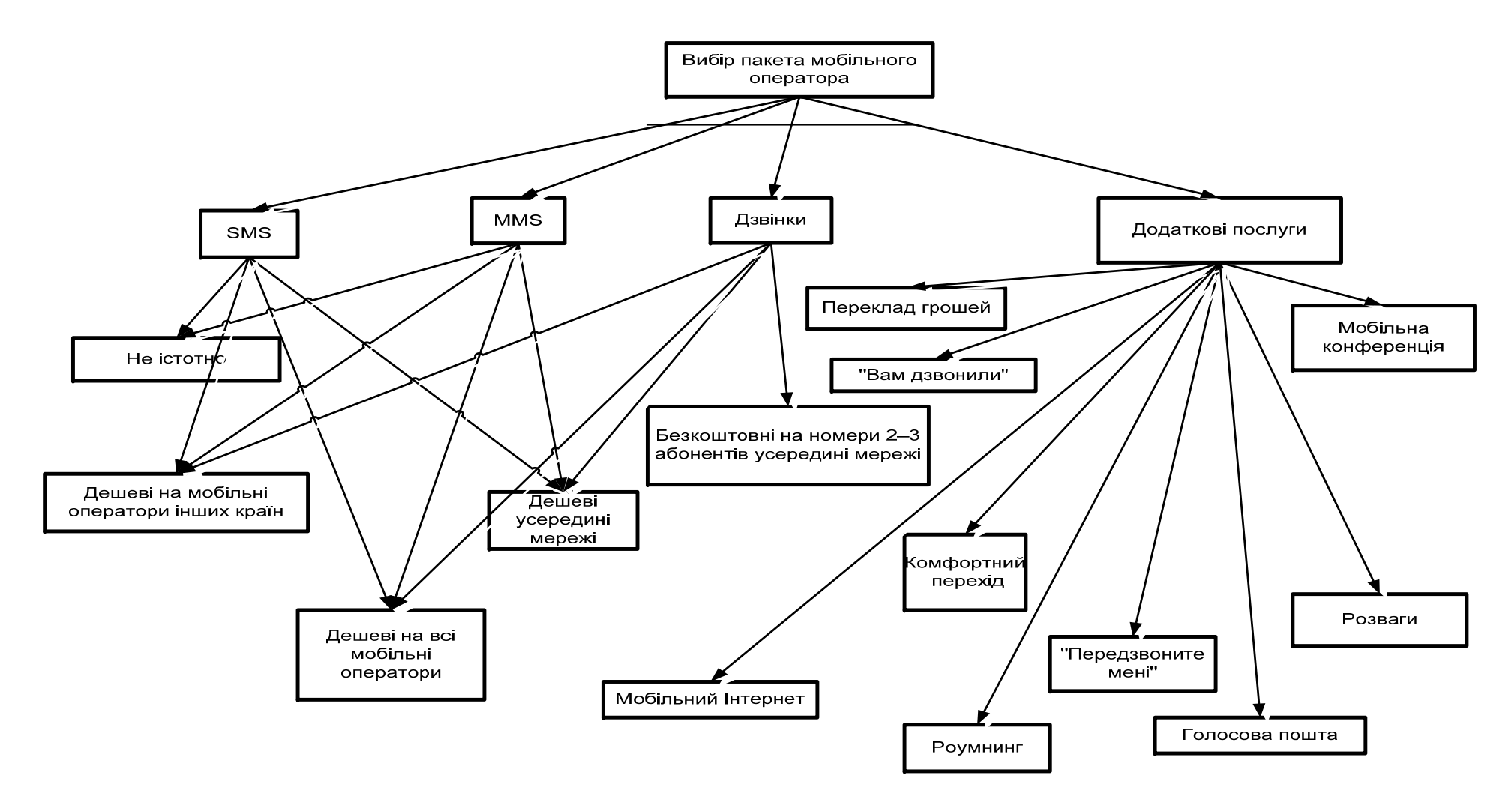

Рис. 4.11. **Дерево логічних можливостей вибору пакета мобільного оператора**

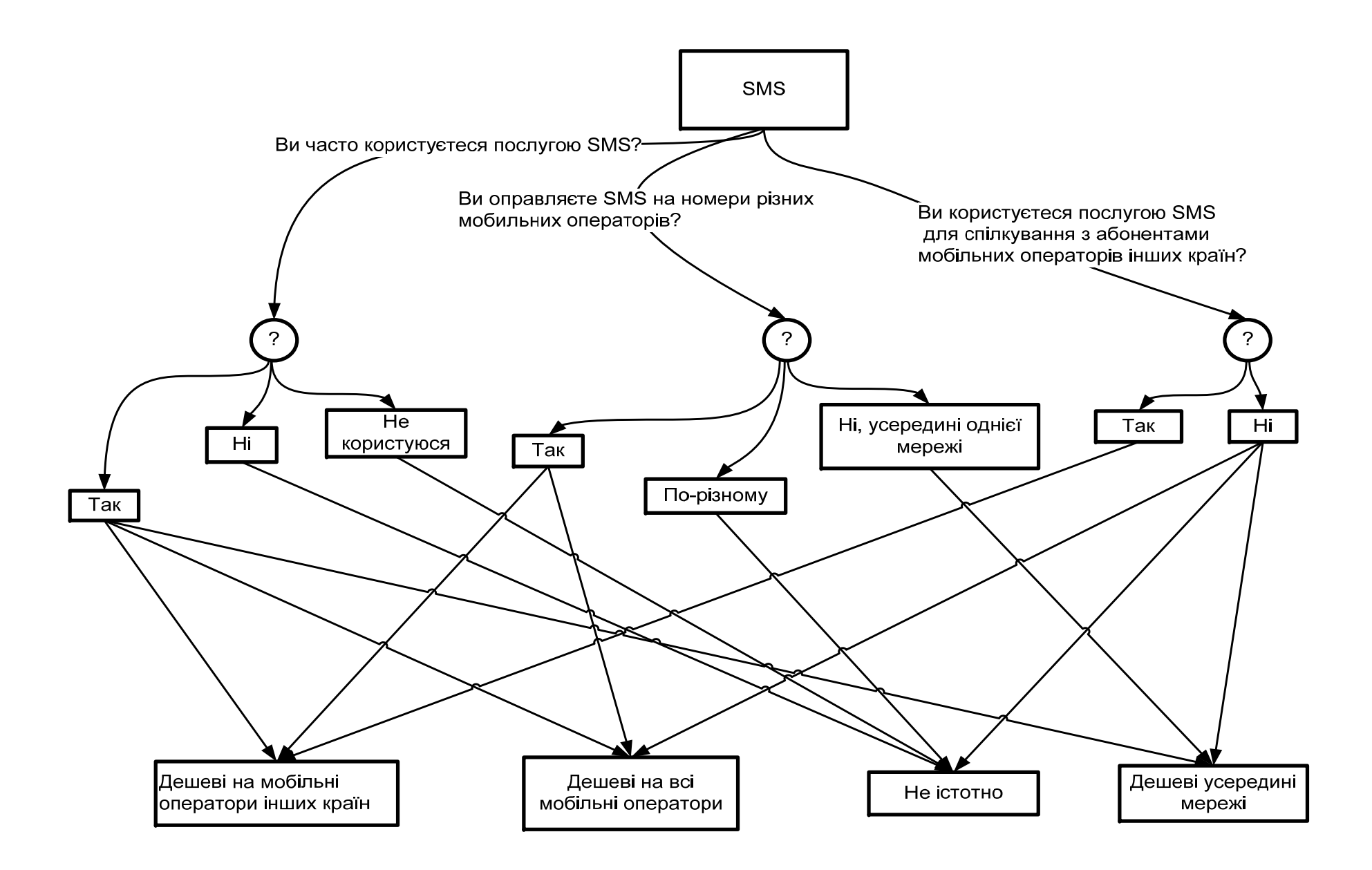

Рис. 4.12. **Логічна схема визначення SMS** 

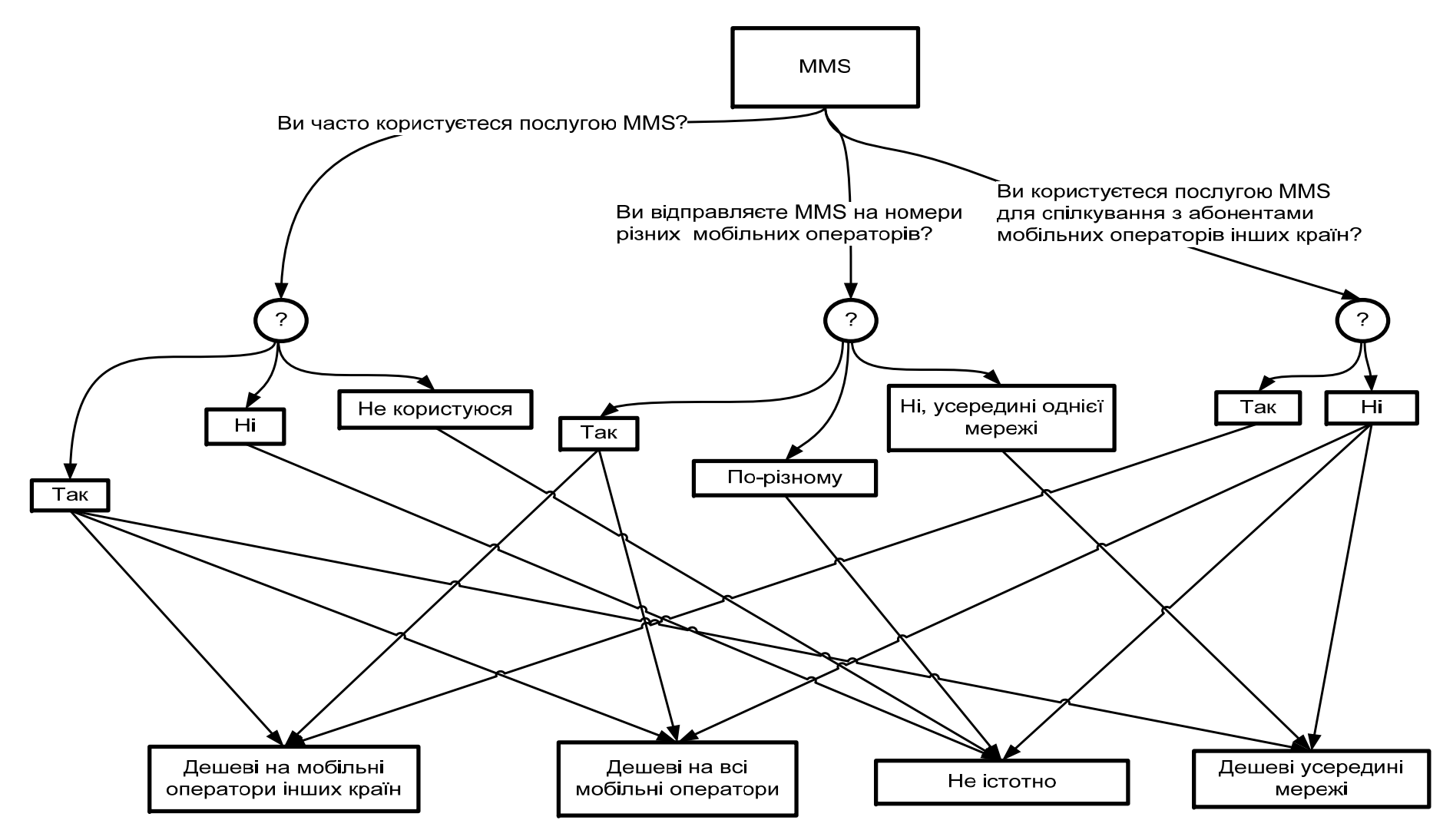

Рис. 4.13. **Логічна схема визначення MMS** 

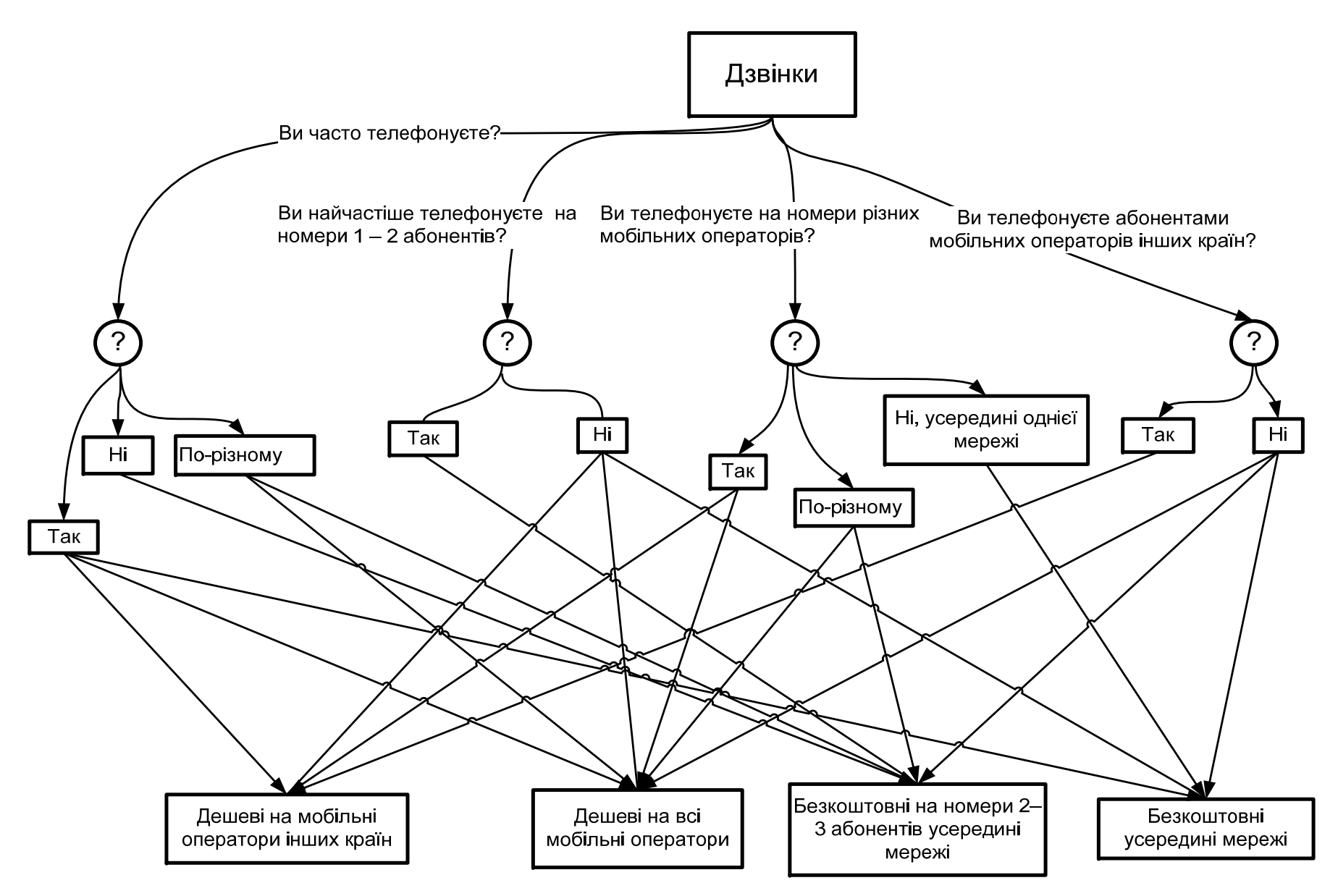

Рис. 4.14. **Логічна схема визначення дзвінків**

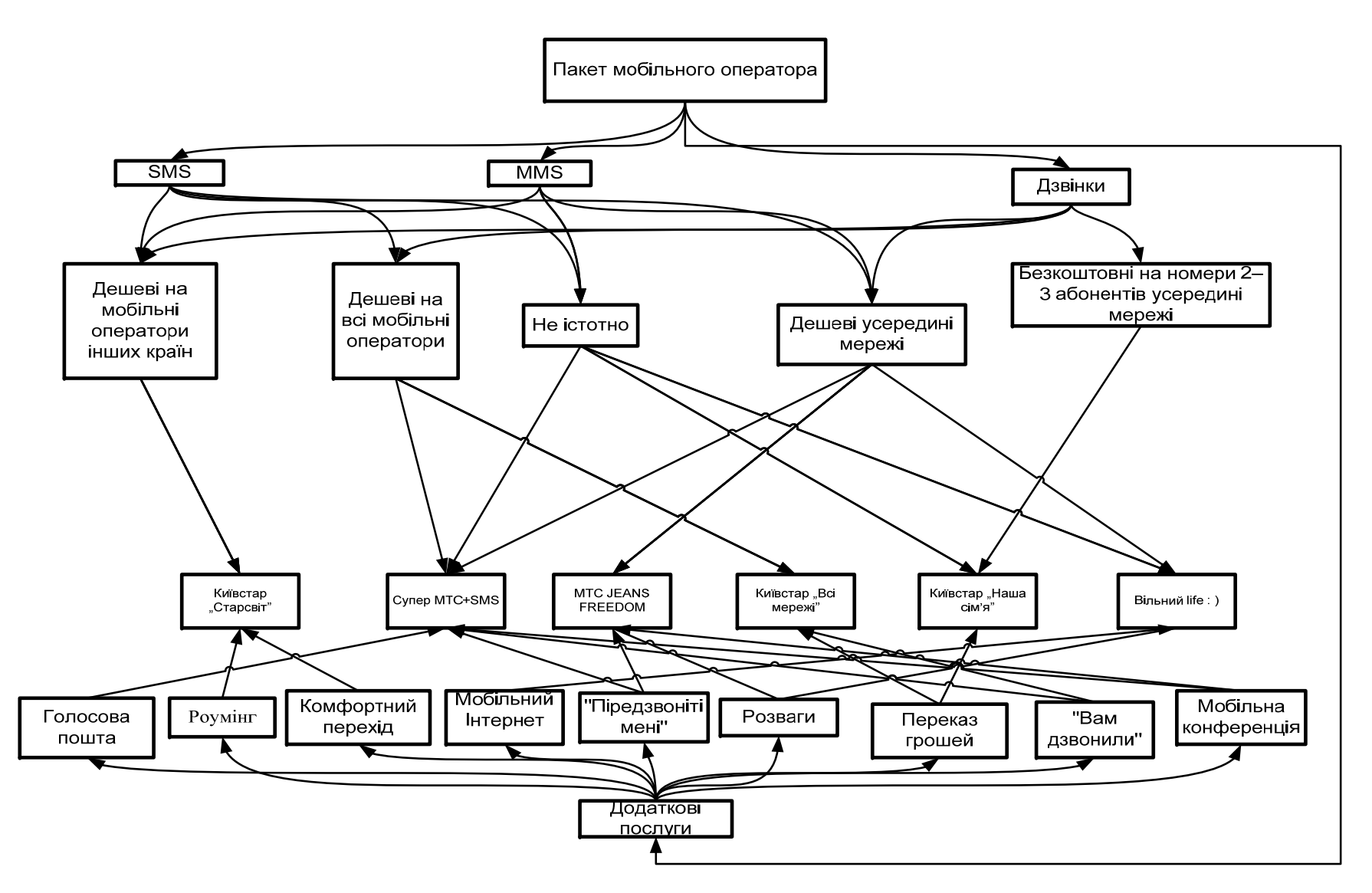

Рис. 4.15. **Логічна модель вибору пакета мобільного оператора**

**Формалізація ПрО.** Атрибути БЗ подані в табл. 4.3.

Таблиця 4.3

# **Атрибути БЗ**

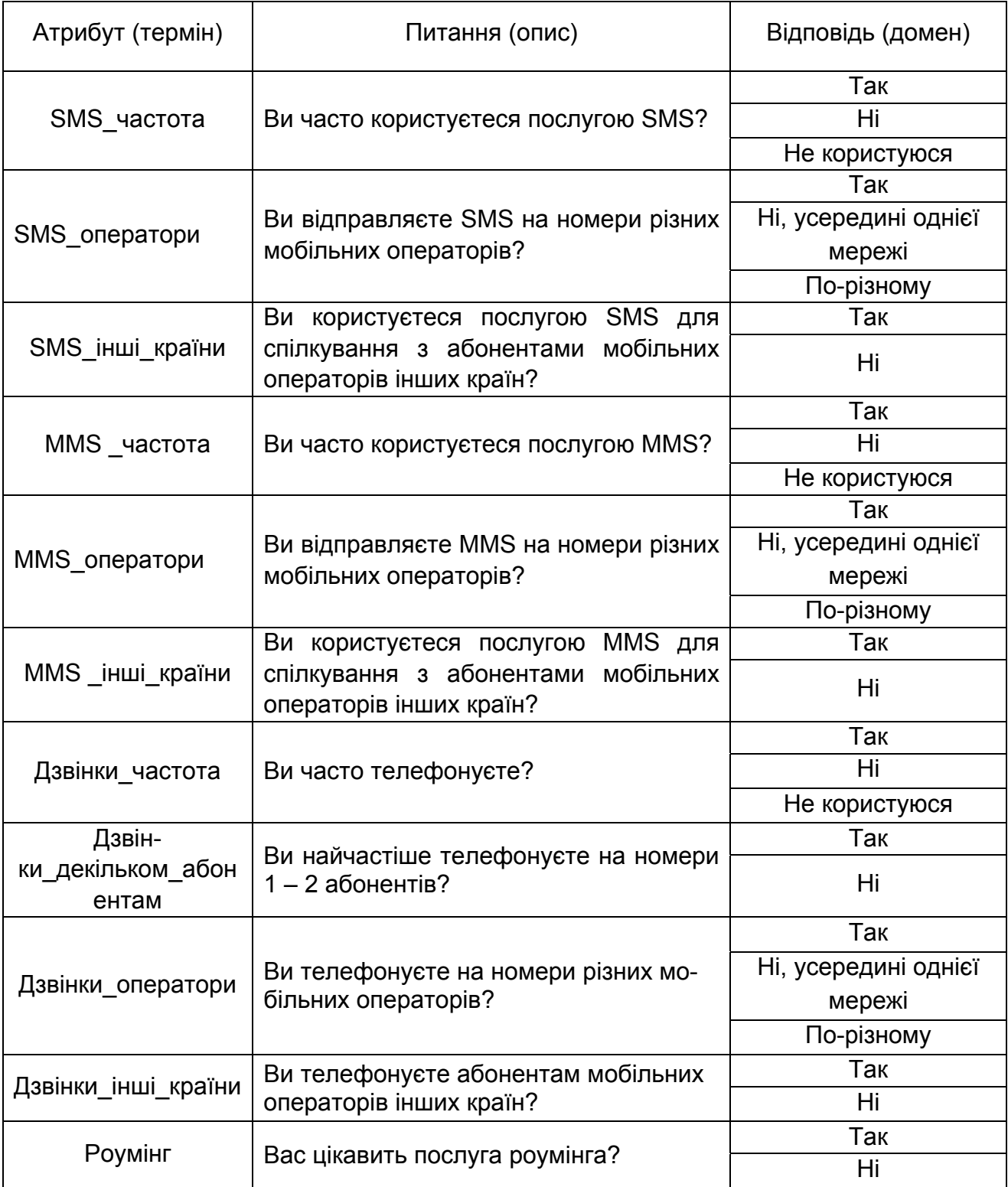

```
Правила БЗ. 
Правило SMS 2. A&B&C#. 
ЯКЩО 
A SMS_частота = Так
B SMS_оператори = Так
C SMS_інші_країни = Ні
ТО
SMS = Всі оператори.
Правило SMS 3. (A+D)&B&C#. 
ЯКЩО 
A SMS_частота = Ні
B SMS_оператори = По-різному
C SMS_інші_країни = Ні
D SMS_частота = Не користуюся
ТО
SMS = He існує.
Правило SMS 4. A&B&C#. 
ЯКЩО 
A SMS_частота = Так
B SMS_оператори = Ні, усередині однієї мережі
C SMS_інші_країни = Ні
ТО
SMS = Одна_мережа.
Фрейм SMS. 
Ім'я слоту | Тип слоту | Спадкування
SMS_частота | Заміщення | н 
SMS_оператори | Заміщення | н 
SMS інші країни | Заміщення | н
Цільовий слот. 
SMS | Не відомі. 
Правило MMS 1. A&B&C#. 
ЯКЩО 
A MMS_частота = Так
B MMS_оператори = Так
C MMS_інші_країни = Так
```
ТО MMS = Інші\_країни. Правило MMS 2. A&B&C#. ЯКЩО A MMS\_частота = Так B MMS\_оператори = Так C MMS\_інші\_країни = Ні ТО MMS = Всі оператори. Правило MMS 3. (A+D)&B&C#. ЯКЩО A MMS\_частота = Ні B MMS\_оператори = По-різному C MMS\_інші\_країни = Ні D MMS\_частота = Не користуюся ТО  $MMS = He$  існує. Правило MMS 4. A&B&C#. ЯКЩО A MMS\_частота = Так B MMS\_оператори = Ні, усередині однієї мережі C MMS\_інші\_країни = Ні ТО MMS = Одна\_мережа. Фрейм MMS. Ім'я слоту | Тип слоту | Спадкування MMS\_частота | Заміщення | н MMS\_оператори | Заміщення | н MMS\_інші\_країни | Заміщення | н Цільовий слот. MMS | Не відомі. Правило Дзвінки 1. A&B&C&D#. ЯКЩО A Дзвінки\_частота = Так B Дзвінки\_декільком\_абонентам = Ні

```
C Дзвінки_оператори = Так
D Дзвінки_інші_країни = Так
ТО
Дзвінки = Інші_країни. 
Правило Дзвінки 2. (A+E)&B&(C+F)&D#. 
ЯКЩО 
A Дзвінки_частота = Так
B Дзвінки_декільком_абонентам = Ні
C Дзвінки_оператори = По-різному
D Дзвінки_інші_країни = Ні
E Дзвінки_частота = По-різному
F Дзвінки_оператори = Так
ТО
Дзвінки = Всі_оператори. 
Правило Дзвінки 3. (A&B&C&D)+(E&B&C&D)#. 
ЯКЩО 
A Дзвінки_частота = Ні
B Дзвінки_декільком_абонентам = Так
C Дзвінки_оператори = По-різному
D Дзвінки_інші_країни = Ні
E Дзвінки_частота = По-різному
ТО
Дзвінки = Докільком_абонентам. 
Правило Дзвінки 4. A&B&C&D#. 
ЯКЩО 
A Дзвінки_частота = Так
B Дзвінки_декільком_абонентам = Ні
C Дзвінки_оператори = Ні, усередині однієї мережі
D Дзвінки_інші_країни = Ні
ТО
Дзвінки = Одна_мережа. 
Фрейм Дзвінки. 
Ім'я слоту | Тип слоту | Спадкування
Дзвінки частота | Заміщення | н
Дзвінки декільком абонентам | Заміщення | н
```

```
Дзвінки оператори | Заміщення | н
Дзвінки інші країни | Заміщення | н
Цільовий слот. 
Дзвінки | Не відомі. 
Правило Пакет 1. (A+B+C)&D#. 
ЯКЩО 
A SMS = Інші країни
B MMS = Інші _країни
C Дзвінки = Інші _країни
D Роумінг = Так
ТО
Пакет = Київстар "Старсвіт". 
Правило Пакет 2. A&B#. 
ЯКЩО 
A SMS = Одна_мережа
B Дзвінки = Всі_оператори
ТО
Пакет = Супер МТС + SMS. 
Правило Пакет 3. A&B&C#. 
ЯКЩО 
A SMS = Одна_мережа
B Дзвінки = Одна_мережа
C MMS = Одна_мережа
ТО
Пакет = МТС Jeans FREEDOM. 
Правило Пакет 4. (A+D)&B&(C+E)#. 
ЯКЩО 
A SMS = Всі оператори
B Дзвінки = Всі_оператори
C MMS = Всі_оператори
D SMS = Не існує
E MMS = Не існує
ТО
Пакет = Київстар "Всі мережі".
```

```
Фрейм Пакет.
```
Ім'я слоту | Тип слоту | Спадкування SMS | Заміщення | н MMS | Заміщення | н Дзвінки | Заміщення | н Роумінг | Заміщення | н Цільовий слот. Пакет | Не відомі.

# **4.3. Модель бази знань для вибору Інтернет-провайдера**

**Постановка завдання:** вивчити основні принципи організації роботи з Інтернет, способи підключення до глобальної мережі, Вид каналів зв'язку, різні сервіси, які надаваються провайдерами. Розробити БЗ для вибору постачальника послуг Інтернет-провайдера для користувача залежно від фінансових можливостей, потреб і місця розташування.

**Призначення прототипу ЕС:** консультування з питання вибору Інтернет-провайдера.

**Сфера застосування прототипу ЕС:** магазини, що займаються підключенням до Інтернету.

**Ціль:** підбор найбільш оптимального варіанта провайдера для підключення до Інтернету.

#### **Вхідні дані:**

для визначення додаткових послуг: файлообміна система, можливість спілкування, хостинг WEB-сайтів;

для визначення каналів зв'язку: наявність телефонної лінії, відаленість від міста, необхідність високої швидкості.

Також вхідними даними є: вартість оплати й передачі даних.

**Очікувані результати:** конкретний провайдер.

**Клас завдань:** підбір додаткових послуг для користувача Інтернету, аналіз специфіки потреб користувача.

**Критерії ефективності й обмеження:** ціновий фактор послуг провайдера, технічні особливості надання послуг, місце розташування клієнта.

**Ідентифікація ПрО.** Вибір конкретного провайдера (фірма, яка надає доступ до Інтернету) – це завдання, у якому потрібно враховувати вплив, наприклад, таких факторів, як:

Перелік сервісів або ресурсів Інтернету.

Пропускна здатність каналу.

Ступінь завантаженості модемів провайдера.

Якість телефонних каналів АТС, що обслуговує даного провайдера. Рівень сервісу.

Типові цілі користувачів Інтернет – це розваги й відпочинок; робота й бізнес; навчання й утворення.

У даний час більшість провайдерів високошвидкісного Інтернету надають доступ за допомогою наступних стандартних технологій:

локальна мережа;

кабельне телебачення;

доступ до мережу за технологією ADSL;

Wi-Max;

супутникове підключення.

**Концептуальну модель ПрО.** Класи ПрО подані в табл. 4.4.

Таблиця 4.4

### **Класи БЗ**

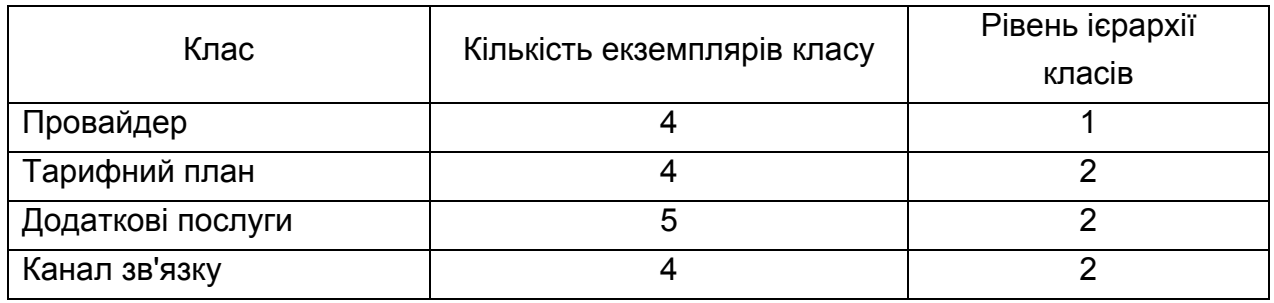

Для вибору Інтернет-провайдера, що буде надавати послуги Інтернет, були обрані такі критерії:

тарифні плани;

канали зв'язку;

додаткові послуги;

ціновий фактор.

швидкість передачі даних.

Концептуальну модель вибору Інтернет-провайдера можна подати у вигляді дерева наступних логічних можливостей (рис.4.16).

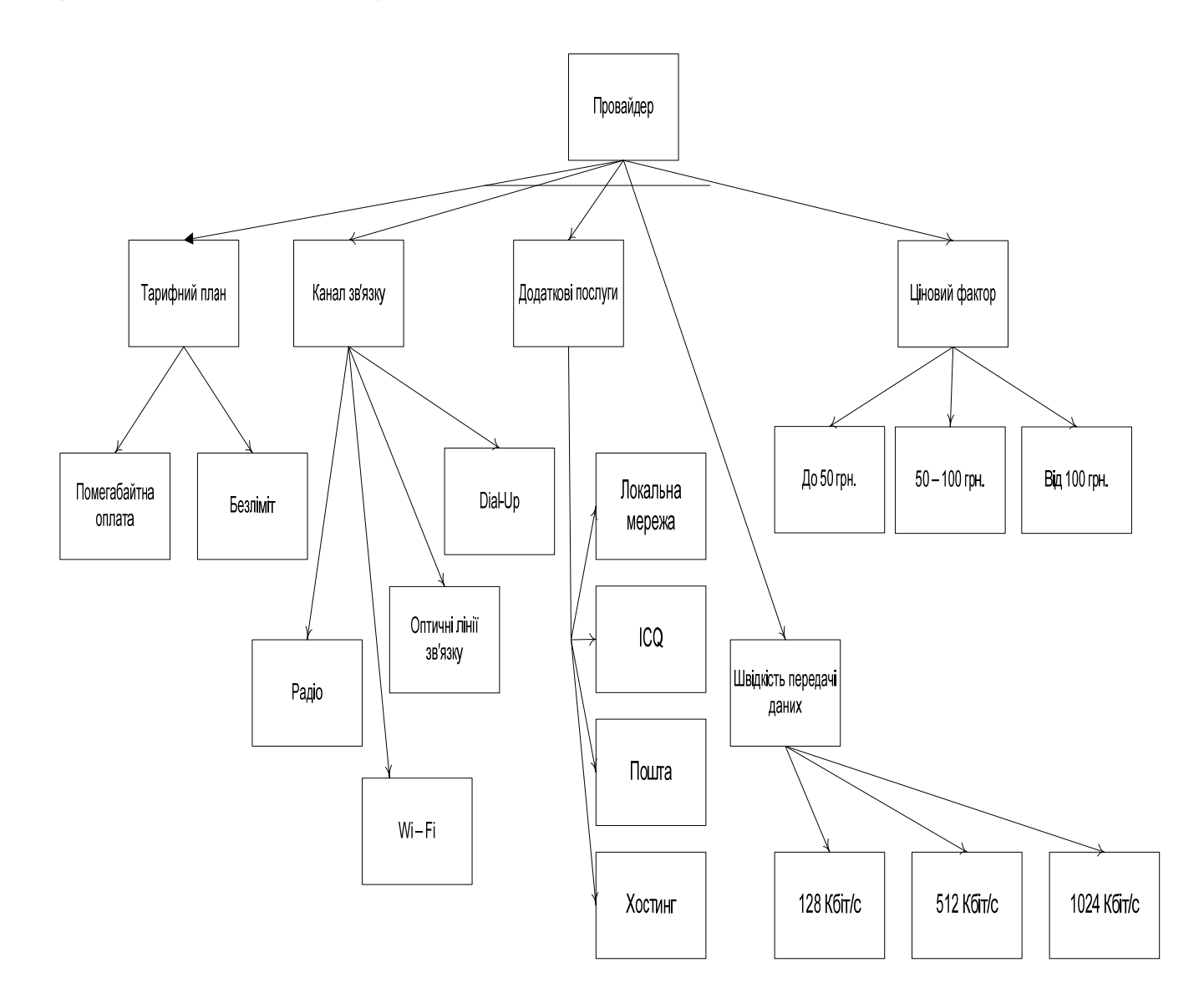

## Рис. 4.16. **Дерево логічних можливостей для вибору Інтернет-провайдера**

На рис. 4.17 наведена логічна схема визначення тарифного плану провайдера.

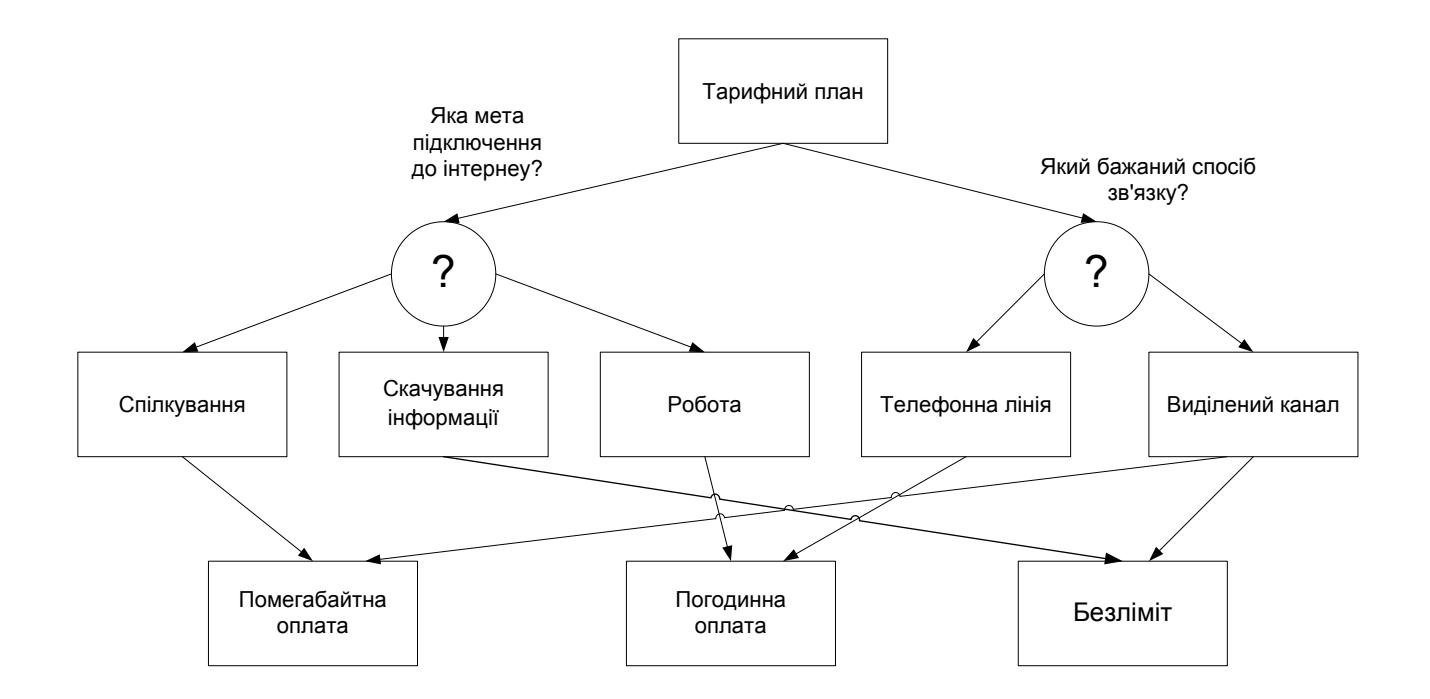

Рис. 4.17. **Логічна схема визначення тарифного плану**

На рис. 4.18 наведена логічна схема визначення додаткових послуг.

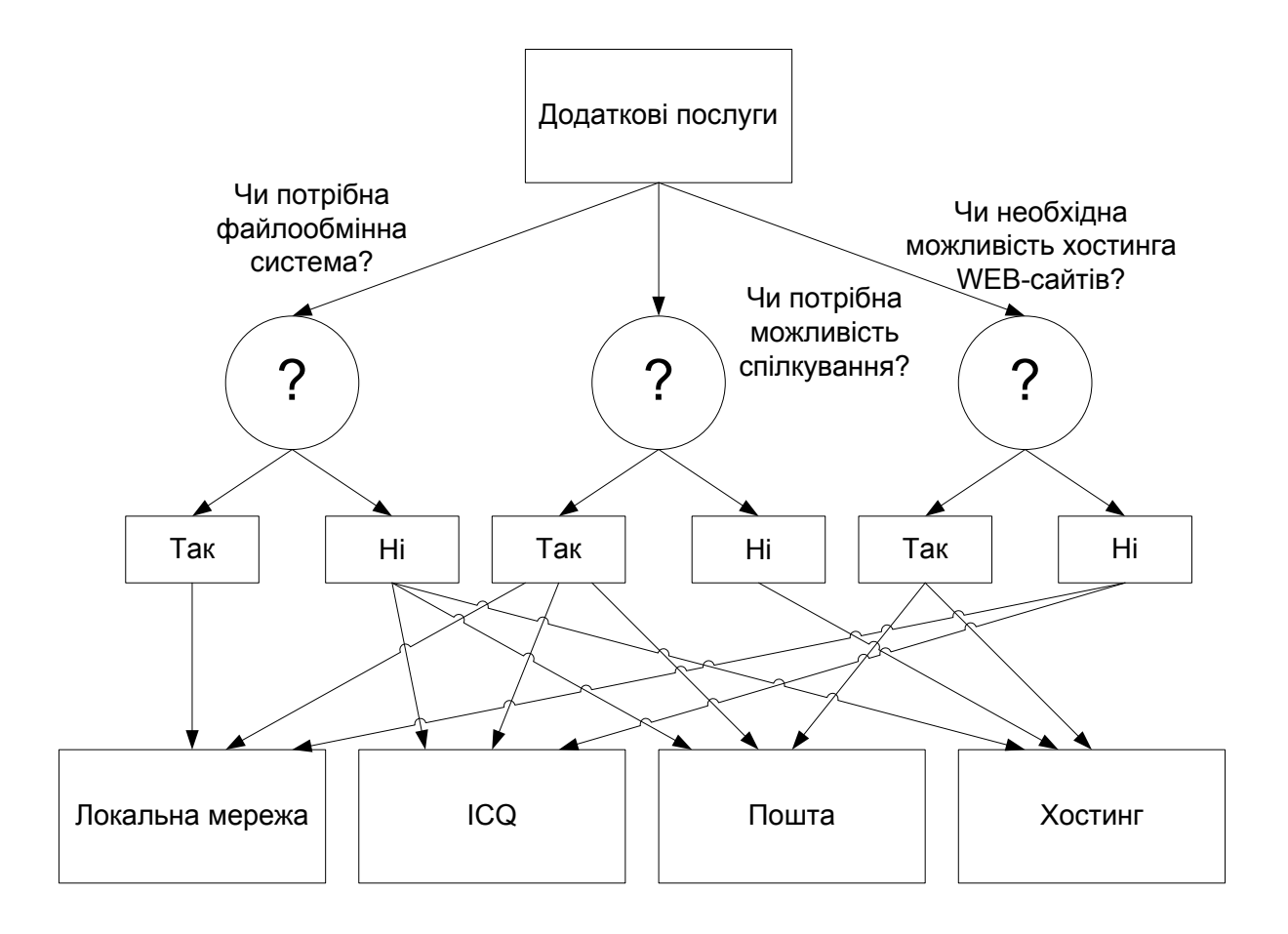

Рис. 4.18. **Логічна схема визначення додаткових послуг**

На рис. 4.19 наведена логічна схема визначення каналів зв'язку.

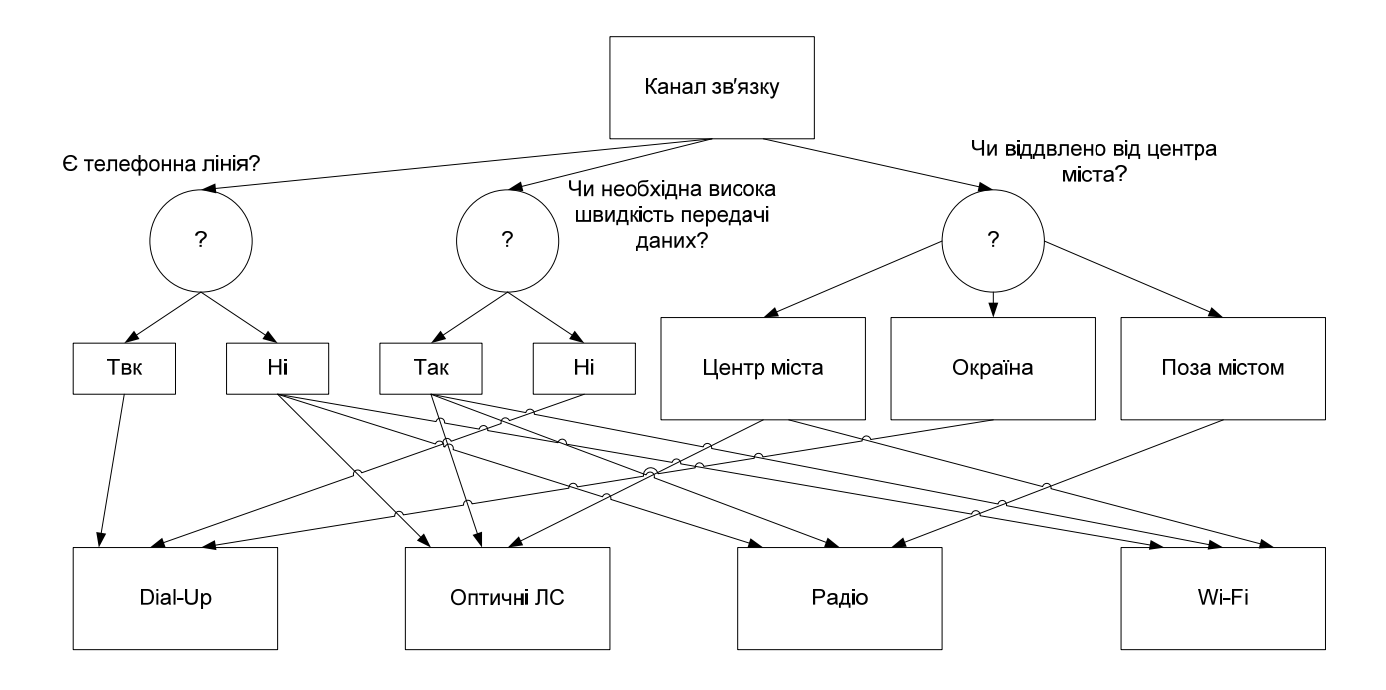

Рис. 4.19. **Логічна схема визначення каналів зв'язку**

На рис. 4.20 наведений фрагмент логічної схеми опитування користувача для визначення Інтернет-провайдера.

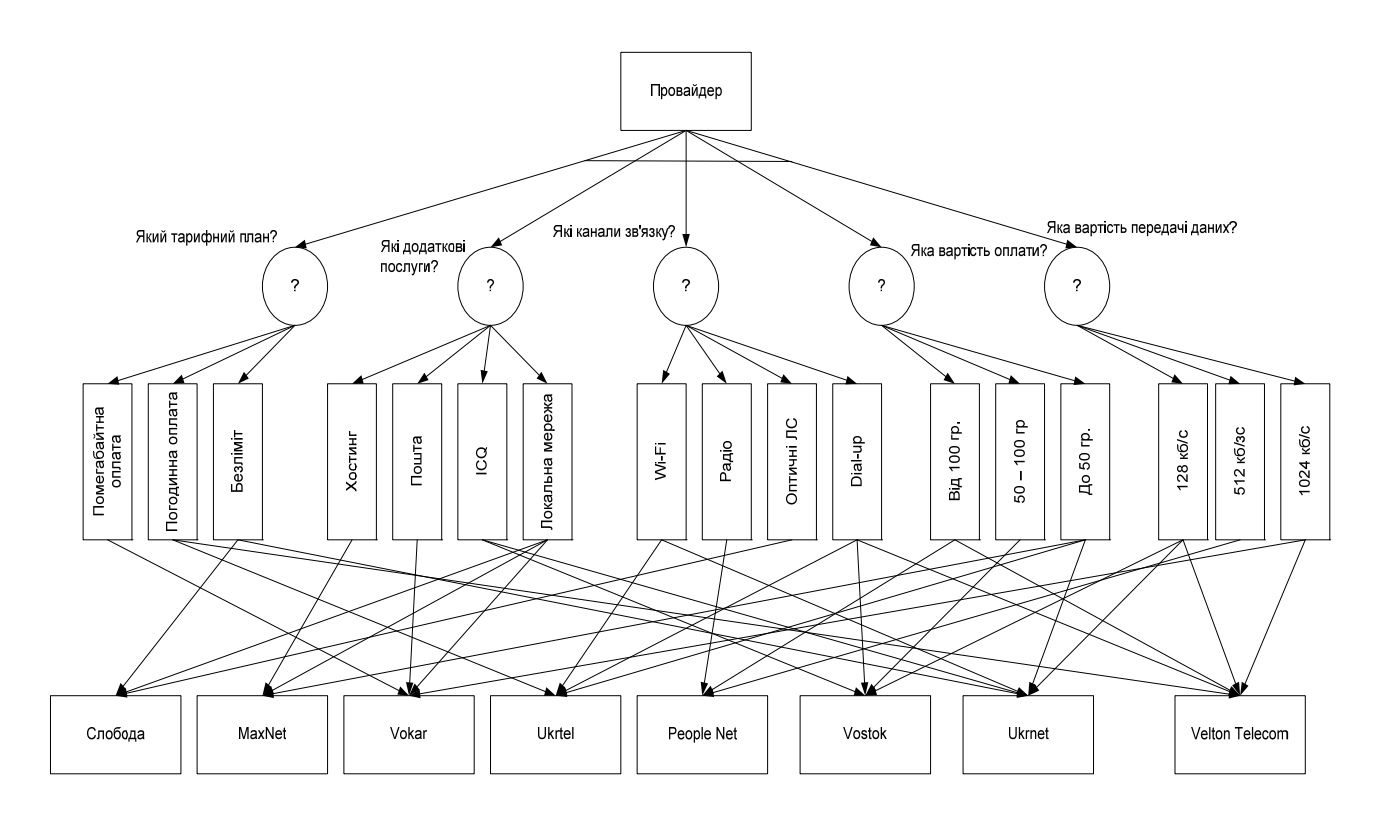

Рис. 4.20. **Логічна схема опитування користувача**

## **Формалізація ПрО.** У таблиці 4.5 наведені атрибути БЗ.

Таблиця 4.5

## **Атрибути БЗ**

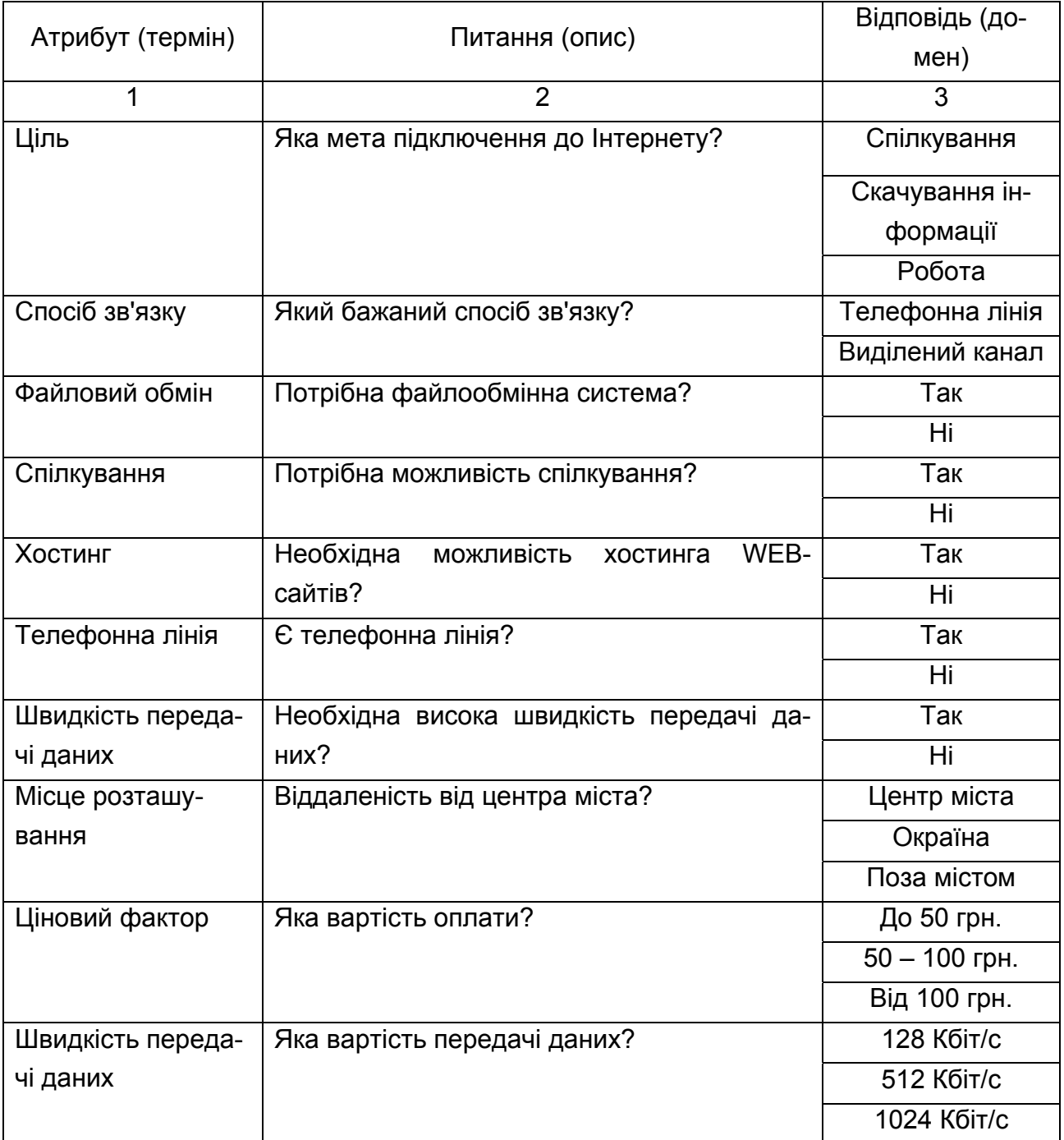

Приведемо фрагмент БЗ. Правило 1. A&B#. ЯКЩО A Ціль = Спілкування

```
B Спосіб зв'язку = Виділений канал
ТО
Тарифний план = Помегабайтна оплата. 
Правило 2. A&B#. 
ЯКЩО 
A Ціль = Робота
B Спосіб зв'язку = Телефонна лінія
ТО
Тарифний план = Погодинна оплата. 
Правило 3. A&B#. 
ЯКЩО 
A Ціль = Скачування інформації
B Спосіб зв'язку = Виділений канал
ТО
Тарифний план = Безліміт. 
Фрейм 1. 
Ім'я слоту | Тип слоту | Спадкування
Ціль | Заміщення | н 
Спосіб зв'язку | Заміщення | н 
Цільовий слот. 
Тарифний план | Не визначений. 
Правило 4. A&B&C#. 
ЯКЩО 
A Файловий обмін = Так
B Спілкування = Так
C Хостинг = Ні
ТО
Додаткові послуги = Локальна мережа. 
Правило 5. A&B&C#. 
ЯКЩО 
A Файловий обмін = Ні
B Спілкування = Так
C Хостинг = Ні
ТО
Додаткові послуги = ICQ.
```

```
Правило 6. A&B&C#. 
ЯКЩО 
A Файловий обмін = Ні
B Спілкування = Так
C Хостинг = Так
ТО
Додаткові послуги = Пошта. 
Правило 7. A&B&C#. 
ЯКЩО 
A Файловий обмін = Ні
B Спілкування = Ні
C Хостинг = Так
ТО
Додаткові послуги = Хостинг. 
Фрейм 2. 
Ім'я слоту | Тип слоту | Спадкування
Файловий обмін | Заміщення | н 
Спілкування | Заміщення | н 
Хостинг | Заміщення | н 
Цільовий слот. 
Додаткові послуги | Не визначена. 
Правило 8. A&B&C#. 
ЯКЩО 
A Телефонна лінія = Так
B Необхідність високої швидкості = Ні
C Місце розташування = Окраїна
ТО
Канал зв'язку = Dial-Up. 
Правило 9. A&B&C#. 
ЯКЩО 
A Телефонна лінія = Ні
B Необхідність високої швидкості = Так
C Місце розташування = Центр міста
ТО
Канал зв'язку = Оптичні ЛЗ.
```

```
Правило 10. A&B&C#. 
ЯКЩО 
A Телефонна лінія = Ні
B Необхідність високої швидкості = Так
C Місце розташування = Поза містом
ТО
Канал зв'язку = Радіо. 
Правило 11. A&B&C#. 
ЯКЩО 
A Телефонна лінія = Ні
B Необхідність високої швидкості = Так
C Місце розташування = Центр міста
ТО
Канал зв'язку = Wi-Fi. 
Фрейм 3. 
Ім'я слоту | Тип слоту | Спадкування
Телефонна лінія | Заміщення | н 
Необхідність високої швидкості | Заміщення | н 
Місце розташування | Заміщення | н 
Цільовий слот. 
Канал зв'язку | Не визначена. 
Правило 12. A&B&C&D&E#. 
ЯКЩО 
A Тарифний план = Безліміт
B Додаткові послуги = Локальна мережа
C Канал зв'язку = Оптичні ЛС
D Ціновий фактор = До 50 грн. 
E Швидкість передачі даних = 128 Кбіт/с
ТО
Провайдер = Слобода. 
Правило 13. A&B&C&D&E#. 
ЯКЩО 
A Тарифний план = Помегабайтна оплата
B Додаткові послуги = ICQ 
C Канал зв'язку = Радіо
```

```
252
```
D Ціновий фактор = 50 – 100 грн.

E Швидкість передачі даних = 512 Кбіт/с

ТО

Провайдер = MaxNet.

Правило 14. A&B&C&D&E#.

ЯКЩО

A Тарифний план = Помегабайтна оплата

B Додаткові послуги = Пошта

C Канал зв'язку = Dial-Up

D Ціновий фактор = Від 100 грн.

E Швидкість передачі даних = 128 Кбіт/с

ТО

Провайдер = Vokar.

Фрейм 4.

Ім'я слоту | Тип слоту | Спадкування

Тарифний план | Заміщення | н

Додаткові послуги | Заміщення | н

Канал зв'язку | Заміщення | н

Ціновий фактор | Заміщення | н

Швидкість передачі даних | Заміщення | н

Цільовий слот.

Провайдер | Не визначений.

#### **Конструювання БЗ та її тестування в системі ″КАРКАС″.** Процес

створення БЗ складається з наступних кроків:

Створення атрибутів (рис. 4.21).

Створення правил (рис. 4.22).

Створення фреймів (рис. 4.23).

Кластеризація правил і фреймів (рис. 4.24).

Екземпляри класу БЗ подані на рис. 4.25.

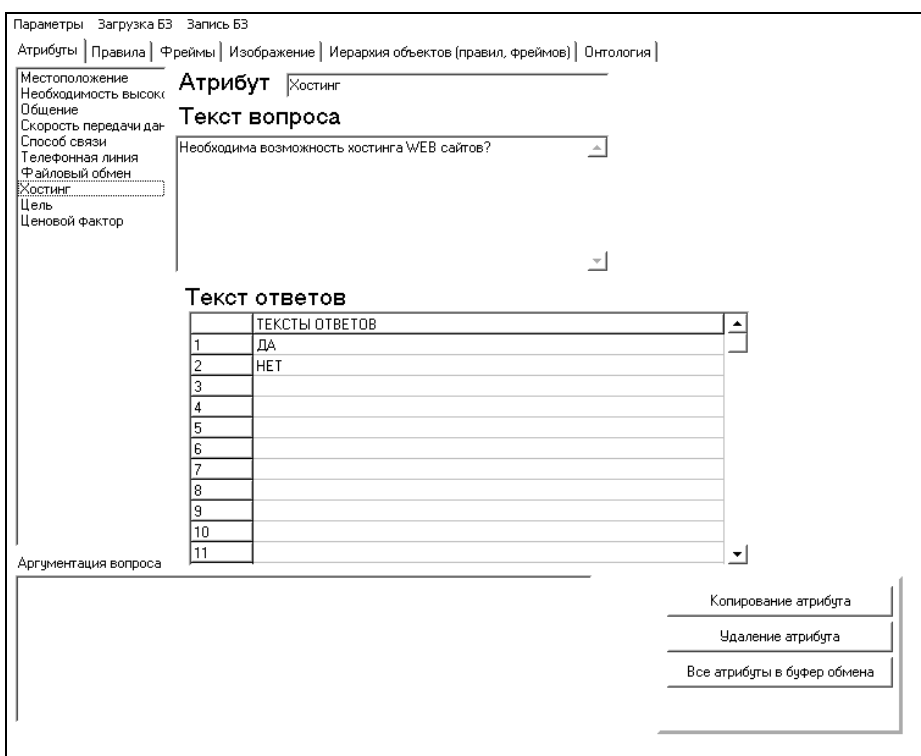

Рис. 4.21. **Атрибути БЗ вибору Інтернет-провайдера**

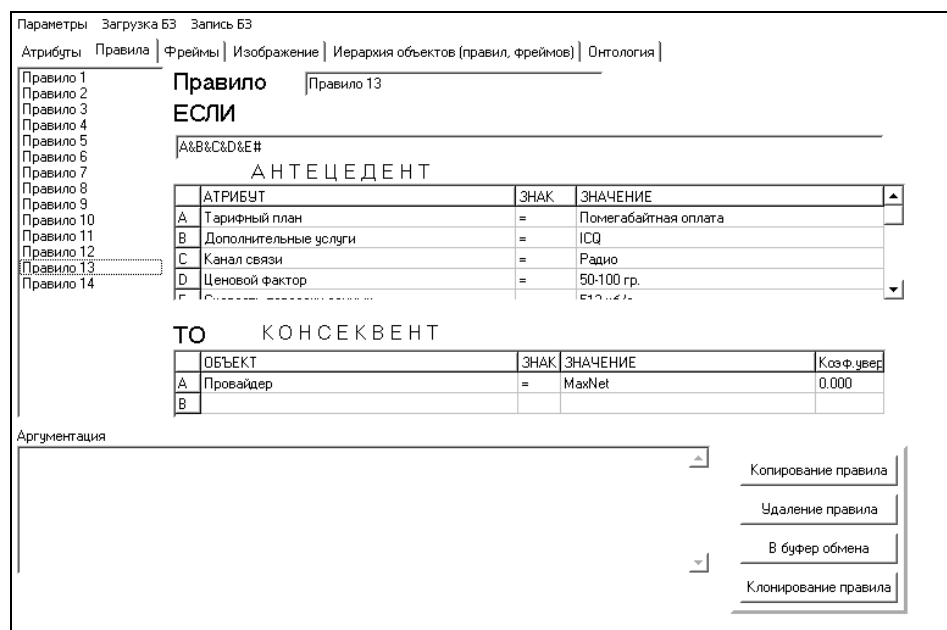

Рис. 4.22. **Правила БЗ**

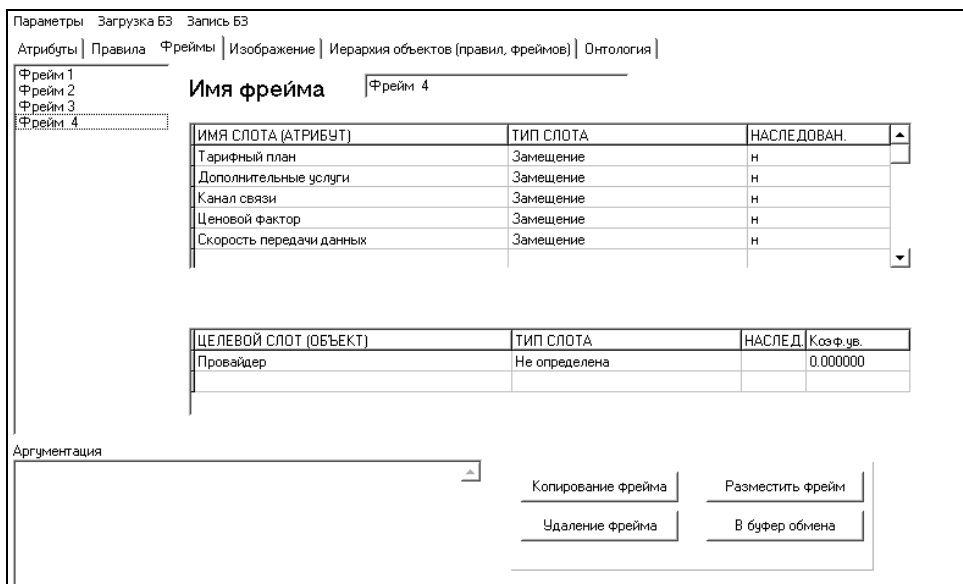

Рис. 4.23. **Фрейми БЗ**

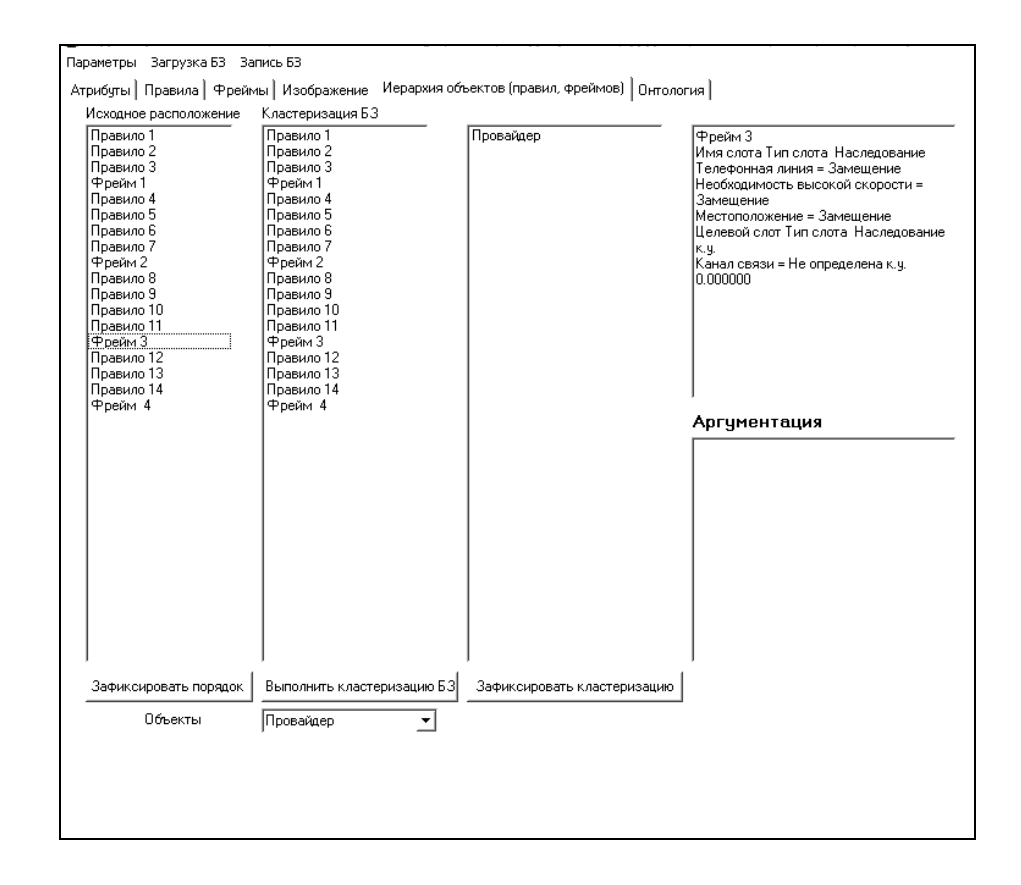

Рис. 4.24. **Кластеризація об'єктів БЗ**

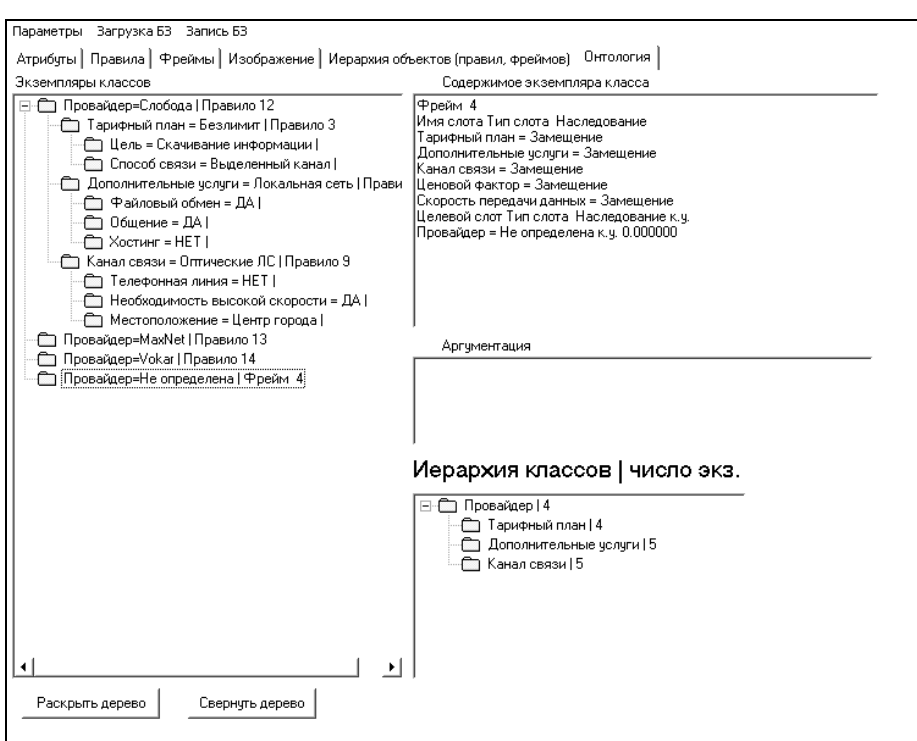

Рис. 4.25. **Екземпляри класу БЗ**

# **Протокол консультації.**

Ціль консультації: визначити значення для об'єкта "Провайдер".

Об'єкт підцілі: Провайдер.

Крок консультації = 1.

Система запитала: (ім'я атрибута: Ціль).

Яка ціль підключення до Інтернету?

Можливі відповіді:

1. Спілкування.

2. Скачування інформації.

3. Робота.

Користувач відповів: Скачування інформації.

Крок консультації = 2.

Система запитала: (ім'я атрибута: Спосіб зв'язку).

Який бажаний спосіб зв'язку?

Можливі відповіді:

1. Телефонна лінія.

2. Виділений канал.

Користувач відповів: Виділений канал.

Крок консультації = 3.

Спрацювало правило: Правило 3. A&B# ЯКЩО A Ціль = Скачування інформації B Спосіб зв'язку = Виділений канал ТО Тарифний план = Безліміт. Крок консультації = 4. Система запитала: (ім'я атрибута: Файловий обмін). Потрібна файлообмінна система? Можливі відповіді: 1. Так. 2. Ні. Користувач відповів: Так. Крок консультації = 5. Система запитала: (ім'я атрибута: Спілкування). Потрібна можливість спілкування? Можливі відповіді: 1. Так. 2. Ні. Користувач відповів: Так. Крок консультації = 6. Система запитала: (ім'я атрибута: Хостинг). Необхідна можливість хостинга WEB-сайтів? Можливі відповіді: 1. Так.

2. Ні.

Користувач відповів: Ні.

Крок консультації = 7.

Спрацювало правило:

Правило 4. A&B&C#

ЯКЩО

A Файловий обмін = Так

B Спілкування = Так

C Хостинг = Ні

ТО

Додаткові послуги = Локальна мережа.

Крок консультації = 8.

Система запитала: (ім'я атрибута: Телефонна лінія).

Є телефонна лінія?

Можливі відповіді:

1. Так.

2. Ні.

Користувач відповів: Ні.

Крок консультації = 9.

Система запитала: (ім'я атрибута: Необхідність високої швидкості).

Необхідна висока швидкість передачі даних?

Можливі відповіді:

- 1. Так.
- 2. Ні.

Користувач відповів: Так.

Крок консультації = 10.

Система запитала: (ім'я атрибута: Місце розташування).

Віддаленість від центру міста?

Можливі відповіді:

1. Центр міста.

2. Окраїна.

3. Поза містом.

Користувач відповів: Центр міста.

Крок консультації = 11.

Спрацювало правило:

Правило 9. A&B&C#

ЯКЩО

```
A Телефонна лінія = НІ
```
B Необхідність високої швидкості = Так

```
C Місце розташування = Центр міста
```
ТО

Канал зв'язку = Оптичні ЛЗ.

Крок консультації = 12.

Система запитала: (ім'я атрибута: Ціновий фактор).

Яка вартість оплати?

Можливі відповіді:

- 1. До 50 грн.
- 2. 50 100 грн.

3. Від 100 грн.

Користувач відповів: До 50 грн.

Крок консультації = 13.

Система запитала: (ім'я атрибута: Швидкість передачі даних).

Яка швидкість передачі даних?

Можливі відповіді:

1. 128 Кбіт/с.

2. 512 Кбіт/с.

3. 1024 Кбіт/с.

Користувач відповів: 128 Кбіт/с.

На рис. 4.26 представлений результат консультації. У результаті консультації на підставі відповідей, система визначила, що Інтернетпровайдером, який підходить, є "Слобода".

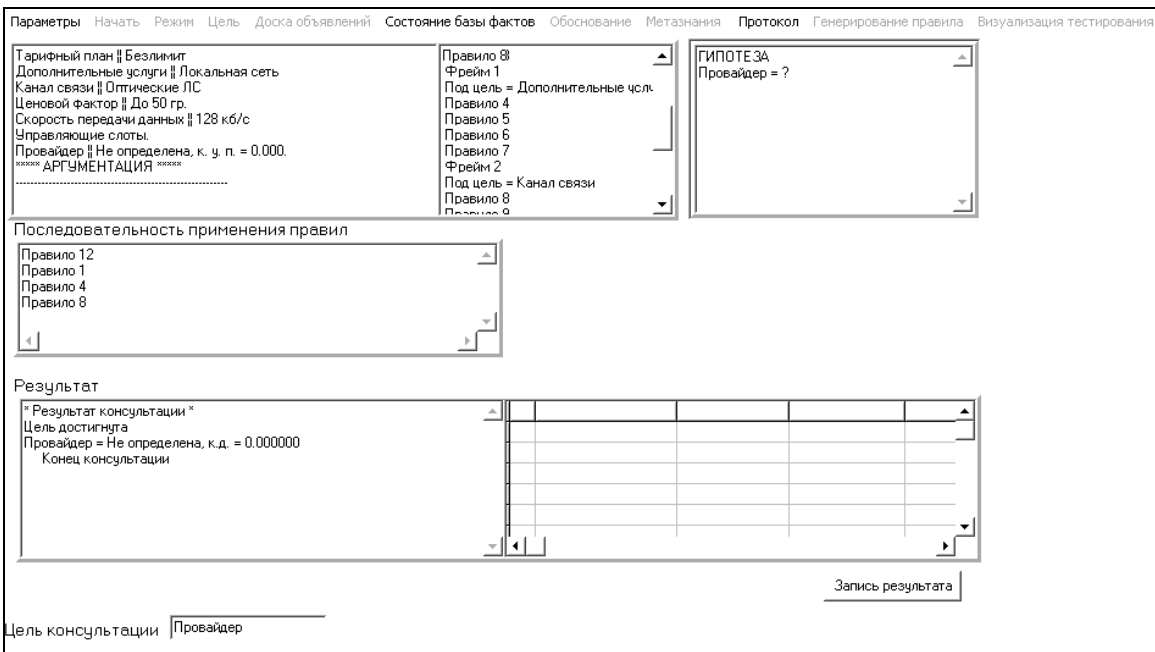

#### Рис. 4.26. **Вид результату консультації**

Крок консультації = 14.

Спрацювало правило:

Правило 12. A&B&C&D&E# ЯКЩО

A Тарифний план = Безліміт

B Додаткові послуги = Локальна мережа

C Канал зв'язку = Оптичні ЛЗ

D Ціновий фактор = До 50 грн.

E Швидкість передачі даних = 128 Кбіт/с

ТО

Провайдер = Слобода.

#### **4.4. Модель бази знань для вибору Інтернет-хостера**

**Постановка завдання.** В Інтернет-співтоваристві існує кілька тисяч компаній, що займаються наданням, розміщенням сайта, Інтернетмагазина за певну платню й на певний строк. Компанії відрізняються як надійністю, ступенем довіри серед мережного співтовариства, так і за технічними, апаратними характеристиками, іншими параметрами.

Хостер – це юридична або фізична особа, що надає можливість розміщення сайтів, Інтернет-магазинів клієнта на своїй площадці із застосуванням апаратних і програмних засобів.

Розробити онтологію для вибору оптимального хостера залежно від потреб фізичної або юридичної особи.

**Призначення прототипу ЕС:** консультування по питанию вибору Інтернет-хостера.

**Сфера застосування прототипу ЕС:** фізичні або юридичні особи.

**Ціль:** вибір найбільш оптимального хостера на підставі певних критеріїв і умов.

**Ідентифікація ПрО.** При виборі хостера клієнт, як правило, звертає увагу на наступні показники:

надавані хостером платформи;

технологія хостинга (php, java, asp.net);

пропускна здатність каналів;

варіанти хостинга (shared, vps, dedicated);

розташування серверів; тип фірми, що надає хостинг; країна тостера; можливість надання хостером офіційної документації; гарантія повернення грошей; строк оренди тостера; можливості надання тестового періоду; розмір гарантованого аптайму; кількість процесорів на площадці; наявність надаваної хостером можливості резервного копіювання; вартість; умови оплати.

**Концептуальна модель ПрО.** Концептуальну модель вибору Інтернет-хостера можна подати у вигляді табл.. 4.6, де стовпці – це атрибути ПрО, а рядки – це об'єкти ПрО. Редактор системи "КАРКАС" дозволяє експортувати таблицю з Excel і за нею скласти списки атрибутів і правил БЗ у вигляді кон'юнктивни продукцій. Далі когнітолог становить питання для користувача й прикріплює їх до атрибутів. У такому варіанті конструювання онтології виділяється один клас, що містить досить багато об'єктів. Таку побудову онтології можна розглядати як попередню побудову. Далі варто виділити класи ПрО, щоб скоротити кількість правил, оскільки продукційни машини висновку чутливі до кількості правил.

*Зауваження 4.1.* У табл. 4.6 представлені 4 рядки з 20.

## Таблиця 4.6

## **Параметри хостеров**

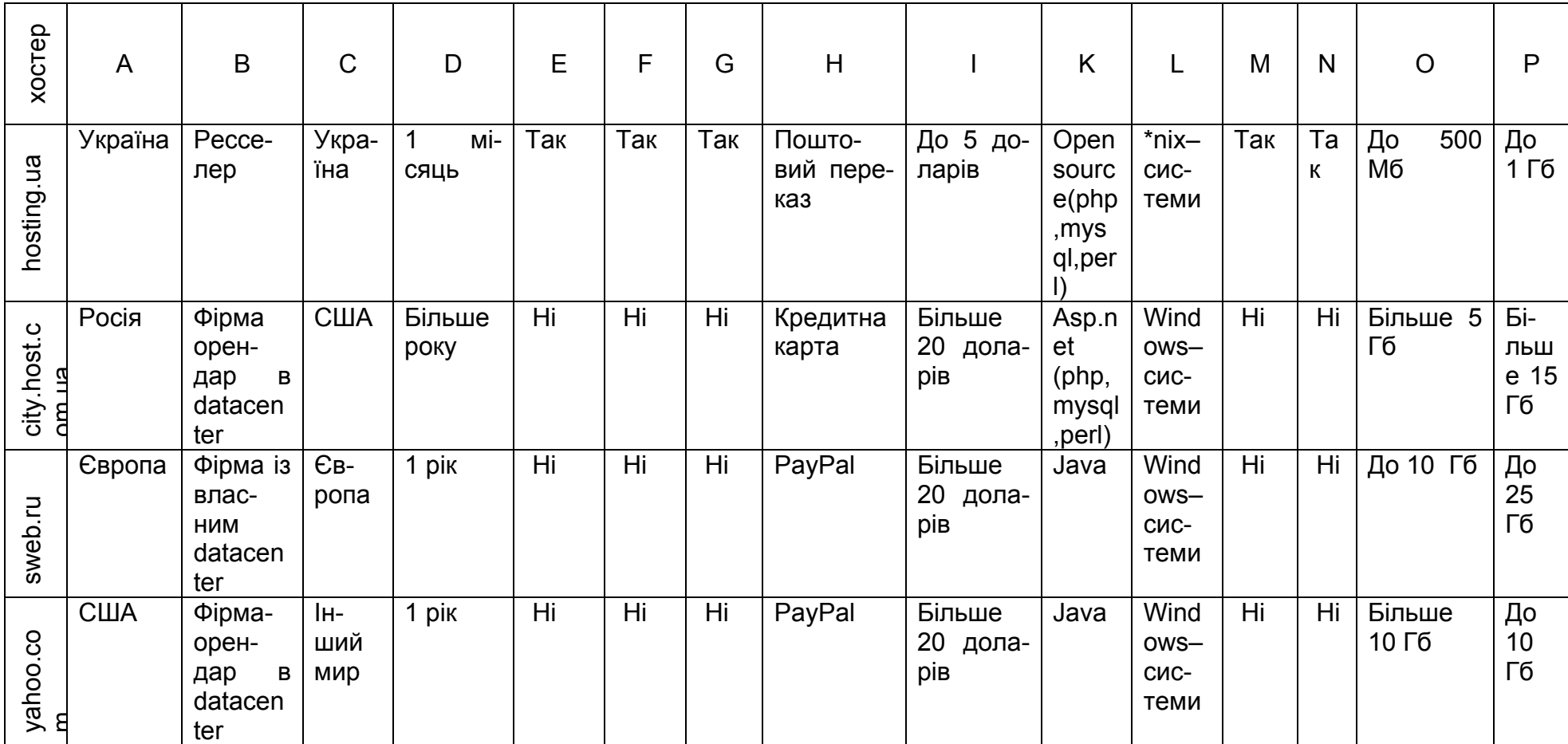

**Формалізація ПрО.** У таблиці 4.7 наведені атрибути БЗ.

Таблиця 4.7

## **Атрибути БЗ**

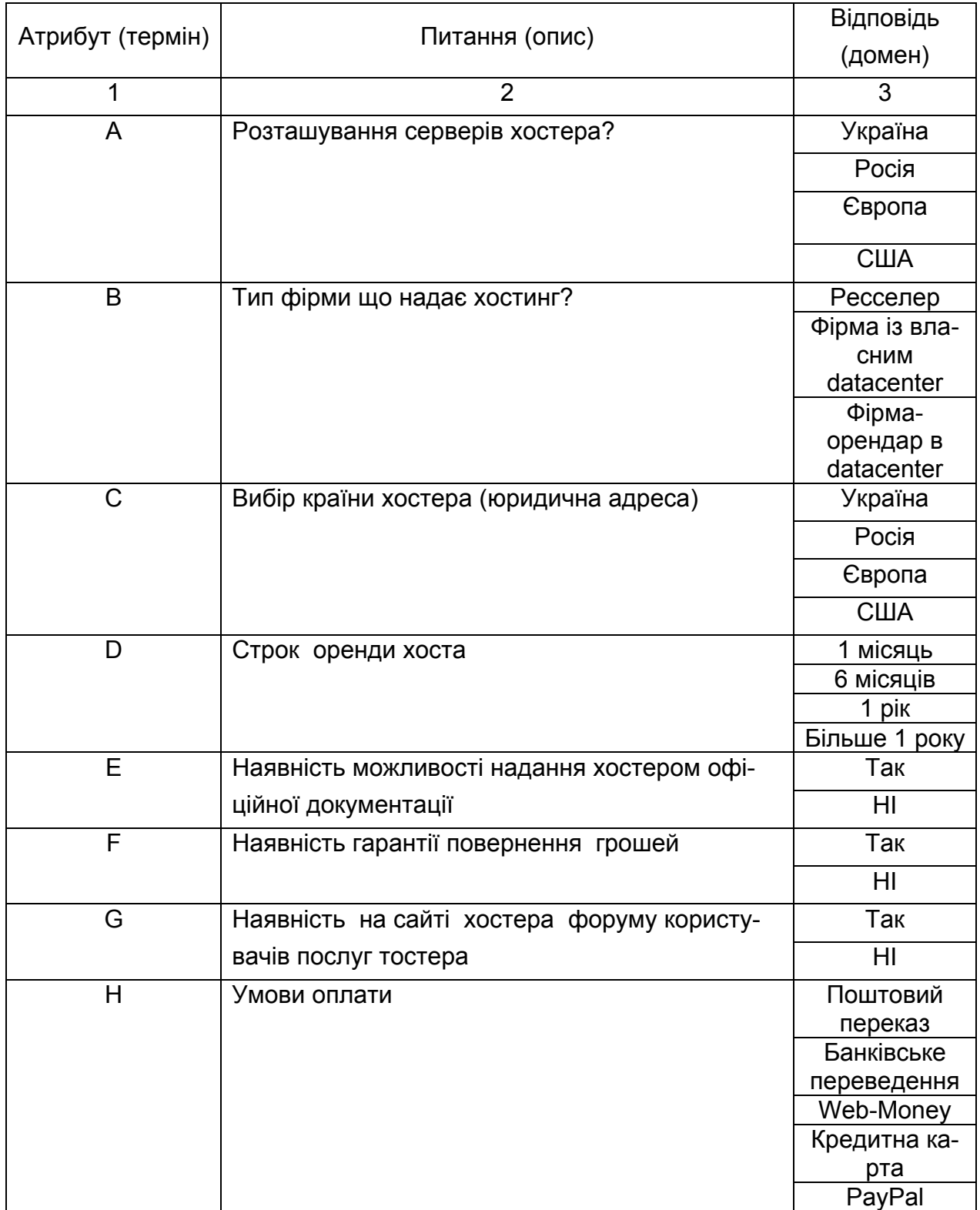

#### Закінчення табл. 4.7

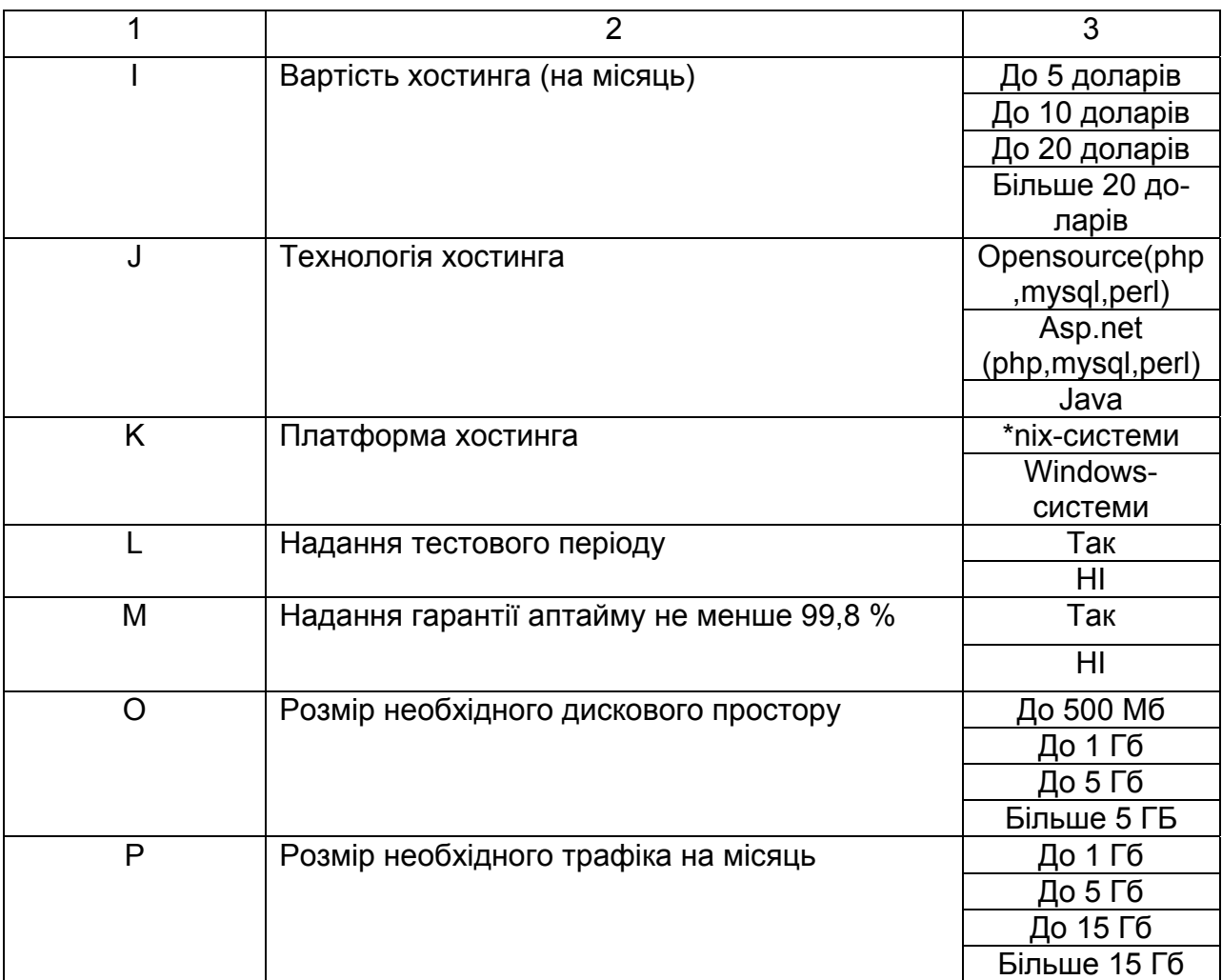

Далі, наведено кілька текстів правил БЗ.

Правило 1. A&B&C&D&E&F&G&H&I&J&K&L&M&N&O# ЯКЩО

A Країна хостера=Україна

- B Країна, де розташовані сервери хостера =Україна
- C Тип хостера=Компанія із власним datacenter
- D Вартість (на місяць)=До 5 доларів
- E Строк оренди хостинга=1 рік
- F Технологія хостинга= Opensource(php,mysql,perl)
- G Платформа хостинга=\*nix системи
- H Розмір дискового простору=До 500 Мб
- I Розмір необхідного трафіка на місяць=До 1 Гб
- J Гарантія аптайму більше 99,8 %=Так
- K Гарантія повернення грошей=Так

L Наявності можливості надання хостером офіційної документації=Так

M Умови оплати=Поштовий переказ

N Надання тестового періоду=Так

O Наявність на сайті хостера форуму користувачів послуг хостера=Так

ТО

Хостер=hosting.ua

#### **Правило 2.** A&B&C&D&E&F&G&H&I&J&K&L&M&N&O #

ЯКЩО

A Країна хостера=Україна

B Країна, де розташовані сервери хостера =Україна

C Тип хостера=Компанія із власним datacenter

D Вартість (на місяць)=До 10 доларів

E Строк оренди хостинга=1 рік

F Технологія хостинга= Opensource(php,mysql,perl)

G Платформа хостинга=\*nix системи

H Розмір дискового простору=До 500 Мб

I Розмір необхідного трафіка на місяць=До 1 Гб

J Гарантія аптайму більше 99,8 %=Так

K Гарантія повернення грошей=Так

L Наявності можливості надання хостером офіційної документації=Так

M Умови оплати=Поштовий переказ

N Надання тестового періоду=Так

O Наявність на сайті хостера форуму користувачів послуг хосте-

ра=Так

ТО

Хостер=hostpro.ua

**Правило 4.** A&B&C&D&E&F&G&H&I&J&K&L&M&N# ЯКЩО

A Країна хостера=Україна

B Країна, де розташовані сервери хостера =Україна

C Тип хостера=Компанія із власним datacenter

D Вартість (на місяць)=До 5 доларів

E Строк оренди хостинга=1 рік

F Технологія хостинга= Opensource(php,mysql,perl)

G Платформа хостинга=\*nix системи

H Розмір дискового простору=До 500 Мб

I Розмір необхідного трафіка на місяць=До 1 Гб

J Гарантія аптайму більше 99,8 %= Ні

K Гарантія повернення грошей=Так

L Наявності можливості надання хостером офіційної документа-

# ції=Так

```
 M Умови оплати=Поштовий переказ
```

```
 N Надання тестового періоду= Ні
```
O Наявність на сайті хостера форуму користувачів послуг хосте-

# ра=Так

ТО

Хостер= odessaglobal.net

## **Правило 10.** A&B&C&D&E&F&G&H&I&J&K&L&M&N&O#

ЯКЩО

A Країна хостера=Росія

- B Країна, де розташовані сервери хостера =Росія
- C Тип хостера=Компанія із власним datacenter
- D Вартість (на місяць)=До 5 доларів
- E Строк оренди хостинга=1 рік
- F Технологія хостинга= Opensource(php, mysql, perl)
- G Платформа хостинга= \*nix-системи
- H Розмір дискового простору=До 500 Мб
- I Розмір необхідного трафіка на місяць=До 1 Гб
- J Гарантія аптайму більше 99,8 %=Так
- K Гарантія повернення грошей=Так
- L Наявності можливості надання хостером офіційної документа-

ції=Так

- M Умови оплати=WebMoney
- N Надання тестового періоду=Так
- O Наявність на сайті хостера форуму користувачів послуг хосте-

ра= Ні

ТО

Хостер=peterhost.ru

**Висновок.** Побудова онтології ПрО здійснювалася за допомогою таблиці, що була сформована в Excel, що дозволило створити найпростішу онтологію з одним класом.

#### **4.5. Модель бази знань для вибору Інтернет-магазина**

**Постановка завдання.** На сьогоднішній день будь-яка людина за допомогою Інтернет-магазинів має можливість купити яку-небудь продукцію, не виходячи з будинку. З кожним днем кількість Інтернетмагазинів у мережі збільшується і як вибрати потрібного асортименту товару й можливості замовлення стає складним завданням.

В основі розроблювальної БЗ лежать основні параметри, які дозволять знайти певний Інтернет-магазин для кожного користувача відповідно до їхніх бажань.

**Призначення прототипу ЕС** – це вибір на підставі певних критеріїв, який найбільше підходить Інтернет-магазину.

**Сфера застосування прототипу ЕС** – це користувачі Інтернетспівтовариства.

**Ціль прототипу ЕС** – це підвищення якості результату вибору користувачем Інтернет-магазину.

**Клас завдань:** аналіз пропонованих Інтернет-магазинів.

**Вхідні дані (фактори):** частота відвідуваності Інтернет-магазину, зручність користування (інтерфейс), Вид запропонованої техніки, спосіб оплати, умови доставки.

**Ідентифікація ПрО.** Вибір Інтернет-магазину – це процедура, яку повинен для себе здійснити сам користувач, тому що кожна людина вибирає для себе ті критерії, які є для неї найбільш головни:

частота відвідуваності Інтернет-магазину;

зручністі використання (інтерфейс);

Вид запропонованого товару;

спосіб оплати;

умови доставки.

**Концептуальна модель ПрО** подана на рис. 4.29.

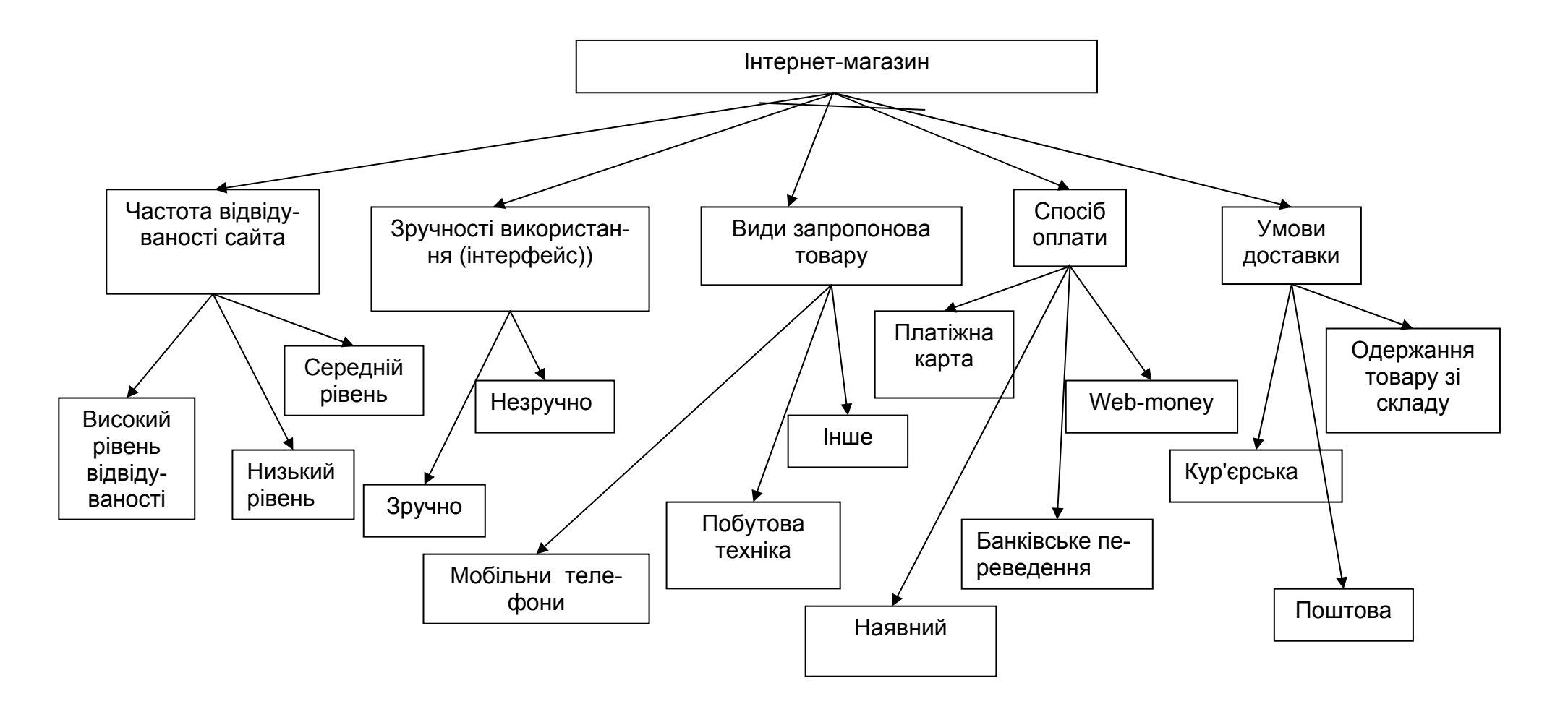

Рис. 4.29. **Дерево логічних можливостей для завдання вибору Інтернет-магазина**

У ПрО виділений один клас, що містить 21 об'єкт. Логічна модель опитування користувача <sup>з</sup> питань, які утворюють вимоги до Інтернет-магазину, подана на рис. 4.30.

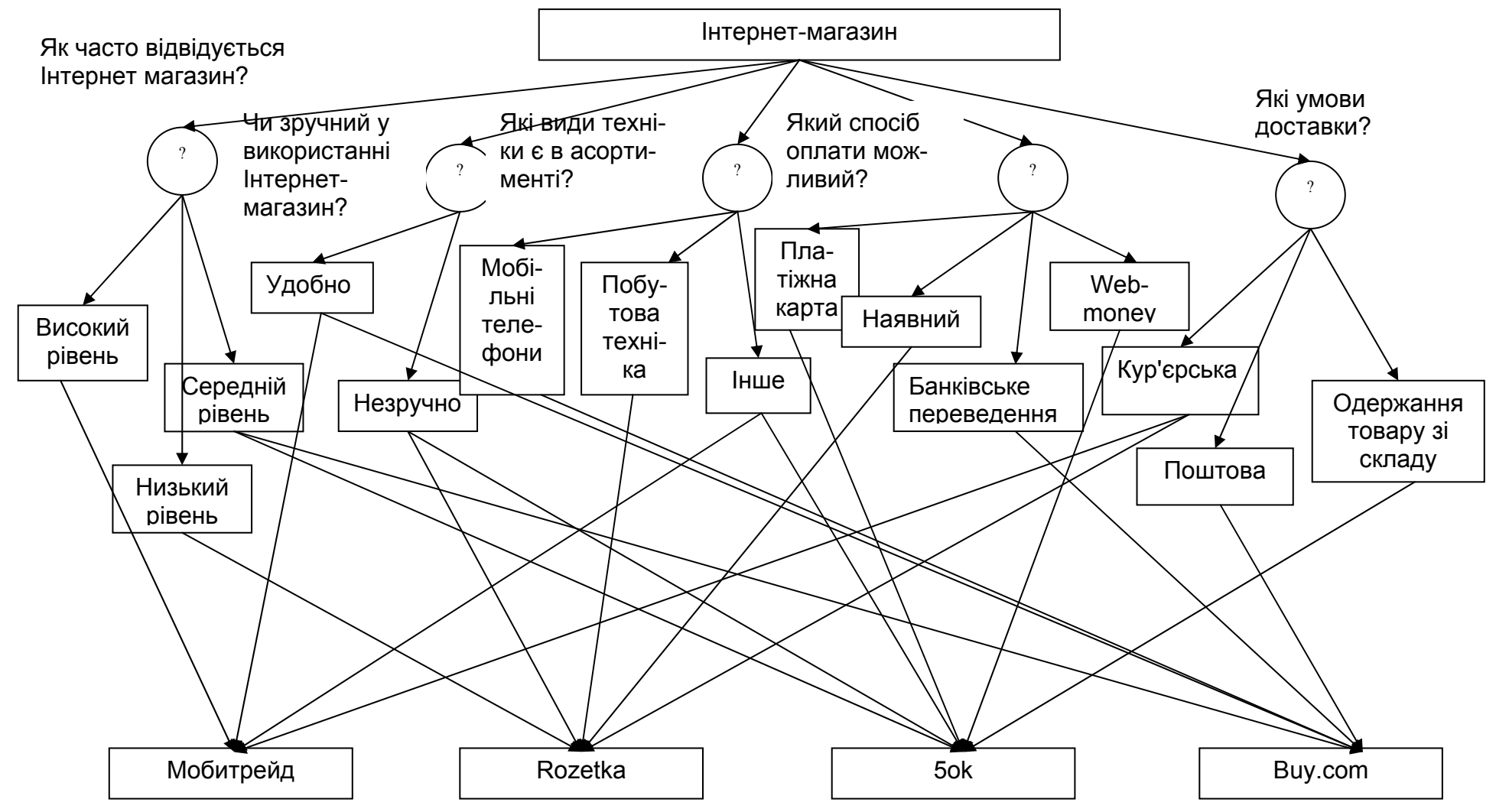

Рис. 4.30. **Фрагмент логічної моделі вибору Інтернет-магазина**

**Формалізація ПрО.** Атрибути БЗ представлені в табл. 4.8.

Таблиця 4.8

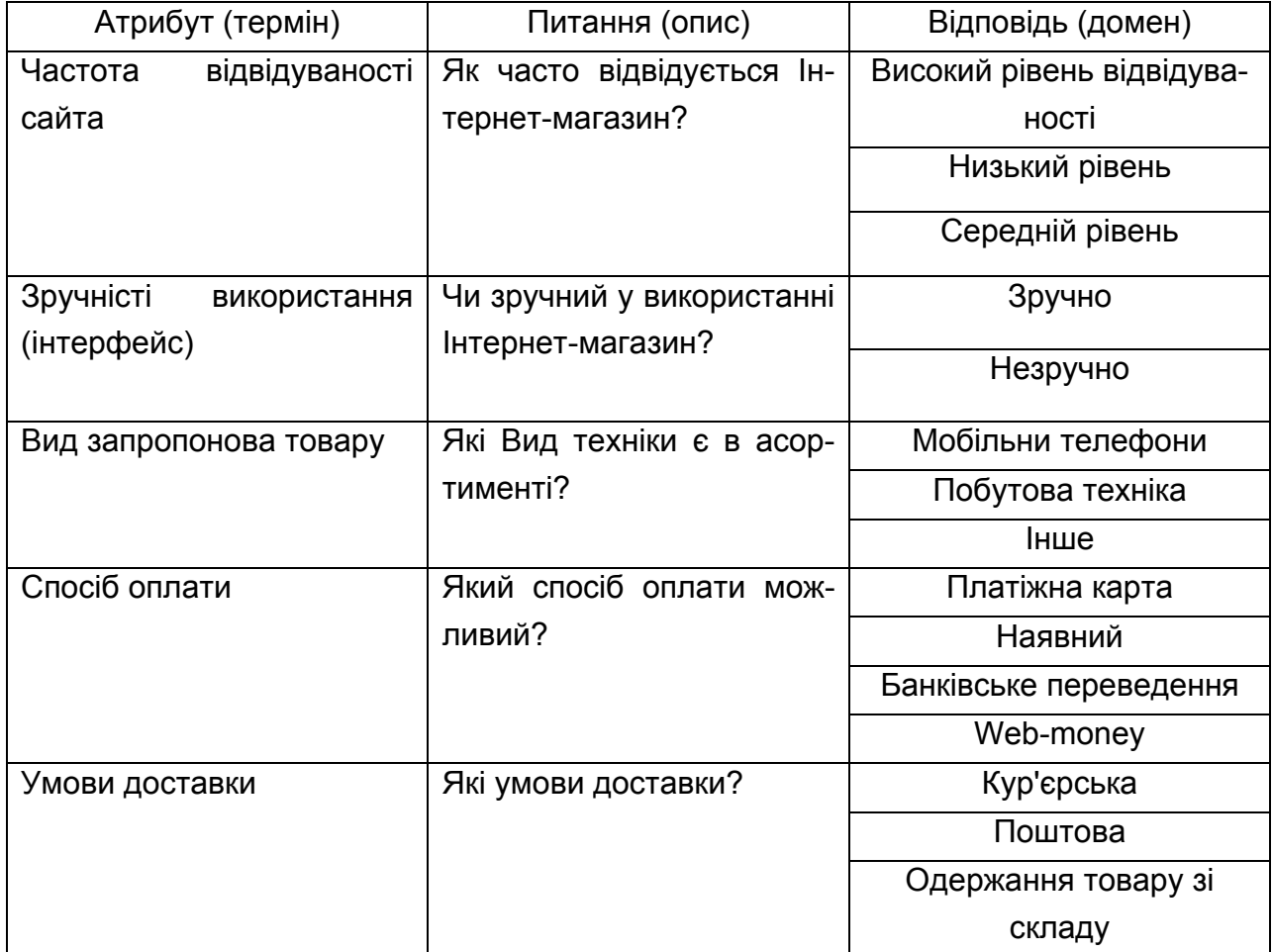

#### **Атрибути БЗ**

## **Правила БЗ.**

Правило 1. A&B&C&D&E#.

ЯКЩО

- A Частота відвідуваності сайта = Високий рівень відвідуваності
- B Зручність використання (інтерфейс) = Зручно
- C Вид запропонованої техніки = Мобільні телефони
- D Умови доставки = Кур'єрська
- E Спосіб оплати = Платіжна карта

ТО

```
Інтернет–магазин = Мобитрейд.
```
Правило 2. A&B&C&D&E#.

ЯКЩО

A Частота відвідуваності сайта = Низький рівень відвідуваності

- B Зручність використання (інтерфейс) = Незручно
- C Вид запропонованої техніки = Побутова техніка
- D Умови доставки = Кур'єрська
- E Спосіб оплати = Наявний

ТО

```
Інтернет-магазин = Розетка.
```
Правило 3. A&B&C&D&E#.

#### ЯКЩО

- A Частота відвідуваності сайта = Середній рівень відвідуваності
- B Зручність використання (інтерфейс) = Незручно
- C Вид запропонованої техніки = Інший
- D Умови доставки = Одержання товару зі складу
- E Спосіб оплати = Платіжна карта

ТО

```
Інтернет-магазин = 5ок.
```

```
Правило 4. A&B&C&D&E#.
```
ЯКЩО

- A Частота відвідуваності сайта = Середній рівень відвідуваності
- B Зручність використання (інтерфейс) = Зручно
- C Вид запропонованої техніки = Інший
- D Умови доставки = Поштова
- E Спосіб оплати = Банківське переведення

ТО

Інтернет-магазин = Buy.com.

Правило 5. A&B&C&D&E#.

ЯКЩО

- A Частота відвідуваності сайта = Високий рівень відвідуваності
- B Зручність використання (інтерфейс) = Незручно
- C Вид запропонованої техніки = Побутова техніка
- D Умови доставки = Поштова
- E Спосіб оплати = Web-money

ТО

```
Інтернет-магазин = Фокстрот.
```

```
Правило 6. A&B&C&D&E#.
```
ЯКЩО

```
A Частота відвідуваності сайта = Низький рівень відвідуваності
```
- B Зручність використання (інтерфейс) = Зручно
- C Вид запропонованої техніки = Мобільні телефони
- D Умови доставки = Одержання товару зі складу
- E Спосіб оплати = Web-money

ТО

```
Інтернет-магазин = Мобілочка.
```
Правило 7. A&B&C&D&E#.

ЯКЩО

- A Частота відвідуваності сайта = Середній рівень відвідуваності
- B Зручність використання (інтерфейс) = Незручно
- C Вид запропонованої техніки = Побутова техніка
- D Умови доставки = Кур'єрська
- E Спосіб оплати = Платіжна карта

ТО

```
Інтернет-магазин = МКС.
```
Правило 8. A&B&C&D&E#.

ЯКЩО

- A Частота відвідуваності сайта = Низький рівень відвідуваності
- B Зручність використання (інтерфейс) = Незручно
- C Вид запропонованої техніки = Інше
- D Умови доставки = Поштова
- E Спосіб оплати = Банківське переведення

ТО

Інтернет-магазин = Фітопланета.

Правило 9. A&B&C&D&E#.

ЯКЩО

- A Частота відвідуваності сайта = Високий рівень відвідуваності
- B Зручність використання (інтерфейс) = Незручно
- C Вид запропонованої техніки = Мобільні телефони
- D Умови доставки = Одержання товару зі складу

```
E Спосіб оплати = Наявний
```
ТО

```
Інтернет-магазин = Евросеть.
```
Правило 10. A&B&C&D&E#.

ЯКЩО

- A Частота відвідуваності сайта = Високий рівень відвідуваності
- B Зручність використання (інтерфейс) = Зручно

```
C Вид запропонованої техніки = Побутова техніка
```
- D Умови доставки = Кур'єрська
- E Спосіб оплати = Web-money

#### ТО

```
Інтернет-магазин = 100.ua.
```
Правило 11. A&B&C&D&E#.

# ЯКЩО

```
A Частота відвідуваності сайта = Низький рівень відвідуваності
```
- B Зручність використання (інтерфейс) = Незручно
- C Вид запропонованої техніки = Мобільні телефони
- D Умови доставки = Одержання товару зі складу
- E Спосіб оплати = Банківське переведення

ТО

```
Інтернет-магазин = Ua.Shops.
```
Правило 12. A&B&C&D&E#.

## ЯКЩО

- A Частота відвідуваності сайта = Середній рівень відвідуваності
- B Зручність використання (інтерфейс) = Зручно
- C Вид запропонованої техніки = Мобільні телефони
- D Умови доставки = Поштова
- E Спосіб оплати = Наявний

ТО

```
Інтернет-магазин = OZON.
```
Правило 13. A&B&C&D&E#.

## ЯКЩО

- A Частота відвідуваності сайта = Низький рівень відвідуваності
- B Зручність використання (інтерфейс) = Зручно
- C Вид запропонованої техніки = Інше
- D Умови доставки = Поштова
- E Спосіб оплати = Web-money

# ТО

Інтернет-магазин = Мегабайт.

Правило 14. A&B&C&D&E#.

ЯКЩО

- A Частота відвідуваності сайта = Високий рівень відвідуваності
- B Зручність використання (інтерфейс) = Зручно
- C Вид запропонованої техніки = Інше
- D Умови доставки = Поштова
- E Спосіб оплати = Банківське переведення

ТО

```
Інтернет-магазин = Електоровоз.
```
Правило 15. A&B&C&D&E#.

ЯКЩО

- A Частота відвідуваності сайта = Середній рівень відвідуваності
- B Зручність використання (інтерфейс) = Незручно
- C Вид запропонованої техніки = Мобільні телефони
- D Умови доставки = Кур'єрська
- E Спосіб оплати = Web-money

ТО

Інтернет-магазин = Мобиторг.

Правило 16. A&B&C&D&E#.

ЯКЩО

- A Частота відвідуваності сайта = Середній рівень відвідуваності
- B Зручність використання (інтерфейс) = Зручно
- C Вид запропонованої техніки = Побутова техніка
- D Умови доставки = Одержання товару зі складу
- E Спосіб оплати = Наявний

ТО

Інтернет-магазин = WebSale.

Правило 17. A&B&C&D&E#.

ЯКЩО

- A Частота відвідуваності сайта = Середній рівень відвідуваності
- B Зручність використання (інтерфейс) = Незручно
- C Вид запропонованої техніки = Мобільні телефони
- D Умови доставки = Кур'єрська
- E Спосіб оплати = Web-money

ТО

```
Інтернет-магазин = Магазин.
```
Правило 18. A&B&C&D&E#.

#### ЯКЩО

```
A Частота відвідуваності сайта = Високий рівень відвідуваності
```
- B Зручність використання (інтерфейс) = Зручно
- C Вид запропонованої техніки = Побутова техніка
- D Умови доставки = Поштова
- E Спосіб оплати = Банківське переведення

ТО

```
Інтернет-магазин = 100 у.е.
```

```
Правило 19. A&B&C&D&E#.
```
ЯКЩО

- A Частота відвідуваності сайта = Середній рівень відвідуваності
- B Зручність використання (інтерфейс) = Зручно
- C Вид запропонованої техніки = Мобільні телефони
- D Умови доставки = Одержання товару зі складу

```
E Спосіб оплати = Наявний
```
ТО

Інтернет-магазин = 200.

Правило 20. A&B&C&D&E#.

## ЯКЩО

- A Частота відвідуваності сайта = Середній рівень відвідуваності
- B Зручність використання (інтерфейс) = Незручно
- C Вид запропонованої техніки = Інше
- D Умови доставки = Поштова
- E Спосіб оплати = Web-money

ТО

Інтернет-магазин = Копмторг.

Фрейм 1.

Ім'я слоту | Тип слоту | Спадкування

Частота відвідуваності сайта | Заміщення | н

Зручність використання (інтерфейс) | Заміщення | н

Вид запропонованої техніки | Заміщення | н

```
Спосіб оплати | Заміщення | н
```

```
Умови доставки | Заміщення | н
```
Цільовий слот.

Інтернет-магазин | НЕ ВИЗНАЧЕН.

**Конструювання БЗ та її тестування в системі ″КАРКАС″.** Першим кроком зі створення БЗ є уведення атрибутів ПрО за допомогою редактора БЗ (рис. 4.31).

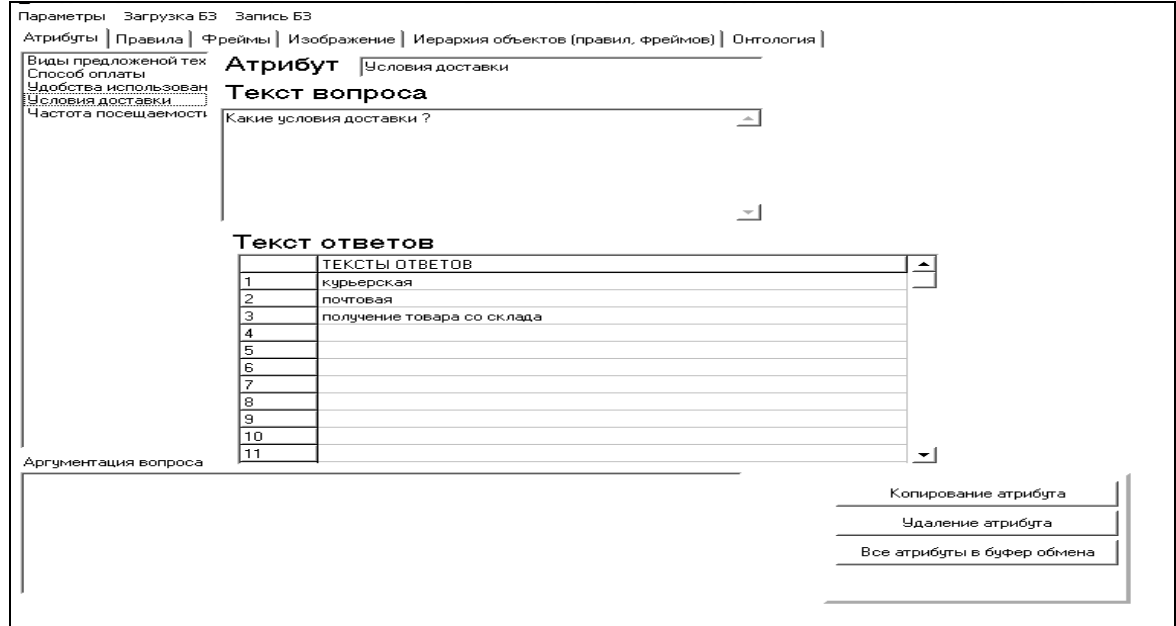

#### Рис. 4.31. **Список атрибутів БЗ**

Наступним кроком є уведення правил БЗ, які наведені рис. 4.32.

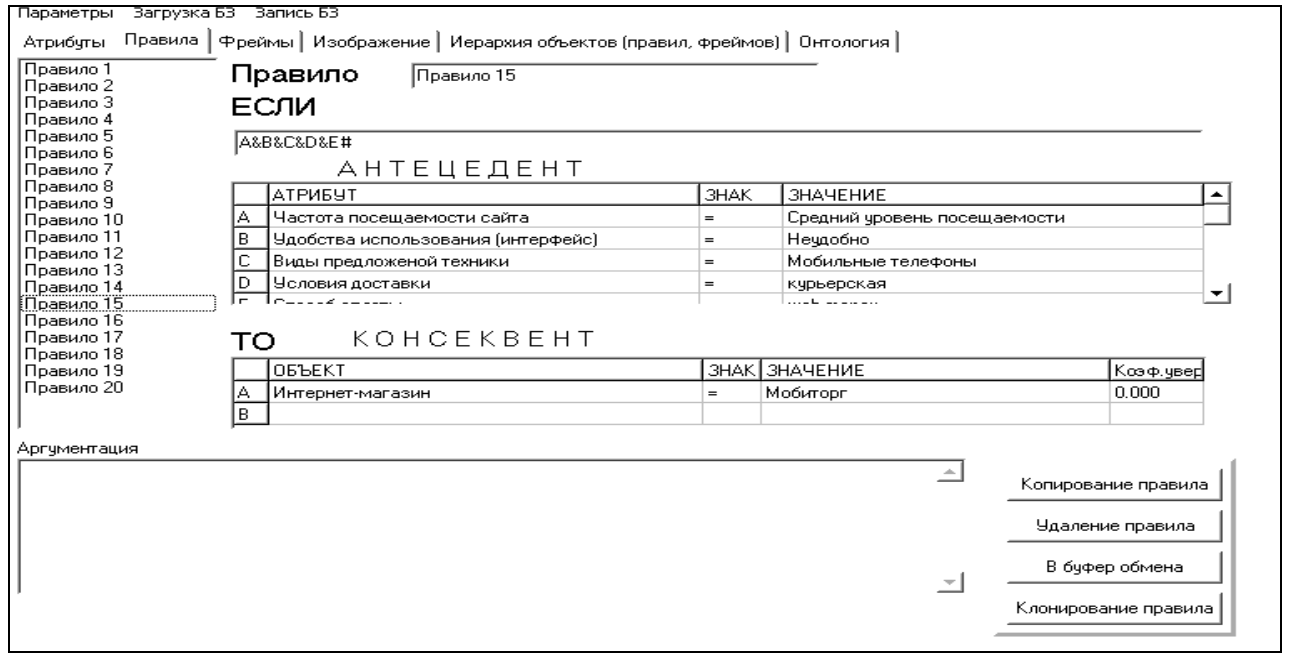

Рис. 4.32. **Редактор БЗ. Правила БЗ**

Після цього приступаємо до створення фреймів, поданих на рис. 4.33.

*Зауваження 4.2.* Фрейм 1 застосовується у випадку, якщо машина висновку не знайшла значення для атрибута "Інтернет-магазин".

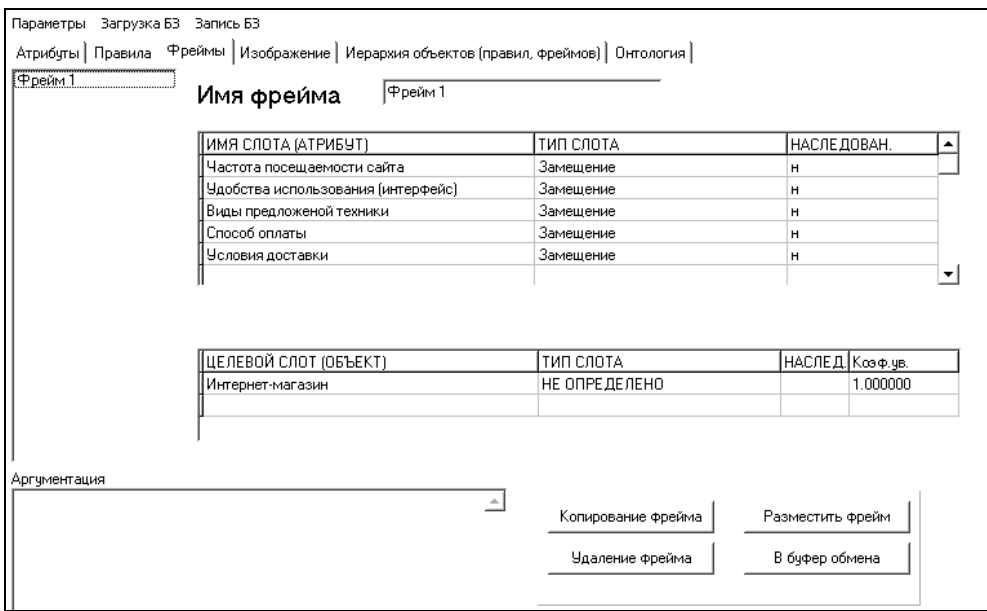

Рис. 4.33. **Редактор БЗ. Фрейми БЗ**

Об'єкти онтології подані на рис. 4.34.

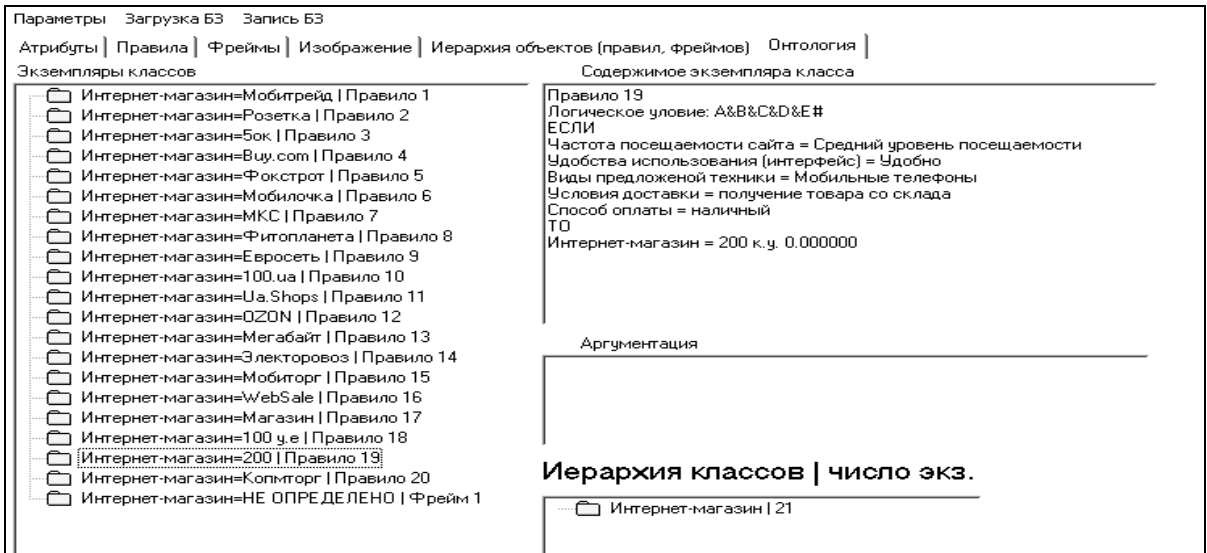

Рис. 3.34. **Редактор БЗ. Клас онтології**

Третій крок призначений для тестування БЗ. Користувач обирає ціль консультації атрибут "Інтернет-магазин" і режим консультації з поясненнями. Далі за допомогою опції меню "Почати" запускається машина логічного висновку, і користувачеві пропонується обрати або ввести відповіді на питання, які генерує машина (рис. 4.35). У результаті роботи машини логічного висновку формуються факти, які можна переглянути за допомогою модуля бази фактів (рис. 4.36).

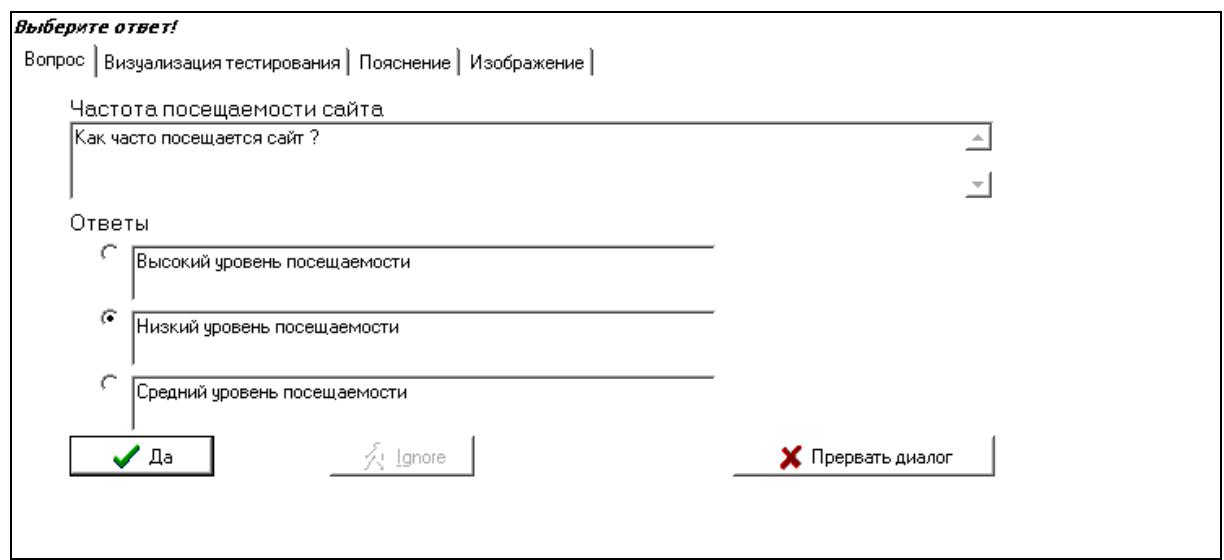

#### Рис. 4.35. **Вікно пропонованого питання**

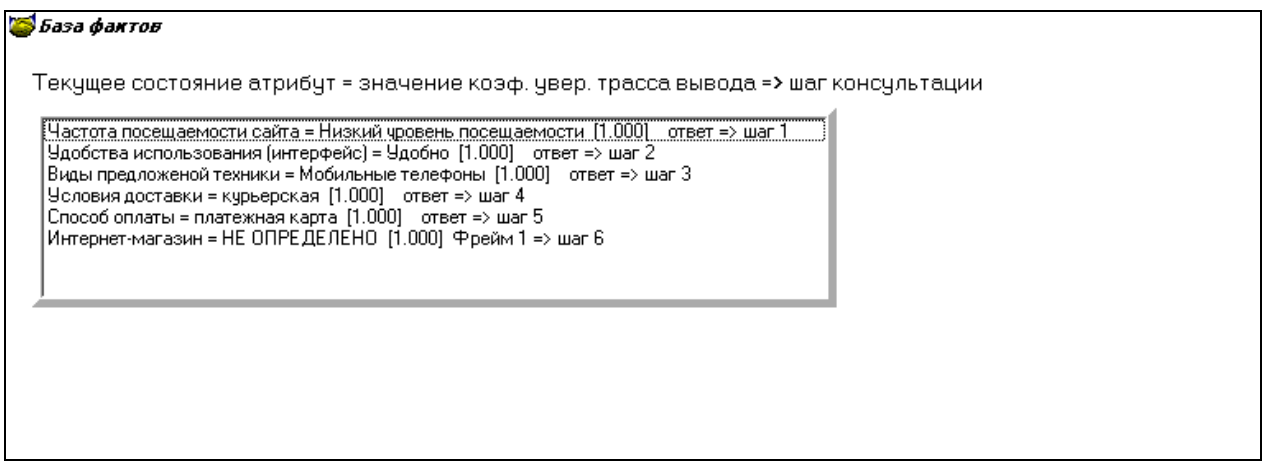

Рис. 4.36. **Стан БФ**

У результаті консультації, на підставі відповідей користувача, система визначила, що Інтернет-магазином, який підходит є Мобітрейд (рис. 4.37).

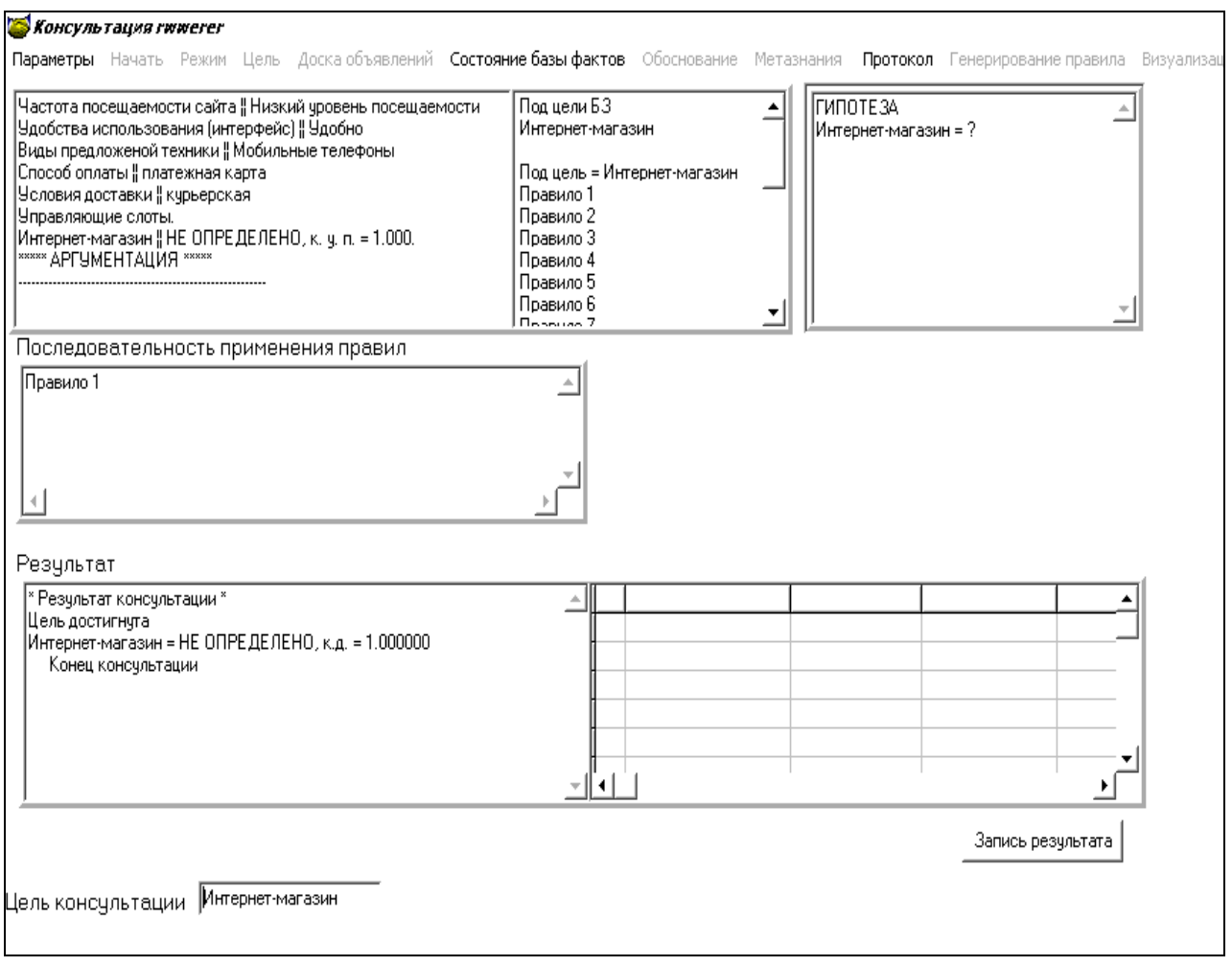

#### Рис. 4.37. **Вид результату консультації на вибір Інтернет-магазину**

**Висновок.** Модель онтології дозволяє здійснити користувачеві вибір Інтернет-магазину.

# **4.6. Модель бази знань для вибору цифрового фотоапарата**

**Постановка завдання:** у процесі вибору цифрового фотоапарата важко зупинитися на якійсь моделі, тому що велика кількість фірм надає подібну техніку з різними характеристиками, і в цьому достатку важко орієнтуватися. Пропонується розробити модель онтології на вибір цифрового апарату.

**Призначення прототипу ЕС:** консультування покупця під час визначення необхідної моделі цифрового фотоапарата.

**Сфера застосування прототипу ЕС:** магазини, що займаються продажем цифрових фотоапаратів.

**Ціль:** підбір найбільш оптимального варіанта – цифрового фотоапарата для покупця залежно від його потреб і вимог до функціональності приладу.

**Вхідні дані:** фірма-виробник, розмір дисплея, кількість мегапикселю, кратність оптичного zooma, світлочутливість, тип фотоапарата, носії, інтерфейс підключення, формат файлів і підтримувані носії.

**Очікувані результати:** конкретна модель цифрового фотоапарата.

**Ідентифікація ПрО.** Цифровий фотоапарат – це пристрій, що є різновидом фотоапарата, у якому світлочутливим матеріалом є матриця або кілька матриць, що складається з окремих пикселів, сигнал з яких представляється, обробляється й зберігається в самому апараті в цифровому вигляді.

Цифровий фотоапарат можна умовно розділити на три частини. Перша з них – оптична система, що складається з об'єктива й затвора. Друга частина – це реєстратор зображення. Третя частина призначена для зберігання віднятих кадрів.

Фактори, що впливають на вибір фотоапарата:

Ціна;

світлочутлива матриця;

обсяг і тип флеш-па'мяті;

ергономіка;

базова комплектація;

функціональність фотоапарата;

тип интерфейсного кабелю;

розмір і зовнішній вигляд.

**Концептуальна модель ПрО.** Клас для ПрО є тільки один – "Фотоаппарт", що містить 101 об'єкт. Дерево логічних можливостей вибору фотоапарата подана на рис. 4.38.

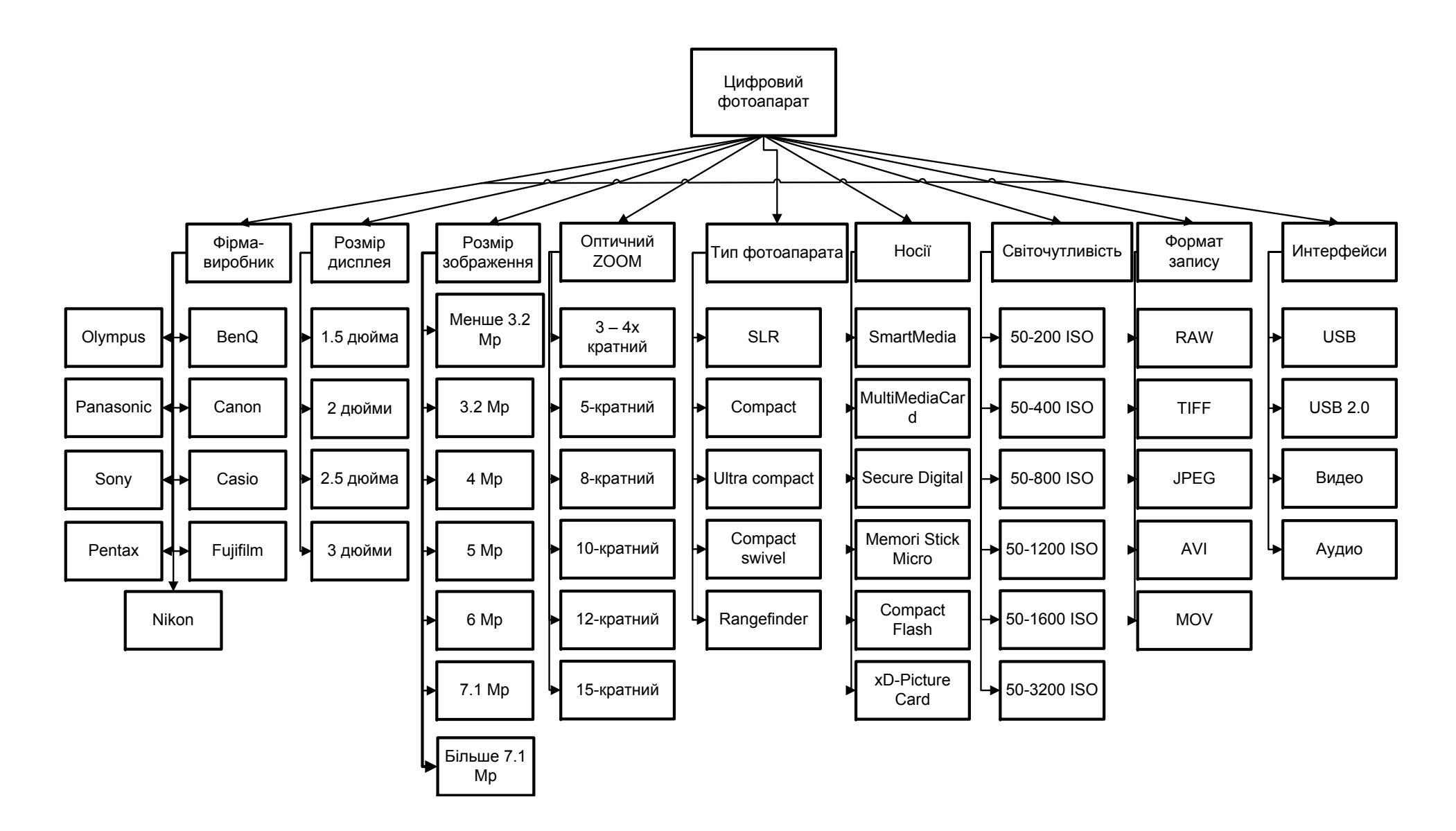

Рис. 4.38. Дерево логічних можливостей для вибору цифрового фотоапарата

Логічна схема опитування користувача наведена на рис. 4.39. У таблиці 4.9 наведені атрибути БЗ.

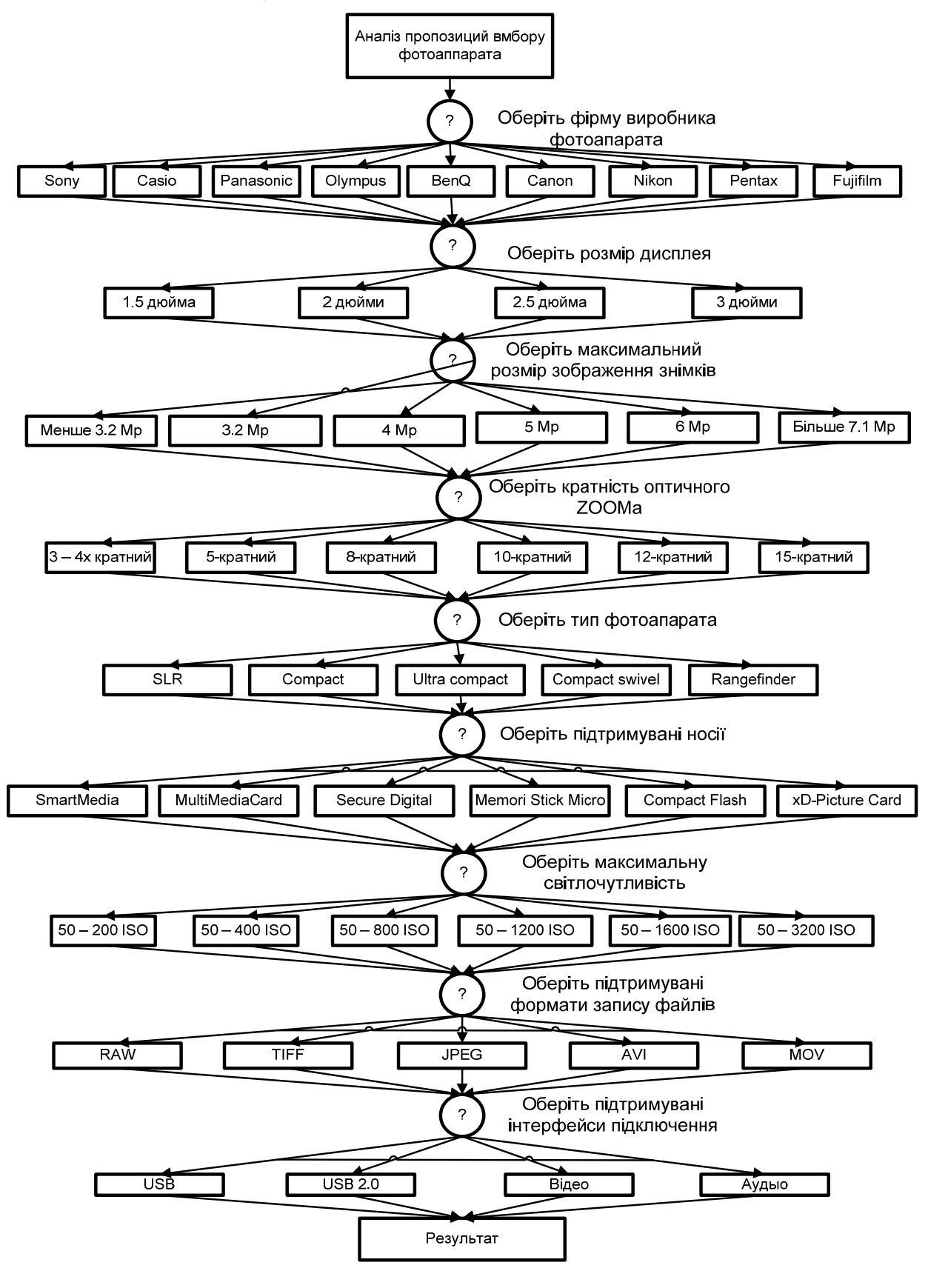

Рис. 4.39. **Логічна модель опитування користувача**

## Таблиця 4.9

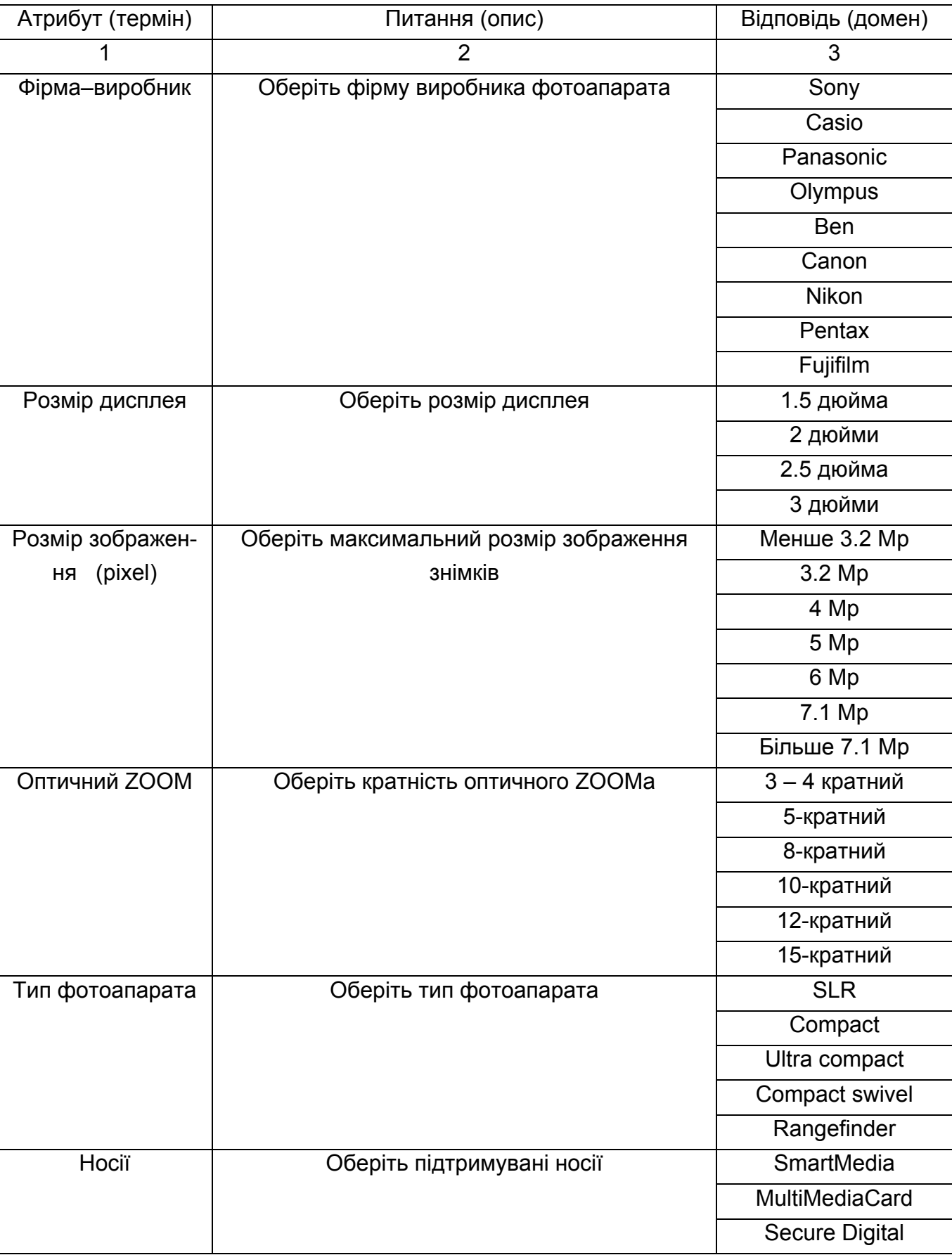

# **Атрибути БЗ**

Закінчення табл. 4.9

| 1                | $\overline{2}$                          | 3                         |
|------------------|-----------------------------------------|---------------------------|
|                  |                                         | <b>Memori Stick Micro</b> |
|                  |                                         | <b>Compact Flash</b>      |
|                  |                                         | xD-Picture Card           |
| Світочутливість  | Оберіть максимальну світлочутливість    | $50 - 200$ ISO            |
|                  |                                         | $50 - 400$ ISO            |
|                  |                                         | $50 - 800$ ISO            |
|                  |                                         | $50 - 1200$ ISO           |
|                  |                                         | $50 - 1600$ ISO           |
|                  |                                         | $50 - 3200$ ISO           |
| Формат файлів    | Оберіть підтримувані формати запису     | <b>RAW</b>                |
|                  | файлів                                  | <b>TIFF</b>               |
|                  |                                         | <b>JPEG</b>               |
|                  |                                         | <b>AVI</b>                |
|                  |                                         | <b>MOV</b>                |
| Інтерфейси підк- | Оберіть підтримувані інтерфейси підклю- | <b>USB</b>                |
| лючення          | чення                                   | <b>USB 2.0</b>            |
|                  |                                         | Відео                     |
|                  |                                         | Аудіо                     |

Число всіляких варіантів перебору параметрів цифрових фотоапаратів дорівнює добутку всіх кількостей значень атрибутів (5443200 = 9 х 4 х 7 х 6 х 5 х 6 х 6 х 5 х 4). Але серед цих варіантів когнітолог відібрав тільки 100, які відповідають існуючим цифровим фотоапаратам. Наведемо тільки фрагмент списку правил.

Правило 1. A&B&C&D&E&F&(G+H)&(I+J+K)&(L+M+N)#.

ЯКЩО

- A Фірма–виробник = Canon
- B Розмір зображення = 7.1 мегапікселів
- C Оптичний ZOOM = 3 4 кратний
- D Розмір дисплея = 2.5 дюйма
- E Світлочутливість = 50 1600 ISO
- F Тип фотоапарата = Ultra Compact
- G Носії = Secure Digital
- H Носії = MultiMediaCard

```
I Формат файлів = JPEG 
J Формат файлів = TIFF 
K Формат файлів = AVI 
L Інтерфейси підключення = USB 2.0 
M Інтерфейси підключення = Відео
N Інтерфейси підключення = Аудіо
ТО
Фотоапарат = Canon Digital IXUS 70. 
Правило 2. A&B&C&D&E&F&(G+H)&(I+J+K)&(L+M+N)#. 
ЯКЩО 
A Фірма–виробник = Canon 
B Розмір зображення = Більше 7.1 мегапікселів
C Оптичний ZOOM = 3 – 4-кратний
D Розмір дисплея = 3 дюйми
E Світлочутливість = 50 – 800 ISO 
F Тип фотоапарата = Ultra Compact 
G Носії = MultiMediaCard 
H Носії = Secure Digital 
I Формат файлів = JPEG 
J Формат файлів = TIFF 
K Формат файлів = AVI 
L Інтерфейси підключення = USB 2.0 
M Інтерфейси підключення = Відео
N Інтерфейси підключення = Аудіо
ТО
Фотоапарат = Canon Digital IXUS 90 IS. 
Правило 3. A&B&C&D&E&F&(G+H)&(I+J+K)&(L+M+N)#. 
ЯКЩО 
A Фірма–виробник = Canon 
B Розмір зображення = Більше 7.1 мегапікселів
C Оптичний ZOOM = 3 – 4-кратний
D Розмір дисплея = 2.5 дюйма
E Світлочутливість = 50 – 1600 ISO 
F Тип фотоапарата = Ultra Compact 
G Носії = Secure Digital
```

```
H Носії = MultiMediaCard 
I Формат файлів = JPEG 
J Формат файлів = RAW 
K Формат файлів = AVI 
L Інтерфейси підключення = USB 2.0 
M Інтерфейси підключення = Відео
N Інтерфейси підключення = Аудіо
ТО
Фотоапарат = Canon Digital IXUS 900 Ti. 
Правило 4. A&B&C&D&E&F&G&(H+I+J+K)&(L+M+N)#. 
ЯКЩО 
A Фірма–виробник = Canon 
B Розмір зображення = Більше 7.1 мегапікселів
C Оптичний ZOOM = 3 – 4-кратний
D Розмір дисплея = 2.5 дюйма
E Світлочутливість = 50 – 1600 ISO 
F Тип фотоапарата = SLR 
G Носії = Secure Digital 
H Формат файлів = RAW 
I Формат файлів = JPEG 
J Формат файлів = TIFF 
K Формат файлів = AVI 
L Інтерфейси підключення = USB 2.0 
M Інтерфейси підключення = Відео
N Інтерфейси підключення = Аудіо
ТО
Фотоапарат = Canon EOS 1000D. 
Правило 5. A&B&C&D&E&F&(G+H)&(I+J+K)&(L+M+N)#. 
ЯКЩО 
A Фірма–виробник = Canon 
B Розмір зображення = Більше 7.1 мегапікселів
C Оптичний ZOOM = 5-кратний
D Розмір дисплея = 3 дюйми
E Світлочутливість = 50 – 3200 ISO 
F Тип фотоапарата = SLR
```

```
G Носії = Secure Digital 
H Hociï = Compact Flash
I Формат файлів = JPEG 
J Формат файлів = TIFF 
K Формат файлів = AVI 
L Інтерфейси підключення = USB 2.0 
M Інтерфейси підключення = Відео
N Інтерфейси підключення = Аудіо
ТО
Фотоапарат = Canon EOS 1D Mark III. 
Правило 12. A&B&C&D&E&F&(G+H)&(I+J+K)&(L+M+N)#. 
ЯКЩО 
A Фірма–виробник = Canon 
B Розмір зображення = Більше 7.1 мегапікселів
C Оптичний ZOOM = 10-кратний
D Розмір дисплея = 2.5 дюйма
E Світлочутливість = 50 – 1600 ISO 
F Тип фотоапарата = Compact
G Носії = Secure Digital 
H Носії = MultiMediaCard 
I Формат файлів = JPEG 
J Формат файлів = TIFF 
K Формат файлів = AVI 
L Інтерфейси підключення = USB 2.0 
M Інтерфейси підключення = Відео
N Інтерфейси підключення = Аудіо
ТО
Фотоапарат = Canon PowerShot SX 100. 
Фрейм 1. 
Ім'я слоту | Тип слоту | Спадкування
Фірма–виробник | Заміщення | н 
Розмір зображення | Заміщення | н 
Оптичний ZOOM | Заміщення | н 
Розмір дисплея | Заміщення | н 
Світлочутливість | Заміщення | н
```
Тип фотоапарата | Заміщення | н

Носії | Заміщення | н

Формат файлів | Заміщення | н

Інтерфейси підключення | Заміщення | н

Цільовий слот.

Фотоапарат | Не визначений.

## **Протокол консультації**.

Ціль консультації: визначити значення для об'єкта Фотоапарат.

Об'єкт підцілі: Фотоапарат.

Крок консультації = 1.

Система запитала: (ім'я атрибута: Фірма–виробник).

Оберіть фірми–виробника фотоапарата.

Можливі відповіді:

- 1. Sony.
- 2. Casio.
- 3. Panasonic.
- 4. Ben.
- 5. Canon.
- 6. Nikon.
- 7. Pentax.
- 8. Fujifilm.

Користувач відповів: Sony.

Крок консультації = 2.

Система запитала: (ім'я атрибута: Розмір зображення).

Оберіть максимальний розмір зображення знімків.

Можливі відповіді:

- 1. Менше 3.2 мегапікселя.
- 2. 3.2 мегапікселів.
- 3. 4 мегапікселя.
- 4. 5 мегапікселів.
- 5. 6 мегапікселів.
- 6. 7.1 мегапікселів.
- 7. Більше 7.1 мегапікселів.

Користувач відповів: Більше 7.1 мегапікселів.

Крок консультації = 3.
Система запитала: (ім'я атрибута: Оптичний ZOOM). Оберіть кратність оптичного ZOOMа. Можливі відповіді:

- 1. 3 4-кратний.
- 2. 5-кратний.
- 3. 8-кратний.
- 4. 10-кратний.
- 5. 12-кратний.
- 6. 15-кратний.

Користувач відповів: 10-кратний.

Крок консультації = 4.

Система запитала: (ім'я атрибута: Розмір дисплея).

Оберіть розмір дисплея.

Можливі відповіді:

- 1. 1.5 дюйма.
- 2. 2 дюйми.
- 3. 2.5 дюйми.
- 4. 3 дюйми.

Користувач відповів: 3 дюйми.

Крок консультації = 5.

Система запитала: (ім'я атрибута: Світлочутливість).

Оберіть максимальну светочутливість.

Можливі відповіді:

- $1.50 200$  ISO.
- $2.50 400$  ISO.
- 3. 50 800 ISO.
- 4. 50 1200 ISO.
- 5. 50 1600 ISO.
- 6. 50 3200 ISO.

Користувач відповів: 50 – 3200 ISO.

Крок консультації = 6.

Система запитала: (ім'я атрибута: Тип фотоапарата).

Оберіть тип фотоапарата.

Можливі відповіді:

 $1.$  SLR.

- 2. Compact.
- 3. Ultra Compact.
- 4. Compact Swivel.
- 5. Rangefinder.

Користувач відповів: Rangefinder.

Аргументація питання. SLR – фотоапарат, що використовується для вибору об'єкта зйомки видошукач, в оптичну схему якого входить дзеркало, що перенаправляє світловий потік від об'єктива в окуляр або на матове скло.

Rangefinder – клас фотоапаратів, що використовується для наведення на різкість оптичний далекомір.

Compact, Ultra Compact, Compact Swivel – компактні фотоапарати, що незначно відрізняються між собою за розмірами, функціями, можливостями.

Крок консультації = 7.

Система запитала: (ім'я атрибута: Носії).

Оберіть підтримувані носії.

Можливі відповіді:

- 1. SmartMedia.
- 2. MultiMediaCard.
- 3. Secure Digital.
- 4. Memory Stick Micro.
- 5. Compact Flash.
- 6. xD Picture Card.

Користувач відповів: Memory Stick Micro.

Крок консультації = 8.

Система запитала: (ім'я атрибута: Формат файлів).

Оберіть підтримувані формати запису файлів.

Можливі відповіді:

- 1. RAW.
- 2. TIFF.
- 3. JPEG.
- 4. AVI.
- 5. MOV.

Користувач відповів: RAW.

Крок консультації = 9.

Система запитала: (ім'я атрибута: Інтерфейси підключення).

Оберіть підтримувані інтерфейси підключення.

Можливі відповіді:

- 1. USB.
- 2. USB 2.0.
- 3. Відео.
- 4. Аудіо.

Користувач відповів: USB 2.0.

Крок консультації = 10.

Система запитала: (ім'я атрибута: Інтерфейси підключення).

Оберіть підтримувані інтерфейси підключення.

Можливі відповіді:

- 1. USB.
- 2. USB 2.0.
- 3. Відео.
- 4. Аудіо.

Користувач відповів: Аудіо.

Крок консультації = 11.

Спрацювало правило:

Правило 20. A&B&C&D&E&F&G&(H+I+J)&(K+L+M)#

# ЯКЩО

- A Фірма-виробник = Sony
- B Розмір зображення = Більше 7.1 мегапікселів
- C Оптичний ZOOM = 10 кратний
- D Розмір дисплея = 3 дюйми
- E Світлочутливість = 50 3200 ISO
- F Тип фотоапарата = Rangefinder
- G Носії = Memory Stick Micro
- H Формат файлів = RAW
- I Формат файлів = JPEG
- J Формат файлів = AVI
- K Інтерфейси підключення = USB 2.0
- L Інтерфейси підключення = Відео
- M Інтерфейси підключення = Аудіо

# ТО Фотоапарат = Sony Cyber–shot DSC–H10.

# На рис. 4.40 поданий вигляд результату консультації.

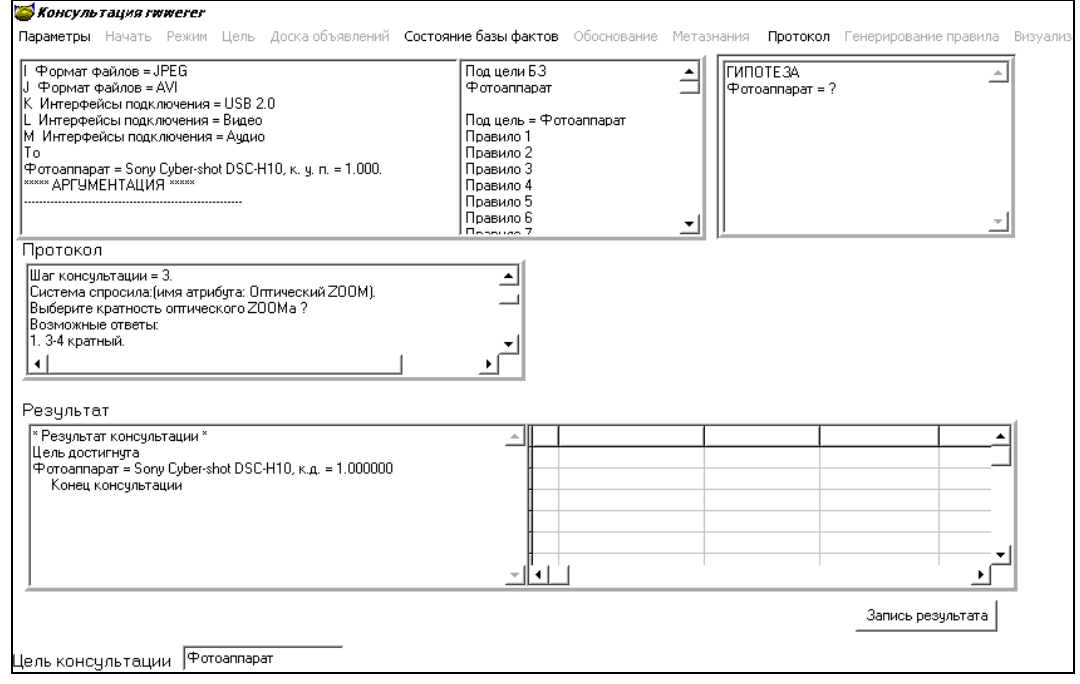

## Рис. 4.40. **Вид результату консультації**

На рис. 4.41. подані екземпляри класу.

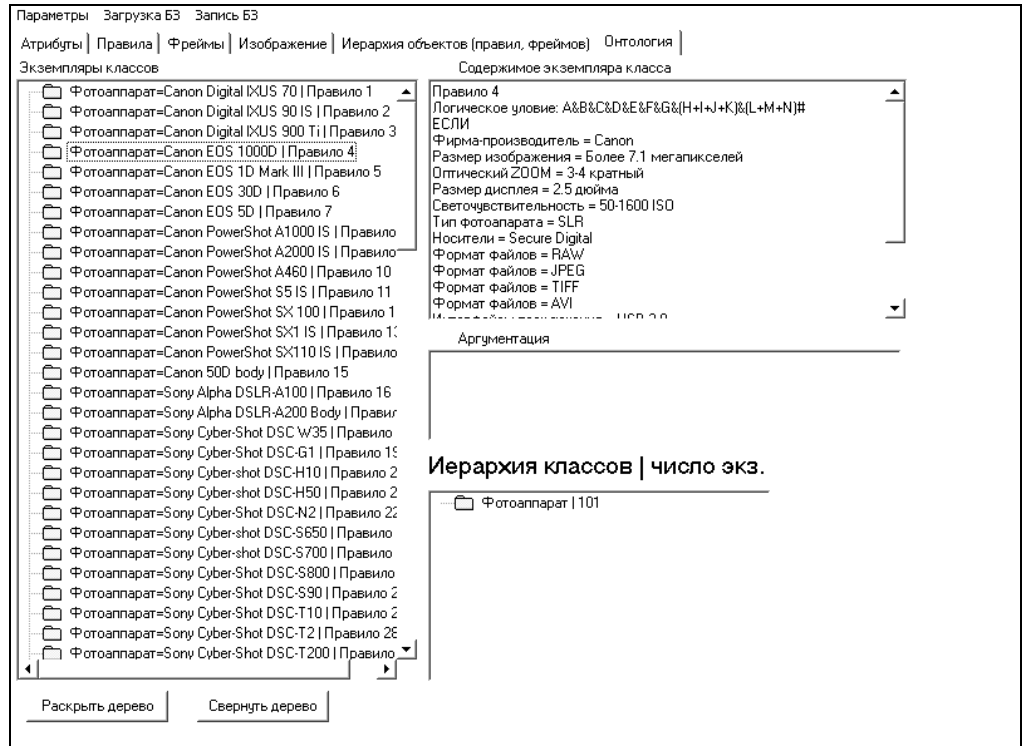

## Рис. 4.41. **Екземпляри класу**

Для порівняння наведемо інший варіант онтології вибору цифрового апарата.

При виборі цифрового фотоапарата розглянемо інші параметри:

цінова категорія;

фірма-виробник;

оптичний зум;

характеристики матриці;

тип видошукача;

ручні настроювання витримки й діафрагми;

наявність стабілізатора зображення;

ручне настроювання балансу білих кольорів;

можливість відеозапису;

ручне настроювання експозиції;

наявність і розмір LCD-дисплея;

ручне фокусування;

фокусна відстань;

світлочутливість матриці

наявність поворотного дисплея.

Класи ПрО представлені в табл. 4.10.

### Таблиця 4.10

## **Класи БЗ**

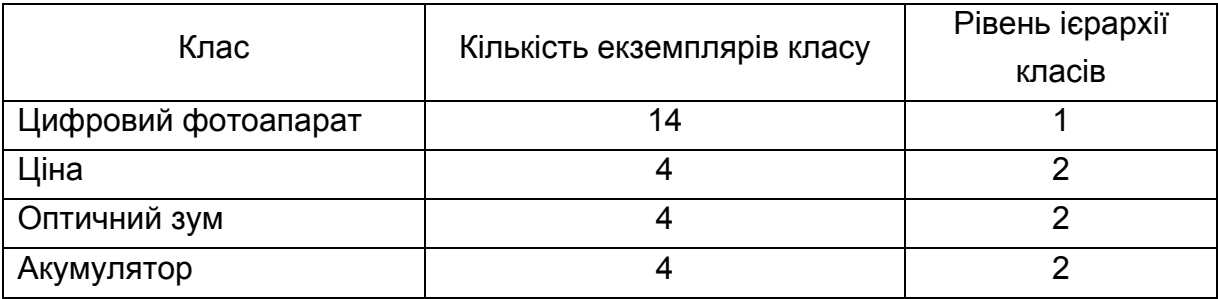

На рис. 4.42. представлений вид ієрархії класів ПрО.

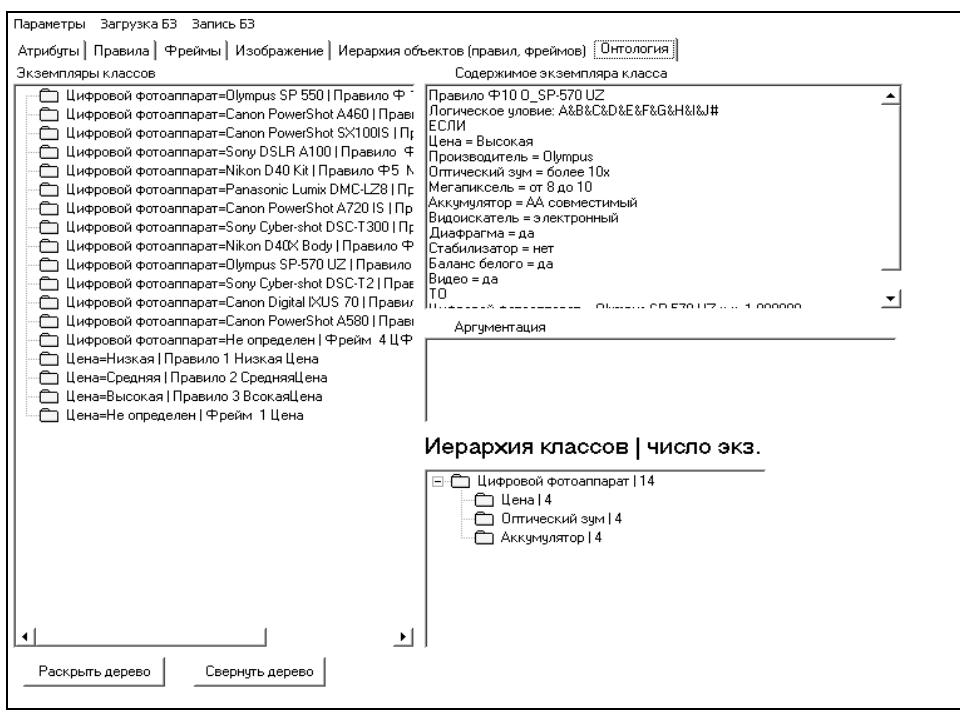

Рис. 4.42. **Екземпляри класів для другого варіанта**

На рис. 4.43 подано дерево логічних можливостей для рішення завдання вибору цифрового фотоапарата.

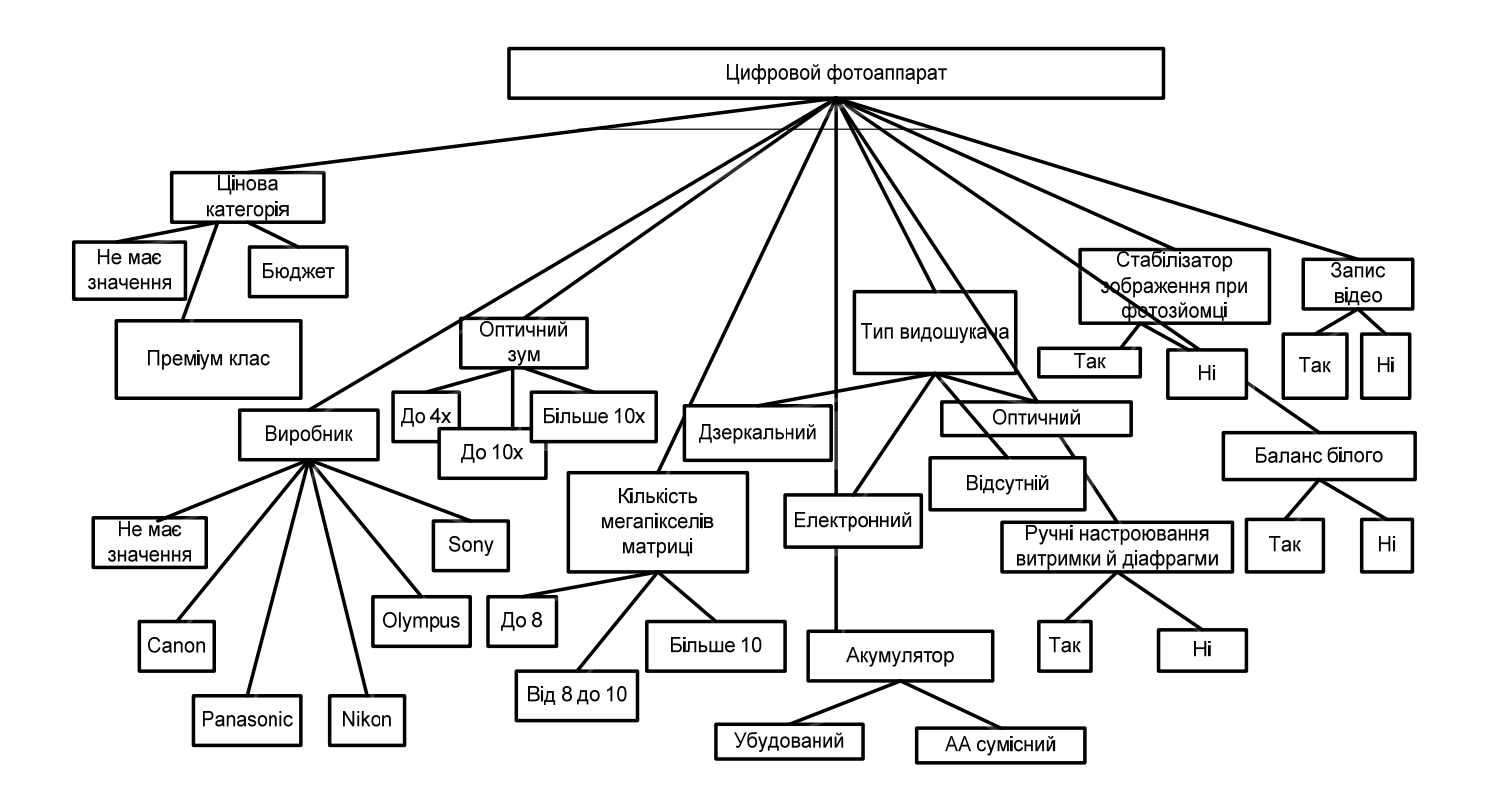

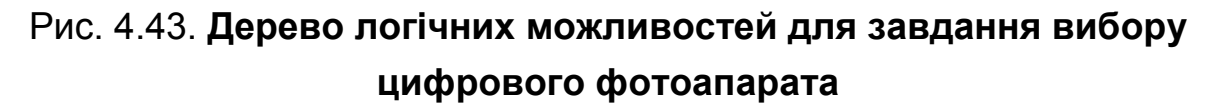

Логічні схеми вибору ціни, акумулятора й оптичного зума, відповідно, подані на рис. 4.44 – 4.46.

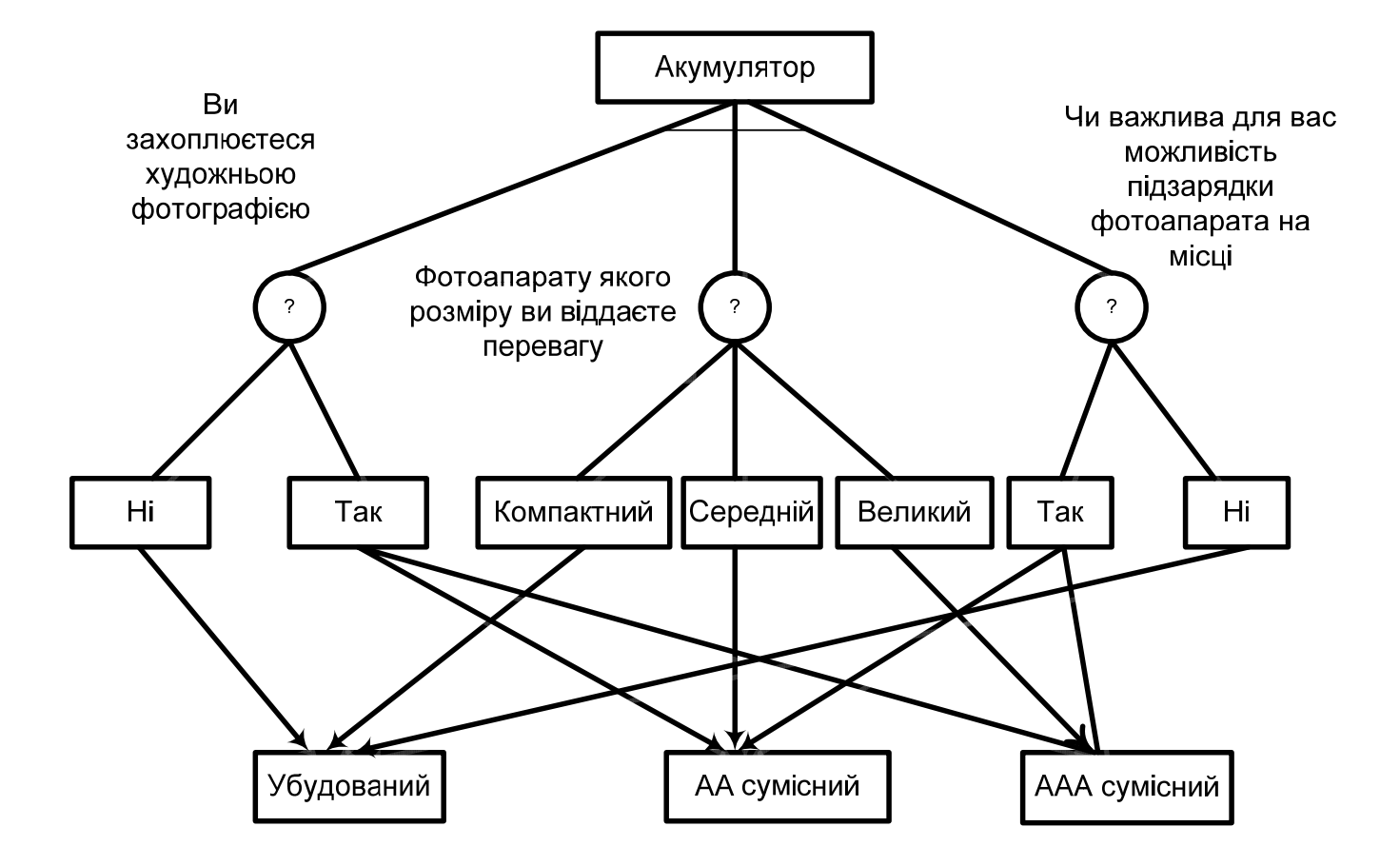

Рис. 4.44. **Логічна схема вибору акумулятора**

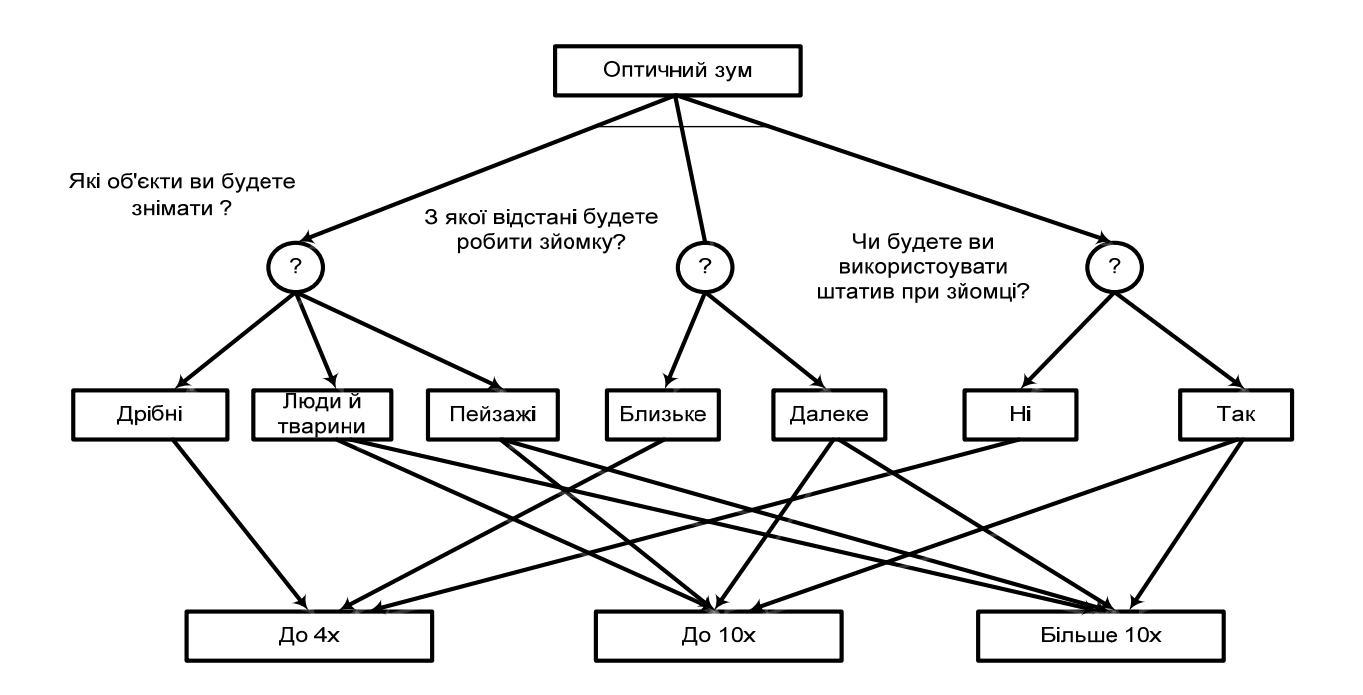

Рис. 4.45. **Логічна схема вибору оптичного зума**

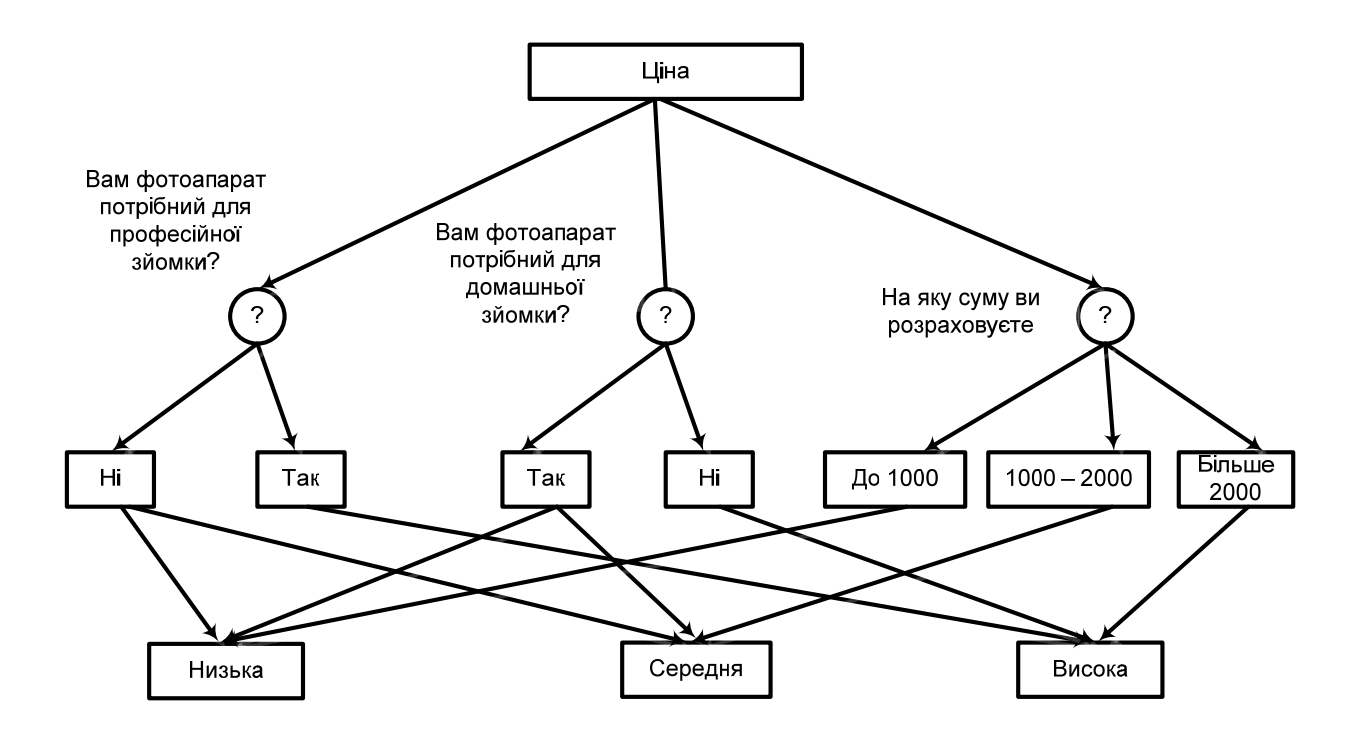

Рис. 4.46. **Логічна схема вибору ціни**

Фрагмент логічної схеми опитування користувача наведений на рис. 4.47.

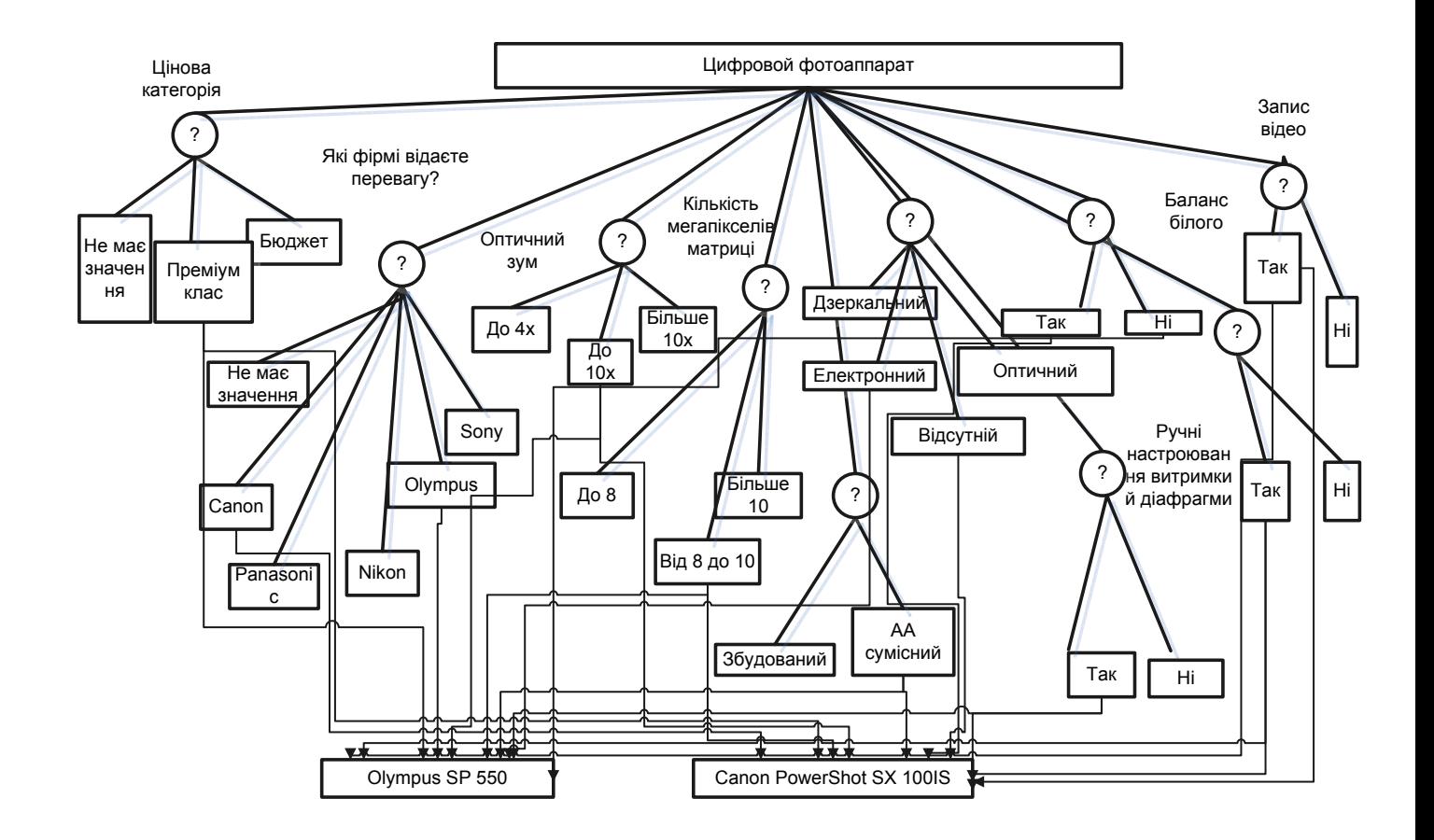

# Рис. 4.47. **Фрагмент логічної схеми опитування користувача**

У табл. 4.11 подані атрибути БЗ.

Таблиця 4.11

# **Атрибути БЗ**

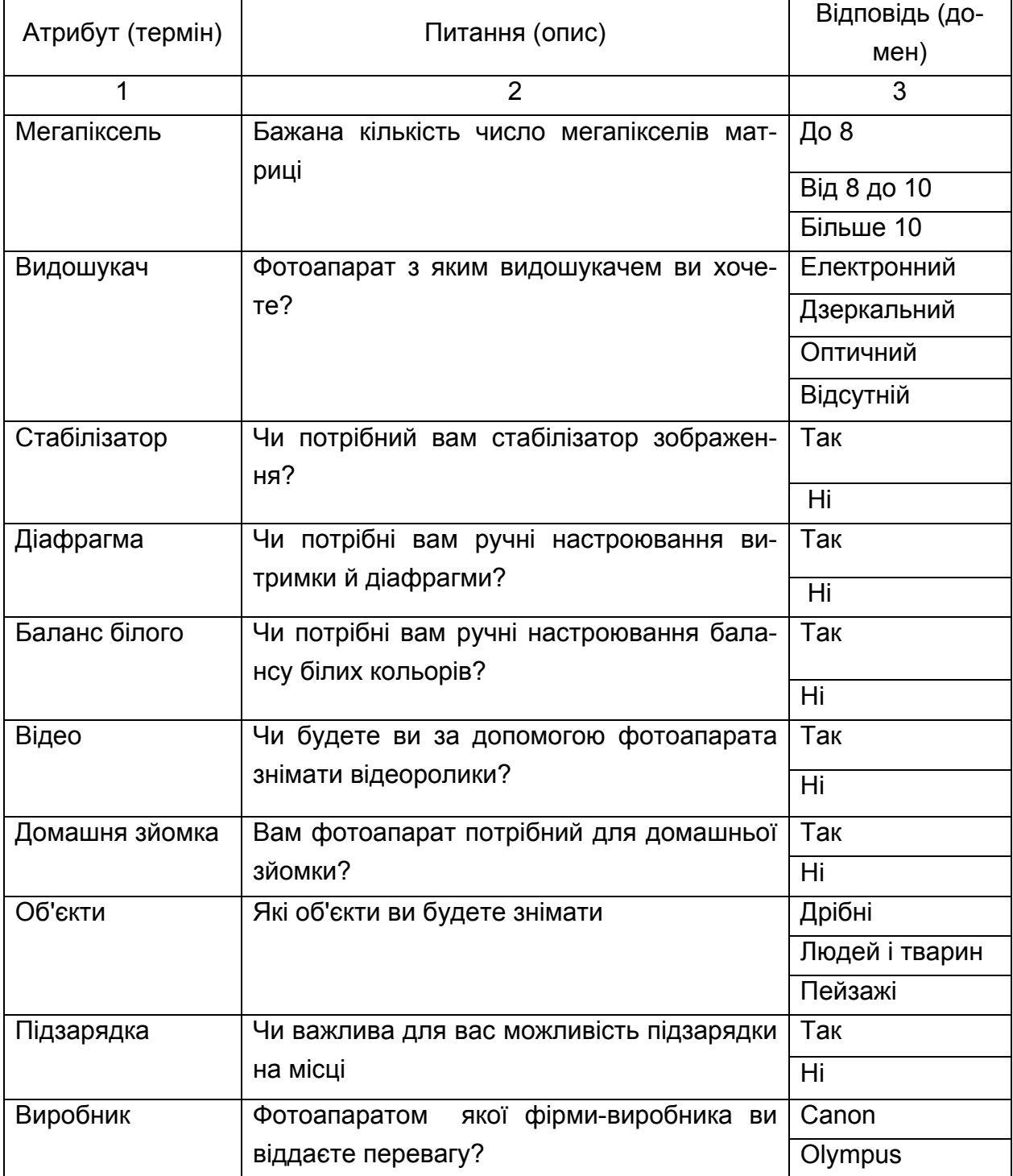

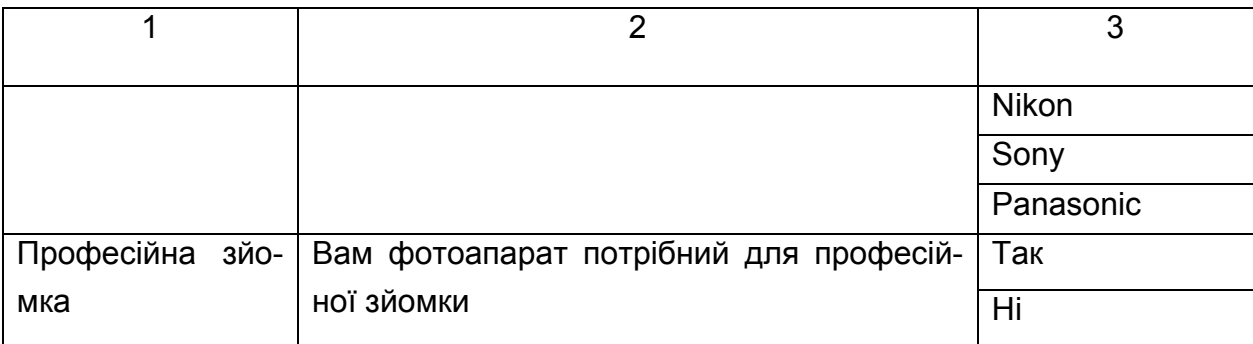

Фрагмент списку правил для другого варіанта онтології ПрО.

Правило 1 Низька Ціна. A&B&C#.

ЯКЩО

```
A Професійна зйомка = Ні
```

```
B Домашня зйомка = Так
```

```
C Сума = до 1000
```
ТО

```
Ціна = Низька.
```
Правило 2 Середня ціна. A&B&C#.

ЯКЩО

```
A Професійна зйомка = Ні
```

```
B Домашня зйомка = Так
```

```
C Сума = Від 1000 до 2000
```
ТО

```
Ціна = Середня.
```

```
Правило 3 Висока ціна. A&B&C#.
```
ЯКЩО

```
A Професійна зйомка = Так
```

```
B Домашня зйомка = Ні
```

```
C Сума = Більше 2000
```
ТО

Ціна = Висока.

Фрейм 1 Ціна.

Ім'я слоту | Тип слоту | Спадкування

```
Професійна зйомка | Заміщення | н
```

```
Домашня зйомка | Заміщення | н 
Сума | Заміщення | н 
Цільовий слот. 
Ціна | Не визначена. 
Правило 4 Зум до 4. A&B&C#. 
ЯКЩО 
A Об'єкти = Дрібні
B Відстань = Близьке
C Штатив = Ні
ТО
Оптичний зум = До 4х. 
Правило 5 Зум до 10. (A+D)&B&C#. 
ЯКЩО 
A Об'єкти = Людей і тварин
B Відстань = Далеке
C Штатив = Так
D Об'єкти = Пейзажі
ТО
Оптичний зум = До 10х. 
Правило 6 Зум більше 10. A&B&C#. 
ЯКЩО 
A Об'єкти = Пейзажі
B Відстань = Далеке
C Штатив = Так
D Об'єкти = Пейзажі
ТО
Оптичний зум = Більше 10х. 
Фрейм 2 Зум. 
Ім'я слоту | Тип слоту | Спадкування
Об'єкти | Заміщення | н 
Відстань | Заміщення | н 
Штатив | Заміщення | н 
Цільовий слот. 
Оптичний зум | Не визначений. 
Правило 7. A&B&C#.
```
ЯКЩО

```
A Художнє_фото = Ні
B Розмір_фотоапарата = Компактний
C Підзарядка = Ні
ТО
Акумулятор = Убудований. 
Правило 8. A&B&C#. 
ЯКЩО 
A Художнє_фото = Так
B Розмір_фотоапарата = Середній
C Підзарядка = Так
ТО
Акумулятор = АА сумісний. 
Правило 9. A&B&C#. 
ЯКЩО 
A Художнє_фото = Так
B Розмір_фотоапарата = Великий
C Підзарядка = Так
ТО
Акумулятор = ААА сумісний. 
Фрейм 3. 
Ім'я слоту | Тип слоту | Спадкування
Художнє_фото | Заміщення | н 
Розмір фотоапарата | Заміщення | н
Підзарядка | Заміщення | н 
Цільовий слот. 
Акумулятор | Не визначений. 
Правило Ф 1 O_SP_550. A&B&C&D&E&F&G&H&I&J#. 
ЯКЩО 
A Ціна = Середня
B Виробник = Olympus 
C Оптичний зум = До 10х
D Мегапікселів = Від 8 до 10 
E Акумулятор = АА сумісний
```

```
F Видошукач = Електронний
```

```
G Діафрагма = Так
H Стабілізатор = Ні
I Баланс білого = Так
J Відео = Так
ТО
Цифровий фотоапарат = Olympus SP 550. 
Правило Ф 2 C_460. A&B&C&D&E&F&G&H&I&J#. 
ЯКЩО 
A Ціна = Низька
B Виробник = Canon 
C Оптичний зум = до 4х
D Мегапікселів = До 8 
E Акумулятор = АА сумісний
F Видошукач = Електронний
G Діафрагма = Ні
H Стабілізатор = Ні
I Баланс білого = Так
J Відео = Так
ТО
Цифровий фотоапарат = Canon PowerShot A460. 
Правило Ф4 C_SX100IS. A&B&C&D&E&F&G&H&I&J#. 
ЯКЩО 
A Ціна = Середня
B Виробник = Canon 
C Оптичний зум = до 10х
D Мегапікселів = Від 8 до 10 
E Акумулятор = АА сумісний
F Видошукач = Відсутній
G Діафрагма = Так
H Стабілізатор = Так
I Баланс білого = Так
J Відео = Так
ТО
Цифровий фотоапарат = Canon PowerShot SX100IS.
```
Правило Ф3 S\_DSLR A100. A&B&C&D&E&F&G&H&I&J#.

ЯКЩО

```
A Ціна = Низька
```
- B Виробник = Sony
- C Оптичний зум = Більше 10х
- D Мегапікселів = Більше 10
- E Акумулятор = АА сумісний
- F Видошукач = Дзеркальний
- G Діафрагма = Так
- H Стабілізатор = Так
- I Баланс білого = Так
- J Відео = Так

ТО

```
Цифровий фотоапарат = Sony DSLR A100.
```
Правило Ф5 N\_D40 Kit. A&B&C&D&E&F&G&H&I&J#.

ЯКЩО

- A Ціна = Висока
- B Виробник = Nicon
- C Оптичний зум = Більше 10х
- D Мегапікселів = Від 8 до 10
- E Акумулятор = Збудований
- F Видошукач = Дзеркальний
- G Діафрагма = Так
- H Стабілізатор = Так
- I Баланс білого = Так
- J Відео = Ні

ТО

Цифровий фотоапарат = Nikon D40 Kit.

Правило Ф6 P\_Lumix DMC–LZ8. A&B&C&D&E&F&G&H&I&J#.

ЯКЩО

- A Ціна = Середня
- B Виробник = Panasonic
- C Оптичний зум = До 10х
- D Мегапікселів = Від 8 до 10
- E Акумулятор = АА сумісний
- F Видошукач = Відсутній

```
G Діафрагма = Так
H Стабілізатор = Так
I Баланс білого = Так
J Відео = Так
ТО
Цифровий фотоапарат = Panasonic Lumix DMC–LZ8. 
Правило Ф7 C_PowerShot A720 IS. A&B&C&D&E&F&G&H&I&J#. 
ЯКЩО 
A Ціна = Середня
B Виробник = Canon 
C Оптичний зум = До 10х
D Мегапікселів = Від 8 до 10 
E Акумулятор = АА сумісний
F Видошукач = Оптичний
G Діафрагма = Так
H Стабілізатор = Так
I Баланс білого = Так
J Відео = Так
ТО
Цифровий фотоапарат = Canon PowerShot A720 IS. 
Правило Ф8 S_Cyber–shot DSC–T300. A&B&C&D&E&F&G&H&I&J#. 
ЯКЩО 
A Ціна = Висока
B Виробник = Sony 
C Оптичний зум = До 10х
D Мегапікселів = Від 8 до 10 
E Акумулятор = АА сумісний
F Видошукач = Дзеркальний
G Діафрагма = Так
H Стабілізатор = Так
I Баланс білого = Так
J Відео = Ні
ТО
Цифровий фотоапарат = Sony Cyber–shot DSC–T300.
```
Правило Ф9 N\_D40X Body. A&B&C&D&E&F&G&H&I&J#.

ЯКЩО

```
A Ціна = Висока
B Виробник = Nicon
```

```
C Оптичний зум = Більше 10х
```

```
D Мегапікселів = Більше 10
```

```
E Акумулятор = Збудований
```

```
F Видошукач = Дзеркальний
```

```
G Діафрагма = Так
```

```
H Стабілізатор = Ні
```

```
I Баланс білого = Так
```

```
J Відео = Ні
```
ТО

Цифровий фотоапарат = Nikon D40X Body.

Правило Ф10 O\_SP–570 UZ. A&B&C&D&E&F&G&H&I&J#.

ЯКЩО

```
A Ціна = Висока
```
- B Виробник = Olympus
- C Оптичний зум = Більше 10х
- D Мегапікселів = Від 8 до 10
- E Акумулятор = АА сумісний

```
F Видошукач = Електронний
```

```
G Діафрагма = Так
```

```
H Стабілізатор = Ні
```

```
I Баланс білого = Так
```

```
J Відео = Так
```
ТО

Цифровий фотоапарат = Olympus SP–570 UZ.

```
Правило Ф11 S_Cyber–shot DSC–T2. A&B&C&D&E&F&G&H&I&J#. 
ЯКЩО
```

```
A Ціна = Висока
```
- B Виробник = Sony
- C Оптичний зум = До 4х
- D Мегапікселів = Від 8 до 10
- E Акумулятор = Збудований
- F Видошукач = Електронний

```
G Діафрагма = Ні
H Стабілізатор = Ні
I Баланс білого = Так
J Відео = Так
ТО
Цифровий фотоапарат = Sony Cyber–shot DSC–T2. 
Правило Ф12 C_Digital IXUS 70. A&B&C&D&E&F&G&H&I&J#. 
ЯКЩО 
A Ціна = Середня
B Виробник = Canon 
C Оптичний зум = До 4х
D Мегапікселів = До 8 
E Акумулятор = Збудований
F Видошукач = Оптичний
G Діафрагма = Ні
H Стабілізатор = Ні
I Баланс білого = Так
J Відео = Так
ТО
Цифровий фотоапарат = Canon Digital IXUS 70. 
Правило Ф13 C_PowerShot A580. A&B&C&D&E&F&G&H&I&J#. 
ЯКЩО 
A Ціна = Низька
B Виробник = Canon 
C Оптичний зум = До 4х
D Мегапікселів = Від 8 до 10 
E Акумулятор = АА сумісний
F Видошукач = Оптичний
G Діафрагма = Ні
H Стабілізатор = Ні
I Баланс білого = Так
J Відео = Так
ТО
```
Цифровий фотоапарат = Canon PowerShot A580.

Фрейм 4 ЦФ.

Ім'я слоту | Тип слоту | Спадкування Ціна | Заміщення | н Виробник | Заміщення | н Оптичний зум | Заміщення | н Мегапікселів | Заміщення | н Акумулятор | Заміщення | н Видошукач | Заміщення | н Діафрагма | Заміщення | н Стабілізатор | Заміщення | н Баланс білого | Заміщення | н Відео | Заміщення | н Цільовий слот. Цифровий фотоапарат | Не визначений.

**Висновок.** Розглянуто два підходи створення онтології ПрО, які доповнюють один одного. Можна відзначити, що створення більшого числа класів поліпшують розуміння її структури й полегшують роботу машини висновку. У логічних умовах правил першого й другого варіантів використовуються як кон'юнкції так і диз'юнкції. Деякі атрибути містять текст аргументації питання.

## **Висновок**

Сучасні засоби Інтернет накладають певні умови на архітектуру й застосування ЕС – комп'ютерних програм, що приймають рішення на рівні експертів. Багато компонентів ЕС такі, як БЗ, машина висновку, підсистема пояснення, під впливом Інтернету змінюють свої властивості й функції. Всі важливішу роль тепер відіграють не статичні знання, а динамічні, не поверхневі знання, а глибинні. Підсистема пояснення забезпечується методами, заснованими на аргументації одержуваних результатів із залученням іррелевантноі інформації. Машина висновку все більше базується на принципах, заснованих на міркуваннях за асоціацію й аналогію. І такі системи повинні працювати в режимі реального часу.

В Інтернеті предметну область можна представити у вигляді набору WEB-сайтів, а кожний сайт як джерело знань. Такі джерела знань можна використати двояко: як релевантні знання для побудови висновку, так іррелевантні знання для побудови аргументації висновку. БЗ успадковує властивість глобального характеру для розміщення інформації. Так, наприклад, медичні інтернетівскиі експертні системи допоможуть при постановці діагнозу, при проведенні консиліуму лікарів, при навчанні молодих лікарів використовувати всю міць світових знань в області медицини.

Поняття онтології в штучному інтелекті ідентичне поняттю бази знань і в основі її лежать класи, екземпляри класів, взаємини між ними. Важливою проблемою онтології є моделювання логічного висновку. Наприклад, для середовища WWW уже створені мови опису онтології, але про логічний вивід ще рано говорити.

До труднощів розробки таких ЕС можна віднести проблеми: організації й структурування знань на WEB-сайтах, несуперечності джерел знань, використання знань, заснованих на "здоровому глузді".

#### **Використана література**

1. Амосов Н. М. Искусственный разум. /Н.М.Амосов ─ К. : Наукова думка,1969. ─ 156 с.

2. Андрейчиков А. В. Интеллектуальные информационные системы: учебник. /А. В. Андрейчиков, О. Н. Андрейчикова.: ─ М. :Финансы и статитстика, 2004. ─ 424 с.

3. Атанов Г. А. Обучение и искусственный интеллект, или основы современной дидактики высшей школы. /Г. А. Атанов, И. Н. Пустынникова. ─ Донецк : ДОУ, 2002. ─ 504 с.

4. Бронштейн И. У. Неавтономные динамические системы. /И. У.Бронштейн ─ Кишинев : Штиинца,1984. ─ 290 с.

5. Брукинг А. Экспертные системы. Принципы работы и примеры. / А. Брукинг, П. Джонс: пер. с англ.; [под ред. Р. Форсайта. – М. : Радио и связь, 1987. – 224 с.

6. Бурдаев В. П. Применение байесовского вывода в системе ОБ-СЭС. / В. П. Бурдаев // Тез. докл. IV Всесоюзной школы семинара "Программно-алгоритмическое обеспечение прикладного многомерного анализа". ч.2. – М. : Москва. 1991. – С. 177 – 178.

7. Бурдаев В. П. Метод динамических сгущений для размытой классификации разнородных данных. / В. П. Бурдаев // Известия академии наук республики Молдова. Математика. – 1991. – № 2(5). – С. 58 – 64.

8. Бурдаев В. П. Применение нечетких тестов в экспертнообучающей системе "КАРКАС". / В. П. Бурдаев // Материалы Международной науч.-техн. конф., 22 – 27 сентября 2003. п. Дивноморское, Геленджик, Россия. Т.1. – Таганрог: Изд. ТРТУ, 2003. – С. 108 – 110.

9. Бурдаев В. П. Построение базы знаний для анализа финансового состояния предприятия в ЭОС "КАРКАС". / В. П. Бурдаев // Материалы Международной научной конференции. "Искусственный интеллект. Интеллектуальные и многопроцессорные системы – 2004." Т.2. – Таганрог: Изд. ТРТУ, 2004. – С. 205 – 207.

10. Бурдаев В. П. Использование технологий искусственного интеллекта для организации дистанционного обучения по дисциплине "Информатика и компьютерная техника". / В. П. Бурдаев // Искусственный интеллект. – 2005. – № 3 – С. 279 – 286.

11. Бурдаєв В. П. Методичні рекомендацїї до використання експертно-навчальних систем для тестування знань з курсу "Інформатика та комп'ютерна техніка" для студентів усіх спеціальностей всіх форм навчання. / В. П. Бурдаев — Харків : Вид. ХНЕУ, 2006. – 128 с.

12. Бурдаев В. П. Адаптивная система обучения в ЭОС "КАРКАС". / В. П. Бурдаев // Искусственный интеллект. – 2006. – № 3 – С. 458 – 467.

13. Бурдаев В. П. Мультиагентная система в обучении / В. П. Бурдаев // Тезисы VII Международной конференции ИМС'2006. – Таганрог : Изд. ТРТУ, 2006. – С. 182 – 185.

14. Бурдаев В.П. Методика разработки баз знаний на основе системы "КАРКАС" / В. П. Бурдаев // Искусственный интеллект. − 2007. − № 3. − C. 70 − 80.

15. Бурдаев В.П. Клиент-серверная технология экспертной обучающей системы для сетей Интернет и Интранет. / В. П. Бурдаев // Искусственный интеллект. − 2008. − 3. − C. 364 − 373.

16. Бурдаев В. П. Структура базы знаний для выбора мобильного телефона. / В. П. Бурдаев // Искусственный интеллект. – 2006. – № 4 – С. 681 – 688.

17. Бурдаев В. П. Использование базы знаний для кластер-анализа данных в системе "КАРКАС". / В. П. Бурдаев // Управлiння розвитком. –  $2006. - N<sup>o</sup>$  6 – C. 17 – 18.

18. Бурдаев В. П. Модуль преподавателя в современных информационных технологиях обучения. / В. П. Бурдаев, Л. В. Бурдаева // Искусственный интеллект. – 2004. – № 3 – С. 279 – 286.

19. Бурдаев В. П. ПИОС – почти интеллектуальная обучающая система. / В. П. Бурдаев // Искусственный интеллект. – 2009. – № 3. – С.  $205 - 212$ .

20. Бурдаев В. П. Экспертная система для диагностики риска ишемической болезни сердца. / В. П. Бурдаев, С. И. Полюдов // Советское здравоохранение. – 1991. – № 9 – С. 52 – 56.

21. Бурдаев В. П. Экспертно-обучающая система "ПАТФИЗ". / В. П. Бурдаев //Медицина сегодня и завтра. – 1999. – № 2 – С. 108 – 110.

22. Бурдаєв В. П. Системи навчання з елементами штучного інтелекту. / В. П. Бурдаев – Харків : Вид. ХНЕУ, 2010. – 400 с.

23. Бурдаев В. П. Концепция самоорганизации в дистанционном обучении. / В. П. Бурдаев // Проблемы и перспективы развития IТиндустрии: материалы 1-й Международной научно-практичной конференции. – Харьков : ХНЭУ, 2009. – С. 292 – 295.

24. Бурдаєв В. П. Лабораторний практикум "Системи штучного інтелекту". / В. П. Бурдаєв, Т. В. Донченко – Харків : Вид. ХНЕУ, 2009. – 152 с.

25. Гаврилова Т. А. Базы знаний интеллектуальных систем. / Т. А. Гаврилова, В. Ф. Хорошевский. – СПб. : Питер, 2000. – 384 с.

26. Глушков В. М. О некоторых задачах вычислительной техники и связанных с ними задачами математики. / В. М. Глушков // Украинский математический журнал. – 1957. – № 4. – С. 369 – 376.

27. Джексон Питер. Введение в экспертные системы: учебное пособие. / Питер Джексон: пер. с англ. – М. : Изд. дом "Вильямс"– 2001. – 624 с.

28. Довгялло А. М. Обучающие системы нового поколения. // А. М. Довгялло, Е.Л. Ющенко. УСиМ. − 1988. − № 1 − С. 83 − 86.

29. Клещев А. С., Артемьева И. Л. Математические модели онтологий предметных областей. Часть 1. Существующие подходы к определению понятия "онтология". / А. С. Клещев, И. Л. Артемьева // Научно – техническая информация, серия 2 "Информационные процессы и системы", 2001, № 2, с. 20 – 27.

30. Клещев А. С. Математические модели онтологии предметной области. Часть 2. Компоненты модели. / А. С. Клещев, И. Л. Артемьева // Научно – техническая информация, серия 2 "Информационные процессы и системы", 2001, № 3, с. 19 – 28.

31. Нейлор К. Как построить свою экспертную систему. / К. Нейлор пер. с англ. — М. : Энергоатомиздат 1991. — 286 с.

32. Поспелов Д. А. Моделирование рассуждений. Опыт анализа мыслительных актов. / Д. А. Поспелов— М. : Радио и связь, 1989. — 184 с.

33. Современные компьютерные технологии в дистанционном обучении: научное издание / под ред. докт. экон. наук, проф. А. И. Пушкаря. – Харьков : Изд. ХНЭУ, 2004. – 396 с.

34. Современные компьютерные технологии в организации самостоятельного обучения информатики: научное издание / под общ. ред. к. т. н., проф. В. П. Степанова. – Харьков : Изд. ХНЭУ, 2008. С. 7 – 110.

35. Рассел С. Искусственный интеллект: современный поход. / С. Рассел, П. Норвиг. – 2-е изд. пер. с англ. – М. : ИД "Вильямс", 2006. – 1408 с.

36. Шевченко А. И. Актуальные проблемы теории искусственного интеллекта. / А. И. Шевченко– К. : ИПИИ "Наука и образование", 2003. – 226 с.

37. Brusilovsky, P., Adaptive and Intelligent Technologies for Webbased Education. In C. Rollinger and C. Peylo (eds.), Special Issue on Intelligent Systems and Teleteaching, Konstliche Intelligenz, 4, 19 – 25.

38. Marvin Minsky. The Emotion Machine: Commonsense Thinking, Artificial Intelligence, and the Future of the Human Mind. 2007. – 332 с.

39. http://www.raai.org − Російський науково-дослідний інститут штучного інтелекту.

40. http://fuzzy.kstu.ru/rans.htm − Російська асоціація нечітких систем.

41. http://www.iai.donetsk.ua − ДУІШІІ штучного інтелекту (Україна).

42. http://www.aaai.org − Американська асоціація штучного інтелекту American Association for Artificial Intelligence (AAAI).

43. http://jade.tilab.com/ - промислова платформа для многоагентні систем.

44. http://www.iki.rssi.ru/ehips/Help/RiskDlg.htm − методики розрахунку ризику.

45. http://ru.wikipedia.org/wiki/ – класс опасности.

46. http://www.sunit.ru - методика оцінки кредитоспроможності підприємства.

47. http://www.management.com.ua/strategy − вибір стратегії управління підприємством.

48. http://www.seu.ru/cci/lib/books/dioksiny/8/05.htm − методи очищення ґрунту.

#### Зміст

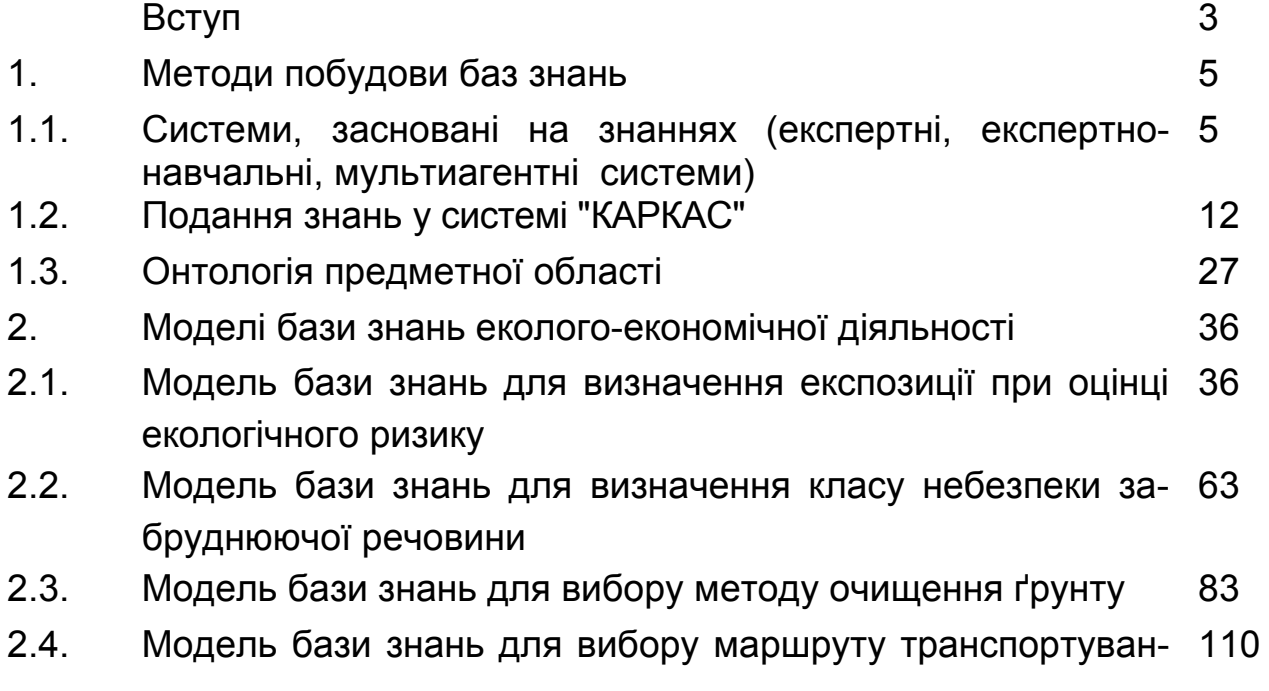

ня нафтопродуктів

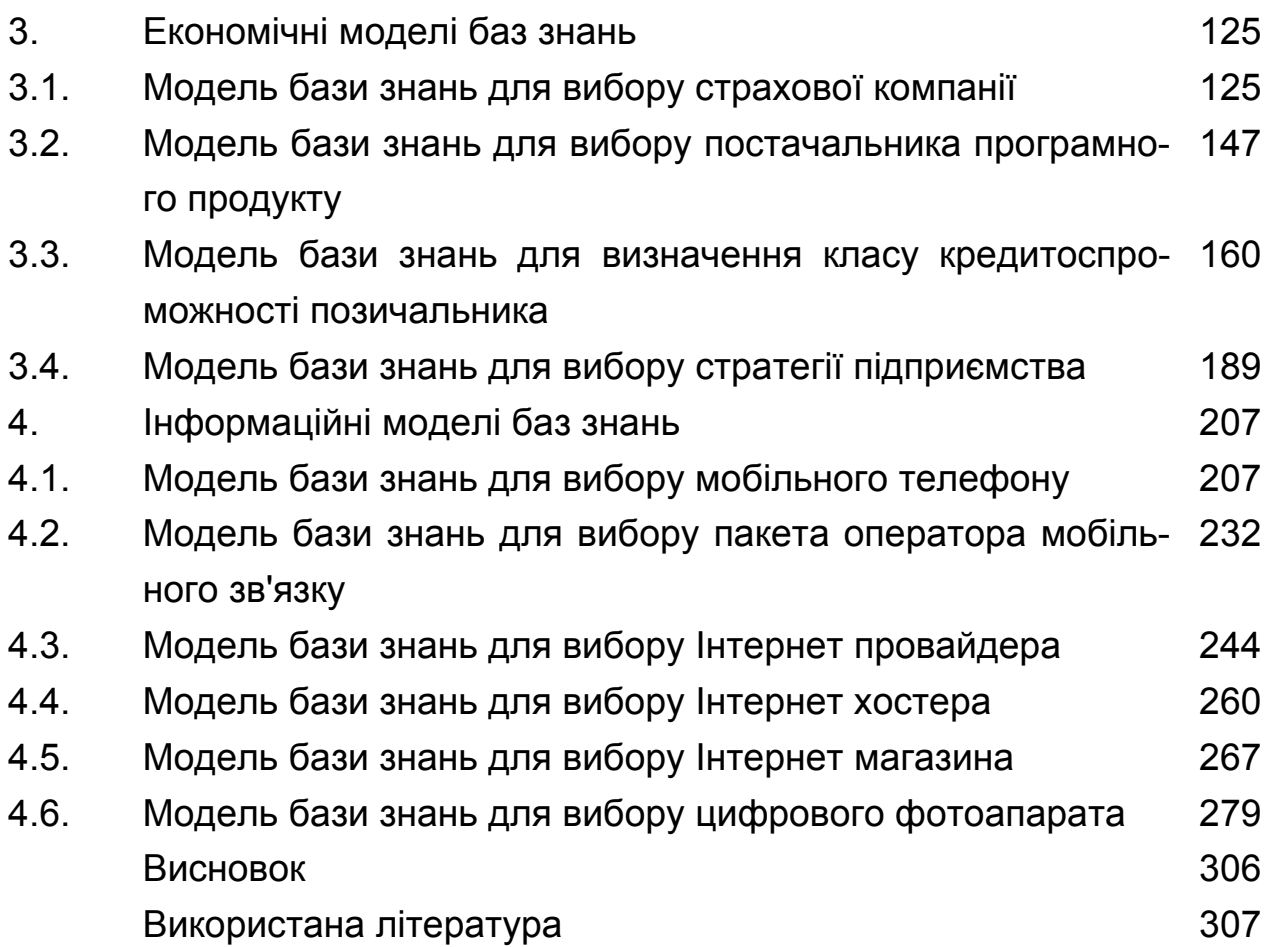

Наукове видания

**Бурдаєв Володимир Петрович**

# **МОДЕЛІ БАЗ ЗНАНЬ**

Монографія (укр. мовою)

Відповідальний редактор **Степанов В. П.**

Редактор **Лященко Т О.** Коректор **Лященко Т О.**

План 2010 р. Поз. № 4 – н Підп. До друку Формат 60 (90 1/16. Папір MultiCopy. Друк Riso. Розум.-друк. арк. 20 Обл.-вид. арк. Тираж прим. Зам. №

 $\mathcal{L}_\mathcal{L} = \{ \mathcal{L}_\mathcal{L} = \{ \mathcal{L}_\mathcal{L} = \{ \mathcal{L}_\mathcal{L} = \{ \mathcal{L}_\mathcal{L} = \{ \mathcal{L}_\mathcal{L} = \{ \mathcal{L}_\mathcal{L} = \{ \mathcal{L}_\mathcal{L} = \{ \mathcal{L}_\mathcal{L} = \{ \mathcal{L}_\mathcal{L} = \{ \mathcal{L}_\mathcal{L} = \{ \mathcal{L}_\mathcal{L} = \{ \mathcal{L}_\mathcal{L} = \{ \mathcal{L}_\mathcal{L} = \{ \mathcal{L}_\mathcal{$ *Свідоцтво про внесення до Державного реєстру суб'єктів видавничої справи Дк № 481 від 13.06.2001 р.*

Видавець і виготівник - видавництво ХНЕУ, 61001, м. Харків, ін. Леніна, 9а

*\_\_\_\_\_\_\_\_\_\_\_\_\_\_\_\_\_\_\_\_\_\_\_\_\_\_\_\_\_\_\_\_\_\_\_\_\_\_\_\_\_\_\_\_\_\_\_\_\_*